10 Great New Programs In This Issue! December COMPUTE!'s FOR COMMODORE PERSONAL COMPUTER USERS 88's BEST GAMES! **Pros Pick** The Cream of the Crop 😰 🤛 **DIGI-SOUND** um HoloByte Bach, Beatles, planes or trains-Rising the real thing on your 64 It's Pandemonium! **CROSSROADS** is back and better than ever! AN CIVIL WAR (VOL II) USA \$2.95 Canada \$3.50

CompuServe Mow Available

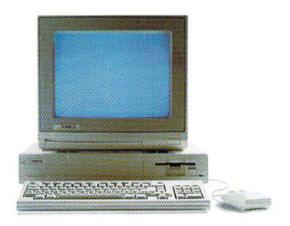

# Make Amigos With Other Amigas.

The largest group of Amiga® users in the world shares its problems and solutions online every day in CompuServe's Amiga Forums. And you can join them.

Whether you're an Amiga novice or a professional user in broadcasting, film special effects, animation, or music production, you'll find support from thousands of Amiga users and nearly every third-party Amiga software and hardware vendor.

Looking for a solid CAD program? Want to make the most of your Amiga's multitasking capabilities? Ask somebody who's been through it all. There's no better way to get more out of your Amiga.

To join CompuServe, see your computer dealer. To order direct or for more information, call 800 848-8199. In Ohio and Canada, call 614 457-0802. If you're already a member, type GO AMIGA at any! prompt.

CompuServe<sup>\*</sup>

An HaR Block Company

# You could share in

prizes worth \$200,000 by playing the latest multi-player multi-format PC game from Australia.

Use the 5 free entry forms included with every Aussie JOKER POKER game or send for free entry

At the end of each month December 1988 through April 1989 four finalists and 240 winners of other JOKER SOFTWARE games will be randomly drawn from all entries received that month.

The 20 finalists will be flown to Las Vegas to play Aussie JOKER POKER in the Golden Nugget casino.

Highest scorers in each of four semifinals will compete in a Grand Final with a first prize of \$100,000 in cash.

#### 1,220 Prizes Value \$200,000

1,200 Joker PC software games at \$29.95 to \$49.95 dependent on disk format. Game prizes at sole discretion of sponsor.

\$60,000

#### **Cash Prizes for Aussie JOKER POKER Contest Grand Final:**

| Highest Scorer:                  | \$100,000 |
|----------------------------------|-----------|
| Second Highest Scorer:           | \$5,000   |
| Third Highest Scorer:            | \$2,500   |
| Lowest Scorer:                   | \$1,500   |
| 16 Consolation Prizes of \$1,000 |           |

\$16,000 each to eliminated Finalists

Prize includes air travel for Finalists and their guests from the major airport to Las Vegas with two days and two nights accommodation at the Golden Nugget (approx. retail value \$750 each subject to departure p \$15,000

COVERPOKER

All taxes and other expenses not specified herein are sole responsibility of winners. All winners will be notified in writing.

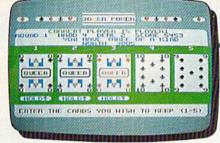

C64/128TM

#### Aussie JOKER POKER is available for SIX major PC's

If your PC has a mouse or keyboard, a mono or color monitor and a 512K minimum ram (except Apple II and C64/128 use 64K and keyboard only) you and your family can practise at home for the Las Vegas final of the Aussie JOKER POKER contest.

Suggested retail prices:

| IBM & compatibles     |         |
|-----------------------|---------|
| (CGA Board required)  | \$39.95 |
| Amiga & Atari ST      | \$49.95 |
| Macintosh (mono only) | \$49.95 |
| Apple II              | \$39.95 |
| C64/128               | \$29.95 |
|                       |         |

If ordering by telephone add \$3 shipping & handling and check that your PC meets the minimum hardware requirements as no cash refunds apply. Warranty is limited to free replacement of faulty products returned by prepaid post.

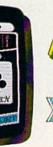

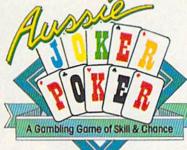

IBM®

HOLD CARDS

**Another Wonder** from Down Under

#### **Aussie JOKER POKER Contest Rules**

- 1. No purchase necessary to enter.
- 2. Void where prohibited by state or federal law.
- To enter, simply complete and return the the official
- Limit five entries per family or household. Five free entry forms and full contest rules are included with "Aussie Joker Poker" or may be obtained by sending a stamped self-addressed envelope larger than a stamped self-addressed envelope larger than 5½" × 7½" with a hand written request to: Aussie Joker Poker Contest Entry Forms, P.O. Box 22381, Gilroy, CA 95021-2381. Mail-in requests limited to one per name, household or family and must be received no later than 3/31/89. WA & VT residents need not include return postage. Full rules also available from participating Mindscape retailers.
- Monthly entries must be received no later than the last day of the month in which a drawing will take place in order to participate in the month's drawing. Drawings will be held from December, 1988 through April 1989, inclusive. Final entries must be received by 4/30/89.
- Contest open to legal residents of the U.S.A. and Canada (other than Quebec).
- Odds of winning depend on number of eligible entries received.
- Contest subject to complete official rules.

#### SEE YOUR NEAREST MINDSCAPE SOFTWARE RETAILER

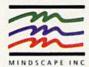

**EXCLUSIVE DISTRIBUTOR** 

r if not available order direct on

1-800-24-JOKER

24 hour order service RETAILERS CALL: 1-800-221-9884

IBM, Apple & Macintosh, Amiga, Atari ST and C64/128 are trademarks or registered trademarks of International Business Machines.

Apple Computer, Inc., Commodore Amiga, Inc., Atari, Inc., and Commodore Electronics Ltd, respectively. © 1988 Joker Software

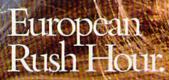

Accolance's Grand Prix Circuit is the Formula One racing simulation that whisks you to an exclusive world of power, passion

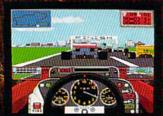

and performance.

You'll race for the worldrenowned teams of McLaren, Ferrari, and Williams on the greatest Grand Prix courses.

Slither through the curves of glamorous Monaco. Blast down the straightaways of Germany. Snarl through the tunnels of

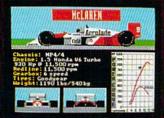

Japan. Compete against a diverse corps of international rivals who seek the same prize—the title of World Driving Champion.

Uninhibited speed. Unchained exhilaration. It can only be found on The Grand Prix Circuit.

How to order: Visit your favorite retailer or call 800-245-7744 (In Colorado, call 303-352-6800).

ACCOLADE
The best in entertainment software.

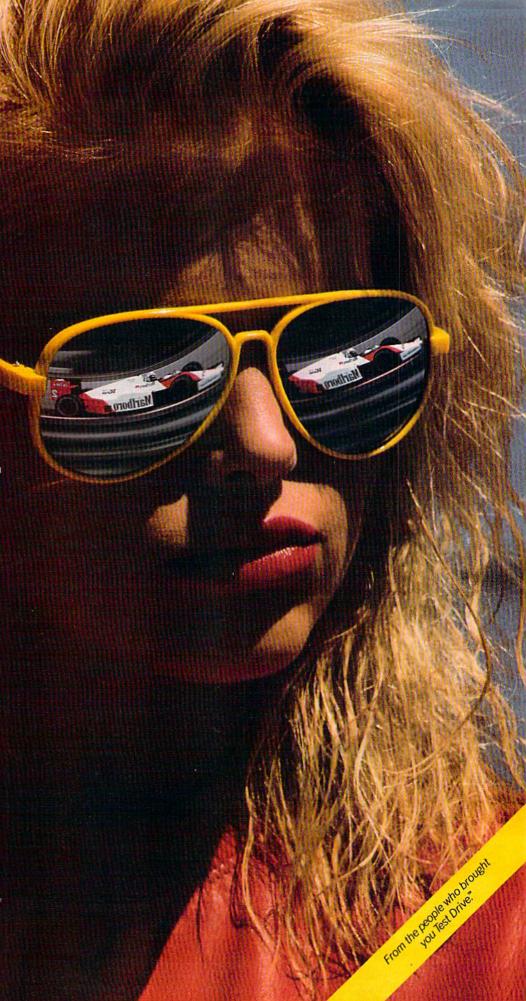

#### **COMPUTE!'s**

# GAZETTE contents

December 1988 Vol. 6, No. 12

| features                                                        |                                                                     |
|-----------------------------------------------------------------|---------------------------------------------------------------------|
| 88's Best Games                                                 | 10 *                                                                |
| Ringside LXIV! Keith Ferrell                                    | 18 *                                                                |
| Gazette Readership Survey                                       | 24 *                                                                |
| reviews                                                         | TO THE RESERVE OF THE SECOND                                        |
| Red Storm Rising Keith Ferrell                                  | 28 64                                                               |
| Sky Travel Russ Fisher                                          | 30 64                                                               |
| Zak McCracken and the Alien Mindbenders Tom Netsel              | 32 64                                                               |
| Monopoly Ervin Bobo                                             | 34 64                                                               |
| L.A. Crackdown Steve Hedrick                                    | 34 64                                                               |
| The Three Stooges Keith Ferrell                                 | 36 64                                                               |
| Games Crossroads II: Pandemonium Steve Harter                   | 20.04                                                               |
| Crossroads II Maze Editor Randy Thompson                        | 38 64                                                               |
| Double Take Mark Tuttle                                         | 39 64<br>41 64                                                      |
| Deadle face Main factor                                         | 41 04                                                               |
| programming                                                     | 400/04/ 14/40                                                       |
| BASIC for Beginners: Wish List Larry Cotton                     |                                                                     |
| Power BASIC: Program Merge Randy Thompson                       |                                                                     |
| Machine Language Programming: Dressing Up GETIN Jim Butterfield |                                                                     |
| The Programmer's Page: Printing Sounds Randy Thompson           |                                                                     |
| Digi-Sound Roger Freeman                                        |                                                                     |
| Materializer Peter M. L. Lottrup                                |                                                                     |
| Dynamic Windows Michael Broussard                               |                                                                     |
| Quick! Adib Zaky                                                |                                                                     |
| 1526 PrintScreen James Host                                     |                                                                     |
| Key Lock J. Basil Cox                                           | 38 128/64                                                           |
| departments                                                     |                                                                     |
| The Editor's Notes Lance Elko                                   | 4 *                                                                 |
| Letters to the Editor                                           |                                                                     |
| Feedback Editors and Readers                                    |                                                                     |
| The GEOS Column: Contest Winners!                               | 58 *                                                                |
| Horizons: Abusing Software Rhett Anderson                       | 34 *                                                                |
| D'Iversions: An Electronic Field Trip Fred D'Ignazio            | 58 *                                                                |
| program listings                                                |                                                                     |
|                                                                 | 04 64                                                               |
| The Automatic Proofreader 11                                    | 12 128/64/+4/16<br>16 *                                             |
|                                                                 | *-General, 64-Commodore<br>64, +4-Plus/4, 16-<br>Commodore 16, 128- |
| Cover photo ©1988 by Mark Wagoner                               | Commodore 128                                                       |
|                                                                 |                                                                     |

COMPUTEI'S GAZETTE (ISSN 0737-3716) is a COMPUTEI Publication, and is published monthly by ABC Consumer Magazines, Inc., 825 Seventh Ave., New York, NY 10019, a division of ABC Publishing, Inc., a Capital Cities/ABC Inc., company. © 1988 ABC Consumer Magazines, Inc. All rights reserved. Editorial offices are located at Suite 200, 324 West Wendover Ave., Greensboro, NC 27408. Domestic subscriptions: 12 issues, \$24. POSTMASTER: Send address changes to COMPUTEI's GAZETTE, P.O. Box 10957, Des Moines, IA 50340. Second class postage paid at New York, NY and additional mailing offices.

# editor's motes

In our final issue of the year, there are a number of items worth noting. First, if you like games—are there any 64 owners who don't?—check out our cover feature, "88's Best Games," on page 10. We solicited individual secret ballots from *GAZETTE* staff members and our regular out-of-house reviewers for the best Commodore 64 games of the year. The resulting compilation listed dozens of games. We selected the titles with the most mentions and came up with our collective vote for the best games of 1988.

Speaking of games, we have "Crossroads II: Pandemonium" in this issue (page 38). Steve Harter has written an excellent sequel that improves on what is already a very popular game ("Crossroads," December 1987) with readers as well as our staff. As a further enhancement to the latest version, contributing editor Randy Thompson developed a clever maze editor. We're sure you'll like the whole package.

Also in this issue is the list of winners from the GEOS Programming Contest sponsored by Berkeley Softworks and *GAZETTE*. Some of the programs we reviewed were outstanding, and Berkeley has plans to publish the best of these on a shareware disk and through Q-Link. For details, see page 58.

Last December, we published the "GAZETTE Readership Survey," and we were surprised at the tremendous response. Your feedback helped us to shape the magazine into a product that serves you better. On page 24, we have the 1988 version of that questionnaire, and we'd greatly appreciate a few minutes of your time. Let us know what you like about this magazine and what you don't. This is not a marketing survey or something we share with advertisers. It's an editorial survey designed solely to let you tell us what we're doing—right and wrong—for you, the reader. The results will again help us make a better product for you in the coming year.

At this writing, we're well under way on our January issue, and I can say that we'll be bringing you a solid 1989 debut. Until then, have a safe and happy holiday.

Lance Elko Senior Editor

Jance Sho

# COMPUTE!'s

FOR COMMODORE PERSONAL COMPUTER USERS

Senior Art Director Janice R. Fary
Features Editor Keith Ferrell
Technical Editor Patrick Parrish
Assistant Editor Rhett Anderson
Assistant Technical Editor Dale McBane
Assistant Editor,
Assistant Editor,
Missions & Disk Products David Hensley

Assistant Editor,
Submissions & Disk Products
Editorial Assistant
Copy Editors
Karen Slepak
Tampie Taylor

Mickey McLean Karen Siepak Tammie Taylor Karen Uhlendorf Troy Tucker Jim Butterfield (Toronto, Canada) Fred D'Ignazio (E. Lansing, MI)

Contributing Editors

Programming Assistant

ART DEPARTMENT Assistant Art Director Junior Designer Mechanical Artists

Robin Strelow Meg McArn Scotty Billings Robin Case

David English

Randy Thompson

PRODUCTION DEPARTMENT roduction Director

Production Director
Assistant Production Manager
Production Assistant
Typesetting
Terry Cash
Carole Dunton

Advertising Production Assistant A

Assistant Anita Armfield

COMPUTE! PUBLICATIONS Group Vice President, Publisher/Editorial Director Managing Editor Senior Editor Editorial Operations Director Executive Assistant

Kathleen Martinek Lance Elko Tony Roberts Sybil Agee

Senior Administrative
Assistant
Administrative Assistants
Administrative Assistants
Iris Brooks
Cathy McAllister

ABC CONSUMER MAGAZINES

Senior Vice President Vice President, Advertising Vice President, Finance Vice President, Production

Marc Reisch Peter T. Johnsmeyer Richard Willis Illene Berson-Weiner

CIRCULATION DEPARTMENT

Vice President I Circulation Subscription Staff

Robert I. Gursha
Ora Blackmon-DeBrown
Harold Buckley
Mitch Frank
Beth Healy
Thomas D. Slater
James J. Smith
A. Heather Wood

Subscriber Service (800) 727-6937

One of the ABC PUBLISHING & Companies

President Robert G. Burton 1330 Avenue of the Americas New York, NY 10019

ADVERTISING OFFICES

New York: ABC Consumer Magazines. Inc., 825 Seventh Ave., New York, NY 10019. Tel. (212) 265-8360. Bernard J. Theobald, Jr., Group Advertising Director.

Greensboro: COMPUTE! Publications. Suite 200: 324 West Wendover Ave. Greensboro: NC 27408. Tel: 919; 925-9809. Kathleen Ingram. New England & Mid-Atlantic: Bernard J. Theobald. Jr., (212) 315-1655; Peter Hardy (508) 681-9000; Kathleen Ingram (919) 275-9809.

Midwest & Southwest: Jerry Thompson, Lucille Dennis, Jennifer Delfs (312) 726-6047 [Chicago]; (713) 731-2605 [Texas]; (303) 595-9299 [Colorado]; (415) 348-8222 [California].

West, Northwest, & British Columbia: Jerry Thompson, Lucille Dennis, Jernifer Delfs (415) 348-8222. Southeast & International: Peter Hardy (508) 681-9000; Kathleen

Ingram (919) 275-9809.

Address all advertising materials to Anita Armfield. COMPUTE!

Publications. Inc., 324 West Wendover Ave., Suite 200, Greensboro

Editorial inquiries should be addressed to The Editor, COMPUTE's GAZETTE. Suite 200: 324 West Wendover Ave., Greensboro, NC 27408

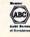

# Arcade adventure at its finest...

Fast-paced, exciting combat demands the use of all your wits and endurance to best a world teeming with assassins, wizards and monsters. Expe-

rience captivating graphics of an unprecedented calibre. Relentless opponents will hone your combat skills to a razor's edge. A simple yet powerful menu and icon interface provides effortless interaction with the world and its people, while the incredibly smooth

> animation presents a continuous panorama of action and adventure.

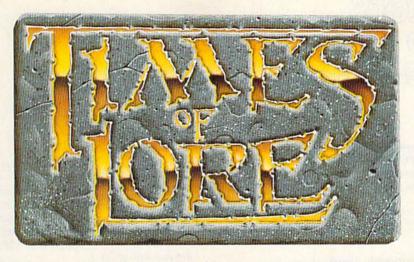

#### Fantasy roleplaying at its best!

Astonishing realism is yours through scores of unique characters and sophisticated conversations. Immerse yourself in the sights and sounds

of an ancient world embroiled in turmoil—the disappearance of the king and his young

child—the struggle for control of the realm. The stakes are high; your role as the hero-for-hire requires all the courage and savvy you can muster. Your quest for truth will teach you much of the distinction between appearances and reality. Magic and intrigue combined with finely crafted game-play bring you the best of fantasy in...

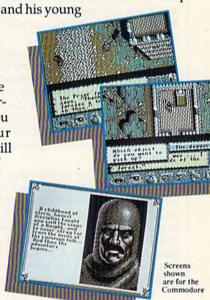

#### ...Times of Lore

- Stunning graphics and animation
- Fast-paced combat action
- Dynamic conversations
- Compelling plot

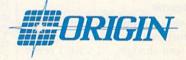

Origin Systems, Inc. 136 Harvey Road, Building B., Londonderry, NH, 03053 Times of Lore is a trademark of Origin Systems, Inc.

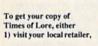

2) call 1-800-999-4939 8am to 5pm EST to order by VISA/ MC, or

3) mail check (U.S. \$) or VISA/ MC#, cardholder name and expiration date to Origin. All versions \$39.95 plus \$2.50 shipping/ handling. Allow 1-2 weeks for delivery

Try it! A demo disk of Times of Lore is now available for the Commodore 64/128K. Send \$2.50 to Origin for yours and credit it towards a direct order purchase.

Also available for the IBM and Apple II series.

## letters to the editor

Send questions or comments to Letters to the Editor, COMPUTE!'s Gazette, P.O. Box 5406, Greensboro, NC 27403. We reserve the right to edit letters for clarity and length.

#### **Excel No More**

The staff of Surfside sincerely thanks you for running the Excel 2001 disk drive review in the October issue. Scott Thomas should be congratulated for a job well done.

We're sorry we have to report on some unfortunate circumstances. Between the time the drive was submitted for review and the time the review was published, the manufacturer discontinued production of the Excel 2001. Our manufacturer was sued by Commodore and forced to discontinue production of the drives.

We don't know of any other 1571-compatible disk drives in production. As an alternative, Surfside will continue to sell and support the FSD-2 Excelerator Plus as the only 100-percent 1541-compatible drive available. The manufacturer of the FSD-2 has taken the necessary steps to keep Commodore from making any weighty moves.

We would like to extend the offer of our upgrade chip from Creative Micro Designs for all current owners of the Excel 2001. This upgrade chip increases the speed of the drive by 20 percent and is available for \$19.95. Also, we will support the one-year warranty on all the Excel 2001s.

Surfside Components International Soquel, CA

#### To the Rescue

You've done it again! I had printed out a file of documentation for a terminal program and thought, "I wish I could have printed that in condensed type and with three columns instead of a full page. It would have looked a lot better."

The following morning in the mail was a copy of the October issue with Rob Bixby's "Speed Columns" program. I usually wait for the disk to arrive, but once in a while I can't wait to try a new program and sit right down

and type it in as I did this one. It works perfectly!

Keep up the good work! I still think GAZETTE is the best magazine supporting the 64, and I'll continue to support you in the best charter-subscriber tradition.

Paul L. Baker Browns Valley, CA

Timing means a lot. Thanks for the kind remarks.

#### 64s for a Worthy Cause

We have successfully applied VIC-20s to the training of Braille transcribers and currently have 12 donated machines being used in this manner.

Our certified transcribers (those who have passed a rigorous test designed by the Library of Congress) are now looking for help in obtaining Commodore 64 computers to use in preparing Braille. Just as a word processor helps a secretary, the Braille editing programs available enable a doubling of Braille output by these wonderful volunteers. The cost of the computers is still more than some transcribers can afford, however. If any readers have a spare 64 they wish to donate to a worthy cause and gain a deductible amount in the process, please have them contact us. We can also use disk drives, power supplies, and monitors. We'll put these to good use.

> Delores R. Benjamin, Chairman Program of Service to the Visually Impaired 8831 Ensley La. Leawood, KS 66206

#### A Topsy-Turvy World

Has GAZETTE turned your life upside down? The picture on page 55 of the October issue gives evidence that this is true!

Adam Kropelin Jeffersonville, VT

Yes, Adam, we experimented with a new camera technique in which our photographer and assistant editor, Rhett Anderson, stands on his head and aims the lens at the screen. It didn't turn out badly for a first try, though, did it? Actually, you're right—the picture is upside down, and you were the first (including our staff) to notice.

#### CP/M Blues

I recently bought a 128. I've been told that there are vast amounts of CP/M software available. Why have I not seen your advertisers promoting CP/M software? If they have, I am having difficulty identifying what is for CP/M as opposed to 128/64 software.

Steve Aslan Philippines

CP/M, a disk-based operating system that's older than the Commodore 64, is supported by a huge base of public domain software that has accumulated over the years. You don't see many ads for CP/M software in this magazine or other Commodore-specific publications for a couple of reasons. First, CP/M is an operating system that works on many machines-128 CP/M users are a very small portion of the CP/M market. (Also, the market perception is that only a small minority of 128 owners are active CP/M users.) Second, there is no great demand for CP/M software since so much of it is in the public domain.

We've published nearly a dozen articles on CP/M since 1986. Most recently, we ran a two-part series in the March and April 1988 issues: "Super CP/M Software for the 128," by Clifton Karnes. This series discusses in detail a variety of programs recommended by the author. Also, the July 1986 issue contains an article, "CP/M Public Domain Software," that provides names and addresses of contact groups and organizations. If you have back issues of GAZETTE spanning the past two years, we suggest looking through them (including the "Feedback" column) for more information.

#### 128 Software Dearth

If you were a 128 owner, you'd wonder why you were taking *GAZETTE*. October's issue has just one program, and it's useless to me.

John Locke Central Point, OR

We addressed this topic in the July issue of this column ("Call to 128 Programmers"), and we are still receiving far more quality submissions for the 64 than we do for the 128. So here's another summons to those of you who program the 128. We'd love to hear from you.

"...the ultimate helicopter simulation..."

(Columbia Daily Tribune, August 1987)

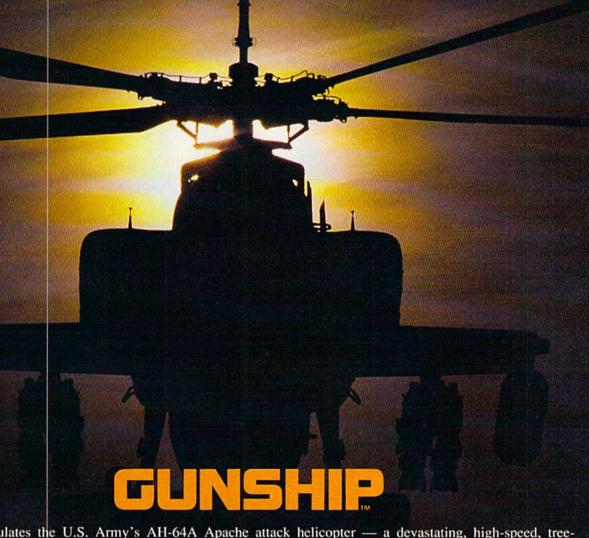

GUNSHIP simulates the U.S. Army's AH-64A Apache attack helicopter — a devastating, high-speed, tree-skimming, armored warrior. It's the most sophisticated chopper on today's electronic battlefront.

And MicroProse makes it real!

But don't just take our word for it. Ask around — it's easy to find one of our 300,000 enthusiastic GUNSHIP pilots. Or do some research — GUNSHIP is receiving rave reviews in the computer press. Here's a head start!

"... one of the most exciting microcomputer programs on the market today ..."

(Commodore Magazine, December 1987)

"... may be the best simulation of any type ever created for the C-64 ..."

(RUN, August 1987)

"... Gunship is a pulse-pounding experience ..."

(Family Computing, June 1987)

For Commodore 64/128

Can't find GUNSHIP? Call (301) 771-1151, weekdays 8am to 5pm EST and order by MC/VISA; or mail check/money order for \$39.95 for C-64 version. U.S. funds only. MD residents add 5% sales tax. Free shipping in U.S.; \$5.00 international. Allow 1-3 weeks for U.S. delivery.

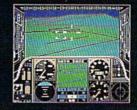

AICRO PROSET

160 Lakefront Drive, Hunt Valley, MD 21030 (301) 771-1151

# SEVEN WAYS TO MAKE YOUR COMMODORE STREET

1) EXPLOSIVE COMMANDO RAIDS.

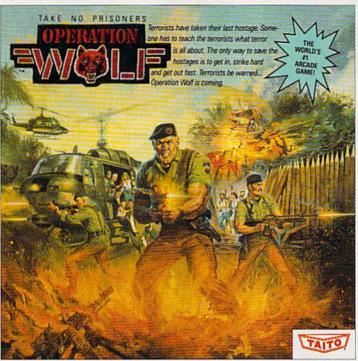

Now you can take the world's number one arcade game home! All the action-packed arcade thrills of

2) SUPER-HUMAN WARRIOR LORDS.

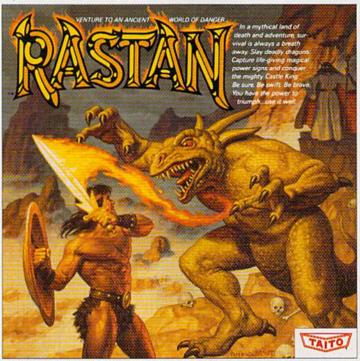

Now you can thrill to one of the biggest-ever coin-op hits on your home computer. Rastan's mind-blowing graphics takes you to a magical land of adventure and excitement.

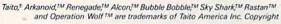

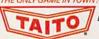

1988. All rights reserved. Commodore is a trademark of Commodore Electronics, Ltd. Advertisement by: Qually & Company, Inc. (Chicago).

#### 3) BUBBLE BLOWING DINOSAURS.

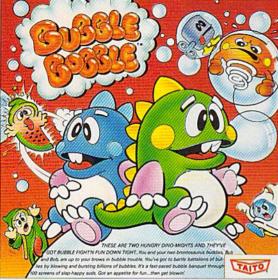

The #1 game in Europe for 3 months. Scramble through 100 screens as your brontosaurus buddies, Bub and Bob, drive you crazy with non-stop action

#### 4) DEATH-DEFYING ACES.

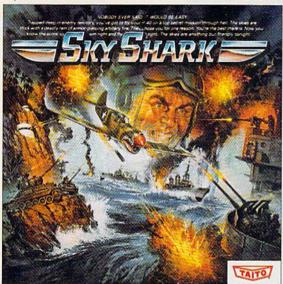

Take the arcade's meanest air battle home for keeps. Strap in for explosive high-flying action. Hold on for your life as you soar through incredible graphics.

#### 5) INTER-PLANETARY WARFARE.

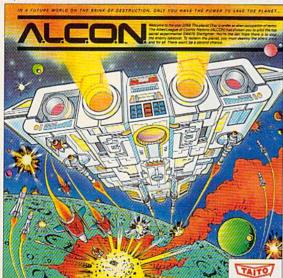

Now you can blast into one of the hottest arcade space games right in your own home. It's the ultimate inter-planetary combat. You've never seen action like this.

#### 6) OUTER SPACE GRID MONSTERS.

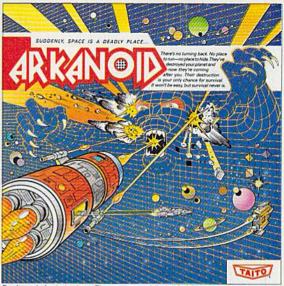

Don't settle for imitations. The game voted "one of the best home video games by Electronic Game Player Magazine is ready to blast into your home

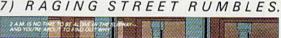

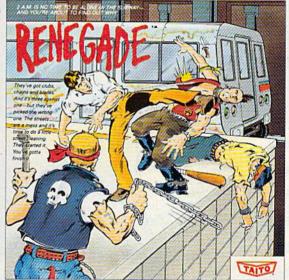

This is the original arcade hit. Thrill to the arcade quality graphics of this fast-paced, street-style karate brawl. Find out what real action is all about!

Taito games will make your Commodore scream with the sights and sounds of arcade action, adventure, survival, destruction, heroes, villains and heart-pounding thrills.

These are the world famous arcade originals and they're ready to wail on your Commodore. Arkanoid,™ Alcon,™ Bubble Bobble,™ Operation Wolf,™ Rastan,™ Renegade™ and Sky Shark™ will make your Commodore do things you didn't think were possible.

Everyone knows that arcade games are the benchmark for all other video games and Taito has been an arcade leader since 1953. Since then we've made over 1,000 classics for arcade and home play. Count on Taito to bring the heat of the arcade to your home computer.

Buy Taito products at leading stores everywhere. Visa/MasterCard holders can order direct anywhere in the U.S. by calling 1-800-663-8067.

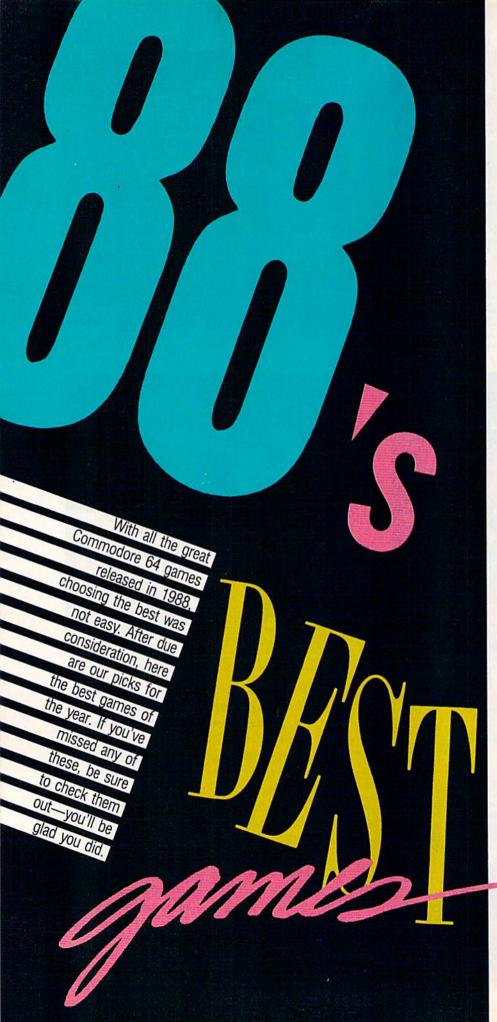

#### The Train

In a world filled with flight and sea simulations, it's nice to have one that runs on rails. Based on a film starring Burt Lancaster, *The Train* is one of 1988's richest entertainment packages. Arcade action, strategy, animation, and plenty of sound effects all go into making this a value-packed simulation that's not easy to master.

#### **Tetris**

Tetris is the first entertainment software from the Soviet Union to be marketed in the West, and it's been a tremendous success story in all machine formats. In Tetris, the player attempts to manipulate objects of various shapes and sizes as they fall so that they land in a solid pattern. Sound easy? It's not. Sound like fun? It is—and it's thoroughly addictive.

#### Zak McKracken and the Alien Mindbenders

In the role of an ace reporter for *The National Inquisitor*, you're out to crack the story of a stupidity epidemic from outer space. Zak leans heavily on problem solving to propel characters through scenes. As you might expect in a product from Lucasfilm, the game includes many cinematic touches. Cut scenes break the action and show you what's happening elsewhere. Sight gags, one-liners, pratfalls, and a hilarious yet cunning story round out the package.

#### **Red Storm Rising**

Based on Tom Clancy's best-selling novel, *Red Storm* raises submarine simulation to new heights. Players must monitor five types of radar and sonar, five classes of missiles, and three programmable torpedoes. The ocean itself becomes a character in this simulation as you use its characteristics to hide from the enemy and accomplish your mission.

#### L.A. Crackdown

A new direction for Epyx, this detective drama pits the player against ruthless, international drug dealers in a high-stakes sting operation. As a senior detective with the L.A.P.D., you must gather enough evidence to put away the drug kingpin for life. *Crackdown* is joystick-controlled for ease of operation and includes options for the advanced game player.

#### Decisive Battles of the American Civil War: Volume II—Gaines Mill to Chattanooga

This simulation presents five battles from the middle years of the Civil War. Adding to the realism are the sorts of problems generals on both sides faced on the battlefield. *Decisive Battles* recreates the conflict between North and South in remarkable detail, using an interface that simplifies and makes more realistic the command criteria. *Decisive Battles* reminds us that innovation remains possible in even the most familiar of formats.

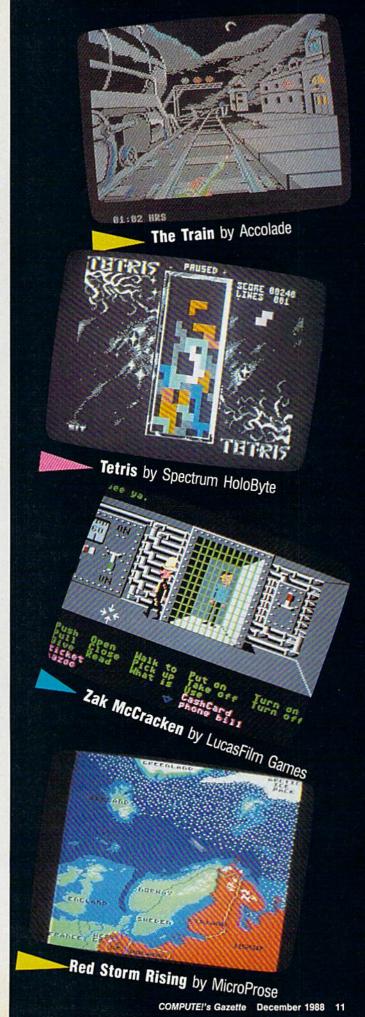

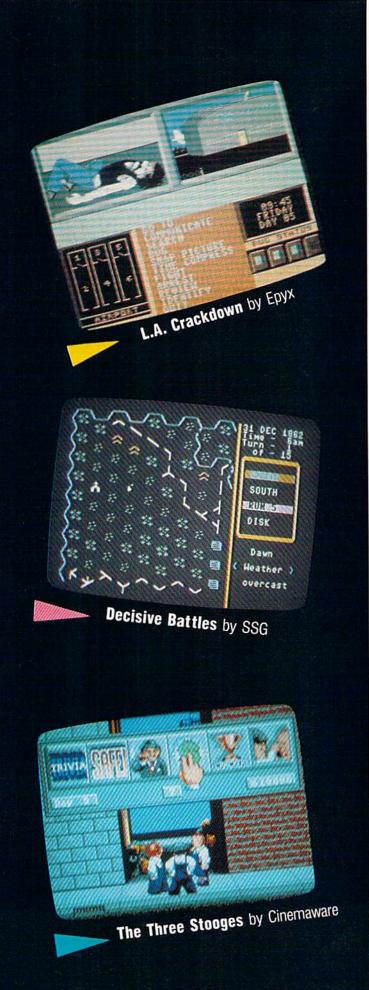

#### The Three Stooges

Not many attempts to transfer characters from cinema to software have succeeded. This one does. Cinemaware has taken the time and effort to make this game look, sound, and feel like a Three Stooges film. Digitized music, sound effects, and voices from actual movies the trio made for Columbia help add to the slapstick realism.

#### Publishers' Names and Addresses

Decisive Battles of the American Civil War: Volume II Strategic Studies Group Distributed by Electronic Arts 1820 Gateway Dr. San Mateo, CA 94404

L.A. Crackdown Epyx 600 Galveston Dr. Redwood City, CA 94063

Red Storm Rising MicroProse 180 Lakefront Dr. Hunt Valley, MD 21030

Tetris Spectrum HoloByte 2061 Challenger Dr. Alameda, CA 94501

The Three Stooges Cinemaware 4165 Thousand Oaks Blvd. Westlake Village, CA 91362

The Train Accolade 550 S. Winchester Blvd. San Jose, CA 95128

Zak McKracken and the Alien Mindbenders Lucasfilm Games Distributed by Mediagenic 3885 Bohannon Dr. Menlo Park, CA 94025

Contributors: Robert Bixby; Ervin Bobo; Lance Elko; Keith Ferrell; Steve Hedrick; David Hensley, Jr.; David and Robin Minnick; Tom Netsel; Neil Randall; and Troy Tucker.

# DATEL COMPUTERS

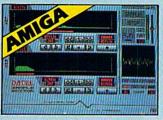

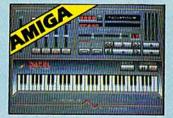

#### AMIGA PRO SAMPLER STUDIO

- A top quality sound sampling system at a realistic
- All the usual features of a sampling system plus many more.
- 100% machine code software for realtime functions
- Hires sample editing
- Realtime frequency display.
- Realtime level meters
- Files saved in IFF format.
- Adjustable manual/automatic record trig level.
- Variable sample rate and playback speed.
- Separate scroll line waveform windows plus zoom function with Edit windows for fine accurate editing.
- Hardware compatible with many other software
- Software files can be used within other music
- Reverse, copy, mix, clear plus other edit facilities.
- Microphone and line input 14" dack and Din
- 3D shot of sound waveform. Wave editor to design your own waveforms or adjust existing ones.

#### ONLY \$199.99 COMPLETE SYSTEM, PLEASE STATE A500/1000/2000

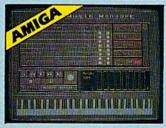

#### MIDI MUSIC MANAGER

#### At last a truly professional Midi package for the Amiga at a realistic price.

- 8 realtime Midi tracks for record/
- Works with standard IFF files
- Adjustable track length limited only by available memory
- Use as a multi-track Midi recording studio
- Works with many Midi interfaces including Datel Midi Master (see Ad) and Nimetics
- Editing facilities for corrections and track joining etc.
- Internal or External Midi clock control
- Play sampled sounds on Amiga from any Midi track
- Full dubbing listen to one track while recording another
- Perfect companion for Pro Sampler Studio or

ONLY \$59.99

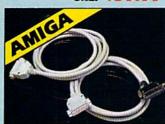

#### PRINTER CABLES

- 25 pin 'D' to 36 way Centronics parallel lead
- A 500 or 1000 please state.
- 1.2m length.

#### ONLY \$14.99

- 25 pin 'D' to 25 pin 'D' serial printer lead.
- A500 or 1000 please state.
- 2m length.

ONLY \$14.99

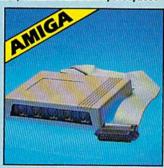

#### IMIDIMASTER

- Full Midi Interface for A500/ 2000/1000 (Please state model)
- Compatible with most leading Midi packages (inc. D/Music)
- Midi In Midi Out x 3 -Midi Thru
- Fully Opto Isolated
- No need to pay more Full Midi standard

ONLY \$59.99

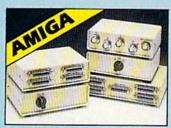

#### DATA/SWITCH

- A/B type connect two printers to one computer or (vice-versa).
  Centronics connections or RS232 (Serial) connections (25 pin) please state

#### ONLY \$34.99

- ABC type connect three printers to one computer (or vice versa). Centronics or RSSSS connections.
- ONLY \$49.99

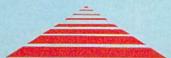

- Superfast disk copier will copy almost any commercial disk
- Friendly user Interface Mouse driven
- Completely compatible with Amiga multitasking

- system.

  Special Stratety Piles' cope with even the most advanced protection schemes.

  Fast operation typically around 80 seconds.

  Even decrypts many encoded programs including D.Print, Video Paint, Music/II etc.
- Works with one drive or two
- Multiple copy option allows you to make many copies from one original.
- Copy 1 or 2 disk sides up to 85 tracks.
   Unique "INFO" analyser displays vital disk parameters, including sector distribution, data
- dispersion, etc. etc. Special format parameters for non standard
- Full verify option. Easy to use Icon driven program takes the mystery nasy to use Icon driven program takes the myste out of disk backup.
   Compatible with all Amigas.
   Regular updates available — we always ship the latest.

ONLY \$49.99

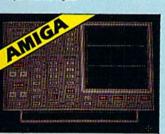

#### DATA ACQUISITION UNIT

- Turn your Amiga into a sophisticated measuring instrument capable of measuring a wide range of data
- Sample and display events from microseconds to hours with amplitudes from millivolts to 50 volts
   A Hardware/Software package with very high spec

DIGITAL SCOPE DISPLAY — 2 channel inputs. anual or continuous display Timebase 500ms/div to ps/div. — accurate to 5%

- 6 bit flash conversion gives 2 millions samples/sec. Adjustable trigger level. 5 x zoom function. Memory soan
- Load/Save functions, waveform enhancement, graph
- Hardware contains onboard RAM and Crystal dividers

- Memory recall display
- Timebase range I sec to 10hrs per plot.
  All features found on unite costing thousands of pounds!

  ONLY \$179.99 for hardware/

software/please state A500/1000/2000

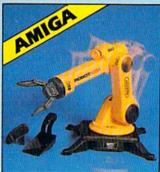

#### IROBOTARM

- **Full Function**
- 5 Axis Movement Explore the fascinating science of Robotics
- with this full feature Robot Arm. Human like dexterity - with 5 Axis of
- movement it is so versatile. It can manipulate small objects with amazing ability
- Easily controlled using 2 Joysticks (any 9 pin type) or connect to your Amiga with our Interface + Software to give Computer/Robotic control (see Interface
- Comes with Accessories including 'Finger' Jaws, Magnetic Attachment, Shovel Scoop, 4 Stabilizing Suction Base Legs, etc.
- Uses 4 HP2 batteries (not supplied) to power motor movement so uses no computer power. Self contained, ready to use (except batts,

VISA®

Complete with interface/software

ONLY \$129.99

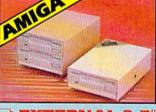

#### **EXTERNAL 3.5" DISK DRIVE**

- Single or twin drive models available
- Slimline extra low profile only 6" long
- Top quality NEC drive mechanism
- Throughport allows daisy chaining other
- Superbly styled case in Amiga colours
- Fully compatible
- 1 meg unformatted capacity per drive
- Good cable length for positioning on your desk etc.
- Twin drive model takes up very little space
- Value for Money before you buy a drive please compare the features these drives have NEC mechanisms housed in superb cases. Some products are built to a price and not a standard. Don't spend a few pounds less and end up with 'rubbish' - and remember you are buying from the manufacturer.

ONLY \$169.99 SINGLE DRIVE

\$299.99 FOR TWIN DRIVE

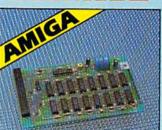

#### 1512K RAM EXTENSION CARD

- Available with/without calendar clock
- Simply plugs internally into a A500
- Switch in/out with switch supplied
- Fitted in minutes no soldering etc.
- With calendar/clock onboard time/ date automatically booted
- Battery backed to retain time/date

ONLY \$69.99 card only # RAM

ONLY \$89.99 card with clock only

PLEASE PHONE FOR LATEST RAM PRICES.

ORDERS 1-800-782-9110

HOTE: — Technical or any other type of Enquiry cannot be answered by the staff on this number.

TECHNICAL SUPPORT MONDAY THRU SATURDAY 9am to 5pm CUSTOMER SERVICE PACIFIC TIME EXTRA SHIPPING REOD (702) 454-7700 OUTSIDE CONTINENTAL U.S.

CHECKS/MONEY ORDER/CODS ACCEPTED

DATEL COMPUTERS 3430 E. TROPICANA AVENUE, UNIT #67, LAS VEGAS, NV 89121

# WER TAKES ACTION

REPLAY IV THE UITIMATE UTILITIES/BACK-UP CARTRIDGE FOR THE 64/128 · Action Replay allows you to Freeze the action of any memory Resident Program and make a complete back-up to disk or tape - but thats not all . . . . Just compare these features Sprite Killer: Effective on most programs — make yourself invincible. Disable Sprite/Sprite/Backround collisions. Simple Operation: Just press the button at any point and make a complete back-up of any memory resident program to tape or disk. Turbo Reload: All back-ups reload completely independently of the cartridge at Turbo speed. Unique Picture Save: Freeze and save any Hires Screen to tape or disk. Saved in Koala, Blazing Paddles **UNIQUE FEATURES:** Sprite Monitor: View the Sprite set from the frozen , program — save the Sprite — transfer Sprites from one game to another. Wipe out Sprites, view the animation on screen. Create custom programs. WARP 25 Loads BOK in under 5 seconds!! The it true action replay features "Warp 22" the world's fac disk serial Tarbe. A typical backup will relead in under 5 No additional hardware required 
No special formats
Super reliable 
Nomember this is not a system where files
have to be converted — with action replay you simply save
directly into Narp 25 status — reload in seconds 
Narbard Super Super S Plus unique Code Cracker Monitor

Frozen any program and enter a full machine code monitor

Frid Monitor Features — Dissassemble, Hex, Find, Jump,
Compare, Replace, Teo Way Scroll, Pull Dak Load/Save, Frister
Support etc. In fact all usual monitor commands plus a few others.

Beause of Action Replay's on Board Ram the Frozen
program can be looked at in it is EMTHERT!—In it's Frozen state.

That means Video Ram, Zero Page etc. and remember you see the
cole in it's Frozen state not in a Reest state as with competitor
products. Restart the program at any point.

B to corruption. An absolute must for the program Hacker—
make changes and nee your result's instantly. OWERFUL DES OF BOARD KSI LOGIC PROCESSO CHIP PLUS ROM/RAM TOTAL saved as a sin Action Replay A host of additional col **Graphics Support Disk** To help take nevestage of action replay's unique power to freeze any across and seve it into your fewerite graphics package we have prepared a sette of graphic support hetifities.

Screen Yearse Year across in a failed show's sequence—Joyatick control simple to use.

Message to your saved across with minte, very easy to use.

Prospetia A full sprite editor modify fearw/load feature, full edit facilities.

Some Leas Explode sections of any saved across on the size including Border.— Superb fun and very useful. ppend, Old, Delete, Linesave, Printer Screen Dump: Print out any Screen to Host or Printers. 16 Gray Scales, Double size print options Unstoppable Reset: Reset button to Rectrieve System and Reset even so called Unstoppable Programs ONLY \$19.99 Pully Compatible: Works with 1541/C, 1581, 1571 and Datacassette with C64,128, 128D (in 64 Mode) **CENTRONICS PRINTER** LEAD MON WITH RANK OADER THE Take full advantage of Action Replay or Final Cartridge screen dump features with this centro Compatible: With Fast DOS and Turbo Rom Systems Disk Utilities: Fast Format, Directory, List, Run and many other key commands are operated by Function TURDAY Connects user port to any full size Epson compatible printer ONLY \$18.99 Unique Restart: Remember all of these utilities are available at one time from an integrated operating system. A running programme can be Frozen to enter any Utility and the program is restarted at the touch of a key — without corruption. SUPERCRUNCHER A utility to turn your Action Replay into a super powerful program compactor. Reduce programs by up to 50% Save disk space and loading times. Can even further compact programs already crunched by Action Replay's own compactor. ISI Logic Processor: This is where Action Replay IV gets it's power. A special custom ISI chip designed to process the logic necessary for this unmatched Preeze/Restart power. No other cartridge ONLY \$9.99 has this power!

ORDERS 1-800-782-9110

NOTE: - Technical or any other type of Enquiry cannot be answered by the staff on this number

TECHNICAL SUPPORT CUSTOMER SERVICE (702) 454-7700

MONDAY THRU SATURDAY 9am to 5pm PACIFIC TIME EXTRA SHIPPING REQD. OUTSIDE CONTINENTAL U.S.

# DATEL COMPUTERS

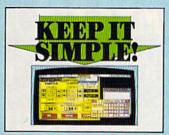

#### FINAL CARTRIDGE III

- Give your 054/128 an "Amiga Look Alike" environment. Pull down windows/tocns. PLUS a huge range of utilities all built into this
- cases a linge Paige of diffices all built into the content of the content of the

- Plus other effects.

  Plus there effects.

  Plus the effects of the effects of the
- The sever acus conservant sense as in to 15 times normal speed.

  [Range of desk-top type tools clock, calculate desktools etc. etc.]

  [Final Cartaigs 5 is a superb utilities cartridge with an added bonus of a freezer function.

ONLY \$54.99

#### TOOLKIT IV

- The ultimate disk toolkit for the 1840/1841 for the 1840/1841 for the 1840/1841 land the land toolkit is an absolute must for the serious disk hack bolket IV has more features than most for less.

  J DISK DOUTOS V2 Read and write any track and sector including extra and renumbered tracks. Repair damaged sectors. Look undernosth read errors.
- HEADER/GAP EDITOR Decodes and displays ALL header information including off bytes and header gap. Rewrite the entire header and header gap. Renumber sectors. Also edit any sector tail gap.
- sector tail gap.

  JINSK LOOK Sert directory Recover lost files. Display file
  start/end addresses: Disassemble any file program directly fros
  teats to get the disk to Serksen or FRINTER including undocumented
  opcodes. Edit Bam. Much. much more.
  JPILE COMPACTOR Can compact machine programs by up
  to 50% Saves disk space. Compacted programs run as normal.
  JPAST DISK COPY Copy an entire disk in 2 minutes or less
  uning single 150.
- using sings 1541.

  J PAST PILE COPY Selective file copy. Works at up to 6 times
- normal speed.

  J FORMATTER 10 second format an entire disk or format any individual track or half track 0 to 41. Redefine any of 50 parameters to create or recreate unique dust formats.

  J ERROR ERIT Quickly find and reversate all read errors including extra and remumbered tracks or sectors and half tracks from 0 to 41. Even recreates data under errors and allows you to redefine any necessary parameters.

#### ONLY \$14.99

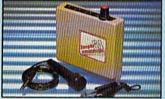

#### DIGITAL SOUND SAMPLER

- The new sampler allows you to record any sound digital into memory and then replay it with astounding effects. Playback forwards/backwards with echo/reverb/ring
- | Full 8 bit D to A & ADC conversion. | Midi compatible with suitable Midi interface
- (see Ad')

  Pull sound editing and realtime effects menu with
- Fowerful sequencer plus load/save functions
  Line In/Mic In/Line Out/Feedback controls.
  Complete hardware/software package

#### ONLY \$89.99

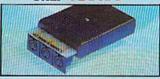

#### MIDI 64

- I Full specification MIDI interface at a realistic Price.

  MIDI IN MIDI OUT MIDI THRU
- Compatible with most leading MIDI software.

ONLY \$49.99

# TURBO

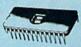

Turbo Rom II is a replacement for the actual kernal inside your 64. It provides superfast load/save routines.

- loads/Saves most programs at 5-6 times normal speed.
- Improved DOS support including 10 sec
- Programmed function keys:- load, directory, old, etc.
- Return to normal kernal at flick of a
- PCOPY 250 block file copier
- FLOAD special 1/0 loader
- Plus lots more.
- Pitted in minutes no soldering usually required. (On some 64's the old ROM may have be desoldered).

#### ONLY \$24.99

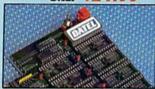

- Now you can select from any of 8 32K EPROMs
- 8 sockets to accept upto a 32K EPROM in each.
- On board operating system no programs
- Program your own EPROMs using our EPROM
- No need to have loads of cartridges just make a selection from the Superom menu.
- Directory of utilities on power up.
- Pully menu driven on power up.
- Select any slot under software controls.
- Unique EPROM generator feature will take your own programs - basic or m/c and turn them into autostart EPROMs. (EPROM burner
- Accepts 2764/27128/27256 KPROMs

#### ONLY \$49.99

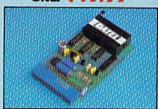

#### **EPROMMER**

#### 64TM

- A top quality, easy to use EPROM programmer for the 64/128.
- Pully menu driven software/hardware package makes programming/reading/verifying/ copying EPROM's simplicity itself.
- Will program 27256 chips. 12.5, 21 or 25 volts.
- Pits into user port for maximum com patibility with cartridges/Superom Board etc.
- Pull feature system all functions covered including device check/verify.
- We believe Eprommer 64 is the most comprehensive, most friendly and best value for money programmer available for the 64/128
- Ideal companion for Superom Board. Cartridge development System, our kernal expanders or indeed any ERPOM base
- Comes complete with instructions plus the cartridge handbook.

#### \$69.99 COMPLETE

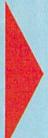

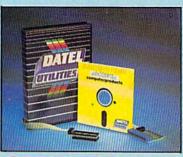

#### DEEP SCAN BURST NIBBLER™

- The most powerful disk nibbler available anywhere, at any price!
- Burst Nibbler is actually a two part system a software package and a parallel cable to connect the 1541/1570/1571 to 64/128 (state type).
- What gives Burst Nibbler its power? Conventional nibblers have to decode the data from the disk before it can transfer it using the serial bus - when non standard data is encountered they are beat. Burst Nibbler transfers data as raw GCR code via the parallel cable without the need to decode it so you get a perfect copy of the original
- Will nibble upto 41 tracks. Copy a whole disk in under 2 minutes. Pull instructions.
- Regular updates we always ship the latest.
   Pittled in minutes no soldering usually required
   Pittl cr 1 2 tracks.
   No need to buy parallel cable if you have Professional DOS etc.
- Cable has throughbus extension for other add ons.

#### ONLY \$39.99 COMPLETE

CABLE ONLY \$19.99 SOFTWARE ONLY \$19.99

#### **BURST NIBBLER PARAMETER DISK**

Burst Nibbler is the most powerful Nibbler around — but even the best can be better. This disk contains dozens of parameters specially written for the protection echemes impossible to Nibble. These are mainly "Famat" and "Rapdilock" and include tiles such as 'Defender of the Crown. Gauntiet etc. Hegularly updated to include any new titles. This disk is by no means a reconsistly — the standard Burst Nibbler will copy 66% of software as is — if you want to go to the limits, this is the product for you!

ONLY \$14.99

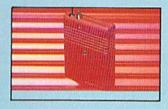

#### SMART CART

- NOW YOU CAN HAVE A 32K CARTRIDGE THAT YOU PROGRAM LIKE RAM THEN ACTS
- 32K pseudo ROM battery backed to last up to 2 years (lithium battery).
- Simply load the program you require— then flick the switch. The cartridge then acts like a ROM cartridge and can even be
- Make your own cartridges even auto start types, without the need for an Eprom
- Can be switched in/out via software. 1/02 slot open for special programming

ONLY \$59.99

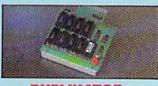

#### DUPLIKATOR

- ator is a mass disk copier ideal for clubs, user
- groups etc.

  Omne with 200K on board RAM and it's own built in operating system no software to load.

  Makes entire backups in 5 secondar!

  Multiple copies from one original over 200 disks per hour. Pall weity option.

  Opies upto 40 trucks and oun cope with standard disk errors 21 20.
- The most price effective method of mass duplication

ONLY \$189.99

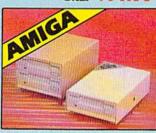

#### **EXTERNAL 3.5"** DISK DRIVE

Slimline extra low profile unit — only 6° long!
De paulity NDC drive mechanism. ● Throughport allows daisynchaning other drives. ● A superbly styled case finished in ampla colours. ● Fully compatible. ● 1 meg unformatted capacity. ● Good length cable for positioning or your dask etc. ● Complete — no more to buy.

ONLY \$169.99 SINGLE ONLY \$299.99 DUAL

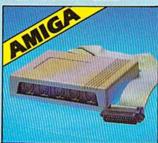

#### MIDIMASTER

- Full Midi Interface for A500/2000/ 1000 (Please state model).
- Compatible with most leading Midi packages (inc. D/Music).
- Midi In Midi Out x 3 -Midi Thru.
- Fully Opto Isolated/Full MIDI.

ONLY \$59.99

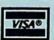

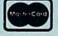

Add \$4.00 Shipping/Handling CHECKS/MONEY ORDER/CODS ACCEPTED

DATEL COMPUTERS 3430 E. TROPICANA AVENUE, UNIT #67, LAS VEGAS, NV 89121

Announcing COMPUT Preview and sample up to \$200 worth of and produced by some of the best software

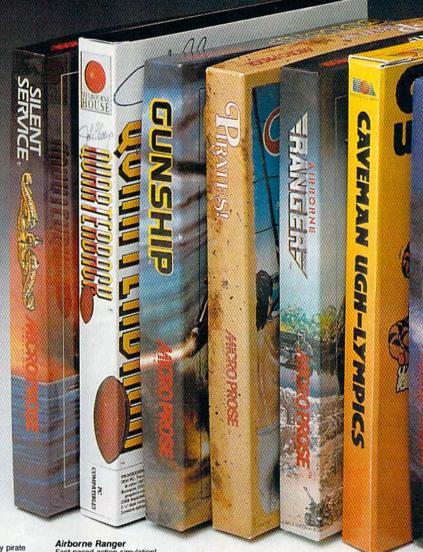

#### Silent Service

Strent Service
Exhilaration & Tension!
New submarine simulation
genuinely recreates World War
Il underwater warfare. From
MicroProse.

#### John Elway's Quarterback

Ground-pounding excitement! Faithful computer version of the #1 arcade winner, by the game's premier quarterback, John Elway. From Melbourne

Revolutionary 3-D graphics & outstanding joystick firing sys-tem! Realistically simulates AH-64 Apache helicopter. From

#### Pirates!

Search and plunder! Become a 17th century pirate captain searching the Caribbean for ships and cities. From

Fast-paced action-simulation!
Danger & excitement of combat
and infiltration as a single soldier controllable in 8 directions.
From MicroProse.

#### Caveman Ugh-lympics

Hilarious Neanderthals! Go for the gold in this precursor to modern olympics. From Electronic Arts.

#### Project Stealth Fighter Experience the thrill! Pilot a state-of-the-art U.S. Air

vivable, in-weather, recon) strike fighter. From MicroProse

Experience, try out and get a taste of challenging game demos, realistic simulations, and more. This is your chance to check out hundreds of dollars worth of software programs from a special group of commercial software developers participating in COMPUTE!'s Demo Disk Pack promotion.

To boot, receive your own complete samples of some of the best COMPUTE! disk programs ever published . . . with our compliments.

We can't think of a better way to help you decide what software to buy. But hurry! This offer expires January 31, 1989. Order your own Demo Disk Pack today. And order some for your friends. They make great gifts.

<sup>\*</sup>Each Demo Disk Pack contains 4-6 disks. All MicroProse programs are contained on one disk.

# El's Demo Disk Pack!

the latest commercial software— developed houses in the personal computer industry...

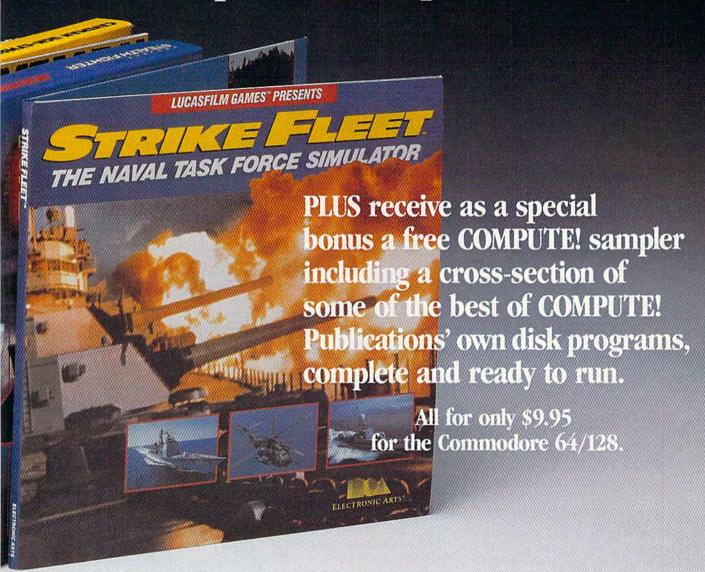

# Strike Fleet Hunt down the enemy! Command a high-tech naval task force. Your treacherous theaters of operation: the Persian Gulf, the Falklands, or the North Atlantic. From Electronic

Here's all you do. Send \$9.95 plus \$2.00 postage and handling to:

COMPUTE!'s Demo Disk Pack Dept. G P.O. Box 5188 Greensboro, NC 27403

(New York City residents add 84% per demo disk.) (North Carolina residents add 54% per demo disk.)

### COMPUTE! Publications, Inc.

One of the ABC Publishing Companies A part of Capital Cities/ABC, Inc.

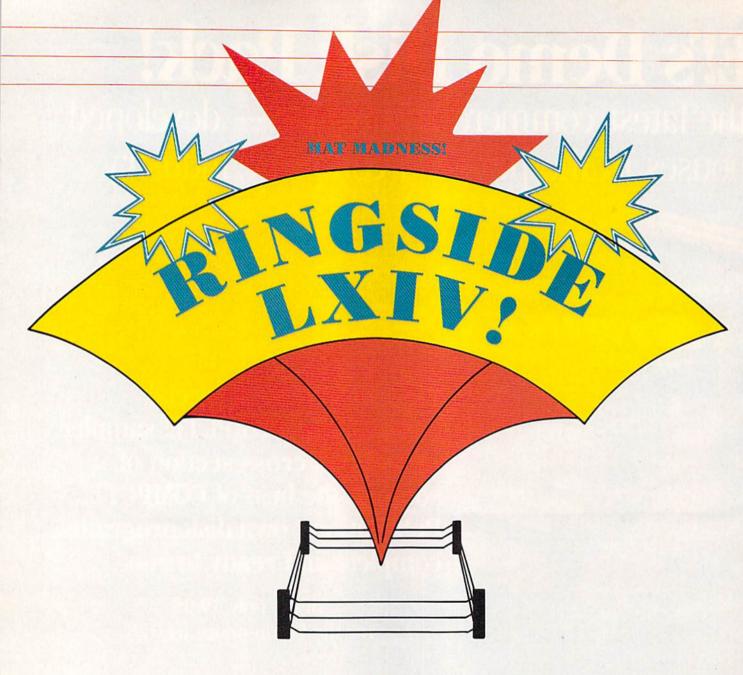

Extravagance!

That's professional wrestling in a word and a punctuation mark. There's nothing subtle about the sport or its superstars. Half circus, half Circus Maximus, pro wrestling misses no opportunity to milk a drama from its trappings, and neither does the software it has inspired. We're talking tightened turnbuckles here, canvas stretched drum taut, perfect profiles and massive muscles oiled for best effect.

With one foot in show biz and one in athletics, wrestling was made for TV, and made, not incidentally, for the disk drive.

The matchup of software and suplexes—not to mention elbow

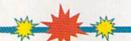

Tighten the ropes around your 64— wrestling has arrived on disk. It's not a sport for the faint of heart, as our intrepid sports reporter discovered during the legwork for this piece. Live, more or less, from ringside, a look at the world of professional wrestling, software style. . . .

drops, clotheslines, pile drivers, and body blocks—is currently fostering competition among several promoters. Mastertronic, Data East, Epyx, Mindscape, Gamestar, and MicroLeague Sports have all tossed their hats into the ring. Just as the WWF (World Wrestling Federation, or does your TV stay off on weekends?) and the NWA (National Wrestling Alliance) each has its own sense of style, the designers and publishers of wrestling software bring distinct approaches to this gaudiest of sports.

The programs do have a few things in common. All use some sort of endurance meter to let players know how much strength

they've got left. With one exception, wrestling software is joystick-intensive, with moves that demand split-second timing and solid eyehand coordination.

Other than that, and a certain flair for the, shall we say, melodramatic, the games are distinctive. Here are the current top arenas for software wrestling.

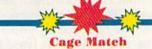

Not every bout is for title stakes, nor is every arena Trump Plaza. Most wrestlers start their careers in backwaters; more than a few end there. One such lower-key coliseum can be found in Mastertronic's Cage Match. The milieu here is galactic—half a dozen of the cosmos's toughest wrestlers have been gathered for a test of their skills.

Their skills, as it turns out, are a bit limited. Colorful creatures of various species—including one human—slug it out in semislow motion, although one could attribute this to local gravitational conditions.

As a Cage Match wrestler, your goal is not to pin the opponent, but to stun him long enough for you to climb out of the cage. The winner moves on to the next bout; the loser is vaporized when the mat goes radioactive.

The game is accompanied by several other nonwrestling games, some of them quite good, on Mastertronic's *Megaplay* Volume 1.

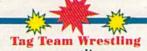

One-on-one wrestling may show the sport at its purest, but tag-team bouts boast their own attraction. In a four-man matchup, you can be dragged to the edge of your bleacher as your hero gets his stuffing knocked out; then rise, cheering as his partner surges to the rescue at the last minute. (More likely is the scenario where your hero is wrestling fair and square, and the oppo-

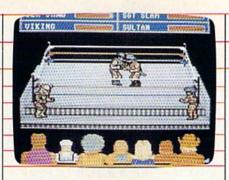

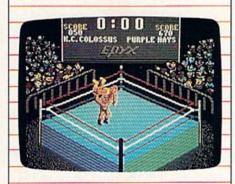

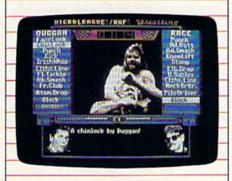

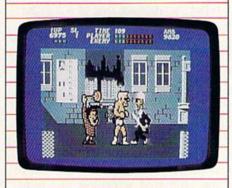

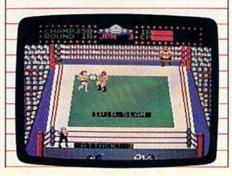

nent's partner blindsides him.)

Both aspects are nicely captured in Data East's *Tag Team Wrestling*. It's Ricky's Fighters vs. Strong & Bad—no alternate teams here.

Fortunately, both teams bring a lot of flair to the mat, with Ricky and his partner Ultramachine representing good, and Worly and Mascross being more masterful at the sport's darker aspects. The object is the classic one: Pin the other guy for a threecount.

Getting there, as they say, is half the fun. Wrestlers can dive out of the ring in search of weapons such as two-by-fours, chairs, and lead pipes. There are secret moves, as well as the more traditional drop kicks, neck hangings, back breakers, and body slams.

The game offers the chance to advance to World, and then to Super, Champion. But take it from me, it won't be easy,

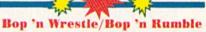

Wrestling is theater as much as it is sport. And where there is theater, there are prima donnas—the gorgeous wrestlers, the ones who spend as much time in front of the mirror as on the mat. Mindscape's Bop 'n Wrestle stars one of these. Gorgeous Greg is a blond hunk of vanity and destruction, coiffured and oiled for the cameras, not to mention his opponents.

There are fully eight of those opponents in this game, ranging from Bad Barney Trouble to Redneck McCoy to Angry Abdul. Each wrestler appears in character costume, with just enough exaggeration to capture the sort of hyperbole that has made real-world wrestling so popular.

Bop 'n Wrestle also packs a full array of high-energy moves—Airplane Spins, a Flying Body Press, the classic Atomic Drop, and the rarely seen but always agonizing Reverse Supley. No pain no gain

Reverse Suplex. No pain, no gain.

The theatrical side of wrestling

is nicely captured in Bop 'n Wrestle, as in most of these programs, but the social concerns voiced by the wrestlers rarely get their due. One place they do is in Bop 'n Rumble. Gorgeous Greg is on the streets this time, out to right wrongs, break a few bad guys' arms, and save some little old ladies from distress. The action is furious and hilarious, and Mindscape is serious when it advises you not to pick on the old ladies. (You will, though; everybody does. And, trust me, the old ladies will make you pay,)

Championship Wrestling

Nicely capturing many of the more deadly and deranged aspects of professional wrestling, Epyx's entry also offers the most challenging joystick commands. *Championship Wrestling* offers players their choice of eight separate wrestlers or offers 2–8 players the chance to put together their own cards.

Those cards can be pretty exciting, with wrestlers having not only the traditional arsenal of moves but also a custom move apiece. There's Purple Hays, master of the Ghetto Blaster, or Zeke Weasel, whose Stomp looks like it sounds, or Prince Vicious, known for the Vicious Circle which combines an airplane spin with an atomic drop for awesome destructive effect.

Animation is superb, and the joystick routines are sensible if complex. Some moves, in fact, require putting together a combination of joystick and fire-button moves, letting you build momentum for the big moment when you slam your opponent to the mat. Successfully executed moves earn points, with the computer keeping score. Because of the complexity, Epyx has wisely included a practice mode. Try it—you'll need it.

Don't let the sophisticated joystick routines scare you off. You can do quite well by just grabbing the stick, putting your thumb on the button, and wading in. (For those preferring a touch of the exotic in the wrestling, don't miss the Sumo match in Epyx's World Games.)

Take Down

Look out, WWF, the GWF (Gamestar Wrestling Federation) is out to steal

the spotlight.

And it just might succeed. Previewed in a beta version, Gamestar's *Take Down* proves that there's plenty of life left in Commodore animation, and every bit of that life has been put into the ring. Some of the moves in this game are so smoothly executed that you'd swear you were watching a cartoon.

You're not. This is down-and-dirty wrestling at its best. No score-keeping, no points for good form. The object is to pin the opponent to the mat. The game's eight wrestlers include Mr. Cool, Sgt. Slam, Sea Dawg, and Ninja, each well characterized, each with his own set of four custom moves as well as the basics. Some of the custom moves include the Wrench Suplex, yet another variation on one of wrestling's grandest body breakers.

Take Down not only provides ample opportunity to hurt the other guy, you can also hurt yourself. The "big splash" leap from the ropes is a great way to flatten your opponent—unless you miss, in which case it's your energy meter that

dwindles.

The meter will dwindle plenty without your help. The newest of the animated wrestling programs, this is also one of the fastest paced. Don't enter the ring until you're ready. And even then, be prepared for some of the fiercest competition currently available.

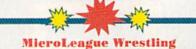

Wrestling is also a strategic event, an approach taken to good effect on MicroLeague Sports' distinctive disk. This product bears the official

endorsement of the WWF and comes complete with the digitized images and moves of some of the Federation's greatest stars. Hulk Hogan himself is here, along with Paul "Mr. Wonderful" Orndorff, and Randy "Macho Man" Savage, accompanied, of course, by his manager, the beautiful Miss Elizabeth. Coloring the action is commentary from Vince McMahon, Jesse Ventura, and Bruno Sammartino.

MicroLeague gives you its wrestling straight (or at least as straight as pro wrestling itself) with details ranging from the stars' processional into the arena to recreations of the actual moves they pit against each other. Bouts are timed, letting you decide on their length. Will it be a 10- or 20-minute strength spree, or an hour-long grudge match, with each maneuver

carefully planned?

This is one game that doesn't rely on eye-hand-joystick skills, meaning it's the one where I'm most evenly matched with my tenyear-old wrestling-fanatic son. Players must select moves from their wrestler's menu bar. Once both players—or one player and the computer—have made their choice, the results are announced. Can Randy Savage's Snap Mare succeed against the Hulkster's Head Smash? What's the likelihood of Hulk pulling off a clothesline in the face of Orndorff's Eye Rake? The computer plots the results, announces the winner, and then presents a series of digitized images and sound effects that show the move's several stages. There are moments when you'll be convinced you're at ringside.

And the drama will soon be enhanced. MicroLeague's original disk will soon be joined by an addon disk bringing new wrestlers to the Commodore arena. Hacksaw Jim Duggan on disk—what more could any wrestling fan ask?

Stay tuned. Something tells me that wrestling—on disks and on the tube—is here to stay.

"It wins my vote for Adventure Game of the Year."
-William "Biff" Kritzen, Computer Gaming World

#### **AUGUST 20, 2087**

Nothing could be worse than this godforsaken, radioactive desert.

More Sniperdroids! All tracking me with them death glares. And them Uzis. They're weird trigger-twitchin' folks. I suspect it's them poisoning the water.

Or maybe it's those Leather Thugs. Heck, I don't know anymore. I heard they have a bunch of civilians cut off east of Ranger Center, which is where I'm headed. Hope not. They want me dead. Like every other mutant this side of Vegas.

The worst part is, I'm getting to be as bad as they are. You wouldn't believe some of the ways I've learned to kill. I hang out in sewers, and my best friend is a MAC 17 submachine gun.

Gramps talked about life before the nuclear war. All I know is I don't want others living this way. Gotta rebuild this desert right. Gotta make it so you can sleep with your eyes closed.

WASTELAND.™ A new role-playing game from the creators of the Bard's Tale™ series.

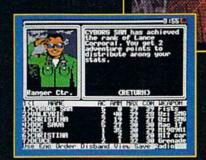

3 WAYS TO ORDER: 1) Visit your retailer. 2) Call 800-245-4525 from U.S. or Canada, 8am to 5pm PST to order by VISA/MC. 3) Mail check (U.S.\$) or VISA/MC #, cardholder name, and exp. date to Electronic Arts Direct Sales, P. O. Box 7530, San Mateo, CA 94403. Apple II version \$49.95, Commodore version \$39.95, plus \$3 shipping/handling. CA residents add 6.5% sales tax. Allow 1–3 weeks for U.S. delivery.

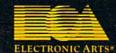

Apple II is a registered trademark of Apple Computer, Inc. Commodore is a registered trademark of Commodore Business Machines Ltd.

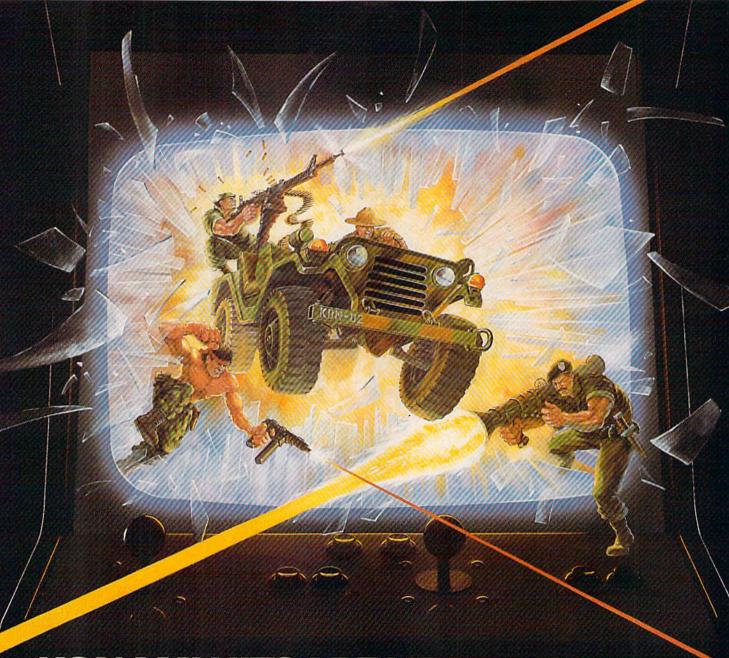

# KONAMI HITS ARE HEADING HOME.

With our new software, your favorite arcade games come alive

If you own an IBM, Amiga or Commodore computer – Watch out! Because 4 of Konami's most awesome adventures are about to invade.

You'll confront the missions you've dreamed of in Rush 'N Attack, Contra, Jackal and Boot Camp. And you'll find yourself face to face against unequaled challenges, with incredible graphics, awesome music, and sound effects that'll blow you away.

So check out Konami's newest action wherever great software is sold. And be prepared for war.

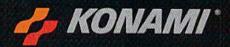

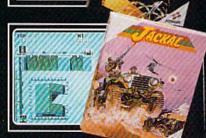

#### YOU'LL FIND KONAMI GAMES IN THESE STRATEGIC LOCATIONS.

**BABBAGES** 

CHILD WORLD AND CHILDREN'S PALACE

**ELECTRONICS BOUTIQUE** 

**FEDCO STORES** 

LIONEL KIDDIE CITY, LIONEL PLAYWORLD AND LIONEL TOY WAREHOUSE

TOYS "R" US

WAREHOUSE ENTERTAINMENT

#### ZAYRE

(Boston and Washington D.C. Area Stores Only.)

Attention Dealers: For further information on Konami's line of computer games, call customer service at (312) 595-1443.

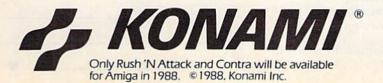

ARIZONA MESA Compute or Play 1000 Fiesta Mall

CALIFORNIA BAKERSFIELD Software Etc. 2701 Ming Ave. V. Plaza

CHULA VISTA R & R Software 1048 3rd Ave. (619) 426-7011

CITY OF INDUSTRY Software Etc. Pomona Hwy. at Azusa FOSTER CITY

Home Computing Center 1125 E. Hillsdale Blvd.

1125 E. Hillsdale Blvd. #103 SAN DIEGO

Computer Outlet 7940 Silverton Ave. (619) 740-0113

SUNNYVALE HT Electronics 346 W. Maude (408) 737-0900

TORRANCE The Warehouse 19701 Hamilton Ave. (213) 538-2314

CONNECTICUT DARIEN Walden Software 800 Post Road

NEW BRITAIN Romek Home Computer 432 W. Main St.

FLORIDA GAINESVILLE Florida Bookstore

Florida Bookstore 1614 W. University (904) 376-5606 LAUDERDALE LAKES

Software City 3700 W. Oakland Park Blvd. (305) 735-6700

PANAMA CITY

Computers 674 W. 23rd St. PLANTATION

Software Software 612 Broward Mall (305) 476-0595

WEST PALM BEACH Computers 4 Rent 2695 N. Military Trail (407) 471-1976

ILLINOIS ALIROPA

AURORA Micro-Tech Solutions 991A Aurora Ave. (312) 892-3551

CANTON Blessman's Inc. 175 S. Main

CHICAGO Software Plus 6212 N. Western Ave. (312) 338-6100

DANVILLE Data Center 108 N. Vermilion

HANOVER PARK Software Plus West 2001 Irving Park (312) 837-6900

LOVES PARK Union Hall Inc. 6321 N. 2nd St.

SPRINGFIELD Illini Software Center 2036 S. McArthur

WHEEUNG Software Plus 731 W. Dundee Rd. (312) 520-1717

PLAINFIELD Simply Software 311 Gordon Dr.

KENTUCKY LEXINGTON Computer Dimensions 171 W. Lowry Ln.

LOUISIANA SHREVEPORT Discount Computer Software 544 E. King's Hwy. MAINE

BELFAST Skylight Software 22 Miller St. (207) 338-1410

CARABOO Mementos 86 Sweden St. (207) 498-3711

WESTBROOK Hands On Computers 861 Main St. (207) 854-1155

MASSACHUSETTS PITTSFIELD

Nichols Electronics 274 Wahconah St. (413) 443-2568

WELLESLY Memory Location 396 Washington St. (617) 237-6846

WORCESTER The Software Shop 84 Pleasant St. (617) 791-5905

MICHIGAN CLAWSON Software Trends 230 S. Main St.

> CLIO The Edge Connector 124 North Mill (313) 686-1070

FLINT I/O Software G-3304A Corunna Rd.

GARDEN CITY Soft-House Computer Center 32647 Ford Rd. (313) 522-3015

TRAVERSE CITY
The Software Shop
710 Centre St.

MISSOURI CAPE GIRARDEAU Midwest Computers 203 West Park Mall (314) 339-0022

NEW JERSEY BRIDGEWATER Software Etc. 400 Commons Way

WAYNE Software Etc. Willowbrook Mall

NEW MEXICO ALBUQUERQUE Page One 11200 Montgomery N.E. (505) 294-2026

NEW YORK ALBANY Computer Cellar 911 Central Ave. (518) 482-1462

BAY SHORE Software Etc. 1701 Sunrise Hwy.

CHEEKTOWAGA Papa's Computerware 2789 Union St. (716) 684-7272

FLUSHING Software Etc. 39-01 Main St.

HIGHLAND FALLS Software Affair 188 Main St. (914) 446-4121

HOLBROOK Great Escapes 5801 Sunrise Hwy.

KENMORE Software Supermarket 3670 Delaware Ave. (716) 873-5321

LATHAM Contemporary Computers 893 Loudan Rd. (518) 783-1088

NEW YORK CITY J&R Music World 23 Park Row (212) 732-8600

Leigh's Computer 1475 Third Ave. (212) 879-6257

RIDGEWOOD Quo Vadis 70-20 Fresh Pond Rd. ROCHESTER Leon's Computer Mart 103 Clinton Ave. (716) 325-2787

SCOTIA Select Software 108 Mohawk Ave. (518) 382-7886

OHIO DAYTON Microtyne 4049 Marshall Rd.

FAIRFIELD Microware Magic 6625 Dixie Hwy. [513] 874-6560

MEDINA Ram-Run Computer Products 891 N. Court (216) 263-4428

PENNSYLVANIA WEST REDDING English's Computers 608 Penn Ave.

RHODE ISLAND WARWICK Software Connection 101 W. Natick Rd.

WOONSOCKET Galaxy Computers 332 River St.

TEXAS BEAUMONT Software Rental 2855 Eastex

Freeway #D FORT WORTH Wedgewood Software 5312 Woodway (817) 292-7353

HOUSTON Floppy Wizard 271 Memorial (713) 461-8660

SAN ANTONIO Computer Experience 5525 Blanco (512) 340-2901

UTAH SALT LAKE CITY Armadillo Brothers 3330 S. State (801) 484-2791

VIRGINIA MARTINSBURG My Software Heaven Meadowlane Plaza Box 2 (304) 263-1228

WOODBRIDGE Virginia Micro Systems 13646 Jefferson Davis Hwy (703) 491-6502

WASHINGTON LONGVIEW Software Depot 1310 Oceanbeach

LYNWOOD Family Computers 3333 184th St. S.W. (206) 775-3530

PACOMA Nibbles & Bytes 4020 S. Steele St. #105

SEATTLE Omni International Trading Post 3826 Woodland Park Ave. N. (206) 547-6664

VANCOUVER Software Support Int. 2700 N.E. Andreison D13

JANESVILLE Romeyn Software 2100 E. Milwaukee

MILWAUKEE Computer Software Center 10710 W. Oklahoma Ave.

RACINE Computer Paradise 4901 Washington

# Readership Survey

What do you like most about COMPUTE!'s Gazette? And what don't you like? We want this magazine to be as useful and interesting as possible, and to provide you with the coverage you want most.

Please take a moment to fill out and mail us this questionnaire (photocopies are fine). Some questions may require more than one answer.

Mail questionnaires to GAZETTE Readership Survey, P.O. Box 5406, Greensboro, NC 27403.

| What computer(s) do you own or                 | ☐ Dot-matrix printer                                        | ☐ Feedback                                                                                                    |
|------------------------------------------------|-------------------------------------------------------------|----------------------------------------------------------------------------------------------------|
| use?                                           | ☐ Letter-quality printer                                    | ☐ D'Iversions                                                                                                    |
| □ 128                                          | □ Modem                                                     | ☐ Horizons                                                                                                    |
| □ 64                                           | ☐ Memory expansion                                          | ☐ The GEOS Column                                                                                                    |
| □ Plus/4<br>□ 16                               | What types of software have you purchased in the past year? | ☐ BASIC for Beginners ☐ Machine Language Programming                                                                                                    |
| Do you own or use a computer not listed above? | ☐ Word processor<br>☐ Programming language                  | ☐ The Programmer's Page ☐ News & Products                                                                                                    |
| ☐ Yes (please specify)                         | ☐ Graphics design ☐ Telecommunications ☐ Education          | What topic(s) would you like to see covered regularly in a column?                                                                                                    |
|                                                | Games                                                       | THE RESERVE OF THE PARTY OF THE PARTY OF THE |
| □ No                                           | ☐ Business applications ☐ Other                             | A SHARING THE STATE OF THE STATE OF THE STAT |
| Do you plan to purchase another                | □ None                                                      | SIGNESS IN STREET                                                                                                    |
| computer within the next year?                 | Which language do you prefer for                            | Do you use programs published in                                                                                                    |
| ☐ Yes                                          | programming?                                                | GAZETTE?                                                                                                    |
| □No                                            | □BASIC                                                      | ☐ Yes                                                                                                    |
| □ Undecided                                    | ☐ Machine language                                          | □No                                                                                                    |
| If you answered yes to the above               | Other                                                       |                                                                                                    |
| question, which computer do you                | ☐ I don't program my computer                               | If so, how do you obtain copies?                                                                                                    |
| plan to buy?                                   |                                                             | ☐ Type them in                                                                                                    |
| Do you use GEOS?                               | Which part of the magazine do                               | ☐ GAZETTE Disk                                                                                                    |
|                                                | you like most? (Check no more                               | ☐ Other (please specify)                                                                                                    |
| ☐ Yes<br>☐ No                                  | than two.)                                                  |                                                                                                    |
|                                                | ☐ Features                                                  |                                                                                                    |
| Are you a member of a Commo-                   | ☐ Reviews                                                   |                                                                                                    |
| dore user group?                               | □ Games                                                     | Additional comments:                                                                                                    |
| ☐ Yes                                          | ☐ Programming                                               | Additional Comments.                                                                                                    |
| □No                                            | ☐ Departments                                               |                                                                                                    |
| Which of the following peripher-               | ☐ Advertisements                                            |                                                                                                    |
| als do you own or use with your                | Which columns do you read                                   |                                                                                                    |
| computer?                                      | regularly?                                                  | <u> </u>                                                                                                    |

24 COMPUTE!'s Gazette December 1988

FAST DELIVERY, FREE GAMES and LOWER PRICES

C= Commodore % **CO17** 

ONLY FROM tcp & C Commodore

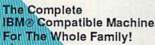

w/o Optional Commodore 1084 Color Monitor

- 640K RAM/Dual Floppy Drives
- Dual Speed 4.77 & 8MHz
- Parallel, Serial & Mouse Ports
- Built-In Monochrome/Color Video Card
- Includes MS-DOS 3.2

| With Commodore 1084 Color Monitor     | \$995 |
|---------------------------------------|-------|
| With Samsung Color Monitor            | \$899 |
| With Hi-Resolution Monochrome Monitor | \$769 |

C Commodore \*

Includes GEOS & Quantum Link

C Commodore \*

- 128K Memory
- Built-In 1571 Disk Drive
- Detachable Keyboard

128D w/Commodore 1084 Color Monitor .....\$719 128D w/Magnavox 8762 Color Monitor ...... \$679

64C w/1541 II Disk Drive ..... 64C w/1541 Drive &1802C Monitor ......\$519

C Commodore \*

1084 COLOR MONITOR

- 640 x 400 Resolution
- 4 Operating Modes

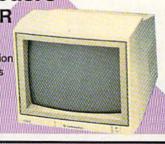

MAGNAVOX 8762 # 640 X 240 Resolution \$249 ■ 3 Modes ■ 1 Yr Warranty ..... MAGNAVOX 8702 S 350 x 330 Resolution ■ Tilt Stand ■ 1 Yr Warranty ..... COMMODORE 1802C Color Monitor ......

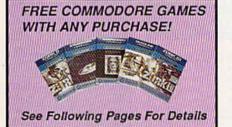

C= Commodore® **1351 MOUSE** 

- Mouse & Joystick Operation
- GEOS Compatible \$39.95

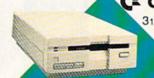

C Commodore® 31/2" DISK DRIVE

\$189

C= Commodore \* 1670

MODEM 1200 BAUD DIRECT CONNECT \$69

Cx Commodore® 1764

**256K RAM EXPANSION S119** 

C Commodore 1541II 51/4" DISK DRIVE

\$175

SEE FOLLOWING PAGES FOR ORDERING INFORMATION

1-800-468-9044

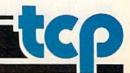

# GAME GALLERY

ALL GAMES STOCKED FOR QUICK SHIP!

**Educational Software too!** 

| ACCESS          |         |
|-----------------|---------|
| Echelon         | \$25.95 |
| Leader Board    | \$22.95 |
| ACCOLADE        |         |
| Apollo 18       | \$17.95 |
| Comics          | \$19.95 |
| 4th & Inches    |         |
| Hard Ball       | \$9.95  |
| Miniputt        | \$18.95 |
| Test Drive      |         |
| ACTIONSOFT      |         |
| Thunder Chopper | \$18.95 |
| Up Periscope    |         |
|                 |         |

#### ACTIVISION

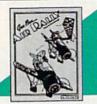

| Air Rally       | \$19.95          |
|-----------------|------------------|
| Aliens          | \$9.95           |
| Gamemaker Pa    |                  |
|                 | es\$39.95        |
| Last Ninja      | \$19.95          |
|                 | n\$21.95         |
| Music Studio    | \$19.95          |
| Shanghai        | \$18.95          |
| AVALON H        | ILL              |
|                 | \$24.95          |
| BRODERBI        | TATO             |
|                 |                  |
|                 | \$9.95           |
|                 | \$9.95<br>\$9.95 |
|                 | llenge\$12.95    |
|                 | \$19.95          |
|                 | NEW! \$34.95     |
| CINEMAWA        | ARE              |
| Defender of the | e Crown \$21.95  |
|                 | \$21.95          |
| The Three Sto   | oges\$21.95      |
| COSMI           |                  |
| Def Con 5       | \$17.95          |
| DATA EAST       | r                |
| Commando        | \$13.95          |
| Karate Champ    | \$9.95           |

# **Datasoft**

....\$18.95

Kid Niki .....\$18.95

Speed Buggy ......

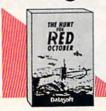

| Hunt For Red October .   | .\$25.95 |
|--------------------------|----------|
| Alt Reality/Dungeon      | \$25.95  |
| Video Title Shop         | \$19.95  |
| DIGITAL SOLUTIO          | ONS      |
| Pocket Writer 2          | \$32.95  |
| Pocket Filer 2           | \$19.95  |
| Pocket Planner 2         | \$34.95  |
| Digital Superpak 2       | \$57.95  |
| Pocket Writer Dictionary | \$11.95  |

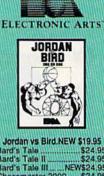

| JOIGHT AS DILOTACAN \$18'82 |
|-----------------------------|
| Bard's Tale\$24.95          |
| Bard's Tale II\$24.95       |
| Bard's Tale IIINEW\$24.95   |
| Chessmaster 2000 \$24.95    |
| Demon Stalkers\$19.95       |
| DeathlordNEW \$19.95        |
| Double Dragon NEW \$24.95   |
|                             |
| CAVEMAN                     |
| LAYEMAN MINI                |

| ļ | CAVEMAN<br>UGH-LYMPICS |  |
|---|------------------------|--|
| 0 | A                      |  |
| , | 945                    |  |
|   | <b>69</b> 58           |  |
|   | mea.                   |  |
|   | an Unhlympics          |  |

| Ughlymp | cs.\$19.9 |
|---------|-----------|
|         | Ughlympi  |

# Dragon's Lair \$19.95 Marble Madness \$19.95 Mars Saga NEW \$24.95 Master Ninja \$19.95 Moebus \$27.95 Modern Wars NEW \$24.95 Pinball Construction \$9.95

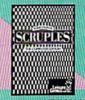

| Scruples         | NEW \$24.95 |
|------------------|-------------|
| Skate or Die     | \$19.95     |
| Sky Fox II       | \$19.95     |
| Strike Fleet     | \$19.95     |
| World Tour Golf. | \$19.95     |
| Yeager AFT       | \$22.95     |
| Wasteland        | NEW \$24.95 |
|                  |             |

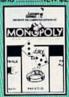

Monopoly......\$19.95

#### EPYX.

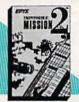

| Impossible Mission 2     | .\$23.95 |
|--------------------------|----------|
| NEW! 200 XJ Joystick     |          |
| 500 XJ Joystick          |          |
| California Games         |          |
| Champ'ship Wrestling     |          |
| Create a Calendar        |          |
| Destroyer                |          |
| 4x4 Off-Road Racing      |          |
| L. A. CrackdownNE        |          |
| Movie Monster            |          |
| Street Sports Baseball   |          |
| Street Sports Basketball | \$23.9   |
|                          |          |

### EAMESTAR\*

| Championship Football | .\$21.95 |
|-----------------------|----------|
| GBA Basketball 2 on 2 | .\$11.95 |
| Top Fuel Eliminator   | .\$17.95 |
| INFOCOM               |          |
| Beyond Zork           | \$26.95  |
| Hitchhiker's Guide    |          |

TANCE HARNER

| for the best in sp<br>strategy simula | orts     |  |
|---------------------------------------|----------|--|
| 3 in 1 Football                       | .\$29.95 |  |
| Bktball, the Pro Game                 | .\$29.95 |  |
| Courtside College                     |          |  |
| Basketball                            | \$29.95  |  |
|                                       |          |  |

| MICROLEAGUE |         |
|-------------|---------|
| Baseball    | \$24.95 |
| Wrestling   |         |
| Wrestling   | \$18.9  |

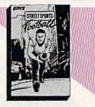

| Street Sports rootball   |           |
|--------------------------|-----------|
| Street Sports Soccer NEV | V \$23.95 |
| Sub Battle               | \$23.95   |
| Summer Games             | \$13.95   |
| Summer Games II          |           |
| Winter Games             | \$13.95   |
| World Games              |           |
| FIREBIRD                 | PER PE    |
| Elite                    | \$11.95   |
| Guild of Thieves         |           |

Knight ORC .....\$24.95

\$22.95

Star Glider ....

The Sentry ....

### AMICRO PROSE

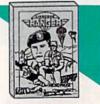

| Airborne Rangers   | \$21.95    |
|--------------------|------------|
| F-15 Strike Eagle  |            |
| Gunship            | \$21.95    |
| NATO Commander     | \$22.95    |
| Pirates            | \$23.95    |
| Red Storm RisingNi | EW \$23.95 |
| Silent Service     | \$21.95    |
| Stealth Fighter    | \$24.95    |

| MINDSCAPE<br>Sauntlet | \$22.05       |
|-----------------------|---------------|
|                       |               |
| farrier Combat Simu   | lator \$18.95 |
| ndoor Sports          | \$18.95       |
| aperboy               | \$21.95       |
| Superstar Hockey      | \$22.95       |

# SIMON & SHUSTER Star Trek: Promethian Adv \$19.95 Typing Tutor IV ......\$24.95

| SPECTRUM HOLOBYTE |             |
|-------------------|-------------|
| Falcon            | NEW \$22.95 |
| PT 109            | \$24.95     |
| Soko Ban          | \$17.95     |

#### XXL

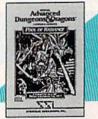

| Pool of Radiance .NEV    | V \$24.95 |
|--------------------------|-----------|
| Battles of Napoleon NE   | W \$32.95 |
| 3-24                     | \$21.95   |
| ternal Dagger            | \$24.95   |
| leroes of the Lance . No | W \$24.95 |
| Phantasie I, III (each)  | \$24.95   |
| Questron II              | \$24.95   |
| Rings of Zilfin          | \$23.95   |
| Roadwar Europa           | \$24.95   |
| Shard of Spring          | \$23.95   |
| Wargame Const Set        | \$18.95   |
|                          |           |

| SUBLUGIC             |         |
|----------------------|---------|
| & (SOFTWARE SIMUL.   | ATIONS) |
| Jet                  | \$25.95 |
| Flight Simulator II  |         |
| Pure Stat Baseball   | \$22.95 |
| Pure Stat College BB | \$22.95 |
| Stealth Mission      | \$31.95 |

#### CMS

ACCOUNTING SYSTEMS Pkg. Price for all Modules: C128 version ......\$124.95 C64 version ......\$119.95

# 64C BUSINESS AND PRODUCTIVITY

Vizastar 64 4K Integrated Productivity Package For The 64 NOW ONLY \$9.95

| 64C DATABASES           |         |
|-------------------------|---------|
| Bank Street Filer       | \$19.95 |
| Data Manager II         |         |
| 64C SPREADSHEE          | TS      |
| Swiftcalc 64 w/sideways | \$13.95 |
| Sideways                |         |
| 64C WORD PROCE          | SSORS   |
| Bank Street Writer      | \$29.95 |
| Font Master II          |         |

| 64C WORD PROCESSORS   |         |  |
|-----------------------|---------|--|
| Bank Street Writer    | \$29.95 |  |
| Font Master II        | \$26.95 |  |
| Paperclip w/spellpack | \$29.95 |  |
| Paperclip III         | \$31.95 |  |
| Word Writer III       |         |  |
| PINANCIAL & ACC       | CT      |  |

#### Timewks Electr. Checkbk . \$14.95 Timeworks Money Mgr ..... \$14.95

| MISCELLANEOUS             |         |
|---------------------------|---------|
| Estes pwr supply for C-64 | \$54.95 |
| Thinking Cap              | \$24.95 |
| Copy II 64/128            | \$19.95 |
| Fast Load                 | \$23.95 |
| Bobs Term Pro             | \$32.95 |

# 128 SOFTWARE

WORD PROCESSORS

| Font Master 128\$33.55               |
|--------------------------------------|
| Paperclip III\$32.95                 |
| Superscript 128\$44.95               |
| Term Paper Writer\$29.95             |
| Wrdwriter 128 w/spell .\$31.95       |
| SPREADSHEETS                         |
|                                      |
| Swittcalc 128 w/sdwys \$32.95        |
| DATA BASES                           |
| Data Manager 128\$31,95              |
| Perfect Filer\$19.95                 |
| Superbase 128\$39.95                 |
|                                      |
| MISC. 128 SOFTWARE                   |
| Mach 128\$31.95                      |
| Partner 128\$36,95                   |
| Sylvia Porter's Personal             |
| Finance Planner\$29.95               |
| ************************************ |

#### GRAPHICS CORNER

Batteries Included Paperclip Publisher .... \$32.95

Berkeley Softworks

| GEO Publish                | \$39.95   |
|----------------------------|-----------|
| Broderbund                 |           |
| Graphics Lib'ry I, Il or I | 1.\$15.95 |
| Print Shop                 | \$25.95   |
| Springboard                |           |
| Certificate Maker          | \$13.95   |
| Clip Art I or III          | \$9.95    |
| Newsroom                   | \$13.95   |
| Unison World               |           |

#### DISK-KOUNTS

\$21,95

Printmaster Plus

| per box of 1 | 0  |    | 3.5"      | 5.25"  |
|--------------|----|----|-----------|--------|
| BONUS        | DS | DD |           | \$6.95 |
| MAXELL       | DS | DD | \$17.95   | \$9.95 |
| VERBATIM     | DS | DD | \$19.95   | \$9.95 |
| SONY         | DS | DD | \$19.95\$ | 10.95  |

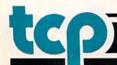

#### CHOOSE YOUR WEAPON!

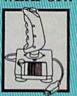

NEW! 200 XJ . \$11.95 500 XJ .... ...\$14.95 The Boss .. \$12.95 Bat Handle ... \$17.95

3-Way ...

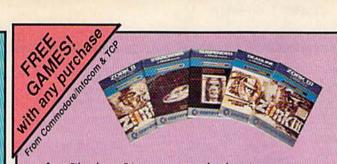

As a "thank you" to our many valued customers we are giving away one of these Infocom Adventure Games (your choice), with every order. This offer is good on any of the items in this ad, when ordered before December 31,1988. If you've never ordered from TCP before, this is a great opportunity to get acquainted!

#### MIGA SOFTWARE

| PRODUCTIVITY            |          |
|-------------------------|----------|
| Deluxe Music Const Set. | \$59.98  |
| Deluxe Paint II         | \$79.95  |
| Deluxe Print II         | \$49.95  |
| Deluxe Video 1.2        | \$79.95  |
| Draw Plus               | \$159.95 |
| Logistix                | \$114.9  |
| Superbase               | \$89.00  |
| Vizawrite               | \$89.00  |
| Word Perfect            | \$179.00 |
| Word Perfect Library    | \$69.00  |

| ENTERTAINMENT         |         |
|-----------------------|---------|
| Balance of Power      | \$29.95 |
| Bard's Tale II        | \$37.95 |
| Beyond Zork           |         |
| Black Lamp            |         |
| Chessmaster 2000      | \$27.95 |
| Defender of the Crown | \$29.95 |
| Deja Vu               | \$29.95 |
| F/A 18 Interceptors   |         |
| Flight Simulator II   |         |
| Leisure Suit Larry    |         |
| Photon Paint          |         |
| Silent Service        |         |
| Sub Battle Simulator  |         |
| Superstar Ice Hockey  |         |
| Test Drive            |         |
| The Three Stooges     | \$31.95 |
| Tracers               |         |
| Univited              |         |
|                       |         |

#### For All Your AMIGA Needs Call tcp

**512K RAM** Upgrade .....\$159 **EXT DRIVE ...\$219** 

MODEM .....\$139

Call For Other AMIGA Products

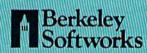

| GEOS 128       | \$39.9 |
|----------------|--------|
| Geo Calc 128   | \$39.9 |
| Geo File 128   | \$39.9 |
| Geo Programmer | \$39.9 |
| Geo Publish    | \$29.9 |
| Geo Write 128  | \$39.9 |
| Geo Spell      | \$18.9 |
|                |        |

| GEOS      | \$34.9 |
|-----------|--------|
| Geo Calc  | \$29.9 |
| Geo File  | \$29.9 |
| Geodex    | \$24.9 |
| Deskpack  | \$18.9 |
| Fontpack  | \$18.9 |
| Geo Write | \$29.9 |
|           |        |

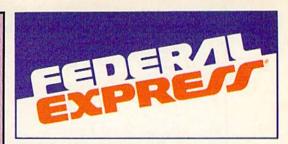

#### Software orders over \$100 and Accessories under 6 pounds will be shipped Federal Express

(Even at these prices) You only pay TCP's standard shipping charge of \$4.00 per order. Orders arriving before 3:00 PM our time will be shipped out same day. If part of your order is backordered the remainder will be shipped UPS Ground FREE!

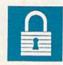

#### SECURITY

- Your Credit Card is not charged until your order is shipped.
- We insure your order at no extra cost to you.
   Tussey is a financially strong and well Tussey is a financially strong and well established company.

#### CUSTOMER SUPPORT

After sales support.
Knowledgeable staff, all graduates of Tussey's "Computer Boot Camp".
Our advanced warehouse/materials

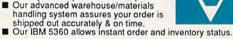

To order by mail: We accept money order, certified check, personal check. Allow 2 weeks for personal & company checks to clear. Shipping: \$4.00 for software FOR ALL HARDWARE AND ANY ACCESSORY OVER 6lbs Call our Toll Free Number 1-800-468-9044 for shipping charges. Add \$3.00 per box shipped COD. Additional shipping required on APO, FPO, AK, HI, and foreign orders. Terms: PRICES REFLECT CASH DISCOUNT, ADD 1.9% FOR MASTERCARD OR VISA.

ALL SALES ARE FINAL

Defective items replaced or repaired at our discretion. Pennsylvania residents add 6% sales tax. Prices and terms subject to change without notice

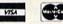

### **PRINTERS**

#### NEW LOWER PRICES !!

SUPER GRAPHIX JR w/Printer from Tussey

SUPER GRAPHIX Interface w/8K buffer down loadable fonts

SUPER GRAPHIX GOLD .\$94.95 w/Printer from Tussey ...... \$84.95

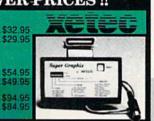

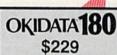

■ Built in COMMODORE® and EPSON®Interface ■ 180 CPS Print Speed

Call For Other Okidata Printers

#### **Panasonic**

2 yr warranty 1080iII .....\$159 1091iII .....\$189 1092i .....\$319 1124 (24 pin) \$CALL

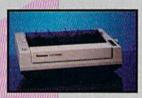

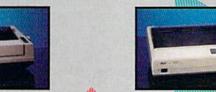

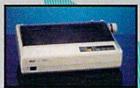

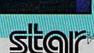

NX-1000 (144 draft/36 NLQ) ......\$159 NX 1000 Rainbow

(color printer) .....\$229 NX-1000C ommodore Intface) .... \$174

NX-1000C Rainbow (Commodore Interface/ Color Printer) .....\$229

NX-2400 (24 Pin Printer) ......\$349

SEIKOSHA

2 yr warranty SP-180 VC .....\$139 SP-1200 VC ....\$CALL SP-1200 AI ......\$169

on **Printers** 

Save

CITIZEN

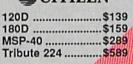

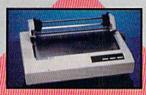

Regular Hours: 8:00AM - 11:00PM Mon-Fri, 10:00AM - 8:00PM Sat, 12:00PM-8:00PM Sun EST

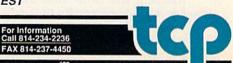

# reviews

#### **Red Storm Rising**

How realistic can a simulation be? That's a question software publishers have been asking for years, with Micro-Prose pursuing it perhaps more intensely than anyone else. The company's latest release comes close to providing an answer. With Red Storm Rising, it's produced not only a superb simulation against which similar products will be measured for some time to come, but also interactive entertainment that's very close to being a novel.

Modern submarine warfare is high-tech chess played for the very largest of stakes. Long gone are the days when the sub's skipper—a John Wayne or Cary Grant type—reversed his cap, pasted his eye to the 'scope,

and barked firing orders.

Now, a submarine is a set of systems—defensive and offensive, all of them interrelated, many of them interdependent. Duels between submarines, or between subs and surface vessels, can take hours or days as each attempts to locate the other and gain the tactical advantage. Concentration is key—blips and instrument readings can locate and identify the enemy. Tracking and killing can take hours or days.

Red Storm Rising captures those tensions, fashioning them into the centerpiece of an interactive novel. Based on the best seller by Tom Clancy, the game uses the book's wide sweep as backdrop; focus is trained upon your submarine and its mission. Your mission, though, may determine the out-

come of World War III.

It will take a while to learn enough to save the world. Aware of the complexity of the simulation, MicroProse has built in several training missions, as well as four difficulty levels ranging from Introductory to Ultimate. While the temptation is, doubtless, to begin with the full-campaign game, the results will quickly send you to one of the training missions, where your sub is invulnerable. There are two training missions—one pitting you against a Soviet sub, the other against an antisubmarine destroyer.

Training and battle simulations provide a good opportunity to sample *Red Storm's* richness. You're offered a choice of playing in 1984, '88, '92, or

'96, with technological advances altering the nature of play in each time period. Weapons, already "smart," become even smarter with passing years. The Soviet Northern Fleet—Red Banner—grows in size and capability.

During training you can also discover just how systems-oriented submarine warfare has become. Sonar is the heart of submarine sensors, and *Red Storm* reveals many of the varieties of sonar available today. Modern systems can identify the sound signature of other vessels—a far cry from the simple "pings" of submarine war movies—and provide vital information as battle looms. Additionally, there is radar and, of course, a periscope. (This is the modern world, though; the 'scope is laser-equipped.) While you listen for the noise of other craft, be sure you do

everything you can to muffle your own

sounds; the bad guys are listening, too.

Red Storm Rising is a master achievement, perhaps the finest entertainment software of 1988.

Once combat begins, you have the best modern weapons at your disposal. Depending upon how you've configured your boat, you can select from several types of torpedoes and missiles. Today's weapons are programmable, and some torpedoes run on wires which allow them to be steered. When you're facing an enemy sub, these abilities can spell the difference between success and disaster. For those who miss the old "fire and watch" days, MicroProse includes a feature called Action Track, which provides a beautifully animated view of your missiles homing in on enemy surface ships and aircraft.

With training runs mastered, the next step is a full battle simulation. These include one-on-one duels with other subs, with carrier task forces, or with groups of surface ships. Each engagement has its own characteristics,

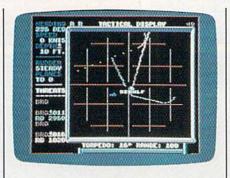

demands its own strategy, and requires the right weapons.

Unfortunately, your opponents are quite intelligent as well. *Red Storm's* manual makes the point that today's sub captains and crews are highly educated and superbly trained. The same goes for their counterparts on the other side. It's frightening—but salutary in the larger sense—to watch an enemy outmaneuver, outstrategize, and outthink you. This is especially true at the Ultimate level, where the enemy captains are simply uncanny. More than any solitaire simulation I know, *Red Storm* delivers the sensation of playing against another person.

The ocean itself is a character in the game. Its characteristics must be closely monitored: There are offensive and defensive advantages to be gained from various sea conditions and depths. Thermoclines, shadow zones, ducts, and convergence are only a few of the fascinating aquatic characteristics that affect your sonar readings. The ocean is your element, and you will be repaid

for learning its nature.

You can and should train, but no matter how prepared you consider yourself, the full *Red Storm* scenario is likely to take you by surprise. For one thing, Soviet tactics differ from game to game; it is unlikely that you will encounter the same situations twice. For another, surprise was a key element in the novel, and it figures here as well.

The campaign game begins with a concise summary of Clancy's opening sequence. Soviet fuel supplies are destroyed by revolutionaries. In hopes of staving off economic collapse, the Soviets plan to seize Middle Eastern oil fields. First, though, NATO must be neutralized. Through subterfuge, the

Soviets heighten tensions until hostilities break out, all the while making it appear that the West is at fault. This narrative information is delivered via self-contained, noninteractive scenes that dramatize Clancy's story.

While the training missions and battle simulations begin at sea, the campaign scenario requires that you navigate your sub from your home port of Holy Loch, Scotland, to your destination in northern waters. The Norwegian Sea is the crucial passage through which Soviet forces—both submarines and surface vessels—must pass in hopes of interdicting Allied convoys. It will be your battleground, the testing place for your skills.

Using accelerated time and satellite and reconnaissance information, you drive northward, constantly monitoring the latest data, but constantly aware that the data is already old. Judgment, analysis, and guesswork must come together as you take up your position. And positioning, in modern submarine combat, can be everything. Once you're in position, game time slows until it's only slightly accelerated; I've been engaged in catand-mouse duels that lasted the better part of an hour. (They'd have lasted longer were I a better submarine captain.)

As the campaign proceeds, you receive periodic updates on the progress of the war. A map reveals the degree to which Soviet efforts to penetrate NATO territory have been successful or the degree to which the Allies have held back the invaderswith the crucial assistance loaned by you and your sub. Total failure earns a grimly animated sequence showing the hammer and sickle being raised over Washington; success results in a change of leadership in Moscow. You can win medals and commendations if your performance warrants them.

A game this sophisticated can't be learned in an evening. In fact, you might wish to spend an evening or two reading Red Storm's manual. MicroProse has long been known for the excellence of its documentation; this time, the company has surpassed itself. Thorough and literate, the manual is a clearly written and illustrated guide to modern submarine strategy and tactics, as well as a compendium of contemporary and projected ships, sensors, and weapons systems. There's also a fair amount of political observation and commentary scattered through the pages; nothing obtrusive—just a definite point of view. It's refreshing to encounter that sort of perspective, whether or not you agree with it. For all of its thoroughness, the manual could use a bibliography; a game such as this demands a commitment that additional reading could reinforce and enhance.

I returned to Tom Clancy's Red Storm Rising more than once as I played the game. (His Hunt for Red October is another good source for submarine tactics worth trying.) As I read, I was struck by how faithfully MicroProse captured the feel of Clancy's vision of World War II while also duplicating the sorts of situations his submarine warriors faced.

Red Storm Rising is, to my mind, the finest entertainment software of 1988, a high-water mark (as it were) in interactive development that will not be surpassed for some time to come.

-Keith Ferrell

MicroProse 120 Lakefront Dr. Hunt Valley, MD 21030

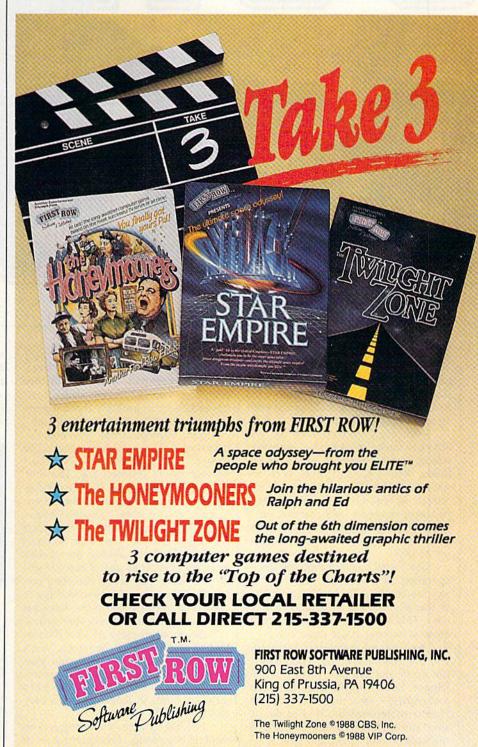

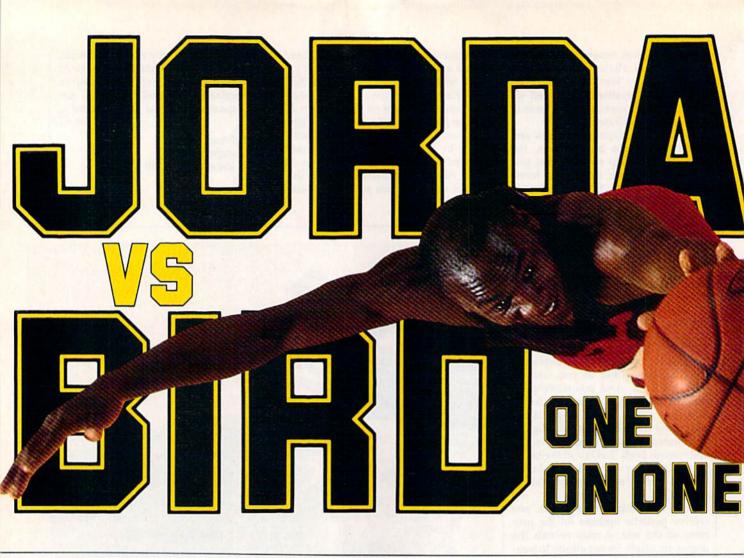

#### Sky Travel

I don't usually gush over software, but Sky Travel has caught my attention. It's a wonderful program, and I'm not even an astronomy buff.

With Sky Travel on your 64, you can view the heavens as seen from anywhere in the world on any date between 9999 B.C. and 9999 A.D. It's such a user-friendly program, you can operate it without the manual. Once you do open the 61-page manual, you'll find an excellent beginner's tour of Sky Travel and an introduction to astronomy as well.

Sky Travel has four basic modes of operation: Sky, Map, Set, and Chart. In Sky mode, you'll find yourself looking at the sky with a 72-degree field of view. This is just about what you'd see outside, looking at the night sky.

First set your latitude, longitude, and the time of evening. Then look to the north and see the North Star, Big Dipper, Little Dipper, and other stars and planets-assuming you live in the Northern Hemisphere. Now walk outside, and if it's a clear night, you'll see the same stars in the night sky!

It was cloudy the first few nights I

looked, but on the fourth evening I could see a single star through the haze, straight overhead. Returning to my computer, I moved the crosshairs in an upward direction until Sky Travel reported I was "Looking Straight Overhead."

Sure enough, there was one extremely bright star in the center of the screen. I aligned the crosshairs and pressed the f7 (Inform) key. The disk drive whirred, and this message scrolled across the bottom of the screen: Vega "falling bird," (alpha) Lyrae HD#172167 0 magnitude, spectral class A0 (var); double star, separation (seconds) = 63; 25 light years distance. Surrounded by infra-red emitting disk of dust and solid material. It may have a planetary system in the process of formation. Vega is the second brightest star in the sky and is approaching Earth at 20 miles per second.

Sky mode displays additional information on the right of the screen. You'll find the date, time, and time zone, plus elevation, azimuth, right ascension, and declination. The manual describes all these terms in language that's easy to understand.

Several options can be toggled on or off in Sky mode. Lines toggles a set of lines connecting the constellation's stars, names toggles the constellations's abbreviated names, and symbols toggles the planetary symbols. With deep-sky switched on, the screen displays more distant objects in the universe, such as nebulae and galaxies.

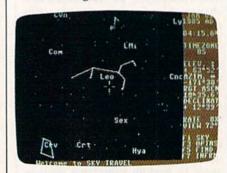

After identifying Vega with the Sky mode, I turned on Track mode. This tracks the sun, moon, or any of the planets, keeping them in the center of the screen. I set the time for about 4:00 a.m. and found the moon below the horizon. Sky Travel allows you to stop the clock, run the clock in realtime, or move the clock forward or backward at up to 64 times normal speed.

The 64X setting condenses an hour

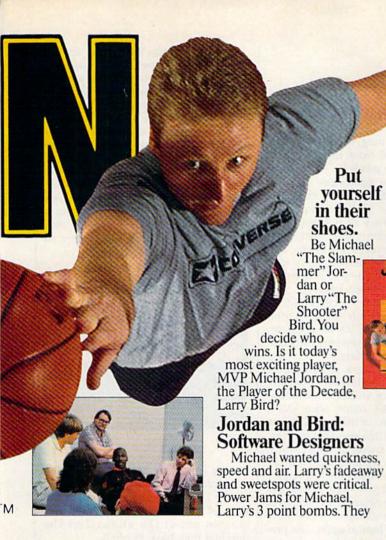

got all they wanted plus jab steps, pump fakes, blocks, steals, 360° dunks and more.

#### One On One is Three.

Jordan vs. Bird vs. You in three ultimate matchups-One On One, the Slam Dunk Competition and the 3 Point

Shootout.

Designed by Garth Hitchens, Mark Madland, Michael Jordan and Larry Bird.

For IBM/Tandy, Commodore 64 and 128 computers. Visit your retailer or call 800-245-4525 from US or Canada, 8am to

5pm Pacific Standard Time, IBM is a registered trademark of International Business Machines, Tandy is a regis-tered trademark of Tandy Corporation, and Commodore 64 and 128 is a registered trademark of Commodore Electronics Limited.

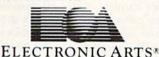

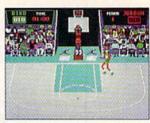

The Classic Confrontation: One On One. The crowd goes crazy as Michael and Larry unload all their patented moves.

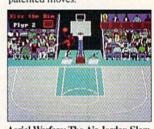

Aerial Warfare: The Air Jordan Slam Dunk Contest. Up to 4 players challenge each other or Michael him-self in a battle of Power Jams. Designed by Jordan.

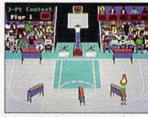

Long Range Bombing: 3 Point Shootout. 25 shots in 60 seconds from 23' out. Don't blow the money ball. Larry's signature event.

to just one minute. Watching the moon rise, I was startled to see the background switch from black to light gray at 4:20 a.m., then purple at 4:43 a.m., blue at 5:05 a.m., and light blue at 5:32 a.m. This realistic touch came as a pleasant surprise, as I had hardly touched the manual at this point.

Using Set mode, you can adjust the

You can view the heavens from anywhere on any date between 9999 b.c. and 9999 a.d.

month and year, making it possible to observe past or future events. The manual includes many examples, including solar and lunar eclipses and transits by Mercury and Venus.

You can also observe planetary occultations. The manual gives a detailed example of the occultation of Mars by the moon that was observed by Aristotle on May 4, 357 B.C.

Put

yourself

in their

Be Michael

JORDAN

shoes.

"The Slam-

Larry"The

Shooter"

mer" Jor-

dan or

Bird. You

decide who

Set mode also allows moving forward and backward in time over thousands of years. The Earth precesses, or wobbles slowly on its axis, over a period of about 23,000 years. Because of this precession, Polaris, the star we see at the end of the Little Dipper's handle, will not be the North Star in a few thousand years. Sky Travel calculates this precession and allows accurate viewing of the skies throughout many thousands of years. Take a look at Polaris's location in 7530 A.D.

Map mode shows a Mercator map of the Earth. By positioning the crosshairs, you can set Sky Travel to your approximate location, or you can use the Latitude and Longitude display on the right side of the screen for a more exact setting. To see the Southern Cross, set your location to anywhere in the Southern Hemisphere. You can even view the night sky as seen by a friend living in a distant location.

Chart mode sends a portion of the sky to your printer. I set the date ahead to the middle of my beach vacation and printed one chart looking straight over-

head and another looking north, setting the time for midnight. Sky Travel printed the star maps sideways, using a full 81/2 X 11 inch sheet. The printout included all the information shown on the right side of the screen. In addition to the stars and planets, Sky Travel also printed the date, time, elevation, and other relevant data. Chart mode uses the popular 1525/801 printer format with my interface set accordingly, it printed successfully on my first attempt.

The manual suggests a Boy Scout merit badge counselor might be interested in one of the program's examples. I think the manual is too modest. After showing Sky Travel to my boss, an expilot, he commented that the program would be a good training tool for celestial navigation. As the program's subtitle states, Sky Travel is an all-encompassing astronomy program. Whether you're just curious about the heavens or you'd like to navigate by the stars, you'll find Sky Travel a rewarding experience.

-Russ Fisher

MicroIllusions 17408 Chatsworth St. Grenada Hills, CA 91344 \$49.95

#### Zak McKracken and the Alien Mindbenders

I know people are laughing at me. It's these stupid nose glasses I'm wearing. You know, those fake glasses with a big nose, bushy eyebrows, and a mustache. On top of that, my mother's mad because I haven't called, but I'm not taking any chances-I'm not going to touch a telephone, and I'm going to keep wearing these stupid nose glasses until I solve the riddle behind Zak McKracken and the Alien Mindbenders. A fellow can't be too careful.

But I'm getting ahead of the story. Let me start at the beginning.

As a hotshot reporter for The National Inquisitor, the sleaziest tabloid to grace a supermarket checkout line, Zak McKracken is assigned to investigate a rampaging two-headed squirrel that's terrifying campers near Seattle. Zak is tired of dreaming up yarns about vegetarian vampires and carnivorous cantaloupes, but he agrees to do this one last story before he writes his novel.

Since Zak's going to be in the area anyway, his boss wants him to check out the 50th anniversary of the 1947 UFO sightings near Mount Rainier.

Zak reluctantly agrees, picks up an airline ticket to Seattle, and returns to his apartment. Later that night he has a strange dream about a giant face on the surface of Mars, a map of the Earth, a sinister-looking alien, an attractive brunette, and a pair of ominous nose glasses.

Zak's dream is also a convenient place to run the credits for this zany adventure by Lucasfilm Games. That's the same group who dreamed up Maniac Mansion. Make sure you keep one eye on the dream while reading the credits or you'll miss several important clues to

Speaking of clues, check out the complimentary copy of The National Inquisitor that's included with the software. It's packed with great stories such as the one about the fellow who used a dime to free himself from his wrecked Toyota. Good taste prevents me from revealing what part a wet rat played in his survival, but there are plenty of other tantalizing tidbits. Read about a mechanic who turned a VW bus into a space shuttle. Dissolving parachutes, singing dolphins, Egyptian practical jokers, and a wondrous zip-open tummy diet are just a few of the journalistic jewels found in Zak's tabloid.

The top story, however, is the stupidity epidemic that's plaguing the world. It's been linked to a group of aliens who are running the telephone company, according to the Inquisitor. These noseless fiends have connected a stupidity machine to the phone system, and its 60-cycle hum is turning everyone's brains to mashed potatoes. It won't take you long to discover that saving the world from this nefarious plot is Zak's true mission.

You have to guide Zak and his friends, Annie, Melissa, and Leslie, to a number of exotic locales where they must solve a variety of puzzles. They have to piece together fragments of an ancient puzzle, unmask the aliens, and turn off the insidious stupidity machine. Zak needs the help of his friends, but he has to find them first.

If using a team of characters to solve the game's puzzle sounds a little like Maniac Mansion, it's no accident. This animated adventure uses the same format and user interface.

When characters speak, their words appear at the top of the screen. Below that is the animation window. This is where the action takes place, and it fills up most of the screen. Below that is a sentence line and a list of verbs. Instead of your trying to guess which words the game's parser understands, your choices are listed on the screen. Click on the verb you want; then move the joystick to an object on the screen or to the items in a character's inventory and click the fire button again. The program automatically builds a sentence. Click once more and the character carries out the directions.

I'm going to keep wearing these nose glasses until I solve this puzzle.

These directions often require the program to access the disk. Since the game's designers know the 1541's lessthan-speedy reputation, a snail icon appears on the screen until the game continues. This type of humor pervades the story. Another example is on the plane to Seattle, where you'll probably have Zak visit the rest room—if you can get past the cranky stewardess. Click on the verb Use and then click on Toilet. The resulting action won't offend anyone-even your grandmother-but it is funny. The game is packed with humor.

Zak and his friends have to solve dozens of puzzles, and there are a number of possible solutions. Just use your imagination and try several objects in your inventory. Be sure to read the tabloid for clues. There are even a couple of clues in the game's instructions.

Since the game's two disks are not copy-protected, the manual suggests you make backup copies and put the originals in a safe place. It also explains how to install the game on a hard disk. If your character leaves the country, you'll have to enter an exit visa code for the game to continue, so don't lose the code sheets.

Naturally, you won't complete the game in one sitting, but you can save your progress on a separate disk. After you've seen the opening sequences a couple of times, you can easily skip them when restarting a saved game so you can get right to the story.

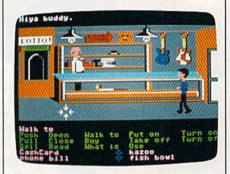

As in Maniac Mansion, the action occasionally is interrupted with a cut scene. These are short animated sequences that provide clues and information about the aliens and the mischief they have in mind.

The animation is amusing, the plot is entertaining and funny, and the puzzles are mindbending without being discouraging. In short, Zak's a winner.

Wait a minute! Did I say mindbending? OK, that does it. I don't care what other people say. I'm going to keep wearing these nose glasses until I solve this puzzle. But it's so much fun, I hope it takes weeks and weeks. Sorry, mother.

-Tom Netsel

D

Lucasfilm Games Distributed by Mediagenic 3885 Bohannon Dr. Menlo Park, CA 94025 \$34.95

#### Save 55% On Gazette Disk!

A full-year subscription includes over 100 ready-torun programs. Now only \$69.95—a 55% savings off single-issue price.

> To order, call toll-free 1-800-727-6937

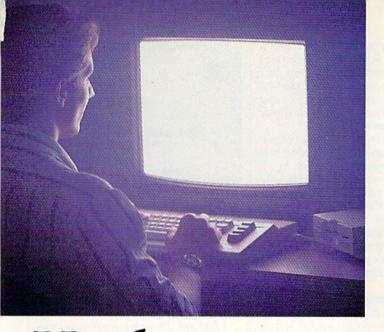

There's so much to do on Q-Link, it can't all fit into this ad. For that, you'll need our full-color program guide, with a complete calendar of events and activities. And you'll get that free from Q-Link every month.

#### A special offer.

If you don't have a modem, Q-Link will help you get one at a price lower than anyone could imagine. For details, take a look at the attached card, or call 1-800-782-2278, Ext. 1584.

You'll also get a free Q-Link Starter Kit, including software. It's easy to get going and there's plenty of online support every step of the way. Like Q-Link support groups and helpful Q-Guide experts.

Until now, you and your Commodore Commodore could only talk to

each other.

#### Welcome to Q-Link.

You and your Commodore® probably have a very good relationship. But even the best relationships need to grow. That's why there's Q-Link.

Q-Link connects you with tens of thousands of friendly, interesting people all over the country. Share stories, talk shop, tell jokes, or just shoot the breeze with them in a whole new way. On your Commodore.

When you and your Commodore start talking to the rest of the world with Q-Link, exciting things start to happen. Things that are sure to improve your relationship. Like playing the latest interactive, fullcolor games. Taking college courses. Accessing over 15,000 software programs. Enjoying guest speakers on a wide range of topics.

And Q-Link gives you a direct connection to the experts at Commodore headquarters as well as the major software publishers — a Q-Link exclusive.

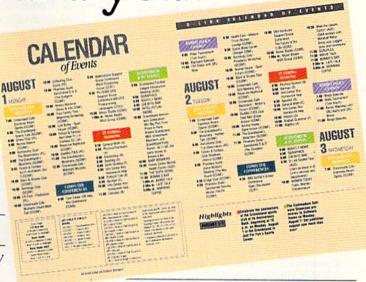

#### Getting into Q-Link.

You'll love being a member of Q-Link. You pay only \$9.95 a month (and any local phone charges) for "Basic" service, which includes unlimited access to the latest news, sports, and entertainment information. Even a full-featured encyclopedia. We also offer "Plus" services such as shopping and travel reservations for only 8¢ per minute extra.

It's time you and your Commodore got out and talked to more interesting people than just each other. And on Q-Link, it couldn't be easier.

To join Q-Link now, call:

1-800-782-2278

Add new life to your Commodore:

#### Monopoly

I didn't even want to open the box. How could *Monopoly*, the computer game, have the same appeal as the fam-

ous board game?

For me, the real fun of the board game is being able to gleefully count, and then gloat over, my stack of money; coaxing my sister into showing mercy; triumphantly moving my marker with bounces that shake houses off the streets; vainly trying to keep my mother from being ruthless; hearing groans as I buy still more houses and hotels; plotting with my brother-in-law to bankrupt the women of the family, only for us to fight it out between ourselves; and, finally, ending a game at 2 a.m., exhausted, bleary-eyed, and happy.

I didn't want to open the box, because I was certain that no computer game could ever recreate the joy of the real thing. But this one comes awfully

close.

Licensed from Parker Brothers, the computer edition of Monopoly is extremely faithful to the board game. Gameplay is the same—with one exception. Perhaps it was only our house rule, but when the pot filled with money from fines, taxes, and such, the first person to land on Free Parking got it all. That's just not possible here.

The playing screen shows the entire board from a tilted perspective. Because the names of the properties are too small to read, the deed cards appear four at a time in a lower portion of the screen, showing the properties next to your token. The screen also displays each player's cash holdings. This prevents you from sticking money in your pockets in an effort to look poor. It also prevents you from gleefully counting your stack of bills, though you can still gloat.

To roll the dice, shown in the screen's lower left corner, press the joy-stick fire button or designated key. Following the roll of the dice, your token automatically moves the appropriate number of spaces. The active player's name is displayed in the screen's upper left corner. An action bar runs across the top of the screen.

Monopoly can be played by one to eight players, with each player choosing a token for his or her name. One player can play by competing against the computer, an opponent even more ruthless than my mother. Before starting, you elect to play either a regular or a short game. In the short game, you set a time limit in hours and minutes. When the time is up, the game ends—the one with the most money and property wins.

The dice are rolled to determine who will be first to play. When your name appears as the active player, use the joystick or keyboard to make a choice from the action bar. You can quit or save a game, mortgage property, buy houses, see owners, trade properties, collect rent, or auction property. You can also select Fastmove, which allows less time for moves.

Since property cards are not physically laid out, the Owner option lets you see the properties' owners. You'll need to collect rent from players who landed on your properties prior to your turn. Selecting Cash toggles on or off each player's net worth in cash and property. Mortgage shows the cards of your own properties, and you can select the properties you want to borrow against by moving the cursor and pressing RETURN.

As the game progresses, you try to own blocks of similar properties, while leaving yourself enough capital to buy houses and hotels. You'll still cringe, just as you did with the board game, when forced to choose a card from Chance or Community Chest—especially if the card says *Go to Jail....* 

In a regular game, play ends when all players but one have gone bankrupt or admit defeat. You can delay either outcome by saving the game to a separate disk. This option makes it possible to end at a reasonable hour, rather than at 3 a.m. I must admit, I don't miss the late hours.

I didn't want to open the box—I was certain that no computer game could ever recreate the joy of the real thing.

Another thing I don't miss is being forced to be the banker—and the bickering and nagging that usually goes along with the position. The computer handles all the chores of banking, dealing properties, and collecting fines and taxes, leaving you free to concentrate on the game.

In the end, I found that Monopoly is the same game I played years ago, with several new conveniences built in. Even the packaging looks like the traditional box seen in stores for half a century. The rules seem somehow easier to understand, perhaps because I now have more understanding. It was always a good game and a good excuse for getting together with family and friends. It still is.

But you can never really go back to those times. Now I play the game with a new generation of would-be ty-

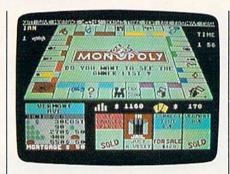

coons—my own children. When fortunes suddenly change, Mike frets and fumes, Kelly chortles and wails, Mike triumphantly buys a hotel for Baltic Avenue, and Kelly gives him a raspberry as she takes Boardwalk and Park Place. And I sit there, realizing that some things never really change.

Perhaps 25 years from now, my kids will sit down to write a review of the new holographic Monopoly and will begin by reminiscing about the games they played as children. It'll simply prove once again the enduring quality of this classic game.

-Ervin Bobo

Electronic Arts 1820 Gateway Dr. San Mateo, ČA 94404 \$29.95

#### L.A. Crackdown

When I was a lad, my friends and I used to play a game called Cops and Robbers. I have fond memories of those adventurous days, righting wrongs and conquering evil throughout the neighborhood. Unfortunately, when I reached my midthirties, I had to discontinue this practice because my children started to disclaim me. My friends became involved in mundane things, such as dentistry and architecture, and seemed to lose interest in our game. No matter. Thanks to Epyx, my computer and I can still chase the bad guys with an actionpacked cops-and-crooks game called L.A. Crackdown.

Epyx breaks new ground with this police adventure, the third in the company's Masters Collection Series. L.A. Crackdown is a welcome departure from the sports-skate-surf software cycle the company has been dealing in recently. I've been an Epyx fan since 1982, when I bought my first 64, and I have yet to use a piece of its software that I consider a disappointment. I'm happy to say that L.A. Crackdown is no exception.

In this scenario, you are a veteran police detective returning from vacation and finding you've been assigned to a very important undercover operation. A major drug ring, headed by

what appears to be a legitimate businessman, is about to flood the city with a synthetic narcotic from the Far East. The case has top priority. You are supplied with a comprehensive file on the suspects, a high-tech surveillance van, and the services of an undercover rookie policeman to assist with the legwork. Your mission is to collect enough evidence to put the mastermind and his gang of thugs in the slammer and to prevent the drugs from reaching the streets.

You're a veteran police detective who's been assigned to a very important undercover operation.

Before starting the investigation, you'll want to read the thorough case file (documentation) and choose a partner. Review a roster of the top four rookie candidates and decide whether you want to work with the martial-arts expert or team up with a six-foot-plus 212-pounder who is packed with muscles. If brains or marksmanship is your preference, choose another candidate.

You communicate with your rookie via a concealed wireless earpiece that he wears. This lets you direct his movements as he prowls through darkened buildings in pursuit of incriminating evidence. You can have him search various locations and plant bugs in telephones. You can even direct him to chat with the cautious suspects in an effort to extract valuable information. Be aware that your sidekick has a mind of his own, so if you ask him to do something stupid or work him too long without sleep, he'll quit. And since you cannot fit inside your computer to replace him, you're advised to be a good boss.

L.A. Crackdown is not a typical adventure/strategy game that requires a vast amount of keyboard input. A major portion of the game is joystick-controlled. Getting around in the environment is as easy as selecting an action from the menu and pressing the fire button.

Your computer screen represents a two-camera view from your surveil-lance van and is divided into six easy-to-understand sections. At the top left is a television picture of your rookie as he investigates the interior of a building. The top right displays the television picture of the building's exterior. Flanking the menu options in the center of the screen are the appropriate floor

plans, clock/calendar, and your handydandy Bug Status Indicator.

The animated micrographics in L.A. Crackdown are excellent and give the player a terrific feeling of realism. When you move from one room to another or follow a suspect's car, it's a joy to watch the animated action unfold.

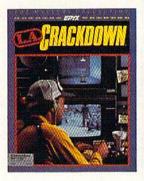

Plan to use a fair amount of educated guesswork in attempting to solve this case. Clues are not exactly lying around for you and your partner to trip over. You will have to learn your suspect's patterns and habits without drawing too much attention to yourself. If you keep stumbling across the three henchmen guarding a warehouse and an airport hangar, they'll shoot your unarmed partner, thus ending the game. Using the Save option before entering

#### Faster than a Speeding Cartridge More Powerful than a Turbo ROM

It's Fast, It's Compatible, It's Complete, It's ...

# JiffyDOS

Compare features and see why JiffyDOS is far more than just another "Rapid" disk drive speed-enhancement system!

| Features                                            | <b>JIffyDOS</b> | RapiDOS |
|-----------------------------------------------------|-----------------|---------|
| Leaves Cartridge & User Ports Open                  | YES             | NO      |
| Works with MODEMS and communications software       | YES             | NO      |
| Requires additional cabling between computer & driv | es NO           | YES     |
| Supports more than two disk drives                  | YES             | NO      |
| Simple ROM installation-no additional hardware      | YES             | NO      |
| Extended DOS Wedge with 14 additional commands      | YES             | NO      |
| Guaranteed compatible with all software & hardware  | YES             | NO      |
| Load 202-blocks (stock 1541 - 128 seconds)          | 8               | 15      |
| Save 202-blocks (stock 1541 - 150 seconds)          | 30              | 96      |
| Format 35 tracks (stock 1541 - 90 seconds)          | 21              | 24      |
| Read/Write PRG, SEQ, REL, USR files up to 15x faste | r YES           | ?       |

JiffyDOS is available for C-64, 64C, SX-64, C-128 & C-128D (JiffyDOS/128 speeds up both 64 and 128 modes) and 1541, 1541C, 1541-II, 1571, 1581, FSD-1&2, MSD-1&2, Excel 2001, Enhancer 2000 disk drives. System includes ROMs for computer and disk drive, stock/JiffyDOS switching system, illustrated step-by-step installation instructions, User's Manual, Money-Back Guarantee, & unlimited customer support.

C-64/SX-64 systems \$49.95; C-128/C-128D systems \$59.95; Add'l drive ROM's \$24.95 Please add \$4.25 shipping/handling per order. VISA/MC, COD, Money Order accepted Call or write for more information. Dealer, Distributor, &

#### Creative Micro Designs, Inc.

P.O. Box 789, Wilbraham, MA 01095 50 Industrial Dr., Box 646, E. Longmeadow, MA 01028

Phone: (413) 525-0023 FAX: (413) 525-0147

# COMPUTE!'s 1989 Commodore 64 and 128 Buyer's Guide

The complete Buyer's Guide to software and hardware for the Commodore 64 and 128.

- all categories
- descriptions
- prices
- names and addresses

Available on newsstands nationwide

OR

Reserve your copy direct from the publisher now. Just fill in and mail the coupon.

| Commodore Bu                      | end me copies of<br>yer's Guide. I enclose \$3.<br>55.95 total) for each cop | 95 plus \$2.00 postage |
|-----------------------------------|------------------------------------------------------------------------------|------------------------|
| Total amount e                    | nclosed                                                                      |                        |
| Name                              | (Please print)                                                               |                        |
| Address                           |                                                                              |                        |
| City                              | State                                                                        | Zip                    |
| Send your chec<br>special offer—t | k or money order only—<br>o:                                                 | no charges on this     |

COMPUTEI's Buyer's Guide Single-Copy Sales P.O. Box 5188 Greensboro, NC 27403 dangerous territory will allow you to resurrect your fallen comrade and continue the game without starting over.

Hide as many as four bugs and listen in on telephone conversations at any of the four stakeout locations. These bugs offer valuable information and can help move your case along quite nicely. A flash on the bug indicator alerts you that an important call has been recorded.

Working undercover is tedious: It requires a lot of waiting for something to happen. Fortunately, there is a Time Compress option available to make time zip by. If a suspect makes a move while you're using the option, the time compression stops and action resumes.

If there is a down side to this very impressive crime adventure, it's the incessant disk drive access required to play the game. The 1541 really gets a workout, as the situation is constantly changing, prompting the program to search for information on the disk. If you own a 1571, the problem is not as noticeable.

Complex games of strategy such as this require a commitment from the player to stick with them. This is easy with L.A. Crackdown because the unfolding story holds your interest and keeps you coming back time and again to gather more evidence.

Epyx has a history of developing fine software products that skillfully entertain. L.A. Crackdown is a bold step in a new direction that will attract gamers of all ages.

-Steve Hedrick

Epyx 600 Galveston Dr. Redwood City, CA 94063 \$39.95

#### The Three Stooges

I'd say that to know them is to love them, except for the fact that I know a lot of people who not only don't love the Stooges, but are actually offended by them. Go figure! As for myself, I love 'em, maybe even more today than when I first made their acquaintance as a kid. There's something about Larry, Moe, and Curly that ages well, like fine wine or comfortable tweeds.

Part of their modern-day appeal may simply be nostalgia, but the more likely reasons are the universality of slapstick, of which the boys were the absolute masters, and the basic sweetness that underlies even the most violent of Stooge routines.

Both of these aspects have been captured by Cinemaware, and it's high time, too. Before now, the Three Stooges had made, at best, a shaky

transition to the modern world. In the late fifties, their films moved from shorts to full-length features, but the victory was hollow at best. For one thing, Curly, the soul of the outfit, had died. And with the exception of Shemp, subsequent replacements were hardly fit to have their toes stomped by Curly's shoes, much less to fill them. The Stooges' features were hampered by a trio only two-thirds complete.

A cartoon series in the sixties was even worse. Lousy animation, inaccurate characterization, dumb plots, bad writing-the Stooges could hardly have been more abused. Certainly their accomplishment was safe: All of those gorgeous black-and-white shorts would for years be run in the wee hours of the morning. Still, it would have been nice to see the Stooges in the modern world.

Enter Cinemaware, which achieves the translation that the movies and cartoons mangled. The Three Stooges is not only a terrific piece of action software, but it's also a genuine addition to the Stooges' canon.

Cinemaware has long identified its products as movies, layering cinemastyle credits and narrative over interactive arcade sequences. The approach has worked quite well, generating hits such as Defender of the Crown. Lately Cinemaware has worked to stretch its format beyond arcade-level action. Plot and narrative are figuring more and more highly in the company's releases, with interior arcade games becoming increasingly integral, if not subordinate, to storytelling.

But the company hasn't forgotten its roots, either: Stooges is a good example. While the game depends on arcade sequences, they are great arcade sequences, besides which, if ever there was a subject suited to arcade adaptation, it's The Three Stooges. Slapstick was the Stooges' trademark, and slapstick makes a fine foundation for an

arcade-style computer game.

There's also a story, albeit a minimal one. (Then again, the Stooges' shorts weren't exactly loaded with plot.) This time, our guys have to raise a substantial chunk of change in order to save an orphanage and, not incidentally, raise themselves in the estimation of three beautiful women. Slapstick violence is tempered by worthy goals—the boys would have loved it.

The money can be raised in a variety of ways, each of them based upon a classic Stooges routine. Stooge fans will instantly recognize the mad gurney race through crowded hospital corridors, Curly's boxing skills being enhanced by Larry Fine's fiddling, a highsociety pie fight, and, perhaps the most famous routine of all, the duel between Curly and a bowl of vicious oyster stew.

Each of the contests is well-realized,

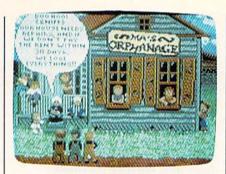

with action that moves in the true Stooge manner. Between events, there's a chance to play the famous Stooge slapping game. Everything runs to the accompaniment of classic Stooge music. Digitized sounds and voices also remind players of the original Stooges.

That this package is a labor of love is obvious from the (very funny) title sequence throughout the program. Documentation explains the game mechanics-which are simple enough for a child to operate, yet challenging enough for an adult-while also paying tribute to the Stooges themselves.

A game must rise or fall on the strength of its play, and here Cinemaware rises very high indeed. Each scenario delivers solid action and interplay while also communicating that distinctly Stoogey atmosphere. Joystick control of both individual events and overall interface is smooth and, even at the game's higher levels, reasonable. I never felt that I was robbed of points because the stick didn't respond fast enough.

A purist might insist, I suppose, that the game would be more accurate in grainy black-and-white, but Cinemaware's artists have given the game's coloration enough of an Art Deco ambience so that the screens contribute to the overall 1930s feel of the game. (Fans of black-and-white will find a nice touch upon booting the program.) Animation is excellent throughoutyou've never quite seen a pie fly until you've seen one fly here.

What would the Stooges themselves have thought of this project? First, being the fellas that they were, they'd have been happy to help save the orphanage. And, being the boys that they were, they also would have slapped, gouged, and tugged each other for control of the joystick.

In other words, they'd have loved it. And anyone who doesn't is a chowderhead, or at least a wiseguy. Yeah?

After far too long an absence, the Three Stooges are back. -Keith Ferrell

Cinemaware 4165 Thousand Oaks Blvd. Westlake Village, CA 91362

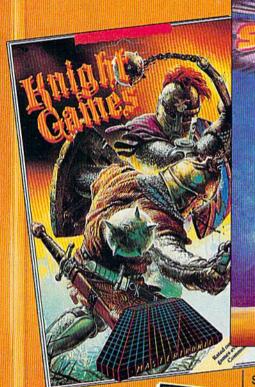

#### KNIGHT GAMES

All the atmosphere of Medieval England brought vividly to life in

this superbly animated multi-level action game that contains 8 different Medieval events.

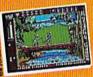

Battle against other Knights using swords. axes, staffs, ball and chain or test your skills with crossbows and longbows.

Features include:

One on One combat mode (2 player) One player versus the computer (1 player)

Available for: C64/128 (joystick required) \$9.99

or IBM PC/Tandy and compatibles (CGA or EGA card and color monitor required), \$14.99

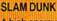

A high energy simulation of "Two on Two" basketball that

feels like the real thing. Slam-dunks, lay ups, ally oops and stat features, great sounds and

> animated graphics generate exciting and addictive gameplay. Available for C64/128 (joystick required) \$9.99 Available for IBM PC and compatibles fall '88

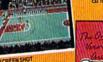

त्मिन्स

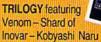

3 different lands 3 different adventures 3 different challenges

3 MIND STRETCHING ADVENTURES

All the three graphic text adventures featured in TRILOGY combine super graphics and

text into a challenge guaranteed to stretch your mind.

Available for: Commodore 64/128 \$14.99

or IBM PC/Tandy and compatibles (CGA or EGA card and color monitor required) \$14.99

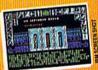

#### **AVAILABLE FROM MOST GOOD SOFTWARE STORES**

OR CALL: MASTERTRONIC INTERNATIONAL INC. 711 WEST 17th ST., UNIT G9, COSTA MESA, CA 92627. TEL. (714) 631-1001

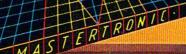

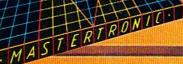

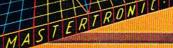

# **CROSSROADS II**

# PANDEMONIUM

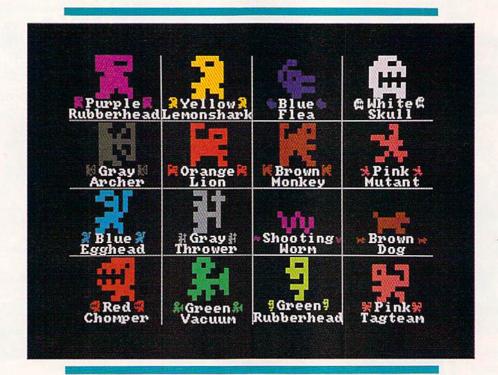

#### **Steve Harter**

It's been a year since you've come to the crossroads, and things haven't gotten much better. In fact, it could be said that things are significantly worse. New gangs of creatures have moved in. They're smarter. They're faster. They're more powerful.

"Crossroads II: Pandemonium" is an arcade-action game that will pull you out of your seat and onto an action-packed screen. Race down the halls. Shoot the bad guys before they shoot you. Outrace the creatures to pick up spars and build up your shields. Crossroads II features more action on your 64's screen than you've ever seen.

Last December we published
"Crossroads," a graphically
stunning one- or two-player action
game for the 64 that introduced
our readers to such creatures as
the voracious Yellow Lemonshark
and the dastardly Purple
Rubberhead. The author has
improved upon his excellent
original, adding new mazes,
creatures, and challenges. When
you play "Crossroads II," you'll
understand the meaning of the
word pandemonium.

#### **GETTING STARTED**

Crossroads II is written in machine language. Type it in using "MLX," the machine language entry program located elsewhere in this issue. When you run MLX, you're asked for the starting and ending addresses of the data you'll be entering. When MLX prompts you for the addresses for Crossroads II, respond with the values given below.

Starting address: 0801 Ending address: 21C0

Be sure to save a copy of the program to tape or disk before exiting MLX.

Crossroads II loads and runs like a BASIC program. When you're continued on page 40

# Crossroads II Maze Editor

#### **Randy Thompson**

You've played "Crossroads II: Pandemonium." Now use the "Crossroads II Maze Editor" to modify the game. When you decide where to put the corridors, you control the tempo, difficulty, and danger of the game.

Crossroads is an exciting oneor two-player game that's played on an unpredictable battlefield of corridors, sharp turns, and dangerously spacious pitlike areas where the phrase take cover has little, if any, meaning. With Maze Editor, you can modify or completely redesign the eight different mazes used by this frantic game. The maze editor wedges into Crossroads II, allowing you to create mazes interactively: Just draw your maze using a joystick and press a key to reenter the game and test your maze. If you find something wrong, just press RESTORE to return to the maze editor and change what you don't like. It's that easy.

Maze Editor offers several editing features: reverse, clear, copy, paste, undo, and save. When you save your mazes to disk, a whole new copy of the Crossroads program is saved along with them. This way, all you have to do is load the new version of Crossroads. You can have several versions of the game, all on the same disk.

#### **GETTING STARTED**

Use "MLX," the machine language entry program found elsewhere in this issue, to type in Maze Editor. When MLX prompts you, respond with the values given below.

Starting address: C800 Ending address: CDC7

Be sure to save a copy to disk when you've finished entering the program.

To install Maze Editor, enter

LOAD "MAZE EDITOR",8,1 NEW SYS 51200

Now, load and run Crossroads II.

#### MAZE EDITING KEYS

| Key      | Function               |
|----------|------------------------|
| SHIFT-R  | Reverse maze           |
| SHIFT-U  | Undo editing changes   |
| SHIFT-C  | Copy current maze      |
|          | into paste buffer      |
| SHIFT-V  | Paste maze             |
| CLR/HOME | Erase maze             |
| F1       | Previous maze          |
| F3       | Next maze              |
| F5       | Save new version of    |
|          | Crossroads with modi-  |
|          | fied mazes             |
| F7       | Exit editor and return |
|          | to Crossroads          |

Note: Undo restores the maze to the state that it was in when you last moved to that maze using f1 or f3, pasted to that maze using SHIFT-V, or saved the program using f5. Any editing changes made between these times can be undone with SHIFT-U.

#### **CREATE A WORLD**

To edit a maze, press RESTORE while Crossroads II is in demo mode (that is, while the words *Crossroads II: Pandemonium* appear at the top of the screen). The current maze number (1–8) appears in the upper right corner of screen. (The editor comes up with the maze that was on the screen when you pressed RE-STORE.) Move through the eight mazes with the f1 and f3 keys.

Using a joystick plugged into port 1, move the white blinking cursor. Editing works the same as in the popular *GAZETTE* programs "Ultrafont +" and "Sprite Magic." To draw, press the fire button while on top of a space and move the joystick. Press the fire button while on top of a wall and move the joystick to erase. To move the cursor without drawing or erasing, move the joystick without pressing the fire

button. Mazes must be symmetrical, so everything drawn is "mirrored" to the right-hand portion of the screen (you can draw only on the left portion of the screen).

To quit edit mode and return to Crossroads, press f7. To save your new mazes, press f5. Enter a filename. A new copy of the Crossroads program with your mazes is saved to disk. You must choose a filename that is unique, as the maze editor does not offer a save-with-replace option. The save option saves only to disk device 8. You cannot save mazes to tape.

#### **FOLLOW THE RULES**

There are certain rules that you must follow when creating mazes. You must never leave a single isolated square on the screen. If an enemy creature beams into that space, the game locks up. You can't place a wall in the square where your player starts the game (and be sure to leave somewhere to go from this square). And finally, you must be sure that there are at least 40 or more blank spaces on the screen for enemy creatures to appear.

If you make a mistake in drawing your maze and Crossroads II locks up, press RUN/STOP-RE-STORE. Then type SYS 51200 to reinstall Maze Editor. Type RUN to start Crossroads II.

You can't determine the character or character color used to draw your maze—this is determined randomly by the program. Crossroads II always uses mazes 1–4 for levels 1–4. Mazes for level 5 and above are randomly chosen from the eight mazes available. The program never chooses to use the same maze twice in a row.

Finally, Maze Editor works with Crossroads II only. It does not work with the original "Crossroads." See program listing on page 95.

ready to play, plug a joystick into port 1 (or plug in two joysticks for a two-player game), load the program, and type RUN.

### THE CAST OF CREATURES

There are 16 different types of creatures in Crossroads II. Five of the creatures from the original Crossroads have moved out; four remain. There are 12 new creatures, and only one is friendly—the small Brown Dog. In fact, he can help you by killing the more dangerous creatures.

The game begins in Demo Mode, which gives you a chance to see how the creatures interact. You'll see 8 of the 16 creatures that live in Crossroads II. Take a close look at each one. Does it shoot bullets or other projectiles? Does it like to cluster in groups with other creatures of the same type? To see a different maze and different creatures, press f7.

Choose a starting level by pressing a key 1–9 (level 1 is the easiest); select the number of players by pushing the joystick forward. (Look at the upper right corner of the screen. You'll see one little man in one-player mode, two little men in two-player mode.) To start play, press the fire button. Creatures begin to appear in the maze. You (and your opponent, in a two-player game) appear near the bottom of the screen.

You can pause Crossroads II at any time during the game. Simply press f5. While the game is paused, you can change the color of your player. Press f1 to change player 1's color; press f3 to change player 2. Keep pressing until you get the color you want.

Use the joystick to move, and press the fire button to shoot. By holding down the trigger, you can fire a deadly stream of bullets—you never have to reload.

You acquire shields by picking up the whirling, white spars. Shields protect you from being destroyed by shots. (If a creature picks up a spar, it will also be protected.) You lose a shield each time you are shot. If you're hit without a shield, you lose a life. You move on to the next maze after you've collected five spars. You receive 500 points

for each spar you collect.

Crossroads II features two new kinds of spars: Red spars give you extra firing power (you shoot more bullets faster), while blue spars double your speed. This new superspeed may take a while to get used to, but it's a powerful aid once you've mastered it. You lose these special powers the next time you die.

At the beginning of the game, you're given four lives and three shields. The number of shields and the number of lives are indicated under the letters *S* and *L* at the top of the screen.

Whenever a player or a creature dies, its spars are randomly distributed throughout the maze.

You can stop Crossroads II by pressing RUN/STOP-RESTORE. However, BASIC's pointers may be corrupted, so it's best to simply turn off the computer when you've finished playing.

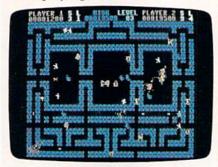

Keep your wits about you—every alley is dangerous in "Crossroads II."

#### A PLAYER'S NOTEBOOK

Because there are so many dangerous creatures in Crossroads II, you might want to take notes as you encounter them. Here's some inside information to help you get started.

You'll hear and see the creatures appearing at the beginning of each level. They appear five at a time. As you're playing through the level, extra creatures may appear. Watch out for creatures that appear right next to you—back off and shoot them immediately.

Several of the creatures try to kill by running into their enemies. Note that the shields of these creatures are *not* decreased when they attack.

There are two types of rubberheads in Crossroads II: the Light Green Rubberhead and the Purple Rubberhead. Don't shoot a rubberhead in the back—the bullet will bounce right back toward you. To kill a rubberhead, you must shoot it as it charges you.

Some screens have passageways that are unblocked for the entire length of the screen. If you shoot down one of these passageways, your bullet continues wrapping around the maze indefinitely (or until it hits something—watch your back!). A good strategy is to duck into one of these passageways, fire a few rounds, and then get out. Hopefully, a few unsuspecting creatures will blunder into the ambush.

If you're on a level that has a large number of a single type of creature, be sure not to kill off that creature's enemies. Let the enemies do their damage; then kill off any creatures that remain.

On the higher levels, you may encounter the Green Vacuum, a creature that can instantly suck up its enemies, despite shields. If you get sucked up, you lose all your shields and any special powers you have acquired.

A dog is man's best friend. The small Brown Dog cannot harm you. Don't shoot the dog; it will do its best to try to destroy your enemies. Above level 19, the dog gains strength, speed, and courage.

When the white creature eats a spar, its speed increases. Do your best to keep it away from spars.

Every 30 seconds, the speed of the level increases. It's in your best interest to finish levels as quickly as possible.

When the light red human mutant walks into the light red creature, look out! The mutant jumps onto the creature to form a worthy opponent. Above level 16, this combined supercreature can appear already formed.

If no bullets or other creatures are nearby, a creature can turn invisible. For this reason, be sure to shoot as you round corners, or you may never know what hit you.

Crossroads II is quite a challenge. Beginners may want to try the original "Crossroads" first (December 1987). Look elsewhere in this issue for information on ordering back issues of GAZETTE magazines and disks.

See program listing on page 91.

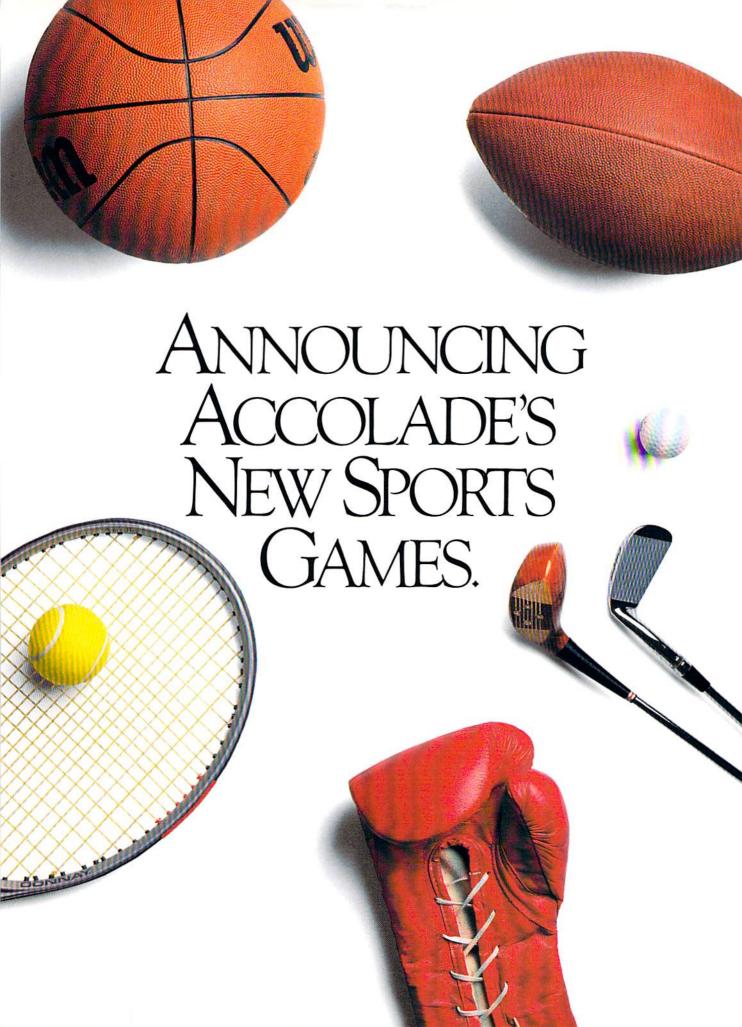

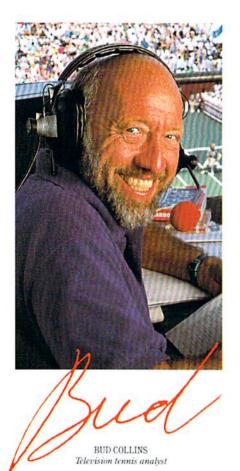

"What do I expect from a computer tennis game? Realism. I want to sense the power of a strong fore-

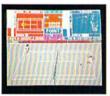

hand, the ease of a smooth backhand. Accolade's Serve & Volley gives me

that realism—and more.

"Serve & Volley truly captures the essence of the game—the action, the strategy, the pressure. You can select and place your shots via the animated "Strobe-O-Stroke" graphics. There's match or tournament play, three levels of difficulty, even three different court surfaces.

"Why should I leave the office to cover a tournament? Now I can play one on my computer with Serve & Volley."

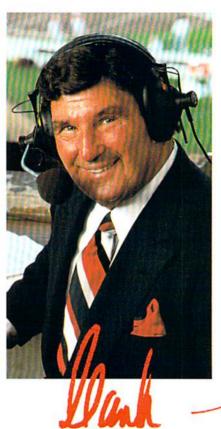

HANK STRAM Radio voice of NFL Monday Night Football

"I've seen some great moves on the football field but nothing compares to the moves you'll find on 4th & Inches computer football. This is real pro football action with 11 animated players per side. It's great! The ball's snapped and you have 22 guys running around the screen buttin' heads!

"But the best part about 4th & Inches? The control. I pick the starters. I control the key players

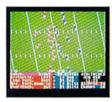

on offense and defense. Heck, this is a head coach's dream come true! And the playbook?

Fantastic. You get a pro style playbook with 20 plays and 11 different formations.

"Somebody at Accolade really knew their X's and O's when they drafted 4th & Inches. Great game plan, guys!"

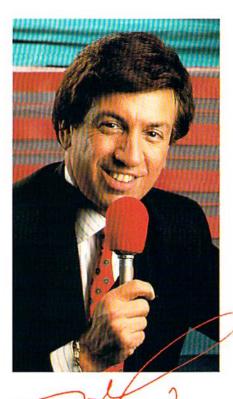

MARV ALBERT
1988 Olympic boxing commentator

"I used to think my broadcast booth at ringside was the closest I'd ever come to the true boxing experience. Then I played T.K.O.

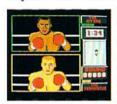

computer boxing. Talk about "up close and personal!" T.K.O. put me right in the ring, face

to face with a heavyweight champ.

"During a fight I like to do all the jawing. With T.K.O. I got to jab at a fighter's jaw. I threw a right... it landed! I could actually see those familiar signs of wear and tear on the champ's face. At the bell, the champ had a black eye, a fat lip and—I suspect—a bruised ego.

"It's a unanimous decision. Accolade's T.K.O. captures the feeling of boxing like no other game.

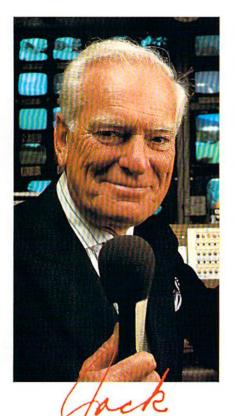

"Jack Nicklaus is unquestionably the greatest golfer of his time and

JACK WHITAKER

ABC golf announcer

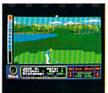

I've been fortunate enough to follow his play on the greatest golf courses in the world.

"Jack Nicklaus' Greatest 18
Holes Of Major Championship Golf
is the Golden Bear's personal
selection of the most challenging
holes in all of golf. Holes that
have decided the four major
championships.

"Accolade has come up with a simulation that not only recreates each hole with stunning accuracy—but it allows the player to golf against a computerized Jack Nicklaus. Quite an accomplishment.

"Jack never settles for second best. This is the computer golf game that others will be judged by for years to come."

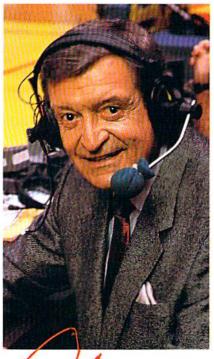

CHICK HEARN
Voice of the Los Angeles Lakers

"To play championship basketball, you've got to have a great fast break. To play three-on-three, full court computer basketball you've got to have Accolade's Fast Break.

"No other computer basketball game gives you this much control and playability. You run the offense and defense. There are more plays, more players and more shots.

And the thing that really impressed me was the network television court perspective. The animation was so fluid—I thought I was watching my monitor at The Forum!

"Take it from a guy who's

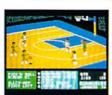

seen his share of great fast breaks— Accolade's Fast Break is a slam dunk."

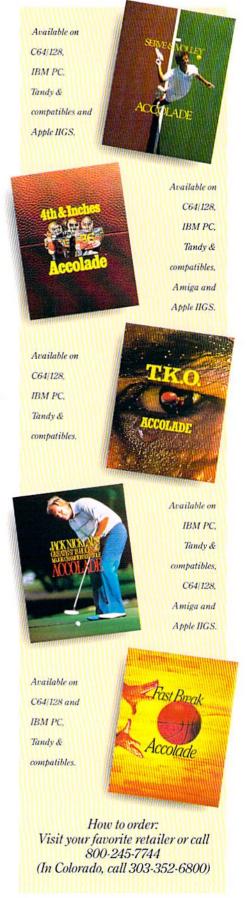

# ANNOUNCING

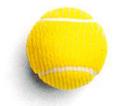

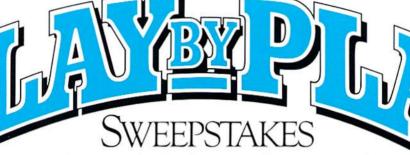

Win your choice of a Sports Fan Fantasy for two!

#### OFFICIAL ACCOLADE MAIL-IN ENTRY FORM

Complete and mail in time for receipt by 3/31/89 to: ACCOLADE PLAY-BY-PLAY SWEEPSTAKES, P.O. Box 914, Wilton, CT 06898-0914.

My choice of Sports Fan Fantasy is an opportunity to... (check ONE please):

- Visit with and attend a boxing match broadcast by Marv Albert.
- Visit with and attend a Los Angeles Lakers game broadcast by Chick Hearn.
- ☐ Visit with and attend an NFL Monday Night Football game broadcast by Hank Stram.
- ☐ Visit with and attend a tennis tournament broadcast by Bud Collins
- ☐ Visit with and attend a PGA golf tournament broadcast by Jack Whitaker.

YOUR NAME (please print)

YOUR COMPLETE ADDRESS

CITY/STATE

ZIP (required)

NAME OF RETAIL OUTLET YOU SHOP FOR SOFTWARE

CITY & STATE OF THAT STORE LOCATION

Type of Computer Owned: 

IBM/Tandy & Compatibles 

Commodore 64/128

☐ Apple II Series ☐ Apple IIGS Other.

Offer good only in U.S.A. Offer yold wherever restricted or prohibited by law

#### OFFICIAL RULES-NO PURCHASE NECESSARY

How to Enter, Provide all the information called for on the official entry form (including your choice of Sports Fan antasy prize), or print this same information on a plain 3" x 5" piece of paper and mail your entry in time for receipt by March 31, 1889 to: Accolade Play-By-Play Sweepstakes. PO Box 914, Wilton, CT 08886-0914. Enter as often as you what but each entry must be sent in a separate envelope via First Class Mail.

Prize Awards. The five Cb different Sports Fan Fantaises listed on the entry form comprise this programs prize.

Prize Awards. The five (s) different Sports Fan Fantasses issted on the entry form comprise this programs prize offering, each fantasy to include such transportation arrangements and other accommodations as may be necessary for two persons traveling together, including the sports event tickets. All arrangements shall be made by Accolade at its discretion as to announcer visit time and place and event selection. Applicable period for fan fantasy arrangements shall be 4/15-12/31/89. Each winner will be offered the option of receiving \$1,500 cash instead of the fan fantasy prize for two Winner Drawings. One winner will be chosen for each of the five different Sports Fan Fantasy prizes by means of a series of random drawings to be conducted on 4/1/89 by AMA. Ltd., an independent judging organization whose

decisions are final. Prize winners will be notified by mail by 4/8/89. Odds of winning the Sports Fantasy indicated as an individual entrants choice depend on the number of entries received indicating that same event choice. Winners will be required to provide social security number and to sign an affidavit of eligibility and publicity/travel release. Tax liability on prize winnings is responsibility of each winner. Prizes are not transferable, although any prize won by a minor will be awarded in the name of a parent or legal guardian.

Eligibility. Sweepstakes open to all U.S. residents except employees of Accolade, Inc., its marketing agencies, this

programs suppliers, and their immediate families. Void wherever prohibited or restricted by law To request a list of the prize winners, send a stamped, self-addressed envelope before 4/1/89 to Accolade Play-By-Play Winners, PO. Box 7180. Wilton, CT 06897-7180.

ALL REGISTERED TRADEMARKS AND NAMES ARE PROPERTIES OF THEIR RESPECTIVE OWNERS.

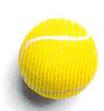

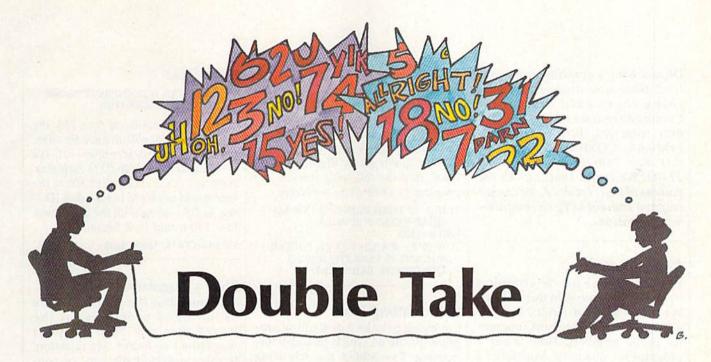

Mark Tuttle

Two players compete in this brain-twisting strategy game for the 64. You play on two boards at once—be sure to watch both. Joystick required.

You go brain to brain against a friend when you play "Double Take," an addictive strategy game that demands your full concentration. Although the rules are complex, you'll master them quickly. After a few games, you'll be preparing traps for your opponent.

The object of the game is to place five pieces of your own color in a row—horizontally, vertically, or diagonally. But consider this: You play on two boards at once. The plays you make on one board affect the other board. And you can change your opponent's pieces to your color by placing one of your pieces between two of your opponent's pieces. These twists make Double Take a genuine challenge.

**Getting Started** 

Double Take is written in BASIC. To avoid typing errors, enter the program using "The Automatic Proofreader," found elsewhere in this issue. When you've finished

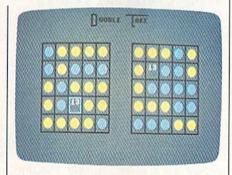

Challenge a friend to a game of "Double Take," a brainteaser that's played on two boards.

typing, be sure to save a copy of the program to tape or disk.

When you're ready to play Double Take, plug in two joysticks. (If you have only one joystick, plug it into port 2.) Load the program and type RUN. You'll see Double Take's title screen. Press 1 if you have one joystick plugged in or 2 if you have two. If you use one joystick, you'll have to pass the joystick between players after each move.

There are two numbered square boards, with five squares per side. Note that the numbers are scrambled and that they are in different places on the two boards. You use the joystick to move and the fire button to place pieces on the left board. When you put a piece down, a piece also goes down on the right side, in the like-numbered square. For instance, suppose you put down a piece in the upper left corner of the left board on the square numbered 13. A piece would also be placed on the square numbered 13 on the right board, no matter where it was. Your goal is to place five of your pieces in a row on either board.

Once played, the pieces are not secure. By placing a piece between two of your opponent's pieces (horizontally or vertically only), you can change those two pieces to your color. Note that the changes occur on both boards. This rule makes the game a real mind-bender.

When one of you finally gets five pieces in a row, the game ends. Press the fire button to play another.

See program listing on page 98.

# feedback

Do you have a question or a problem? Have you discovered something that could help other Commodore users? We want to hear from you. Write to Gazette Feedback, COMPUTE!'s Gazette, P.O. Box 5406, Greensboro, NC 27403. We regret that, due to the volume of mail received, we cannot respond individually to programming questions.

Computer Math

Programs exist for determining square or cube roots. In the November 1987 issue of *GAZETTE*, you printed an excellent short program for prime numbers. How about a program for quadratic equations? I never could do them in school.

Gerard W. Meister Western Springs, IL

A quadratic equation is one of the form  $ax^2+bx+c=0$ , where a, b, and c are constants. If you know the values of these constants, the trick is to find a suitable value for x—one which fits the equation.

There's a formula to find x in a quadratic equation. It looks like this:

$$\frac{-b \pm \sqrt{b^2 - 4ac}}{2a}$$

Unless you know the mathematical symbols, you'll have a hard time putting this formula into a BASIC program. The formula actually gives two answers. The ± symbol means plus or minus. First you use the formula with a plus sign; then you use it with a minus sign. Here's a program that brings it all together:

10 PRINT "ENTER VALUES FOR A, B, AND C."

20 INPUT A,B,C

30 X1=(-B+SQR(B\*B-4\*A\*C))/(2\*A) 40 X2=(-B-SQR(B\*B-4\*A\*C))/(2\*A) 50 PRINT "VALUES FOR X ARE";X1,X2

There is a problem, though. Certain entries will cause the program to

crash. For example, if A is 0, you'll get a division-by-zero error. Also, certain combinations of values for the constants will cause the expression B\*B-4\*A\*C to be negative. Since you can't take a square root of a negative number, you'll get an illegal quantity error. Add the following lines to the program to solve these problems:

21 IF A=0 THEN PRINT "A IS 0, SO QUADRATIC FORMULA FAILS":END

22 IF (B\*B-4\*A\*C)<0 THEN "DETER-MINANT IS LESS THAN 0, SO QUADRATIC FAILS":END

**Reformatting Disks** 

I'm trying to write a disk utility program for the 64 which includes formatting. I've added the following lines. When they execute, the green light on the drive blinks repeatedly, and the disk doesn't format. Is there something wrong with the program, or is it not possible to reformat a disk?

100 INPUT"ENTER DISK NAME";C\$
110 PRINTCHR\$(147)"FORMATTING . . ."
120 OPEN15,8,15
130 PRINT#15,"NEW0;";C\$;",01"
140 CLOSE15:PRINT". . . DONE"

J. R. Beard Wimberley, TX

You can reformat disks. The problem you're having is in line 130. Instead of a semicolon following NEW0, there should be a colon, so that the line reads

130 PRINT#15,"NEW0:";C\$;",01"

or, abbreviating the NEW command,

130 PRINT#15,"N0:";C\$;",01"

We'd like to make two additional suggestions. First, a disk name on a Commodore machine, like a filename, can be no longer than 16 characters. In both cases, if the name exceeds this length, only the first 16 characters are used. To avoid some confusion, you may want to make the user aware of this by adding the following line to

the program:

105 IFLEN(C\$)>16THENPRINT"NAME TOO LONG.":GOTO100

Second, because of line 130, the disks you format will all have the same two-character disk identifier—01. It's best to assign a unique ID to each disk. Here, you could change line 100 so the user would be able to input a disk ID—say, as D\$—along with the disk name. Line 130 would then become

130 PRINT#15,"N0:";C\$;D\$

Plus/4 Translations

Your magazine has published more articles and programs for the Plus/4 than any other computer magazine I've found. My question: Is there a systematic way of converting 64 and 128 programs containing POKEs, PEEKs, and SYSs so they work on my Plus/4?

Leroy Carter Lewisburg, TN

This is a question we're often asked, in one form or another. Unfortunately, the many differences between the 64 (or the 128) and the Plus/4 make such conversions difficult at best.

If you decide to give it a try,

#### Good News, Bad News

The good news is that we haven't had enough bugs in recent programs to warrant printing our "Bug-Swatter" column. That's two months in a row now! The bad news is that there are a couple of problems with Program 3, "Font Editor," from "SpeedPrint" (October 1988). Line 1350 contains the character {TAB}. This character can be typed by holding down CTRL and pressing I. The other problem is in line 1550. If S=0, the program tries to go to a line number that doesn't exist. Change line 1550 to read

1550 IFS=0THEN1620

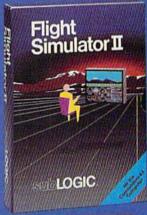

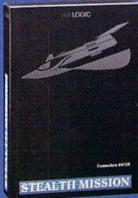

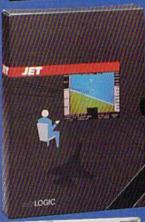

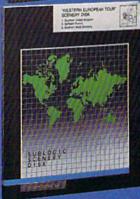

#### FLIGHT SIMULATOR

\$49.95

Nearly 1.5 million copies of this classic, premium flight simulation program have been sold to date, and there's still nothing even close to it. Compatible with SubLOGIC Scenery Disks.

#### STEALTH MISSION

\$49.95

Winner of the 1988 CES "Best Strategy Game" Software Showcase Award. This advanced-technology strategic simulation is a stunning success, with sales challenging those of Flight Simulator. With nothing comparable on the market (despite similar titles), Stealth Mission's programming polish and strategic gaming excellence set new industry standards. Scenery Disk compatible.

#### **JET**

\$39.95

This award-winning jet fighter simulator defines the state of the art in action/combat simulation. Exciting and beautiful carrier-based sea missions complement multiple land-based combat scenarios. Jet's quick-reading documentation and easy flight controls provide unequalled action and fun. Scenery Disk compatible.

Special "Discover the World of SubLOGIC" promotional packaging:

- Jet for the Commodore 64/128 now includes a FREE beautiful Japan Scenery Disk, a \$24.95 extra value!
- Jet is also available without Japan Scenery Disk for the special low "discover SubLOGIC" price of \$29.95 through selected discount channels.

#### SCENERY DISKS

\$24.95 each. For use with all SubLOGIC flight simulation products.

#### WESTERN EUROPEAN TOUR

Our latest and hottest! Detailed scenery covering southern Great Britain, northern France, and southern West Germany. The basis of our fun "Find Red Square" promotion.

#### JAPAN SCENERY DISK

Detailed scenery from Tokyo to Osaka. Delightful international adventure!

#### SAN FRANCISCO

Concentrated scenery covering San Francisco and the Bay area. A consistently best-selling favorite!

#### SCENERY DISK # 7

Eastern Seaboard. Includes: Washington, Charlotte, Jacksonville, Miami. Another best-seller!

#### SCENERY DISK # 11

North-Eastern Border, Includes: Detroit, Lake Huron, Incredible variety, from industrial Detroit to beautiful Niagara Falls! See your dealer, or write or call for more information. All products are available on disk for the Commodore 64/128 computers. For direct orders please indicate which product you want, and enclose the correct amount plus \$2.50 for shipping and handling (\$1.50 for each additional package). Please specify UPS or first class mail delivery. Visa, Master-Card, American Express, and Diners Club charges accepted.

§ 1988 Subi OGIC Corporation Commodate 64 and Commodate 178 are registered frademarks of Commodate Flectronics Ltd.

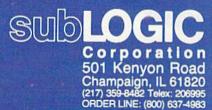

you'll need to obtain a detailed memory map for each computer. In this regard, Mapping the Commodore 64 and Mapping the Commodore 128, available from COMPUTE! Books, are both outstanding. For the Plus/4, an excellent reference is The Programmer's Reference Guide for the Commodore Plus/4, by Cyndie Merten and Sarah Meyer (Scott, Foresman and Company).

Assuming that you're attempting to convert a BASIC program, isolate all PEEK, POKE, and SYS addresses in the 64 or 128 program, and, using the memory map, determine the function of each. Access to a 64 or 128 is helpful at this point. By running the program on its native machine, you can witness firsthand what each command does. A few STOPs, strategically placed within the program, will also help.

After this, search the Plus/4 memory map for the corresponding register or ROM routine that each command references (assuming one exists), and substitute its address into the program. In this process, you'll find that most Commodore memory maps use the same label for similar or identical routines.

Should the program contain a custom machine language routine, identify what it does and decide whether the Plus/4 has the hardware to perform the same task. If it does, transfer the ML code with a monitor to a block of unused RAM on the Plus/4. If you place the code in the BASIC workspace, be sure to adjust the necessary BASIC pointers so that the routine won't be overwritten. Then, just as you did for the BASIC portion of the program, substitute the corresponding Plus/4 addresses in the code wherever necessary. For this step, you need extensive knowledge of machine language and a great deal of patience.

Because of hardware differences between the 64 (or 128) and the Plus/4, certain types of programs just won't convert without losing their essence—for instance, arcade-style game programs that use sprites. Others can be converted if you replace portions of the code with routines that emulate those found in the 64 or 128 version. Since the Plus/4 contains a more powerful BASIC than the 64 does, in some cases you can substitute a couple of BASIC commands for an entire machine language routine or for a series of POKES. For example, many

64 game programs rely heavily on the SID chip. On the Plus/4, you use the built-in sound commands instead.

When converting 128 programs to the Plus/4, note that the 128 shares a number of disk and graphics commands with the Plus/4. In fact, many BASIC programs written for the 128 will run as is on the Plus/4.

#### Outputting to the Printer

I wrote a short BASIC program on my 64 which contains only a few PRINTs and GOSUBs. Is there a way to send only what's in quotation marks to the printer?

Andrew DuBry Medford, OR

The CMD (Change Main Device) statement sends output to the printer rather than to the screen. To use it, place the following line at the beginning of your program:

#### 10 OPEN4,4,0:CMD4

At the end of your program, add this line:

#### 1000 PRINT#4:CLOSE4

The OPEN command in line 10 opens a file or channel (number 4) to

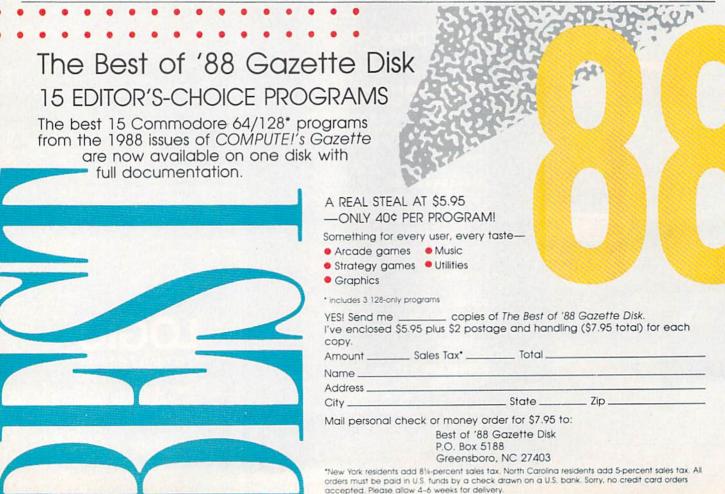

# ARE TO BE DIFFERENT

Hot New Simulations From The Computer Craftsmen At MicroProse

#### **High Seas Adventure**

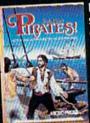

Relive the swashbuckling era of the buccaneer as a 17th century privateer captain in PIRATES! It's a unique gaming blend of simulation, adventure

You'll swordfight with other ship captains, storm the fortress of a wealthy town, explore the Carib-bean, and search for lost treasure. The goal: amass a fortune, gain a reputation, and retire to a life of luxury. From award-winning game designer Sid Meier, of F-15 STRIKE EAGLE and SILENT SERVICE fame.

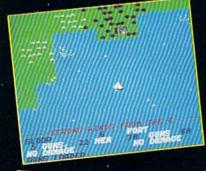

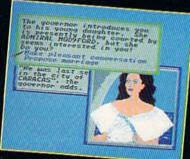

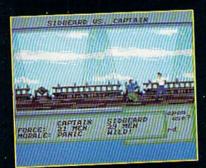

#### **Top Secret Air Strike**

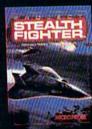

Invisibility is your greatest weapon a simulation of the Air Force's unacknowledged super-tech jet fighter of tomor-

row. You're the pilot on top-secret missions to world troublespots.

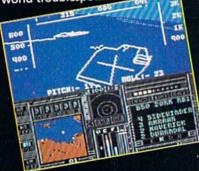

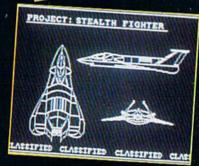

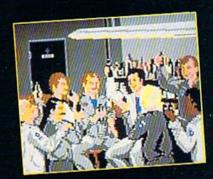

Available at a Valued Microprose Retailer (VMR) near you. Call for locations. If not found locally, call for MC/VISA orders.

PIRATES! now for Commodore 64/128. Apple II. IBM-PC/XT/ AT/PS2/Tandy and compatibles. Suggested retail \$39.95. PROJECT: STEALTH FIGHTER (Suggested retail \$39.95) and ATRBORNE RANGER (Suggested retail \$34.95) for Commodore 64/128. Coming soon for IBM-PC/Tandy

### **Daring Solo Missions**

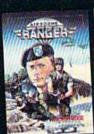

Become one of America's most elite soldiers in All ER, Cunning and fast reflexes are needed to succeed on 12 solo missions deep behind enemy lines.

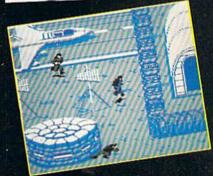

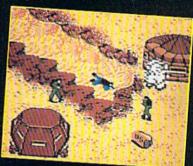

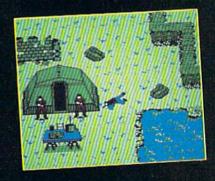

SIMULATION . SOFTWARE

180 Lakefront Drive • Hunt Valley, MD 21030 • (301) 771-1151

the printer (device 4), and CMD diverts output from the screen to the printer. To print in upper/lowercase, specify a secondary address of 7 when opening the printer channel (for example, OPEN4,4,7).

Should your program contain a GET statement, you could encounter problems. After the GET executed, any output intended for the printer would, from that point on, be sent to the screen instead. To prevent this, change line 10 to

10 OPEN4,4,0

and all PRINTs to PRINT#4, (the comma must be present). If you decide later you want to send the output to the screen (device 3), change line 10 to

10 OPEN4,3

Relocating ML Programs

I've acquired quite a few programs for my Commodore 64. My problem is that many of them are machine language programs that reside in the same place in memory—often beginning at 49152. Is there a way to alter programs so that they occupy different areas of

memory? That way, I could use them at the same time.

David Crow McAlester, OK

Generally, unless a machine language program was designed to be relocated, this is no easy task. The following analogy will show you why.

A machine language program occupies sequential memory addresses, like adjacent houses on a street. It contains instructions to jump to different addresses in the program. Some of these instructions contain relative addresses, which is like telling someone Go to the party three houses up the street. Others are absolute, which is like saying Go to the party at 1115 Glenwood.

Now, suppose the city changed all the house numbers on Glenwood by adding 1000 to each address. For example, 1115 Glenwood would become 2115 Glenwood, 115 Glenwood would become 1115 Glenwood, and so on. After this, you'd still find the party if you went three houses up the street, but you wouldn't if you went to 1115 Glenwood; since the city had changed the addresses, the party would subsequently be at 2115 Glenwood.

Moving a machine language pro-

gram is like changing house numbers. While the program can still make relative jumps, absolute jumps fail since the code is no longer at its old address.

When a programmer assembles a program, he or she instructs the assembler to begin at a certain address. The assembler calculates all subsequent addresses (including jump addresses) by adding to the starting address. To change the location of a program with an assembler, you specify a different starting address before actually assembling the program. The proper absolute jump addresses are then calculated by the assembler and placed in the code.

Indeed, the easiest way to relocate machine language code is using an assembler. But this requires you to have a copy of the original source code for the program and a copy of the assembler used to assemble it. Getting hold of both is usually difficult.

Another approach is to use a machine language monitor. First transfer the machine language code to the desired location and then physically change each absolute jump address. This technique is challenging and should only be undertaken by those familiar with machine language.

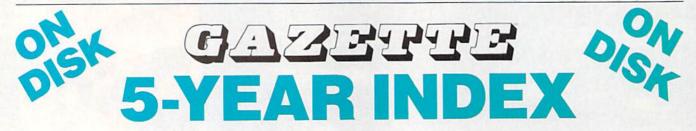

Complete from July 1983 through December 1988

Everything's included! Features, Games, Reviews, Education/Home Applications, Programming, Bugswatter, Feedback, Columns

- Superb interface, including pull-down menus, help screens, and keyboard, joystick, or mouse control
- Super-fast searching and sorting capabilities
- Options screen allows you to choose text colors, drive number, and input device
- Full documentation on disk
- Three modes of operation—Browse Mode for quick scanning, View Mode for detailed information and descriptions, and Edit Mode for adding items from upcoming issues
- Print to any printer
- Turbo-load option for maximum speed

| 5-Year Index Disk.                                                           | copies of the GAZETTE |
|------------------------------------------------------------------------------|-----------------------|
| I've enclosed \$5.95 plus \$2 postage and handling (\$7.95 to for each copy. | Amount                |
| ORDER NOV                                                                    | VI Sales Tax*         |
| Name                                                                         |                       |

\_ State \_

Mail personal check or money order for \$7.95 to:

GAZETTE 5-Year Index Disk P.O. Box 5188 Greensboro, NC 27403

\*New York residents add 814-percent sales tax. North Carolina residents add 5-percent sales tax. All orders must be paid in U.S. funds by a check drawn on a U.S. bank. Sorry, no credit card orders accepted. Please allow 4-6 weeks for delivery.

# Advanced Dungeons Dungeons Tragons

COMPUTER PRODUCTS

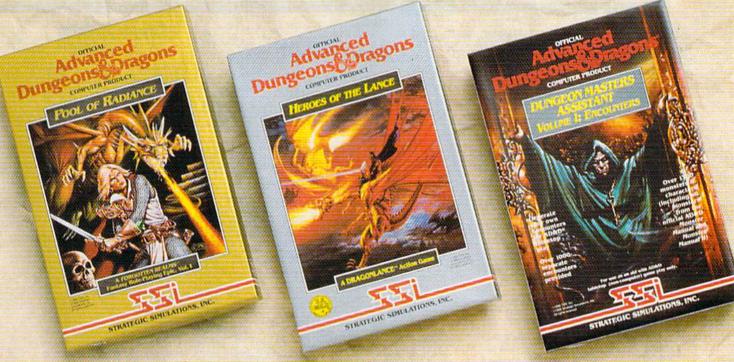

### Role-Playing

POOL OF RADIANCE fulfills all your gaming fantasies. The legendary ADVANCED **DUNGEONS & DRAGONS® role-playing** system springs to life on your computer! Embark on dangerous quests in the magical FORGOTTEN REALMS™ game world made incredibly real by advanced computer animation and combat that adheres strictly to AD&D® game standards. Prepare

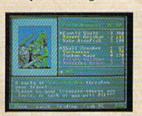

yourself for the ultimate fantasy roleplaying experience! IBM

APPLE C-64/128

### Action

HEROES OF THE LANCE gives you non-stop excitement and fully animated action on the mystical DRAGONLANCE® game world. Guide eight Companions, each with different skills, deep into the treacherous ruins of the temple Xak Tsaroth. They will need all of your skills to help them survive the attacks of giant spiders, demons, dragons and countless other terrors. Retrieve the

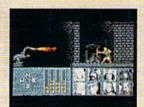

precious Disks of Mishakal if you can!

IRM C-64/128 **AMIGA** ATARI ST

# Utility

#### DUNGEON MASTERS ASSISTANT.

VOLUME I: ENCOUNTERS is a utility program designed to help Dungeon Masters generate encounters for AD&D® campaigns. It provides more than 1000 encounters, and over 1300 monsters and characters, including all of the monsters found in AD&D® Monster Manuals I & II. DMs can modify the existing data and add original

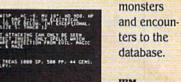

IBM APPLE C-64/128

TATTACKING CAN ONLY BE SEEN TROT THUS COMLY SPELLS MAICH MAF PROTECTION FROM EUIL MAGIC SHIE BY SELVE AND SHIELD FOR THE PROPERTY

ADVANCED DUNGEONS & DRAGONS, AD&D, FORGOTTEN REALMS and DRAGONLANCE are trademarks owned by and used under license

₱1988 TSR, Inc. ₱1988 Strategic Simulations, Inc. All rights reserved.

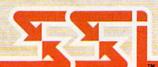

How To Order: Visit your retailer or call 1-800-245-4525. To receive SSI's complete product catalog, please send \$1.00 to: Strategic Simulations, Inc., 1046 N. Rengstorff Avenue, Mountain View, CA 94043.

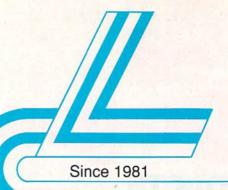

# Lyco Computer

## Marketing & Consultants

Air orders processed within 24 hours.

#### COMMODORE 128D

 3 Mode Operation 1-64 Runs 64 software. 2-C128: Faster, more mercury for increased productivity

3-CPM: Uses Standard cpm titles C128D Computer & Thomson 4120

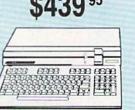

#### COMMODOR

 Commodore 64C Computer Excel FSD-2 Disk

Star NX1000C Commodore Ready

5995

System

64C Special

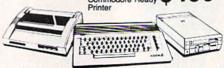

#### **COMMODORE** COLT PC

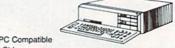

- IBM PC Compatible
- 640K Std. • Two 51/4 Drives Std.
- Expansion for Hard
- Turbo Processor
- MSDOS + GW Basic

- · Serial + Parallel Ports
- Mono/RGB Color Card

Parallel Printer

Joystick/Game

#### Excel FSD-2+ Disk Drive

100% Commodore 64C drive compatible, this Excelerator Plus disk drive is quieter, smarter, faster, and more reliable than the 1541 and 1541C.

\$14995

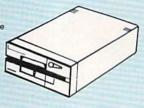

#### III LASER COMPACT XT

- PC-XT Compatible
- 4.77 8.00 Mhz Serial RS232 Super Turbo Clock Speed
- Built-in 51/4 Drive
- Built-in RGB Video Output

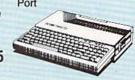

#### HEADSTART Color System

- Ready to plug in and use immediately
- Ultra fast 8 Mhz Intel 8088-2 Processor
- 512K RAM memory expandable to 768K
- 2-360K disk drives standard
- First complete system with clock calendar and built-in ports for printer, RS232, 2 joysticks, mouse and light pen Includes \$500 worth FREE
- software programs
- Hi Res color monitor included!

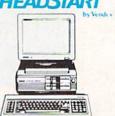

#### SHARP

FROM SHARP MINDS COME SHARP PRODUCTS PC-4501 Laptop

- RAM: 256KB
- 3.5" 720KB FDDx1 Supertwist crystal

Lead battery \$699 95
AC adapter · AC adapter

#### LASER Turbo XT Model II Dual Speed 4.77-8 MHz • 640K Std. Built-in ColorCard 8 Expansion Slots Can Expand to 2 Floppy

& 2 Hard Drives Green, Amber & Color Monitors Available

#### COMMODORE

HARDWARE

| 64C Computer           | \$149.95  |
|------------------------|-----------|
| C128D Computer/Drive   | \$439.95  |
| 1541 II Disk Drive     | \$179.95  |
| 1581 Disk Drive        | \$189.95  |
| Excel FSD-2+ C64 Drive | \$149.95  |
| 1802C Monitor          | \$189.95  |
| 1084 Monitor           | \$279.95  |
| C1351 Mouse            | . \$39.95 |
| 1764 RAM C64           | \$117.95  |
| Colt PC                | \$679.95  |

#### PC COMPATIBLE HARDWARE

| Laser Compact XTE 640K \$549.95            |
|--------------------------------------------|
| Laser Turbo XT Model II \$629.95           |
| Blue Chip Popular\$549.95                  |
| Vendex Headstart Color \$969.95            |
| Vendex Headstart Mono \$799.95             |
| Vendex Headstart 888 LTD<br>Color\$1599.95 |
| Sharp PC 4501\$679.95                      |
| Sharp PC 4502\$1169.95                     |
| Zucker CGA ColorCard \$89.95               |
| BCC CG ColorCard \$94.99                   |
| Mitsubishi 310/AT \$1229.95                |
| ATI Graphics Solution \$129.95             |
| ATI EGA Wonder 199.95                      |
| ATI VIP\$299.95                            |
| Kraft PC Joystick Card \$24.95             |

# Seagate

#### HARD DRIVES

| 5.25 nan neights             |          |
|------------------------------|----------|
| ST225 20 meg 65msec MFM      | \$219.95 |
| ST225N 20 meg SCSI           | \$289.95 |
| ST238R 30 meg RLL            | \$229.95 |
| ST251 40 meg 40 msec MFM .   | \$339.95 |
| ST251-1 40 meg 28 msec MFM . | \$419.95 |
| ST277R 65 meg 40 msec RLL.   | \$379.95 |
| 3.5"                         |          |
| ST12E 20 mag 40 mags MEM     | ease or  |

ST125N 20 meg SCSI . \$299.95 ST138R 30 meg RLL \$249.95 ST138N 30 meg SCSI \$329.95 ST157R 49 meg RLL \$399.95 ST157N 48 meg SCSI \$439.95

Seagate Internal Cards

ST125 20 meg Internal Card ... \$299.95 ST157R 49 meg Internal Card . \$485.95

MFM Controller (XT) .... RLL Controller (XT) ... .... \$64.95

Call for kit pricing and specials. Ask about our

Seagate Paired Solutions!

1-800-233-8760

#### Lyco Means Total Service

#### **MAGNAVOX**

#### CM8762

- 17% Larger Screen Than Standard 12" Monitors
  - · RGB TTL (CGA)
  - · Composite Video Inputs
  - 640X 240 Resolution
  - · Green Text Display Switch
  - Audio Input
  - · Built-in Tilt Stand
  - · One-Year Limited Warranty

### \$17995

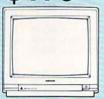

#### CM8502

- · Composite Color
- 40 Column Display
- Suggested Use 64C

### **MAGNAVOX**

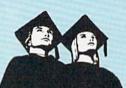

#### Educational Institutions

If you are not currently using our educational service program, please call our representatives for details.

#### **Monitors**

#### Thomson:

| 4120 CGA \$219.95*            |
|-------------------------------|
| GB 100 \$119.95*              |
| GB 200 Super Card . \$169.95* |
| GB 300/301 \$149.95*          |
| *quantities limited           |

#### Blue Chip:

|     | -   |       |     |             |  |
|-----|-----|-------|-----|-------------|--|
| ВСМ | 12" | Green | TTL | <br>\$54.95 |  |
| ВСМ | 12" | Amber | TTL | <br>\$69.95 |  |

#### NEC

Multisync II ...... \$589.95

\$955.95

#### Magnavox:

| BM7652  | *************************************** | \$79.95  |
|---------|-----------------------------------------|----------|
| BM7622  |                                         | \$79.95  |
| 7BM-613 |                                         | \$79.95  |
| 7BM-623 |                                         | \$79.95  |
| CM8502  |                                         | \$179.95 |

9CM-053 \$339.95 \$239.95 CM8762 SCALL 8CM-515 9CM-082 ... \$439.95

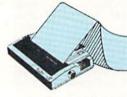

#### **PRINTERS**

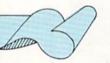

#### Okidata

| Okimate 20        | \$129.95 | Laser 6        | . \$CALL |
|-------------------|----------|----------------|----------|
| Okimate 20 w/cart | \$189.95 | 390            | \$479.95 |
| 120               | \$189.95 | 391            | \$649.95 |
| 180               | \$219.95 | 320            | \$345.95 |
| 182               | \$209.95 | 321            | \$475.95 |
| 182 +             | \$225.95 |                |          |
| 182 +<br>183      | \$239.95 | Toshiba        |          |
| 292 w/interface   | \$449.95 | 321SL          | \$489.95 |
| 293 w/interface   | \$585.95 | 341 SL         | \$659.95 |
| 294 w/interface   | \$799.95 | 351 SX 400 cps | \$979.95 |
|                   |          |                |          |

#### **Epson**

| LX800  | \$184.95 |
|--------|----------|
| FX850  | \$339.95 |
| FX1050 | \$499.95 |
| EX800  | \$434.95 |
| LQ500  | \$339.95 |
| GQ3500 | \$LOW    |
| LQ850  | \$525.95 |
| LQ1050 | \$749.95 |
|        |          |

#### Brother

| Diotilei                 |          |
|--------------------------|----------|
| M1109                    | \$189.95 |
| M1509                    | \$335.95 |
| M1709                    | \$439.95 |
| Twinwriter 6 Dot & Daisy | \$899.95 |
| M1724L                   | \$569.95 |
| HR20                     | \$345.95 |
| HR40                     | \$599.95 |
| HR60                     | \$649.95 |
|                          |          |

| Citizen     |          |
|-------------|----------|
| 120 D       | \$144.95 |
| 180 D       | \$159.95 |
| MSP-40      | \$279.95 |
| MSP-15E     | \$309.95 |
| MSP-50      | \$369.95 |
| MSP-45      | \$349.95 |
| MSP-55      | \$469.95 |
| Premiere 35 | \$539.95 |
| Tribute 224 | \$539.95 |
| Tribute 124 | \$439.95 |

#### **Sp180 VC**

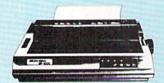

- 100 Cps Draft
- 24 Cps NLQ
- Tractor & Friction Feed
- Commodore Direct Connect

\*quantities limited

#### Sp1000VC

- Commodore Direct Connect
   100 Cps Draft
- 20 Cps NLQ
- Auto Paper Loading
- Tractor & Friction Feed Std.

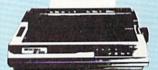

#### **SK3000Ai**

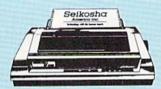

- 300 Cps Draft
- 50 Cps NLQ Quiet 55 dba
- 7 Colors
- · Rear & Bottom Paperpaths

### SEIKOSHA

| SP 180Ai    | \$125.95*     |
|-------------|---------------|
| SP 180VC    | \$125.95*     |
| SP 1000VC   | \$139.95      |
| SP 1000AP . | \$159.95      |
| SP 1200VC   | \$149.95      |
| SP 1200Ai   | \$159.95      |
| SP 1200AS F | S232 \$179.95 |

| OI | 1200A3 F   | 13232   | ٠ |
|----|------------|---------|---|
| ٠  | Quantities | Limited |   |

| \$329.95 |
|----------|
| \$999.95 |
| \$7.95   |
| \$349.95 |
| \$445.95 |
| . \$CALL |
| \$599.95 |
| . \$CALL |
|          |

#### Price Guarantee

Since 1981, we have led the industry by continuing to offer the lowest national prices while providing quality service. Many companies have come and gone trying to imitate our quality and service. If by some oversight we do not have the lowest prices advertised on the products you desire, then we would appreciate the opportunity to rectify this oversight.

# Lyco Computer

Marketing & Consultants

Since 1981

Air orders processed within 24 hours.

#### NX1000

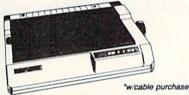

- 144 Cps Draft
- 36 Cps NLQ
- EZ Soft Touch Selection
- Paper Parking
- Epson Std. & IBM Proprinter II Compatible

#### **NX15**

- Auto Paper Feed
- Tractor Feed Std.
- Draft & NLQ Modes
- Expandable 4K Buffer
- Versatile Wide Carriage

\$289 95

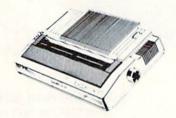

| NX-1000        | \$169.95* |
|----------------|-----------|
| NX-1000C       | \$169.95  |
| NX-1000 Color  | \$225.95  |
| NX-1000C Color | \$229.95  |
| NX-15          | \$289.95  |
| NR-10          | \$319.95  |
| NR 15          | C410 0E   |

\$41995

#### NB24-10

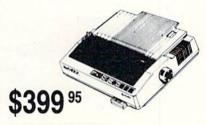

- Impeccable Letter Quality for Business
- 216 Cps Draft
- 72 Cps Letter Quality
- Tractor Feed Std.
- Auto Paper Feed Feature 8K Buffer

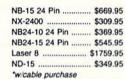

#### KXP 1080i

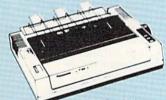

- 150 Cps Draft
- Friction & Tractor Feed S Bidirectional & Logic
- NLQ in all Pitches

| td. |  |  |
|-----|--|--|
|     |  |  |

| 1080i Model II      | \$149.95 |
|---------------------|----------|
| 1091i Model II      | \$179.95 |
| 1092i               | \$309.95 |
| 1592                | \$375.95 |
| 1595                | \$439.95 |
| *quantities limited |          |

#### **KXP 1595**

- 240 Cps Draft
- 51 Cps NLQ
- Auto Paper Loading
- 136 Column for Multi-use

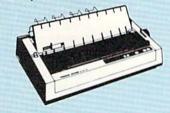

| 3131             | \$289.95  |
|------------------|-----------|
| 3151             | . SCALL   |
| KXP 4450 Laser 5 | \$1649.95 |
| 1524 24 Pin      | \$559.95  |
| Fax Partner      | \$579.95  |
| Optical Scanner  | \$859.95  |

#### **KXP4450 Laser Partner**

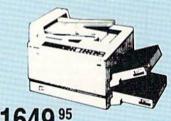

- Incredible 11 Pages per Minute
- · 2 Lettersize Cassettes Std.
- 300 dpi Resolution
- 5 Printer Emulation Modes
- . 512K RAM Std.
- 5000 Page per Month Duty Cycle

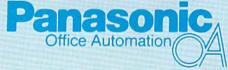

1-800-233-8760

### \$65<sup>95</sup>

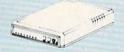

Avatex 1200e

| Compare and Save!                  | Avatex    | Hayes   |
|------------------------------------|-----------|---------|
|                                    | 1200i vs. | 1200i   |
| Warranty Period                    | 2 Years   | 2 Years |
| Software for IBM PC included       | YES       | YES     |
| Auto-dial                          | YES       | YES     |
| Auto-redial                        | YES       | YES     |
| Auto-answer                        | YES       | YES     |
| Automatically hangs up phone       | YES       | YES     |
| Complete AT-compatible command set | YES       | YES     |
| Speaker volume-software            | YES       | YES     |
| Price                              | \$65.95   | 279.95  |

\$89<sup>95</sup>

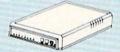

Avatex 1200hc

#### Avater

| T. E. B. Coll Control |         |
|-----------------------|---------|
| 1200e                 | \$65.95 |
| 1200i PC Card         | \$65.95 |
| 1200p                 | \$89.95 |
| 1200hc Modem          | \$89.95 |
| 2400 \$               | 149.95  |
| 2400i PC Card \$      | 139.95  |

| н  | a  | V   | e   | S  |
|----|----|-----|-----|----|
| Sm | 10 | rtn | 200 | de |

| Smartmodem | 300  | \$139.95 |
|------------|------|----------|
| Smartmodem | 1200 | \$279.95 |
| Smartmodem | 2400 | \$419.95 |
|            |      |          |

#### US Robotics:

| Courier | 1200 | <br>\$169.95 |
|---------|------|--------------|
| Courier | 2400 | <br>\$299.95 |

Free Shipping on Prepaid Cash Orders Over \$50 in the Continental U.S.

See Page 2 of our 6 Page Ad.

## Holiday Starter System

#### Commodore 64C Computer

- 64K RAM
- Serial Port
- Expansion Port
- Two Joystick/ Paddle Ports
- Video Port
- RF TV Port
- Built-in Basic 2.0

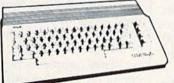

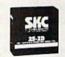

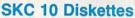

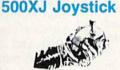

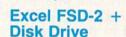

100% Commodore 64C Drive Compatible

Smarter, faster, and more reliable than the 1541 and 1541C

# Holiday Word Processing System

#### Commodore C128D

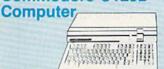

- 128K Std.
- 3 Mode Operation —
   1-64: Runs 64 Software
   2-C 128: Faster, More Mercury for Increased Productivity
   3-CPM: Uses Standard cpm

#### Magnavox 8762

- 17% Larger Screen Than Standard 12" Monitors
- · RGB TTL (CGA)
- Composite Video Inputs
- 640X 240 Resolution Green Text Display Switch
- · Audio Input
- One-Year Limited Warranty

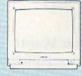

#### Seikosha 180VC

- 100 cos Draft
- · 24 cps NLQ
- . Tractor & Friction Feed
- Commodore Direct Connect

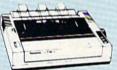

### Holiday PC Super Value

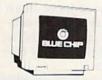

#### Blue Chip Green TTL Monitor

- 720 x 348 in Graphics Mode
- Separate TTL Signal
- Non-glare "Flicker Free" Tube

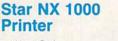

- Printer · 144 cps Draft
- · 36 cps NLQ • EZ Soft Touch Selection
- · Paper Parking
- Epson Std. & IBM Proprinter II Compatible

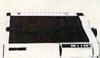

#### Commodore Colt PC

- IBM PC Compatible
- 640K Standard
- Two 5¼ Drives Std.
- Expansion for Hard Drive
- Turbo Processor
- MSDOS & GW Basic Included

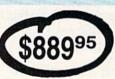

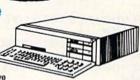

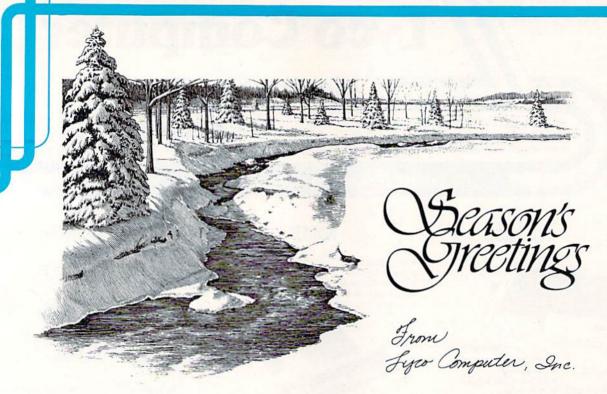

#### Why shop at Lyco Computer?

Lyco Computer is one of, if not the largest, and most established firms to provide only quality name brand computer products at prices 30% to 50% below retail. We've set many industry standards, and we are setting the pace for many more in the future. Our standards include: a separate department for customer service; a price guarantee; guaranteed factory fresh merchandise; diverse payment and shipping policies, including a C.O.D. policy which allows customers to have products in their hands before paying anything. Selection places Lyco at the forefront of the industry. Due to our in-stock volume, we cannot advertise all of our products. If you do not see the product you want advertised, call Lyco Marketing toll free.

#### How do I know I will get the product I need?

Our marketing staff is well-educated in the computer industry. They receive continuous formal training by our manufacturers which enables them to develop and maintain a high degree of expertise on the products they represent. Though our strict guarantee on providing only new merchandise prohibits free trial periods and a guarantee on compatibility, a wealth of knowledge is available to our customers to help with the purchasing decision. As thousands of people every week capitalize on our savings and services, we hope you too, will make Lyco Computer your first choice.

#### What about warranty or service?

We decided several years ago that a Customer Service Department was needed in the industry. Unfortunately, few of our competitors offer this service. Our Customer Service Department is available at (717) 494-1670 to provide assistance in all warranty matters. Our product line enjoys "name brand recognition," and we back all of our manufacturer's stated warranty terms. Many manufacturers will allow defective products to be exchanged. Before returning any item that appears to be defective, we ask that you call our Customer Service Department to assist you in determining if the product is defective. If the product is determined defective, they will give you a special authorization number and speed processing of your order.

#### Will you rush an item to me?

Since 1981, we have set the standard in the industry by processing orders within 24 hours — not 4 to 6 weeks. We offer next day air, two day air, standard UPS, and postal international shipping services. Our records show we fill 95% of our orders daily. Temporary shortages are normally filled within 10 days. If an order cannot be filled within 60 days, we refund your money in full, unless you choose to wait for the order and benefit from the price savings. Any time prior to shipment, you may cancel or change the out of stock product by contacting our Customer Service representatives.

#### How do I order?

Send your order to Lyco Computer, P.O. Box 5088, Jersey Shore, PA, 17740. Or, call either Marketing at 1-800-233-8760 or Sales at (717) 494-1030. We provide four payment methods. We have always accepted C.O.D. orders through UPS. Prepaid orders over \$50 are shipped freight-free. For orders under \$50, please add \$3 for freight. Orders prepaid by a certified check or money order are shipped immediately. Personal and company checks require a 4 week waiting period prior to shipping. Visa and Master Card orders are accepted for your convenience, but we cannot pass along the 4% discount offered for cash. Purchase orders are accepted from Educational Institutions. We only charge sales tax on items delivered in Pennsylvania. For APO, FPO, and international orders, please add \$5 plus 3% for priority mail. Advertised prices and availability are subject to change.

Call Marketing: 1-800-233-8760 Or Sales: 717-494-1030

Or Sales: /1/-494-1030

Hours: Monday through Friday, 9:00 a.m. to 9:00 p.m. Saturday, 10:00 a.m. to 6:00 p.m.

Call Customer Service: 717-494-1670

Hours: Monday through Friday, 9:00 a.m. to 5:00 p.m.

Echelon ..... Mach 128 .. Wld. Cl. Lea Famous Coi 1 or 2 ......

Action Soft Up Periscop Thundercho Activision: Last Ninja ... Might & Mag

Crossbow ... Maniac Man Beyond Zork Batteries In

Paperclip III Berkeley Sc Geofile 64 ... Geos 64 .... Geos 128 ... Geowrite 12

Berkeley Tri Broderbund Bank St. Wr Print Shop . Print Shop C Graphic Lib. Cauldron

Electronic / Bard's Tale Hunt for Rec Monopoly ... Strike Fleet Wasteland .

Epyx: Fastload ..... California Ga 4x4 Off Roa Metrocross . The Games: Winter Editio

1000 Sheet 1000 Mailing 200 Sheet O Banner Pape

200 Sheet C Banner Pape 200 Sheet L

Inte

Xetec Jr. .... Xetec Super Xetec Gold PPI ..... Cardco GWI Cardco Supe MW 350 ....

> We carry printer app popula

3.5 Maxell: SSDD . DSDD . Bonus: SSDD .

DSDD

Verbatim: SSDD ..... DSDD .....

| 100                                                                                                    | //                                                                                                    |                                                                                                    |                                                                                                    |                                                                                                    |
|----------------------------------------------------------------------------------------------------|----------------------------------------------------------------------------------------------------|----------------------------------------------------------------------------------------------------|----------------------------------------------------------------------------------------------------|----------------------------------------------------------------------------------------------------|
| IMODORE                                                                                                    | COMMODORE                                                                                                    | ■ NAMIGA                                                                                                    | IBM'                                                                                                    | IBM A                                                                                                    |
| U, Jahr M. A.                                                                                                    |                                                                                                    | Anthology                                                                                                    | Access:                                                                                                    |                                                                                                    |
| ene ne                                                                                                    | Firebird:<br>Jinxter \$19.95                                                                                                    | Activision:                                                                                                    | Wid. Cl. Value Pack \$9.9                                                                                                    | 5 Silent Service \$22.95                                                                                                    |
| \$25.95<br>\$28.95                                                                                                    | Starglider \$11.95                                                                                                    | Fairy Tale Adventure \$27.95<br>Romantic Encounters \$22.95                                                                                                    | 10th Frame \$27.9                                                                                                    |                                                                                                    |
| er Bd \$22.95                                                                                                    | Microleague:                                                                                                    | Electronic Arts:                                                                                                    | Activision:                                                                                                    | Pirates \$22.95                                                                                                    |
| ses                                                                                                    | Microleag. Baseball \$22.95                                                                                                    | FA/18 Interceptor \$33.95                                                                                                    | Beyond Zork \$27.9                                                                                                    | 5 Mindscape:                                                                                                    |
| ea. \$11.95                                                                                                    | Microleag. Wrestling \$16.95                                                                                                    | Ferrari Formula One \$33.95                                                                                                    | GBA Basketball \$9.9                                                                                                    |                                                                                                    |
|                                                                                                    | Microprose:                                                                                                    | World Tour Golf \$24.95                                                                                                    | Last Ninja \$24.9                                                                                                    | 5 Gauntlet \$22.95                                                                                                    |
| \$18.95                                                                                                    | Airborne Ranger \$22.95                                                                                                    | Ерух:                                                                                                    | Might & Magic \$27.9                                                                                                    | 5 Harrier Combat                                                                                                    |
| per \$18.95                                                                                                    | Gunship \$19.95                                                                                                    | Destroyer \$22.95                                                                                                    | Broderbund:                                                                                                    | Simulator \$20.95<br>Indoor Sports \$16.95                                                                                                    |
|                                                                                                    | F-15 Strike Eagle \$19.95                                                                                                    | Sub Battle Simulator \$27.95                                                                                                    | Ancient Art of War \$26.9                                                                                                    | 5 Paperboy\$22.95                                                                                                    |
| \$19.95                                                                                                    | Pirates \$22.95                                                                                                    | Impossible Mission 2 \$28.95                                                                                                    | Print Shop \$34.9                                                                                                    | 5 Willow \$22.95                                                                                                    |
| \$22.95                                                                                                    | Stealth Fighter \$22.95                                                                                                    | Microprose:                                                                                                    | Print Shop Comp \$29.9                                                                                                    | 5 Uninvited \$22.95                                                                                                    |
| ion \$19.95                                                                                                    | Mindscape:                                                                                                    | Silent Service \$22.95                                                                                                    | Carmen San Diego<br>Europe\$27.9                                                                                                    | 5 Origin:                                                                                                    |
| \$15.95                                                                                                    | Blockbuster \$16.95                                                                                                    | Mindscape:                                                                                                    | Electronic Arts:                                                                                                    | Ultima III \$23.95                                                                                                    |
| luded:                                                                                                    | Harrier Combat<br>Simulator \$16.95                                                                                                    | Balance of Power \$27.95                                                                                                    | Yeager's AFT \$26.9                                                                                                    | I litima IV \$24.0E                                                                                                    |
| \$31.95                                                                                                    | Paperboy \$19.95                                                                                                    | Harrier Combat                                                                                                    | Weaver Baseball \$26.9                                                                                                    | Moohius \$22.05                                                                                                    |
| tworks:                                                                                                    | Road Runner \$19.95                                                                                                    | Simulator \$27.95                                                                                                    | Hunt for Red October \$31.9                                                                                                    |                                                                                                    |
| \$29.95                                                                                                    | Origin:                                                                                                    | Origin:                                                                                                    | Pegasus \$26.9                                                                                                    |                                                                                                    |
| \$35.95                                                                                                    | Autoduel \$23.95                                                                                                    | Moebius \$23.95                                                                                                    | Skyfox II \$18.9                                                                                                    | 5 Phantasie III \$25.95                                                                                                    |
| \$39.95                                                                                                    | Ultima IV \$34.95                                                                                                    | Ogre\$18.95                                                                                                    | Starflight\$31.9                                                                                                    |                                                                                                    |
| \$39.95                                                                                                    | Software Simulations:                                                                                                    | Strategic Simulations:                                                                                                    | Alternate Reality-City \$25.9                                                                                                    |                                                                                                    |
| ak \$29.95                                                                                                    | College Basketball \$22.95                                                                                                    | Gettysburg \$35.95                                                                                                    | Ерух:                                                                                                    | Star Command \$31.95                                                                                                    |
| TATE OF THE PARTY OF THE PARTY | Football \$17.95                                                                                                    | Kampfgruppe \$35.95<br>Phantasie III \$25.95                                                                                                    | California Games \$22.9                                                                                                    | The state of the state of the s |
| er \$29.95                                                                                                    | Springboard:                                                                                                    |                                                                                                    | L.A. Crackdown \$28.9                                                                                                    |                                                                                                    |
| \$26.95                                                                                                    | Newsroom \$19.95                                                                                                    | Sublogic:<br>Flight Simulator \$31.49                                                                                                    | Home Video Producer . \$28.9                                                                                                    | Mark The December Program and Administration of the Program of the Program of the |
| ompan \$20.95                                                                                                    | Certificate Maker \$14.95                                                                                                    | Jet Simulator \$31.49                                                                                                    | Print Magic\$32.9                                                                                                    |                                                                                                    |
| ,2,3 ea. \$14.95                                                                                                    | Strategic Simulations:                                                                                                    | Scenery Disk \$CALL                                                                                                    | Impossible Mission 2 \$22.9                                                                                                    | Scanon Diek \$14.05                                                                                                    |
| \$9.95                                                                                                    | Phantasie III \$25.95                                                                                                    | Unison World:                                                                                                    | Str. Sport Baseball \$11.9                                                                                                    |                                                                                                    |
| rts:                                                                                                    | Eternal Dagger \$25.95                                                                                                    | Print Master \$25.95                                                                                                    | Str. Sport Soccer \$11.9<br>Spider Bot \$13.9                                                                                                    |                                                                                                    |
| \$25.95                                                                                                    | Questron II \$25.95                                                                                                    | Art Gallery 1 or 2 ea. \$14.95                                                                                                    |                                                                                                    | PC Quintet \$49.95                                                                                                    |
| October \$25.95                                                                                                    | Sublogic:                                                                                                    | Fonts & Borders \$17.95                                                                                                    | Firebird:                                                                                                    | Partner PC \$22.05                                                                                                    |
| \$20.95                                                                                                    | Flight Simulator II \$30.95                                                                                                    |                                                                                                    | Jinxter \$22.9<br>Universal Military                                                                                                    | Swiftcalc PC \$22.95                                                                                                    |
| \$20.95                                                                                                    | Stealth Mission \$30.95                                                                                                    | D. tr. etc.                                                                                                    | Simulator \$28.9                                                                                                    | 5 Unison World:                                                                                                    |
| \$25.95                                                                                                    | Timeworks:                                                                                                    | Prift Shop                                                                                                    | Microleague:                                                                                                    | Newsmaster II \$39.95                                                                                                    |
| ****                                                                                                    | Swiftcalc 128 \$27.95                                                                                                    | Special                                                                                                    | Microleag. Baseball \$22.9                                                                                                    |                                                                                                    |
| \$22.95                                                                                                    | Wordwriter 3 \$22.95                                                                                                    | Edition                                                                                                    | GM Disk \$16.9                                                                                                    | THE PARTY NAMED IN COLUMN TWO IS NOT THE PARTY OF THE PARTY NAMED IN COLUMN TWO IS NOT THE PARTY OF THE PARTY NAMED IN COLUMN TWO IS NOT THE PARTY OF THE PARTY NAMED IN COLUMN TWO IS NOT THE PARTY NAMED IN COLUMN TWO IS NOT THE PARTY NAMED IN COLUMN TWO IS NAMED IN COLUMN TWO IS NAMED IN COLUMN TWO IS NAMED IN COLUMN TWO IS NAMED IN COLUMN TW |
| nes \$22.95<br>Racing \$22.95                                                                                                    | Unison World:                                                                                                    | Graphics                                                                                                    | Stat Disk \$13.9                                                                                                    | 5 Fonts & Borders \$17.95                                                                                                    |
| \$13.95                                                                                                    | Art Gallery 1 or 2 ea. \$14.95                                                                                                    | Library                                                                                                    | Microprose:                                                                                                    |                                                                                                    |
| VIO.00                                                                                                    | Print Master \$17.95                                                                                                    | FREE With Print                                                                                                    | Confliction Vietnam \$22.9                                                                                                    | 5                                                                                                    |
| \$22.95                                                                                                    |                                                                                                    | Shop                                                                                                    | F-15 Strike Eagle \$22.9                                                                                                    | 5                                                                                                    |
| SCHOOL SECTION                                                                                                    |                                                                                                    |                                                                                                    |                                                                                                    |                                                                                                    |
| inter                                                                                                    | Surge                                                                                                    | Switch                                                                                                    | Drive                                                                                                    | C64                                                                                                    |
| aper                                                                                                    | Suppressors                                                                                                    | Boxes                                                                                                    | Maintenance                                                                                                    | Power Supply                                                                                                    |
| aser \$16.95                                                                                                    | PP102-6 Outlet \$16.95                                                                                                    | Cent '25' AB \$39.95                                                                                                    | 5/4 Drive Cleaner \$7.9                                                                                                    | E Missa D I D                                                                                                    |
| Labels \$8.95                                                                                                    | PP106-6 Outlet With                                                                                                    | Cent '36' AB \$39.95                                                                                                    | 3.5 Drive Cleaner \$10.9                                                                                                    | i will of the b                                                                                                    |
| (1 20 \$8.95                                                                                                    | EMI/RFI \$28.95                                                                                                    | RS232 ABC \$45.95                                                                                                    | S.S Dilve Cleaner \$10.5                                                                                                    | MW 701A                                                                                                    |
| 45' Roll . \$10.95                                                                                                    | PP104-6 Outlet With                                                                                                    | Cent ABC \$49.95                                                                                                    | ///                                                                                                    |                                                                                                    |
| ser \$6.95                                                                                                    | Indicator \$19.95                                                                                                    | RS232 ABCD \$49.95                                                                                                    | ///                                                                                                    |                                                                                                    |
|                                                                                                    | PP101-6 Outlet<br>Powerstrip \$9.95                                                                                                    | Cent ABCD \$49.95                                                                                                    |                                                                                                    |                                                                                                    |
| inter                                                                                                    | Modern Protector \$10.95                                                                                                    |                                                                                                    | (6-                                                                                                    | 0 1                                                                                                    |
| rfaces 🕒                                                                                                    |                                                                                                    |                                                                                                    |                                                                                                    | O.D.                                                                                                    |
| Taces                                                                                                    | Printer                                                                                                    |                                                                                                    | The second second secon | 004.05                                                                                                    |
| \$35.95                                                                                                    |                                                                                                    | DEALER                                                                                                    | Video                                                                                                    | \$34.95                                                                                                    |
| raphics \$55.95                                                                                                    | Ribbons                                                                                                    | INQUIRIES                                                                                                    | Tape                                                                                                    | 1-Year Warranty                                                                                                    |
| \$74.95                                                                                                    |                                                                                                    | Control of the control of the Association of the Control of the Control of the Co | Tape                                                                                                    |                                                                                                    |
| \$29.95                                                                                                    | Save up to 50%!                                                                                                    | WELCOME,                                                                                                    | SKC T100 VHS                                                                                                    | Disc                                                                                                    |
| z \$32.95                                                                                                    | We carry a stock of                                                                                                    |                                                                                                    | SKC T120 VHS                                                                                                    |                                                                                                    |
| G \$44.95                                                                                                    | thousands for most                                                                                                    | CALL                                                                                                    | Video Tape:                                                                                                    | Storage                                                                                                    |
| \$49.95                                                                                                    | applications.                                                                                                    | <b>TOLL FREE</b>                                                                                                    | Each\$3.9                                                                                                    | 9 QVS-10 5/4 \$3.95                                                                                                    |
| ables for most                                                                                                    |                                                                                                    | TOLL THEL                                                                                                    | 3 Pack \$10.9                                                                                                    |                                                                                                    |
| ables for most<br>cations for many                                                                                                    |                                                                                                    |                                                                                                    | 10 Pack \$35.9                                                                                                    |                                                                                                    |
| computers.                                                                                                    | The state of the state of the s | or at the court of the party of                                                                                                    |                                                                                                    |                                                                                                    |
|                                                                                                    | Dickettee                                                                                                    |                                                                                                    |                                                                                                    | otiotic A                                                                                                    |
|                                                                                                    | Diskettes                                                                                                    |                                                                                                    | Joy                                                                                                    | sticks                                                                                                    |
| L. SEWELL                                                                                                    | SKC:                                                                                                    |                                                                                                    |                                                                                                    |                                                                                                    |
|                                                                                                    | SSDD\$9.95                                                                                                    | DSDD \$6.95                                                                                                    | 200                                                                                                    |                                                                                                    |
| \$11.50                                                                                                    | DSDD \$13.99                                                                                                    | SKC:                                                                                                    | Tac 3\$9.9                                                                                                    | William 909 954.90                                                                                                    |
| \$17.95                                                                                                    | The state of the state of the s | SKC:<br>DSDD\$6.95                                                                                                    | Tac 2 \$10.9                                                                                                    | 5 Wico IBM/AP \$29.95                                                                                                    |
|                                                                                                    | 51/4<br>Distributes 25.05                                                                                                    | DSHD \$6.95                                                                                                    | Tac 5 \$12.9                                                                                                    | 5 Lipstick Plus \$14.95                                                                                                    |
| 510.05                                                                                                    | Disk Notcher \$5.95                                                                                                    |                                                                                                    | Tac 1 & IBM/AP \$26.9                                                                                                    | - Nati No III AF/FO \$10.85                                                                                                    |
| \$10.95<br>\$13.95                                                                                                    | Maxell:<br>SSDD \$7.95                                                                                                    | Generic:<br>DSDD\$4.95                                                                                                    | Slik Stick \$6.9<br>Black Max \$10.9                                                                                                    | Riait FG Joystick                                                                                                    |
|                                                                                                    | DSDD\$8.95                                                                                                    | The state of the state of the s | Boss \$10.9                                                                                                    |                                                                                                    |
| \$12.05                                                                                                    | Bonus:                                                                                                    | Verbatim:                                                                                                    | 3-Way \$19.9                                                                                                    |                                                                                                    |
| \$12.95<br>\$18.95                                                                                                    | SSDD\$5.95                                                                                                    | SSDD\$8.99<br>DSDD\$11.50                                                                                                    | Bathandle \$16.7                                                                                                    |                                                                                                    |
| , , , , , , , , , , , , , , , , , , ,                                                                                                    | JUDD 40.95                                                                                                    |                                                                                                    |                                                                                                    |                                                                                                    |
|                                                                                                    |                                                                                                    |                                                                                                    |                                                                                                    |                                                                                                    |

# BASIC for beginners

Larry Cotton

Happy Holidays. This month we'll write a short seasonal program that will give us the opportunity to learn several new BASIC statements. The program creates a Christmas wish list which can be added to, deleted from, printed onto the screen, printed on a printer, and saved to or loaded from disk. In the process, we'll introduce some BASIC statements that are necessary to communicate with a disk drive and printer.

Since our wish list will be primarily a list of words, it can be stored in the computer, saved to disk, and printed on the printer in the form of a string array. Let's just call it I\$(C)—I for Item and C for Counter.

Unless you are particularly greedy, 100 items should suffice. The first step is to dimension the array:

100 DIM I\$(100)

Now let's set up the screen. Leave the background color blue, but change the border and characters to white. We'll do this on the Commodore 64 with POKE statements:

110 POKE 53280,1: POKE 646,1

Next, a menu with numbered options would be appropriate. (Another common way to offer choices is to ask for the first letter of the choices to be typed, but, as you will see, the numbered-option method is quite easy and efficient.)

120 PRINT"{CLR}{3 DOWN} 1. ADD ITEM(S) TO LIST

130 PRINT"{DOWN} 2. SAVE LIST TO DISK

140 PRINT"{DOWN} 3. LOAD LIST FROM DISK

150 PRINT"{DOWN} 4. DELETE ITEM FROM LIST

160 PRINT"{DOWN} 5. SHOW LIST ON SCREEN

170 PRINT"{DOWN} 6. PRINT LIST 180 PRINT"{DOWN} 7. QUIT

We must get the computer to wait for the user to type something: 190 GETA\$:IFA\$=""THEN190"

Now we want the computer to

take action if any of the keys 1–7 is pressed. We could use several IF-THEN statements, but we'll use ON-GOSUB here because it's more efficient:

200 ONVAL(A\$)GOSUB220,270,330,380, 450,500,530

We will make each of the menu options access one of seven subroutines corresponding to the number pressed. Since I've already written and renumbered this program, I know what each subroutine's target line is. When you write your own programs, give yourself some room. Start numbering subroutines with higher round numbers, such as 500, 1000, and 2000; then, if you want, you can renumber the program.

What if the user types an entry other than one from the range 1–7? Since ON will respond only to numbers that correspond to the position of the line numbers after GO-SUB, there's an easy way to make sure the program doesn't accept any other keypresses—send control back to print the menu:

210 GOTO120

#### What Do You Want?

Our main information-gathering loop is in lines 220–260. As each item is input, the program loops until RETURN is pressed with no entry:

220 PRINT"{CLR}" 230 C=C+1:PRINT"{3 DOWN} ITEM NO.";C"{LEFT}"; 240 INPUTIS(C)

250 IFI\$(C)=""THENC=C-1:GOSUB450:RETURN

260 GOTO220

Line 220 clears the screen. Line 230 introduces our item counter C, which will be the index to the array I\$(C). The counter begins as 0, but now needs to be incremented before we get the user's input. We print our question and, by carefully positioning the cursor, cause the question mark in line 240's INPUT statement to be printed right after

the words. You may want to remember this technique; it's very common and very useful.

We must provide a way for the user to escape from the INPUT loop. When the RETURN key is pressed with no entry, I\$(C) is set to a null string. Line 250 decrements the counter (it was incremented in line 230), sends control to another subroutine at line 450, which will list the items on the screen, and then returns control to print the menu again.

If an entry has been made, we want to continue looping; line 260 sends control back to the beginning of the loop at line 220.

This completes the main portion of the program. All that's left is to write the subroutines for saving and loading our wish list, deleting items, and printing the list onscreen and to the printer.

Saving Subroutine

Here's the save-to-disk subroutine:

270 IFC=0THENRETURN
280 L="":INPUT"{DOWN} NAME OF
LIST TO SAVE";L\$:IFL\$=
""THENRETURN

290 OPEN1,8,1,L\$ 300 PRINT#1,C

310 FORT=1TOC:PRINT#1,I\$(T):NEXT 320 CLOSE1:RETURN

We want to save to the disk the items that are stored in the I\$(C) array. Lines 270 and 280 should look familiar. First we check the counter to see if any entries have been made. If the counter is 0, the subroutine ends with a RETURN to line 210—the line immediately following the GOSUBs.

If entries have been made (the variable C isn't 0), line 280 first sets L\$ to an empty string and then asks the user to input the list's name. If he or she just presses the RETURN key, the subroutine ends without a filename being entered. Again, the program returns to line 210.

Let's say the user types WISH

LIST 1 and presses RETURN at line 280's INPUT. L\$ becomes the string "WISH LIST 1"

Now it's time to send the file named WISH LIST 1 to the disk drive. When you communicate with peripheral equipment, such as disk drives and printers, you need to open and close channels. And, like the computer itself, the peripherals expect the communications to be in a syntax they recognize.

The OPEN command opens the channel for communication. The first 1 in the command is a file number. (Think of opening a Manila file folder with a particular number on it.) Once that file is opened, data can be sent to it by referring to its number. You can assign the file any number from 1 to 127.

The number 8 makes sure the information is sent to the disk drive. (If you have a second drive, refer to it as device 9.)

The next parameter, 1 in this program, tells the disk drive to save the information. L\$ is the name of the file.

So far, we haven't actually sent any data; we've only told the disk drive to get ready to receive it. Next we use another BASIC statement, PRINT#, which sends information to the disk drive. PRINT#'s effect is similar to PRINT's, except that instead of information being printed to the screen, it's being printed to the disk.

The first piece of information we need to send to the disk is the number of items in the wish listthe value of the counter C. Line 300 does this. Then line 310 uses a FOR-NEXT loop to send the array I\$(C) to the disk.

All the necessary information has been sent to the disk. We must now close our file (CLOSE1) and end the subroutine (RETURN) in line 320.

#### Other Subroutines

We're running out of space for this month, so I'll show you the rest of the program and explain it in detail next month. That way you'll be able to present a nice, neat list to Santa. Here's the loading subroutine:

330 L\$="":INPUT"{DOWN} NAME OF LIST TO LOAD";L\$:IFL\$=
""THENRETURN 340 OPEN1,8,0,L\$ 350 INPUT#1,C:IFC=0THENPRINT "{DOWN} NO LIST

FOUND.":GOTO370 360 FORT=1TOC:INPUT#1,I\$(T):NEXT 370 CLOSE1:GOSUB450:RETURN

Here's the item-deleting subroutine, which uses a new function—CHR\$():

380 IFC=0THENRETURN

390 FORT=1TOC:PRINT"{CLR}{2

DOWN\":PRINTT;I\$(T)
400 PRINT"{DOWN} PRESS RETURN TO CONTINUE OR

410 PRINT"{DOWN} SPACE BAR TO DELETE ITEM

420 GETA\$:IFA\$<>CHR\$(13)THENIFA\$ <>" "THEN420

430 IFA\$=CHR\$(13)THENNEXT: RETURN

440 FORZ=TTOC:I\$(Z)=I\$ (Z+1):NEXT:C=C-1

The subroutine for printing your wish list on the screen is as follows:

450 IFC=0THENRETURN

460 PRINT"{CLR}":FORT=1TOC: PRINTT; I\$(T): NEXT

470 PRINT"{DOWN} PRESS ANY KEY FOR MENU.

480 GETA\$:IFA\$=""THEN480

490 RETURN

Here's another subroutine which communicates with a peripheral, your printer:

500 IFC=0THENRETURN

510 PRINT"{DOWN} PRINTING.

520 OPEN4,4:FORT=1TOC:PRINT#4,I\$ (T):NEXT:PRINT#4:CLOSE4: RETURN

If you don't have a printer, use these lines:

500 PRINT"{DOWN} NO PRINTER HERE":PRINT"{DOWN} PRESS ANY KEY TO CONTINUE ... 510 GETA\$:IFA\$=""THEN520 520 RETURN

The last lines contain the subroutine to quit the program:

530 PRINT"{DOWN} ARE YOU SURE? 540 GETA\$:IFA\$=""THEN540 550 IFA\$="Y"THENEND 560 RETURN

Next month we'll have more on communicating with peripherals.

@

#### ATTENTION AMIGA **USER GROUPS!**

COMPUTE! Publications is interested in compiling a list of Amiga user groups. If your group supports Amiga computers, please send the group's name, address, and name of the group contact person to

COMPUTE! Publications P.O. Box 5406 Greensboro, NC 27403 Attn: Amiga User Groups

#### COMPUTE! **Publications**

#### Back Issues/ Disk Orders

Individual back copies of magazines and disks are available by mail only while quantities last.

Please clip or photocopy, and mail completed coupon and check to:

> COMPUTE! Publications Single-Copy Sales P.O. Box 5188 Greensboro, NC 27403

| Name:          | THE RESERVE TO SERVE THE PERSON NAMED IN COLUMN TWO IS NOT THE PERSON NAMED IN COLUMN TO SERVE THE PERSON NAMED IN COLUMN TO SERVE THE PER | PROFIT S                                                                                                    |
|----------------|----------------------------------------------------------------------------------------------------|----------------------------------------------------------------------------------------------------|
| Street:        |                                                                                                    | Port of the                                                                                                    |
| City:          | na-yawata banaba<br>pasanar atau apa                                                                                                    | OFFICE AND ADDRESS OF THE PARTY OF THE PARTY |
| State:         | Zip:                                                                                                    |                                                                                                    |
| Type of comput | er:                                                                                                    | Li alta bales                                                                                                    |

| Quantity | Issue<br>(Month/Year) | Magazine<br>or Disk Name | Price*  |
|----------|-----------------------|--------------------------|---------|
|          |                       |                          |         |
|          |                       |                          | JK (S)  |
|          |                       |                          | E SUITE |
|          |                       | Control Control          |         |
|          |                       |                          |         |
|          |                       |                          | U       |
| Bull     |                       | .ven.omcasi              | signo I |
|          | 100000                |                          | 2 30    |
| i insur  | diese                 |                          |         |
| er O se  | S                     | UBTOTAL:                 |         |
| NY res   | sidents—Add           | 1004 AUGUST 1975         | TYLO    |

Back issues of COMPUTE!, COMPUTE!'s Gazette, and Apple Applications are \$6.00 each. The following issues are NOT available: COMPUTE: 1/81-3/81, 9/81, 11/81, 2/82-12/82, 2/83, 4/83, 1/85. Gazette: 7-83-12-83, 1/84-7/84, 9/84, 11/14-12/84, 1/85-7/85, 9/85-11/85. **Apple Applications:** 6/88.

TOTAL:

- Single disks for COMPUTE!, Gazette, or Apple Applications are \$15.00. NOTE: No disks dated prior to January 1986 are available.
- Back issues of COMPUTEI's PC Magazine are \$16.00 each and back issues of Atari ST Disk & Magazine are \$8.00 each. (These publications are available only as magazine/disk combinations.) The following issues are NOT available: PC Magazine: 9/87, 11/87. Atari ST Disk & Magazine: 10/86.
- Disk/magazine combinations are \$16.00. Shipping and handling included. NO CREDIT-CARD ORDERS ACCEPTED. Payment must be in U.S. dollars by check drawn on U.S. bank.

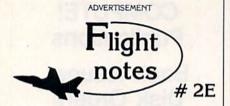

Wrapping Up Europe - The deadline for entering our "Find Red Square" contest was November 15th, 1988. Current plans (subject to change) call for a mid-December drawing to determine the contest winner. This contest, requiring you to use Flight Simulator or Jet to locate Red Square on our new "Western European Tour" Scenery Disk, was as much fun for us as it was for you! Watch for our next Scenery Disk promo contest coming early next year.

The success of Stealth Mission has really surprised us. In an increasingly costconscious consumer market. engineering staff decided to hang the expense and create the ultimate simulation in terms of program polish and strategic depth. One example of their attention to detail is the way in which enemy sensing range varies depending on your aircraft type. Your ability to choose between flying an F-19 Stealth fighter, the experimental forward-swept wing X-29, or a Navy F-14 Tomcat provides a firsthand perspective on the way mission challenges can vary depending on your stealth capabilities.

Stealth Mission's polish is like nothing you've ever experienced before. One much-appreciated new feature is the ability to pause aircraft motion while you adjust your strategies (such as weapon/target selection) or system settings. For fumble-fingered computer pilots like myself, this feature lets me concentrate more on my strategies rather than on perfecting my sensory-motor skills. Autopilot landing and airborne refueling systems eliminate much of the difficulties and frustrations of flying. Stealth Mission is unlike any other simulation I've ever flown. Enjoy!

Its Back! Not available since early 1984, the classic Night Mission Pinball will be back on store shelves once again by the time you read this. Priced at only \$29.95, now everyone can afford to add this classic to their software collection. Look for the box labelled "WARNING! Use of this product may be addicting!" We recommend that you take this warning seriously.

SubLOGIC Corporation 501 Kenyon Road Champaign, IL 61820 TELEPHONE: (217) 359-8482 ORDER LINE: (800) 637-4983

Please address any feedback/correspondence regarding Subl.OGIC products. operations, or this "Flight Notes" column to ATTN: Chairman's Office.

# POWER BASIC Program Merge

Randy Thompson

Merge BASIC programs with this short, fast routine for the 64. Disk drive required.

"Program Merge" adds a feature that every BASIC programmer can use—the ability to merge BASIC programs. It's small, fast, and completely relocatable, so it won't interfere with other programming utilities.

#### **Getting Started**

Program Merge is written in machine language, but it's listed here as a BASIC loader. Using "The Automatic Proofreader," found elsewhere in this issue, type in the program and save a copy to disk.

By default, the machine language routine is stored in memory at 49152 (\$C000). If you like, you can change the starting address to another location simply by changing the value of the variable SA in line 30.

Run the program. Program Merge prints the message PRO-GRAM MERGE INSTALLED AT *xxxxx*, where *xxxxx* is the starting address for the program. If you've made an error in your typing, you'll see the message ERROR IN DATA STATEMENTS.

Program Merge merges a program in memory with one on disk. Use the following syntax to merge a program on disk with one in memory:

SYS 49152,"filename",drive#

where filename is the name of the program to be merged and drive# is the device number of the drive in which the program is located. If you change the program's starting address, be sure to change the SYS address as well. If both programs contain identically numbered lines, the line on disk takes precedence—it is the one which will be placed in the resulting program.

#### How It Works

When a program is entered from the keyboard, typed characters are stored into an input buffer. When the RETURN key is pressed, the BASIC interpreter abbreviates the line into BASIC tokens, searches through program memory for the new line's proper location, and inserts it into the program. Program Merge does essentially the same thing. Each program line is read from disk into the input buffer. But since the line is already tokenized, Program Merge simply has to find the right place in memory and insert the line.

The key to making this routine work lies in changing two of the 64's vectors. One of these is the IMAIN vector, located at 770–771 (\$302–\$303). Every time a program line is entered, the computer jumps through this vector to enter immediate mode. Because merging program files requires inserting more than one line at a time, Program Merge redirects this vector to point to our merge routine.

The second vector that has to be changed is the ICLALL vector located at 812–813 (\$32C–\$32D). Whenever a line is inserted into a program, a CLR command is executed—closing all open files via the ICLALL vector. Program Merge needs to keep the program file being merged open, so the merge program changes this vector to keep the file open. Both of these vectors are restored to their original values when the merge is finished.

See program listing on page 89.

#### **Gazette Disk Orders**

One-year Subscriptions: \$69.95

Call **1-800-727-6937** (In Iowa: 1-800-532-1271)

# FELLONATER

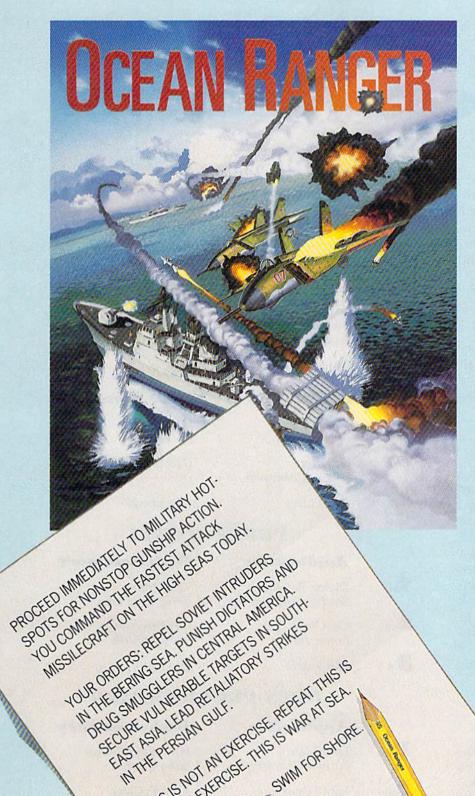

THIS IS NOT AN EXERCISE. THIS IS WARRAT SEA.

THE PERSIAN GULF.

MCK BUTT OR

You're loaded for bear and taking no prisoners, with Sea Sparrow and Harpoon missiles, 76mm cannon, depth charges, infrared chaff, and ECM radar jammer.

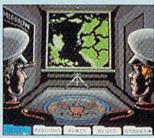

In the Briefing Room, you learn that somebody's messing with Uncle Sam again. Get your orders, outfit your ship, assign your crew, and head for the action.

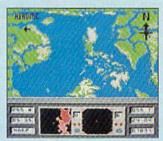

Full aerial map shows the theater of operations, while dual radar screens monitor close-in combat maneuvers and long-range strategic movements.

FOR COMMODORE™ 64/128 COMPUTERS. SEE YOUR LOCAL RETAILER OR CALL 1-800-227-6900, TO ORDER

DIRECT.

© 1988 ACTIVISION. Ocean Ranger is a trademark of ACTIVISON. Commodors is a trademark of Commodors Electronics, Ltd.

# the geos column

# Contest Winners!

COMPUTE!'s Gazette and Berkeley Softworks would like to thank the many programmers who entered our joint programming contest, advertised in the spring and summer issues of GAZETTE.

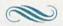

The contest was a huge success. More than \$25,000 in cash and prizes will be awarded to the winners, listed here. Congratulations to all of them.

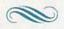

Our eight First Prize winners each get \$1,000 in cash, a complete library of GEOS application programs, plus a Commodore 1670 Modem, 1351 Mouse, and a RAM expansion module. First Prize winners also receive a sixmonth subscription to Q-Link and a 12-month subscription to COMPUTE!'s Gazette. Second and Third Prize winners will receive many of the same prizes (minus the First Prize cash award).

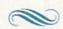

The GAZETTE staff chose the winners of the contest. We've handed the entries over to Berkeley, who will put the cream of the crop onto a special shareware disk. We'll keep you posted.

#### ENTERTAINMENT

|              | Application                       | Desk Accessory            |
|--------------|-----------------------------------|---------------------------|
| 1st          | GeoWar<br>Lysle Shields           | GeoSliders<br>Lester Gock |
| 2nd          | Cluster Wars<br>Francis Kostella  | (No Entry)                |
| $3_{\rm rd}$ | Ultimate Stage<br>Roger Pingleton | (No Entry)                |
|              |                                   |                           |

#### **EDUCATION**

|                   | Application               | Desk Accessory            |
|-------------------|---------------------------|---------------------------|
| 1st               | Music Box<br>Obbie Zendik | StatesNCaps<br>David Hall |
| 2nd               | Bingo<br>Robert Rosenbaum | (No Entry)                |
| $3_{\mathrm{rd}}$ | (No Entry)                | (No Entry)                |
|                   |                           |                           |

#### PRODUCTIVITY

|                 | Application                             | Desk Accessory                  |
|-----------------|-----------------------------------------|---------------------------------|
| 1st             | Dialog Box Editor<br>Stephen Van Egmond | Text Print<br>Terry Van Camp    |
| 2 <sub>nd</sub> | GeoGraph<br>Ernest Hunter               | Get Directory<br>Nicholas Vrtis |
| 3rd             | (No Entry)                              | (No Entry)                      |

#### **OPEN PROGRAMMING**

|                   | Application                               | Desk Accessory                     |
|-------------------|-------------------------------------------|------------------------------------|
| $1_{	ext{st}}$    | LaserMatrix<br>William Prendergast        | Fill Pattern Editor<br>Jason Clark |
| 2 <sub>nd</sub>   | Font Editor                               | Analog Clock<br>Charles Bozarth    |
| $3_{\mathrm{rd}}$ | Jim Collette Icon Editor Bill Helfinstine | Analog Clock Douglas Curtis        |

# Get Results

### with proven software and books from Abacus.

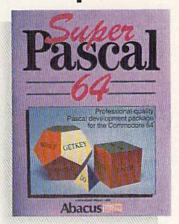

Super Pascal—Get the fastest and complete Pascal for your computer. Super Pascal is a full implementation of standard Pascal. Extensive editor features search, replace, etc. Even add machine language routines with the built-in assembler. Fast graphics library. C-64 version has high-speed DOS for faster access. More than just a compiler—Super Pascal is a complete system that gives you programming results.

C-64 \$59.95 C-128 \$59.95

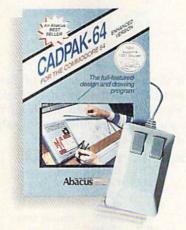

Cadpak—The professional design tool. Enter simple or intricate drawings with the keyboard, lightpen or 1531 mouse. With the flexible object editor you can create libraries of furniture, electronics, etc. as intricate as screen resolution permits. Zoom in to do detailed work. Produce exact scaled output to most printers in inches, feet, etc. Get design results fast with Cadpak and your Commodore® computer.

C-64 \$39.95 C-128 \$59.95

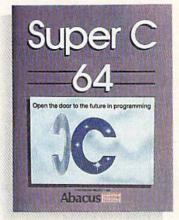

Super C—You can now develop software or just learn C on your computer. Easy-to-use and takes full advantage of this versatile language. Produces 6502 machine code and is many times faster than BASIC. Includes full-screen editor (search, replace and block operations), compiler, linker and handbook. Libraries for graphics and advanced math are included. Whether you want to learn C, or program in a serious C environment for your Commodore, Super C is the one to buy. C-64 \$59.95 C-128 \$59.95

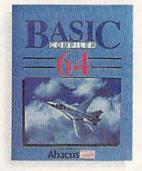

BASIC Compiler— Now anyone can make their BASIC programs run faster! Easily converts your programs into fast machine language or speed code. Even speed up programs written in Simon's Basic, Video Basic etc. If your program walks or crawls, give it speed to RUN! C64 \$39.95 C128 \$59.95

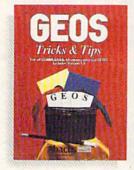

GEOS™ Tricks & Tips— A new book with something for everyone. Contains over 50 tricks and tips that you can use everyday. Converts any word processor file into geoWrite format; edit existing GEOS fonts or create your own; Write in machine language or explore the internals of GEOS. \$16.95

Please note our new address and phone numbers

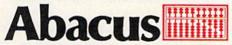

Dept. RB • 5370 52nd Street SE • Grand Rapids, MI 49508 Phone 616/698-0330 • Telex 709-101 • Telefax 616/698-0325

Call or write today for your free catalog or the name of your nearest dealer. Or you can order direct using your Visa, American Express or MasterCard. Add \$4.00 per order for shipping and handling. Foreign orders add \$12.00 per item. 30-day money back guarantee on software. Dealer inquiries welcome—over 2400 dealers nationwide.

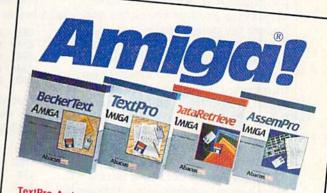

TextPro Amiga is a full-function word processing package. Easy-to-use, fast and powerful—with a suprising number of extras. \$79.95

BeckerText Amiga is the professional word processor. WYSIWYG formatting. Automatic creation of table of contents and index. Expandable spelling checker. Merge graphics into text. Much more. \$150.00

DataRetrieve Amiga is the powerful, and easy-to-use database.

Sets up in minutes. Password security. Large capacity. Performs

complex searches. Very flexible.

AssemPro Amiga unlocks the full power of the Amiga's 68000 processor. Integrated Editor, Debugger, Disassembler and Reassembler. Cross-reference list. Conditional assembly. \$99.95

Call (616) 698-0330 or write for your free Amiga software and book catalog. More software and books coming soon!

Commodore is a registered trademark of Commodore Electronics Ltd. Amiga is a registered trademark of Commodore-Amiga, Inc. GEOS is a trademark of Berkeley Softworks.

# machine anguage Dressing Up GETIN programming

Jim Butterfield Contributing Editor

Machine language programmers often prefer to use GETIN (\$FFE4) for keyboard input, rather than the more sophisticated INPUT (\$FFCF). With GETIN, they retain control of the system. Their programs can reject unwanted characters, check to see how long the user takes to type a character, or take action without the need for RETURN to be pressed.

But there are problems with using GETIN. Characters typed on the keyboard do not show on the screen (unless the program writes them there directly). The cursor doesn't blink, so it's not clear that the program requires input. If editing features are desired, the program has to do the work.

This month, we'll write a simple program which uses GETIN. It displays a prompt character and

honors the delete key.

The program as given here allows only characters of the alphabet to be typed. No spaces, no numbers, no punctuation are allowed. It also limits the total number of characters that can be typed (the value is assumed to be stored at \$20FF before the program begins).

The location of this program, \$2000 (or decimal 8192), is not ideal for general programming. I chose it so that it can be used on all Commodore 8-bit machines. Let's look at the code.

Register X and address \$2100 log the number of characters received on the input line. We start at 0, of course.

2000 LDX #\$00

Here's where we print the prompt. I've picked ASCII character 164, the underline character. We print a backspace character immediately following the underline, so that the cursor will be in the right place. I've decided not to print the prompt

if the maximum number of characters have already been entered. So we compare X with the fixed limit value stored at \$20FF and skip ahead if we don't want a prompt.

2002 STX \$2100 CPX \$20FF BEQ \$2014 LDA #\$44 JSR \$FFD2 LDA #\$9D JSR \$FFD2

(cursor left)

Now we get a character from the keyboard. We must restore the value of X, which might have been lost during the GETIN call.

2014 JSR \$FFE4 LDX \$2100

If we haven't received any characters (that is, the register X equals 0), we won't honor the delete or return keys; instead we'll skip ahead to the character test.

The loop terminates if the return key is pressed.

> BEQ \$202A CMP #\$0D (RETURN?) BEQ \$2040 CMP #\$14 (INST/DEL) BNE \$202A

If we detect the delete key, we back up the counter and then call PRINT (\$FFD2). PRINT will do the work.

JSR \$FFD2 (print delete) BNE \$2002

Here's where we check for a character of the alphabet. But we won't do this check if the line is full. So again, we check X against the contents of \$20FF, the line limit.

202A CPX \$20FF BEQ \$2002

If the character in the A register is less than A or greater than Z, we won't echo it and won't store it. This test also catches the "no character" case, which leaves a value of 0 in the A register.

CMP #\$41 ("A") BCC \$2014 CMP #\$5B ("Z" plus 1) BCS \$2014

Our character is legitimate. We echo it to the screen and store it away. The X counter is bumped to the next value, of course. Then, we go back to do it all again.

JSR \$FFD2 (Print) STA \$2101,X (Store) INX BNE \$2002 (Always go back)

If we've detected a return character, we come to the following code. We'll store the character. Then we'll print a space to erase any remaining prompt character from the screen. Next, we'll print the return character to get to a new screen line.

2040 STA \$2101,X LDA #\$20 (space) JSR \$FFD2 LDA #\$0D (RETURN) JSR \$FFD2

Let's prove that we received the input correctly by printing it back out. Here comes the loop:

LDX #\$00 204F LDA \$2101,X INX JSR \$FFD2 (print) CMP #\$0D (RETURN?) BNE \$204F RTS

Before running this program, remember to put a value into \$20FF indicating how many characters you want as a limit.

If you'd rather enter this program in BASIC, type in the program found on page 98. Since it requires accurate typing, use "The Automatic Proofreader," found elsewhere in this issue, when you're entering the program. Be sure to save a copy to disk when you've finished typing.

#### Next Month:

Jim Butterfield Shows How to Pass Strings Between BASIC and Machine Language Evolution (ev e-loo shen) n. The process of growing or developing to a higher state.

#### It started with... SUPER SNAPSHOT V2

"...probably the most advanced on the market...

Morton Kevelson, Ahoy! Nov '87 "...useful...fun...exceptional quality... David Martin, RUN Dec '87 "All in all, I think this is the best of the Tim Sickbert, INFO Jan '88 bunch."

# followed by... SUPER SNAPSHOT V3

"Snapshot + Slideshow = a dynamic duo!" Sue Albert, INFO May/June '88 "...one of the most technically advanced...packed with useful features..." Art Hunkins, Gazette June '88

"...my personal favorite is Super Snapshot.'

Morton Kevelson, RUN Sept '88 "Hats off to LMS Technologies. They make a good product."

John Christensen, Input

"The monitor that made me give up all the others."

Lawrence Hiler, Chip Level Designs (formerly of Basement Boys Software)

"...indispensable, can't live without it." Bob Mills, programmer of Renegade

#### ...and now we bring you SUPER SNAPSHOT

With even MORE of the power-packed utilities you've come to expect from the makers of the most popular utility cartridge in North America!

Available Nov. '88 Super Snapshot is used by INFO in producing their magazine.

Version 1, 2, and 3 owners may upgrade to version 4 for \$20.00 CALL US! C128 disable switch, add \$8.00 > 10-day, money back quarantee.

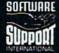

DEALER **INQUIRIES** WELCOME

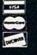

# WITH SCREEN-COPY LMS Technologies Made in Canada

#### **ALSO AVAILABLE: SUPER** SNAPSHOT SLIDESHOW CREATOR

Powerful options within this package allow you to create slideshows using Snapshotted screens to produce dazzling effects in eye-catching presentations. Options include: displays that can fade in/out, shutter on/off, pop on/off, or slide on/off. Use any of 10 different fonts to display your personalized, scrolling message -ANYWHERE ON THE SCREEN! Slideshow can even be incorporated into your BASIC and ML programs.

"Slideshow and Snapshot are a power partnership." Sue Albert, INFO May/June '88

"...a gem of a companion: Slideshow Creator... well-designed..."

Art Hunkins, Compute!'s Gazette June '88

# **EVOLUTION OF**

Works with all 64(C), 128(D), 1541(C), 1571, 1581 > Totally transparent when disabled > Turbo load and save (1541, 1571, 1581): 15x faster loading, 7x faster saving; 25x faster loading with TURBO\*25

Super DOS wedge: all standard commands PLUS extras. Supports devices 8, 9, 10, and 11 Function keys: pre-programmed and reprogrammable (now 13 f-key)
Archiver: saves all memoryresident programs to disk as 1 or 2 autobooting files ▶ Screen Copy:

dump to disk in popular graphic program formats or to printer in 3 sizes (print ed). Dumps BOTH multicolour and hi-res screens (STILL the only utility cartridge of it's kind to do both!) > M/L monitor: DOES NOT CORRUPT MEMORY! Interrupt, examine, modify, and resume a running program. All standard commands PLUS bank-switching, bidirectional scrolling, IO command, track and sector editor, ASCII hunt, and drive monitor > Sprite disable and extended life feature. Now includes sprite re-enable (unique to SS V4) ▶ Sprite monitor and full-featured sprite editor ▶ Fast disk copier: 1 or 2 drives; supports disk copier: 1 or 2 drives; supports
1541, 1571, and 1581 > Basic Aids:
append, auto, autodata, menu,
merge, old, pron, proff, tron, troff,
renum > File Management System:
fast file copier (1541, 1571, 1581
-including partitions, 1 or 2
drives, any combination);
scratch, rename, PLUS expert
mode > Free Kracker Jax 100+
parameter disk including pibbler

parameter disk including nibbler

(for those tough back-ups).

Super Snapshot V4 - \$64.95 Super Snapshot Slideshow Creator - only \$14.95

ORDERING: we accept money orders, certified checks, personal checks of previous SSI customers, VISA, MC, DISCOVER and COD. Orders shipped to USA, FPO, APO or Mexico please add S3, COD (available to US customers only) add \$2.25 per order. Foreign add \$7.50 per cartridge for shipping. Defective items replaced at no charge if accompanied by return authorization number. All in-stock orders are processed within 24 hours. WA residents add 7.5% for sales tax. Mail your order to Software Support Int.-D13, 2700 NE Andresen Rd., Vancouver WA 98661.

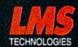

Or call our toll-free order line at 1-800-356-1179, 9am-5pm Pacific time, Monday-Friday. After hour orders accepted at (206) 695-9648 7 days a week. Technical support available. Call (206) 695-9648, 9am-5pm Pacific time, Monday-Friday.

In Canada order from: Marshview Software, PO Box 1212, Sackville NB E0A 3C0 (506) 536-1809 SS V4 \$69.95 Slideshow Creator \$19.95

# the programmer's page

Randy Thompson Contributing Editor

"The Programmer's Page" is interested in your programming tips and tricks. Send all submissions to The Programmer's Page, COMPUTE!'s Gazette, P.O. Box 5406, Greensboro, North Carolina 27403. We'll pay \$25-\$50 for each tip we publish.

What's the first BASIC command that you learned to use? If you're like most people, it was the PRINT statement. PRINT, as explained in textbooks and programming manuals, sends output to the computer screen. But is that *all* it can do?

On the 64, PRINT has some hidden talents. With just three POKEs, you can make PRINT vocal as well as literate.

#### Printing in C Major

Type in and run the following oneliner. Be careful when entering the characters contained in quotation marks. Many of these are special graphics characters that are produced by pressing the SHIFT or COMMODORE key in conjunction with another key. There are also a few reverse-on and reverse-off characters. If you're unfamiliar with the way GAZETTE lists these characters, see "How to Type In COM-PUTE!'s Gazette Programs," found elsewhere in this issue.

HK 10 POKE209,0:POKE210,212:PO

KE211,0:PINT"[K]H\*IA0

[RVS] [A]O[OFF] J[RVS]\*

[OFF] LA0[RVS] [A3[OFF] [RVS]

EA3[RVS] [A3[OFF] [RVS]

X[OFF] [B8\*]";

By its appearance, you might expect this code to spew strange characters onto the screen. Instead, it plays a simple yet pleasing threenote chord in the key of C major.

To silence the sound, enter POKE 54296,0. This resets the SID chip's volume register, making the chord inaudible. You can enter this

POKE from immediate mode or place it in a program line that follows the noisy PRINT statement. You can also turn the sound off by pressing RUN/STOP-RESTORE.

#### Sound Effects

Using the same technique, it's possible to generate a variety of sound effects for your BASIC programs. Here are just a few:

#### **Ominous Error Noise**

JK 10 POKE209,0:POKE210,212:PO

KE211,0:PRINT"0D HUEV3

{RVS}EU3{OFF}0000000400\*

000000";

#### **Ringing Telephone**

EA 10 POKE209,0:POKE210,212:PO KE211,0:PRINT"95\* [RVS]@ {OFF}S@{RVS}&A}{OFF}LA@@ @@@QA F\*@{RVS}&A}{OFF}@@ @{RVS}\*\*;

#### **Plane Engine**

FR 10 POKE209,0:POKE210,212:PO

KE211,0:PRINT"[RVS]C

[OFF]A[RVS] P[OFF]U0

{RVS] & A 3 (OFF) LA000000 & + 3 A

PA0 & A 3 000 [RVS] 4";

#### Spaceship

BH 10 POKE209,0:POKE210,212:PO

KE211,0:PRINT"{RVS}±

{OFF}G {RVS}8{OFF}W0

{RVS}&A3&\*3{OFF}'00U0

{RVS}&A3{OFF}&A3D0PA000T

{RVS}&E3{OFF}?";

As with the chord example, you must execute a POKE 54296,0 to turn off these sounds.

#### How It Works

In many respects, PRINT is just a complicated POKE statement. POKE takes a number and stores it at a given address, while PRINT takes a character and stores it at a given screen location. In a sense, PRINT is just POKEing characters into screen memory. The sound programs listed above take advantage of this. Instead of POKEing characters to the screen, I use PRINT to POKE characters to the SID chip registers, thus producing sound. Not only is this method shorter than using 25 POKE state-

ments, but it's much faster.

Three memory locations must be changed in order to direct the PRINT statement's output to the SID chip. The first two memory locations, 209 and 210, point to the address of the current screen line. The third location, 211, specifies the column number (0-79) at which the next character will be placed (the 64 has a logical line length of 80 characters). The address found at these locations determines where in memory-usually screen memory-the PRINT statement will store its characters. To calculate exactly where in memory the next character will be stored, enter PRINT PEEK (209) + PEEK(210)\*256 + PEEK(211). To alter these locations, use the code POKE 209,lb:POKE 210,hb :POKE 211,0, where lb and hb are the low byte and high byte of the desired memory address.

To send printed characters to the SID chip registers at 54272 (\$D400), I use the commands POKE 209,0:POKE 210,212:POKE 211,0. Now, the first character in each string is stored at location 54272, the next character is stored at 54273, the third character is stored at 54274, and so on. (Reverse-on and reverse-off codes don't count as characters because they only change the appearance of other characters; they do not produce any output by themselves.)

Determining which characters to PRINT is the hardest part of getting these sound routines to work. As you know, the computer stores characters in memory as ASCII numbers—the letter A is stored as an ASCII 65. But when sent to the screen, these characters are stored as screen codes, not in ASCII. To PRINT a 65 to memory, you must send a spade character (SHIFT-A), not an A. The screen-code value for an A is 1. For a complete list of characters and their corresponding screen-code values, refer to Appendix E in the Commodore 64's User's Guide.

# SYOUR FAM

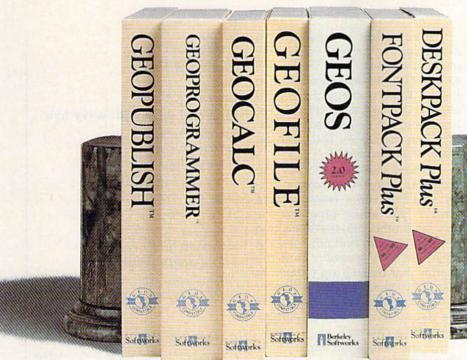

If your productivity programs don't relate to each other, it's time to consider adopting GEOS,™ the totally integrated

software system that magazines like Commodore, RUN, Info and Compute!'s

9 H

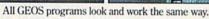

Gazette have recognized as Commodore's first family of software.

Like any good family. GEOS products work together and grow together. In fact, for every application you add, your capacity for production actually multiplies.

#### A strong family resemblance.

All GEOS products work and look pretty much the same.

Same menus. Same icons. So once you learn how to point and click a mouse, you pretty much know how geoPublish,

> geoFile. geoCalc and every other family member works. too. Pretty simple, huh?

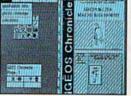

Well, that's the idea.

**GEOS** family members freely swap data with one another, too, so importing text and graphics between programs is never a problem. Which means you spend more time creating stuff and less time deciphering all those

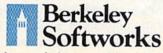

The brightest minds are working with Berkeley.

other instruction manuals.

Marry into the family. Now, when it comes to improving your looks, the best way is

by marrying into our family. Because GEOS Text and Graphics Grabbers take your

old data (like Word Writer, Paper Clip, Print Shop or Newsroom†) and convert it into GEOS format so that your C64 or 128 can deliver beautiful offspring quicker than you can say, "Yeah, but how am I gonna convert all my non-GEOS files?" And that's pretty darn quick.

So if you'd like your software to relate to each other better, why not move in with us? After all, the last thing you need from your software is family problems.

#### THE GEOS FAMILY

GEOS 2.0\* \$59.95

GEOS 2.0\* \$59.95

The Graphic Environment Operating System for C64s and C128s. With WYSIWYG word processing, spell checking, mail merging, full color painting, fast-loading disk-flurbo and support for all GEOS-compatible applications, GEOS 128 available at \$69.95.

GEOPUBLISH\* \$49.95

The desktop publisher with a host of professional features for greating distributions.

features for creating flyers, newsletters, brochures

DESKPACK PLUS\* \$29.95

Graphics Grabber for importing art from Print Shop, Newsroom and Print Master; Calendar; Icon Editor; Blackjack; geoDex and geoMerge. Runs in both 40 and 80 artists. in both 40 and 80 column mode. FONTPACK PLUS\* \$29.95

A collection of 53 fonts for use with GEOS applica-tions. Runs in both 40 and 80 column mode.

tions. Runs in ooth 40 and 80 column mode.
GEOCALC\* \$49.95
Spreadsheet for analyzing all types of numerical data. Available for 128's at \$69.95.
GEOFILE\* \$49.95

Database manager that sorts, edits and prioritizes data. Available for 128's at \$69.95.

GEOPROGRAMMER 2.0\* \$69.95

An assembly language authoring tool and debugger. Takes full advantage of memory space in both C64's

To order, call 1-800-443-1011 Ext. 234 or see your local Commodore dealer.

Trademarks of Berkeley Softworks. †Registered trademarks of others.

Rhett Anderson Assistant Editor

Computers are the ultimate quickchange artists. Just pop a disk into the drive, boot up, and your computer has put on a disguise. It's no longer a computer; it's a word processor. Now it's a number-crunching spreadsheet. Now it's a game.

No matter how hard programmers try to fool you, though, there still is a computer underneath.

I started to think about this the last time I went to my parent's house in Ohio. My brother, Matthew, had fed a random text file into a spelling checker on my father's computer. He occupied himself by laughing at the suggestions the spelling checker made. When he found that for a lot of small nonsense words, the program suggested Jew as the correction, Matt stumbled across something that I've been thinking about ever since.

What is the meaning of this? Does it say something profound about the English language? That may be part of it, but my bet is that it says more about the algorithm used to select sound-alikes for English words.

Remember, while you or I would have a lot of trouble making heads or tails of a random sequence of characters, the computer isn't surprised at all—to a computer, all text is created equal, be it Shakespeare, a high school term paper, or random gibberish. Its algorithm tells it to take things one word at a time. Inside the word, it takes one sound at a time.

For an example, look at the sentence *The ghoti made for a good meal*. The spelling checker's dictionary recognizes every word but one: *ghoti*.

A person might translate the sentence like this: *The goatee made for a good meal*. A goatee is a tuft-like beard. Something's wrong here.

A computer program might also suggest goatee. What else might it suggest? Let's take it one sound at a time. GH—how about an F sound, as in enough? O—how about an I sound, as in women? TI—how about a sh sound, as in translation? The word? Fish. Thus, The fish made for a good meal.

Indeed, that's just the way that programs designed to suggest correct spellings work—one sound at a time. If you abuse programs the way my brother did, that's the kind of thing you can find out. And the word Jew? My guess is that the sounds that make it up happen to match the sounds in a good number of short nonsense words (at least to the algorithm used in that particular spelling checker).

Some people are employed to abuse programs. These are the program testers. At large software companies, you could probably find a roomful of people playing the next hot computer game or laboring over a new spreadsheet's documentation. Smaller companies hire outside beta testers to catalog the bugs in their programs.

The next time you sit down in front of a program, don't use it—abuse it.

#### **Our Readers' Faces**

"Horizons" thanks the many readers who sent in their favorite telecommunications faces. If you missed the September column, these are the faces that people make when they communicate with each other over an online service like CompuServe or Q-Link. (Tilt your head to the left to see the faces.)

:D a big smile Doug Grabowski Jr. Clinton, CT

(Doug found this one in a reproduction of a newsletter printed on page 15 of the September *GAZETTE*.)

(8-) someone wearing glasses

Jim Turk Virginia Beach, VA

:-& tongue-tied

Wes Biggs Sebastopol, CA

?B) a cool dude with wavy hair

Scott Silverman Los Angeles, CA

o) a cyclops

B. "Cyclops" Mitchell Long Beach, NY

!-( a pirate

L. Borshard Parsippany, NJ

>:I an angry programmer

Joseph Mancuso Staten Island, NY

Complaint Department

For heaven's sake! What is the matter with Rhett Anderson, claiming that the word horizons "comes indirectly from the Greek word kyklos, meaning a bounding circle . . . "?

Any standard American Heritage dictionary would have told Rhett—had he taken the two minutes it takes to look it up—that horizon comes directly from the Greek horizon, from the present participle of horizein (to divide, separate), from horos (boundary, limit).

In working with words, one of the first obligations of a writer or editor is to remain true to their lexical meanings, if used in a serious context (which I presume the column was meant to be). If this quality is lacking, the credibility of the whole piece can be called into question by purists or not-so-purist readers such as me.

F. Paul Kosbab Tulsa, OK

Here is the derivation from the Random House dictionary I used: [<L <Gk horizon (kýklos) bounding (circle)]. It looks as though horizon meant bounding and kyklos meant circle. Thanks, Paul, for clearing up the "Horizons" identity crisis.

# The wait is over... but the excitement has just begun.

ore than two years in the making, Warriors of Destiny sets the new standard for role-playing games. No other game can offer-you as beautifully detailed a world or as exciting an adventure. Ultima V is the game for all role-playing gamers: Warriors of Destiny will enchant the

#### Highlights of Ultima V

with you.

novice and challenge the expert.

- Powerful new combat and magic systems, increasing in sophistication as your skill increases.
- Over twice the graphic detail, animation and sound effects of earlier games.

Warriors of Destiny

 Hundreds of truly life-like people who can carry on complex conversations and interactions

Screen displays shown from the Apple™. Others may vary. Allows the use of Ultima IV characters. No previous Ultima experience required.

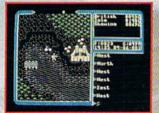

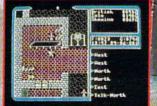

SYSTEMS INC.

136 Bayer-Road

Ballding B

LOURET '87

# Protecto's COMPUTER DIRECT

**Since 1979** 

WE WON'T BE UNDERSOLD! \*

Prices Expire 12-31-88

#### Complete C64c Commodore System

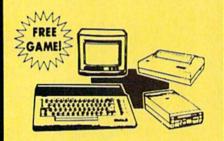

- Commodore 64c Computer
- 1541 II Disk Drive
- 12' Monochrome Monitor
- Genuine IBM® Printer With Interface And One Roll Of Paper
- GEOS Program For Word Processing & Drawing

Our Low Sale Price \$39595

#### **C128D Computer**

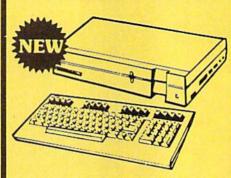

- Full 128 Detached Keyboard
- 1571 Drive With 128K Of User Memory Expandable To 640K
- 3 Operation Modes (C64, C128, & CP/M, Ver. 3.0)
- 40/80 Column Output, 16 colors
- Free Programmer's Reference Guide

Our Low Sale Price \$41995

#### 12" Amber Monitor

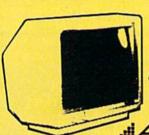

2 Year Limited Manufacturer's Warranty

MOEK

- High Resolution
- 80 Column
- 1000 Lines At Center
- Great For Business
- Fantastic Value

Our Low Sale Price \$7995

#### 54" Floppy Disks

Double Sided Double Density Minimum Quantity 50

Maximum Quantity 250

(with sleeves)

19 oach

Box of 100 (no limit)...\$24.00 (24' each) (with sleeves & labels)

Economy Sleeves ...\$1.00 per quantity of 50
Disk Labels ...\$3.95 per quantity of 100
Disk Notchers ...\$3.95 each

- 100% Certified
- 100% Made in the U.S.A
- State-of-the-art Technology
- Unconditional guarantee

# 13" RGB/Composite Color Monitor

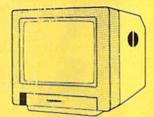

#### THOMSON ©

The Vision of Personal Computers.

- Black Dot Screen
- 3 Monitors In One -Composite/RGB/80 Column
- Green Screen Only Switch
- Cables Included (please specify computer)

Sur Low Sale Price \$1995

#### Hi-Speed NLQ 180-II

**New Two-Year Warranty** 

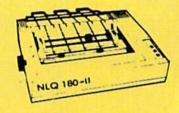

- Dot Addressable Graphics
- High Speed Dot Matrix
- Italics Elite Condensed Pica
- Tractor/Friction Feed
- Centronics Parallel Port
- \* Lifetime Warranty on Print Head
- 8K Print Buffer
- Near Letter Quality from Front Panel
- Low Cost Adapters available

Our Low Sale Price \$ 14995

List \$499

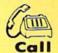

800 - BUY - WISE

800 - 289 - 9473

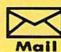

We Love Our Customers!
COMPUTER DIRECT
22292 N. Pepper Rd.
Barrington, IL 60010

## BEST SERVICE IN THE USA (Price is Not Enough!)

- Fast, Low Cost Delivery
- 15 Day Home Trial
- Free Technical Assistance

- No Credit Card Fees
- 90 Day Immediate Replacement
- Free Catalogs

#### Genuine IBM® Printer

81/2" Letter Size • 80 Column **Limited Quantities** 

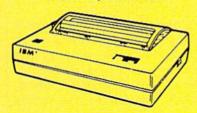

- Upper & Lower Case (with true lower descenders)
- Advanced Dot Matrix Heat Transfer
- Graphics With Commodore, & Apple Interfaces
- Ready to Hook Up To Serial Port Of IBM® PCir.
- · Low Cost Adapters For IBM®, Apple. Commodore, & Laser Computers
- Underline & Enlarged

Our Low Sale Price

## 800K 31/2" **Disk Drive**

and C128/C128D.

Over 800K Bytes of Formatted Storage On Double-Sided 3.5" Microdiskettes.

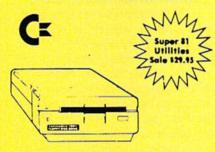

**Our Low Sale Price** List \$249

#### 13" Color Composite Monitor

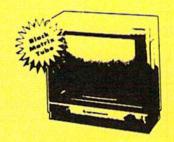

- Anti-Glare Screen
- Audio Speaker
- Volume Control
- Black Matrix Tube
- Horizontal Resolution 260 Lines
- Includes Composite Cable

Our Low Sale Price List \$329

#### 300/1200/2400 BPS **External Modem**

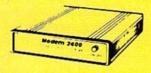

#### Modem 2400 Features:

- 2400 BAUD Bell 212A at 300/1200/2400 BPS
- Fully Hayes Compatible
- 7 System Indicator Lights
- Both Tone & Pulse Dialing
- Built-In Speaker with Volume Control
- Buffer That Holds Up To 40 Characters
- Stores Dialed Numbers
- Separate Line and Set Connectors
- Uses RS-232C Interface (Cable Required)

**Our Low Sale Price** List \$349

(Add \$3.00 shipping.\*)

# 1541-11 **Disk Drive**

(Add \$10.00 shipping.\*)

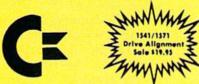

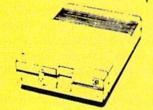

**Our Low Sale Price** 

(Add \$10.00 shipping.\*)

#### 300/1200 BPS Migent **Pocket Modem**

Free Terminal Software

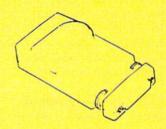

- Hayes compatible
- · Runs on AC or battery
- · Turns on/off automatically
- · Small enough to put in your pocket
- · Plugs directly into your serial port on many computers
- · Easy to use; no switches to set
- · On-screen status lights show call progress

Our Low Sale Price

VISA MASTER CARD COD

Prices do not include Shipping Charges. Call to get Your Lowest Delivered Cost. We Ground. 2nd Day or Overnight delivery available. Minimum shipping charge per order is \$3.75, Illinois residents add 6 ½ % sales tax. We ship to all points in the U.S; Canada, Puerto Rico, Alaska, Hawaii, Virgin Islands and APO-FPO. (Monitors only shipped in Continental USA) Prices and availability subject to change without notice.

# d'iversions

Fred D'Ignazio Contributing Editor

In a recent nine-nation Gallup survey conducted for the National Geographic Society, half of the adults did not know that Nicaragua was the country where the Contras and Sandinistas are fighting. Almost a third couldn't identify a single member of NATO.

This survey also found that adult Americans' map-reading skills were abysmal. When asked to identify states in the U.S., adults could correctly identify fewer than six of every ten states. More than half of the adults couldn't find Japan on a world map; one out of seven could not find the U.S. And a third of all adults could not use a road map correctly.

The U.S. also has the distinction of being the only country surveved where its students score worse than its adults. In a recent geography test taken by young adults, ages 18–24, the Americans came in last, behind their peers in Sweden, West Germany, Canada, Mexico, Italy, Great Britain, and Japan.

#### Just What Is Geography?

Try putting the above question to a geography teacher-if you can find one. Only two states require students to take geography before graduation—and then only as a filler subject between social studies and history. And fewer than 10 percent of our country's geography teachers majored in the subject in college. According to the Washington Post, the real problem is that nobody seems to have thought out exactly what geography is.

The National Geographic Society is the big exception. After a hundred years of thinking, it says geography "deals with the physical and cultural realities of the world. It helps us understand the varied and complex environments of the Earth.

It gives meaning to location and establishes a context for understanding the connections among places."

The Society tries to teach geography with a variety of excellent magazines, videotapes, and books. But to really learn geography, you have to travel. In the context of school, travel means field trips. Students must leave the classroom and take field trips all over the world. They must consult maps and plan their journeys. They must research their journeys before they leave and try to match their research with careful observation while traveling.

#### A New Kind of Field Trip

Unfortunately, field trips are not the answer to most students' awful ignorance of geography—at least not real field trips to real places. As any teacher knows, field trips are expensive, time-consuming, and laborious. It's not easy to pack 30 kids into a school bus and then drive them around the countryside.

The only alternative to real field trips—and to futile textbook memorization—is the electronic field trip. For example, a teacher can take an entire class on an electronic field trip by showing them a videotape depicting faraway places. The students' imaginations and senses are uplifted, but their bodies remain in the classroom.

Videotapes are wonderful, but they are a passive medium, not interactive. Students are swept along on magic carpet rides, but there isn't a steering wheel.

The new interactive videodisc technologies, including CD-I and DVI, offer the greatest hope for electronic interactive field trips. In my September column, "Murder at Palenque," I described a wonderful computer-videodisc field trip at Bank Street College. Using a joystick, students can "walk" around the ruins of the ancient Mayan city of Palenque, deep in a Central American jungle. By clicking on an onscreen icon, children can call up expert tour guides who tell them vital facts about Palenque's history, economy, and culture. The feeling of being in Palenque is awesome. And, with the joystick, students have full control over the journey. They can amble about like careful archaeologists or blast up the temple stairs on electronic dirt bikes.

#### Why Am I Here?

If children are going to learn geography on their electronic field trips, the trips must combine several elements. They must appeal to children's senses and imagination so that they feel as though they're vicariously experiencing a real journey and going to a real place. They must give children control over the journey-children "pilots" and "navigators" must be able to turn left, turn right, and explore wherever their fascination and curiosity lead them. The experiential journey children are making through space must be linked with a conceptual journey through "knowledge space"—children's sensory impressions must be embedded in geography concepts and in real knowledge about a locale's history, people, and the life-and-death issues they face. Last, trips must give children a motive for travelingvisits to faraway places are interesting if the sights are spectacular or the journey is wild, fast-paced, or dangerous; but not all places are like this. For an electronic field trip to capture children and concentrate their attention and imagination, it must give the children a mission—a task to accomplish, a problem to solve, a challenge that cannot be refused.

Next month, I'll look at software that takes children on electronic field trips.

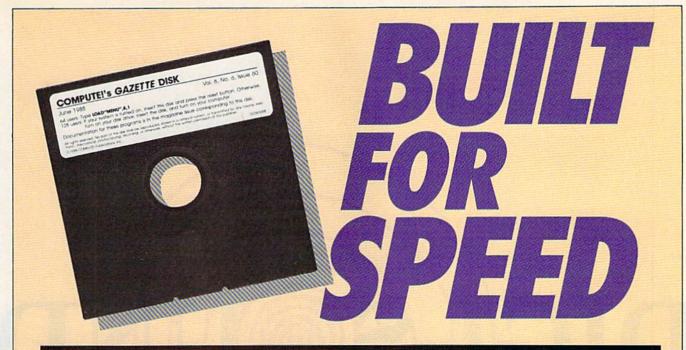

## Now Get Inside Your Commodore with COMPUTE!'s Gazette Disk.

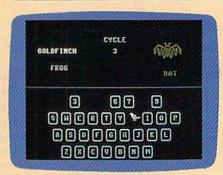

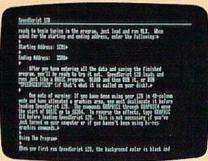

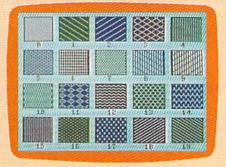

Now there's a way to get all the exciting, fun-filled programs of **COMPUTE!'s Gazette**—already on disk—with **COMPUTE!'s Gazette Disk.** 

Subscribe today, and month after month you'll get a new, fully-tested 51/4-inch floppy disk guaranteed to run on your Commodore 64, or Commodore 128 personal computer.

**COMPUTE!'s Gazette Disk** brings you all the latest, most challenging, most fascinating programs published in the corresponding issue of **COMPUTE!'s Gazette.** So instead of spending hours typing in each program, now all you do is insert the disk...and your programs load in seconds.

RESULT: You have hours more time to enjoy all those great programs which appear in *COMPUTEI's Gazette*—programs like SpeedScript 128, Arcade Volleyball, 3-D Sprites, Sketch Pad, Sound Manager, 1541 Speed and Alignment Tester, and hundreds more.

So don't waste another moment. Subscribe today to **COMPUTE!'s Gazette Disk** at this money-saving price. Take a full year's subscription for just \$69.95. You save 55% off the single issue price. Subscribe for two years and save even more! Return the enclosed card now.

Individual issues of the *Disk* are available for \$12.95 (plus \$2.00 shipping and handling) by writing us at P.O. Box 5188 Greensboro, N.C. 27403.

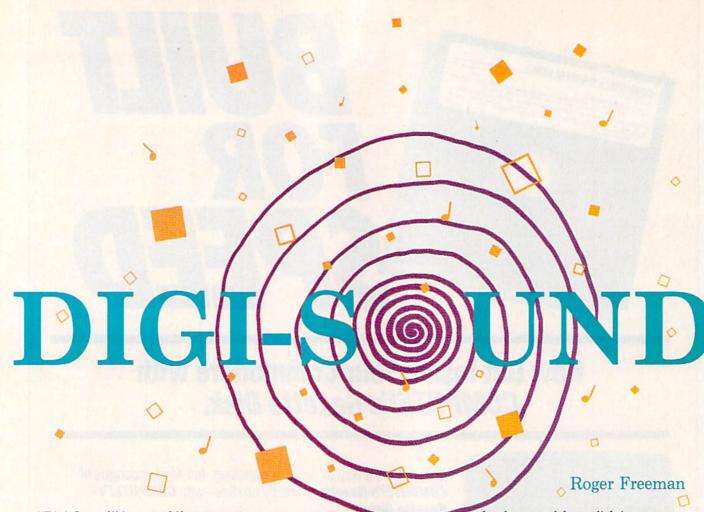

"Digi-Sound" is your 64's passport to the world of digitized sound. You can record the music of Bach or the Beatles, or the sounds of trains, ducks, sirens—anything, in fact—and then use them in your own programs.

Digi-Sound works by using your computer to analyze and store the sound information that is transmitted by a standard Commodore Datassette, which is normally used for program and data storage.

#### ■ Getting Started ■

There are two versions of Digi-Sound. Program 1 is the 64 version. Program 2 is for the 128. Both versions are written in BASIC with machine language routines in DATA statements. Type in the version for your computer. To ensure accuracy, you should use "The Automatic Proofreader," found elsewhere in this issue. Be sure to save a copy to disk after you've finished typing. (Note: Do not make any changes to the 128 version of the program; if the program is lengthened, it may overwrite a critical portion of memory.)

Ready to be amazed?
This program brings
sound and music from
the real world directly
into your Commodore
64 or 128. A
Datassette and a disk
drive are required.

When you're ready to use Digi-Sound, load and run the appropriate version. You'll see a menu with several options (six if you're using a 64, seven if you're using a 128). Choose option 1 to digitize sound from a tape in the Datassette. Press PLAY on the Datassette. The screen blanks and, depending on the type of sound, the computer digitizes anywhere from 10 to 20 seconds' worth of sound (30 seconds to two minutes on the 128).

To play the sound back, choose option 2. To save the sound in memory to a disk file for later use, choose option 3. Option 4 is used to

load a sound from disk into memory. Keep in mind that the disk files saved by Digi-Sound are 178 blocks long (430 blocks on the 128). Option 5 lets you preview the way that your sounds will digitize. The sound is *not* being saved to memory when you use this option. In the 128 version of the program, you can view the disk directory with option 6. To quit the program, choose option 6 on the 64 or option 7 on the 128.

In the 128 version of the program, the filenames for loads and saves must be no longer than 14 characters because the sound information is saved as two files. The second file uses the same filename with a ".2" appended to the end.

The files saved by both versions of Digi-Sound can be used independently of Digi-Sound. This lets you easily trade sounds with friends or upload them to electronic bulletin board systems. To load a digitized sound file on the 64, simply type LOAD''filename'',8,1. Type SYS 49152 to hear the sound. On the 128 you must load two files.

First type BLOAD"filename", b0, p9728. When the first file has finished loading, load the second by typing BLOAD"filename.2", b1, p9728. After the second file has loaded, type BANK 0, then FAST. If you are in 40-column mode, your screen goes blank. Now type SYS 64000 to play back the sound. After the sound has stopped, type SLOW if you are in 40-column mode to return to the normal screen.

#### M How It Works

Digitizing is the process of storing video or audio information as numbers. Digitized audio information can be played back by a computer to form an approximation of the original sound. Digitized sounds are known as *samples*.

The sounds that you digitize with Digi-Sound will not have the quality of the original sounds on tape. The primary reason for this is that the Datassette was never intended to do what it's being used for in this program. The only information the Datassette transmits is whether there is sound or not. It

doesn't transmit the volume of the sound.

Digi-Sound works by toggling one of the SID chip's volume registers between 0 and 15. This click, when produced very frequently, creates the sounds that you hear. The sound information in the 64 version is stored in BASIC's RAM from 4096 to 40959—a total of 36,863 bytes of storage.

In the 128 version of Digi-Sound, the sound data occupies BASIC's RAM from 9984 to 63999 in bank 0, and the same area in bank 1. The 128 version uses 108,030 bytes of memory in this area. The 128 is slowed down because it must switch banks quite often. To compensate, the program takes advantage of the 128's fast mode during digitization and playback.

When you're in continuousplay mode, the only way to exit is to press RUN/STOP-RESTORE.

#### Sound Tips

The following information should help you to produce long-playing, high-quality samples. First of all, the fewer the number of sounds playing at one time, the better the quality of the sample. Classical music seems to work very well, while rock music with many different instruments produces a more cluttered-sounding sample. If you digitize a person talking, you'll have a fairly clear recording if the spoken words are enunciated clearly. The Datassette doesn't transmit a signal if the sound is too quiet, so make sure that the sound, music, or voice has been recorded at a fairly high volume.

On the Commodore 64, voices last around 20 seconds or more, classical music lasts about 17 to 18 seconds, and rock music lasts about 10 seconds. On the Commodore 128, voices last around two minutes, classical music lasts around one minute, and rock songs last around 30 seconds. If you own a Commodore 128, be sure that you use the 128 version, because the quality and length of its digitization are significantly better than the 64 version's. See program listings on page 89.

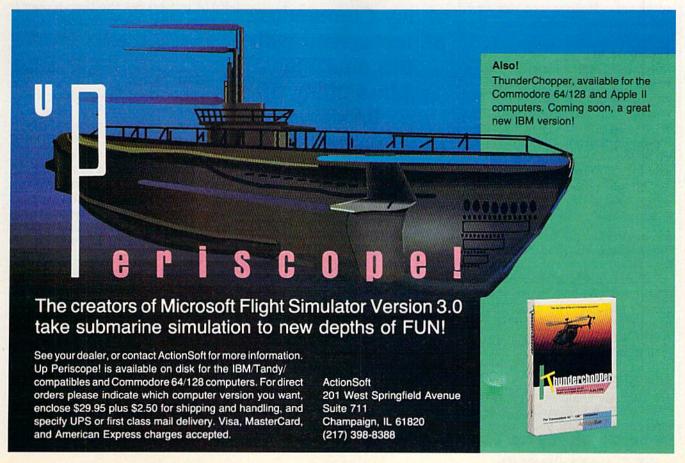

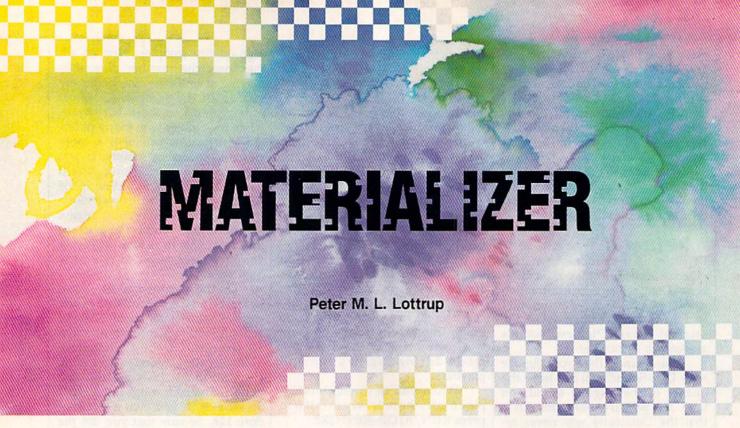

Looking for a way to spice up your programs or make them unique? "Materializer" is a short machine language utility that adds text-screen fade-ins and fade-outs to your BASIC programs. The utility is fully compatible with custom character sets. It does not use any BASIC memory.

Typing It In

Program 1, Materializer, is written entirely in machine language. To enter it, you must use "MLX," the machine language entry utility. When you run MLX, you are asked for the starting and ending addresses of the data you'll be entering. The MLX prompts, and the values you should type in, are as follows:

Starting address: CC00 Ending address: CD62

Be sure to save a copy to disk with the filename ML-MAT before exiting MLX.

Program 2 is a demo program that shows you how to use Materializer's features. The demo checks to see if the ML routine is in memory. If it isn't, the demo attempts to load it as ML-MAT.

#### Special Effects

To load Materializer, type LOAD "ML-MAT",8,1. To activate Materializer from within your program, use the command SYS 52224. The

Create sensational pixel-by-pixel fadeins and fade-outs of any Commodore 64 text screen with this amazing graphics utility for BASIC programmers. Disk drive required.

screen clears. Everything you print after this will be invisible until you choose to materialize it.

When you've created the screen that you want to materialize, start the effect with the statement SYS 52227. The speed of the fade-in depends on the value at address 680. A value of 0 results in the fastest speed. A value of 255 is the slowest. (For example, POKE 680,255 for a slow fade.)

Use SYS 52230 to dematerialize the screen. Like the fade-in speed, the fade-out speed depends on the value at address 680.

SYS 52233 deactivates Materializer. If you press RUN/STOP while the character set is invisible, you'll have to type SYS 52233 to restore the computer to normal. Pressing RUN/STOP-RESTORE resets the video chip to BANK 0 RAM but leaves the text-screen pointer at the wrong address. Type POKE 648,4 to restore the computer to normal.

#### **Program Notes**

The routine works by switching the character set from ROM to RAM. It copies the character set to \$A000–\$A7FF (under BASIC ROM). The materialization is then created by turning on selected bits as the character patterns are copied to \$C000. The fade-out effect is created by resetting individual bits of the character patterns in the same way.

While the routine is active, any POKEs or PEEKs to the text-screen or sprite-pattern pointers should be directed to the alternate memory at \$C800-\$CBFF. Custom characters should be copied to memory, at \$A000, before the materializing call (SYS 52227) is used. The demo program provides an example of this.

While the routine is active, Materializer uses memory at \$A000-\$A7FF, \$C000-\$CD62, and some zero-page locations.

See program listings on page 91.

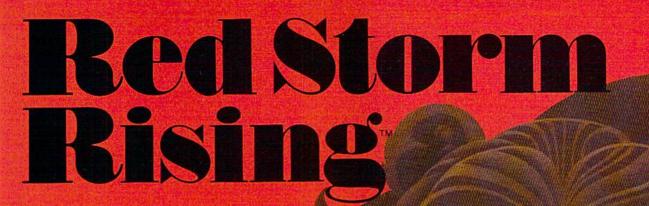

You're captain of an American nuclear attack submarine.
And your ship is all that stands between the Russian bear and global domination. Experience the pulse-pounding tension of Red Storm Rising. . . a frighteningly realistic blend of contemporary high technology and classic military strategy. Based on Tom Clancy's #1 and created, with the author, by famed programmer/designer Sid Meier—the mind behind F-15 Strike Eagle and Silent Service. For the Commodore 64/128 systems and soon for IBM/PC

compatibles and Apple II. Suggested retail price, \$44.95.

Red Storm Rising. Find out if you have what it takes to tackle the Russian bear.

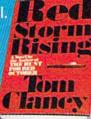

AREO PR

180 Lakefront Drive Hunt Valley, Maryland 21030 (301) 771-1151

Based on the book Red Storm Rising, by Tom Clancy; Larry Bond coauthor Copyright 1996 by Jack Ryan Enley 1998 Ltd. and Larry Bond. Software 1988 by MicroProse Softward, Inc. and Rights Reserved.

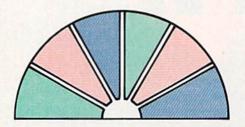

# Dynamic Windows

Michael Broussard

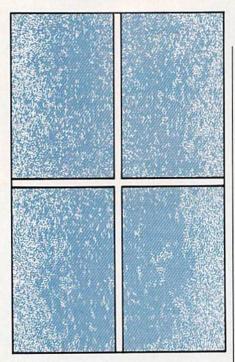

You might think that the snazzy pop-up windows found in commercial software would be difficult to create and use in your own programs, but with "Dynamic Windows," they're a snap. For the 64 with disk drive.

Many programs display information in pop-up windows on the screen. These windows appear and disappear at the touch of a button or key, and when they go away, the screen is restored as if the window had never been there. If you want to give your BASIC programs a professional look, try "Dynamic Windows," a powerful utility that can control up to 20 independent windows.

Dynamic Windows is packed with features. You have full control over color, borders, and text formatting. The windows can even overlap.

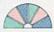

Getting Started

Program 1, Dynamic Windows, is written entirely in machine language. Type it in with "MLX," the machine language entry program found elsewhere in this issue. When MLX prompts you, respond with the values given below.

Starting address: C000 Ending address: C2AF

Carefully enter the data for Program 1. When you've finished typing, save the program to disk with the name WINDOW.OBJ. The demo program expects to find a file of this name when it is run.

Program 2 is a BASIC demo that shows how the pop-up windows work. To ensure accuracy, enter it using "The Automatic Proofreader," found elsewhere in this issue. Be sure to save a copy to disk before you run it.

The demo program first clears the screen and fills it with boxes. It then opens and closes windows at random locations on the screen based on your selections from a menu (which is also displayed in a window). If you study the listing carefully, you'll see that the first thing the demo program does is load the file WINDOW.OBJ (line 20). You'll need to do this in any program you write that uses Dynamic Windows.

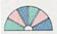

**Windowing Commands** 

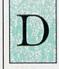

ynamic Windows offers two commands to BASIC programmers. The first command opens a window. The syntax for this

command is

SYS 49152, row, col, height, width, color, text

The parameter row is the row at which the window is to begin on the screen. Rows are numbered 1–24. The next parameter, col, is the column where the window is to start on the screen. Columns are numbered 1–40. Use height and width to set the size of the window in characters. Both height and width must be at least 3. The parameter color is the background color to be used for the window, according to the values shown in the accompanying table. >

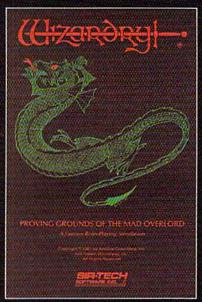

Also available for: Apple II Series, IBM PC & compatibles, Tandy 1000 SX & EX, Macintosh Now the world of Wizardry comes to Commodore 64/128

# PROUNTS GROUNDS of the MAD OVERLORD

With your Commodore 64 or 128 you can now experience an exciting initiation into the internationally-acclaimed world of the Wizardry Gaming System.

Begin with the first scenario\*: Proving Grounds of the Mad Overlord. It challenges you to overcome devious tricks and sudden traps, strange and mysterious encounters, maze upon maze of puzzles, stimulating and intricate subplots and sophisticated themes. Ingenious multilevel, mind-bending tests abound with vile creatures, unspeakable villains, courageous adventurers and strong allies to hinder and help you achieve ultimate victory.

Sir-tech Software, Inc., P.O. Box 245, Ogdensburg, NY 13669 (315) 393-6633

- Registered trademark of Sir-tech Software, Inc.
- Copyright by Sir-tech Software, Inc.
   Commodore is a registered trademark of Commodore International

PLAY IT TO THE HILT!

Many other Wizardry scenarios coming for Commodore players.

| Colors<br>Number | Color  | Number | Color                  |
|------------------|--------|--------|------------------------|
| 0                | Black  | 8      | Orange                 |
| 1                | White  | 9      | Brown                  |
| 2                | Red    | 10     | Light red              |
| 3                | Cyan   | 11     | Dark gray              |
| 4                | Purple | 12     | Medium                 |
| 5                | Green  | 13     | gray<br>Light          |
| 6                | Blue   | 14     | green<br>Light<br>blue |
| 7                | Yellow | 15     | Light gray             |

The final parameter, text, is a string to be displayed in the window. This parameter is optional—if you omit it, the window will be left blank. (If you leave out the string, also omit the comma preceding it.)

A single-character border surrounds the window, so the minimum window size is  $3 \times 3$ . If you specify a window that small, you end up with mostly border, as there will only be one character left in the center to contain any data.

If you specify a string to be displayed in the window, the first character of the string is displayed in the upper left corner. Subsequent characters of the string fill in the rest of the first row. The string continues on the next line if it is too long for one line. If the string is longer than the area of the interior of the window, the extra characters are ignored, and if the string is shorter, the rest of the window is padded with spaces.

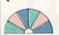

Formatting Text

he left-arrow character (+), when embedded in a string, tells Dynamic Windows to continue the string on the next line and pads the rest of the current line with

spaces. The up-arrow character (†) is replaced by five spaces in the window—you can think of it as a tab character.

As an example, suppose you want to open a red,  $3 \times 6$  window centered at the top of the screen. Since the window will have a border, its real size is  $5 \times 8$ . In order for the window to be centered, it should start in column 16. Also suppose you want to center the word *TEST* on the second line of the window. To accomplish this, set some string variable—say, \$\$—to "+ TEST". The + character causes the first line of the window to be

left blank. The second line will contain a space and the word *TEST*. The rest of the window will be blank.

In order to display a lot of text in a window, you may need to build a string longer than 80 characters. This is done using several program lines:

10 S\$="THIS IS A PRETTY LONG STRING"

20 S\$=S\$ + " AND NOW IT IS EVEN LONGER"

30 S\$=S\$ + " AND LONGER."

With this technique, the maximum length of a string is 255 characters, or enough to fill a  $16 \times 16$  window. If you want more text than this in your window, position the cursor in the window and display the text with the PRINT statement.

To close an open window, use the statement

SYS 49155

This closes the last window opened and restores the screen. You can close more than one window with the same SYS if you like—just specify the number of windows to close. For example,

SYS 49155,3

closes the last three windows opened.

Any of the parameters to the open or close subroutines can be expressions. For example,

SYS 49152,X+3,SQR(64)+2,6,N+14,C," LINE 1"+"- LINE 2"

works fine, with the size, placement, and color of the window dependent on the values of X, N, and C.

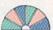

#### **Technical Notes**

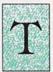

he default window-border character is a space (screen code 32), but you can change this to any character you wish by

POKEing the appropriate screen code into location 49838. The demonstration program selects border characters at random, choosing from among screen codes 32, 102, 214, 127, and 215 (a complete list of screen codes can be found in the Commodore 64 Programmer's Reference Guide). Also, the windows are displayed in reverse video, so that the color you specify becomes the window background color and the characters within the window are the same color as the screen background. If you prefer, you can have

a solid-colored border around your window, with the characters displayed in the window color and the window background color the same as the screen color. This is accomplished with the commands

POKE 49838,160:POKE 49839,0

(The default values for those locations are 32 and 128, respectively.)

If you try to open more than 20 windows at once, you'll get an ?OUT OF MEMORY error. If you try to close more windows than are currently open, you'll get an ?ILLE-GAL QUANTITY ERROR. Attempting to define a window that is too small or that will not fit on the screen generates an ?ILLEGAL QUANTITY ERROR. You will also get this error if you try to specify a window color identical to the de-

fault background color. When a window is opened, the original text hidden behind the window is copied into a buffer so that it can be restored when the window is closed. This buffer can hold about 8192 bytes, or 4096 characters of windows and associated colors. If you open too many large windows simultaneously and the buffer gets full, you get an ?OUT OF MEMORY error even if you haven't opened all 20 windows. The demonstration program guards against overflowing the buffer by limiting the number of

Be sure to close a window using the appropriate SYS call when you've finished with it. Clearing the screen erases the display, but any windows are still logically open. You can find out how many windows are open at any given instant by PEEKing the value at location 2. You can close all open windows at once with the following statement:

windows you can open.

SYS 49155, PEEK(2)

Or, if you want to get rid of all open windows without restoring the underlying text on the screen, you can clear the screen and then POKE 2,0.

When developing a BASIC program that uses windows, be sure to save your work often. If your program aborts for any reason, be sure to poke a 0 into location 2 before restarting it. Windows does a lot of checking, but if you restart an aborted program without closing all open windows, you may lock up the system.

See program listings on page 95.

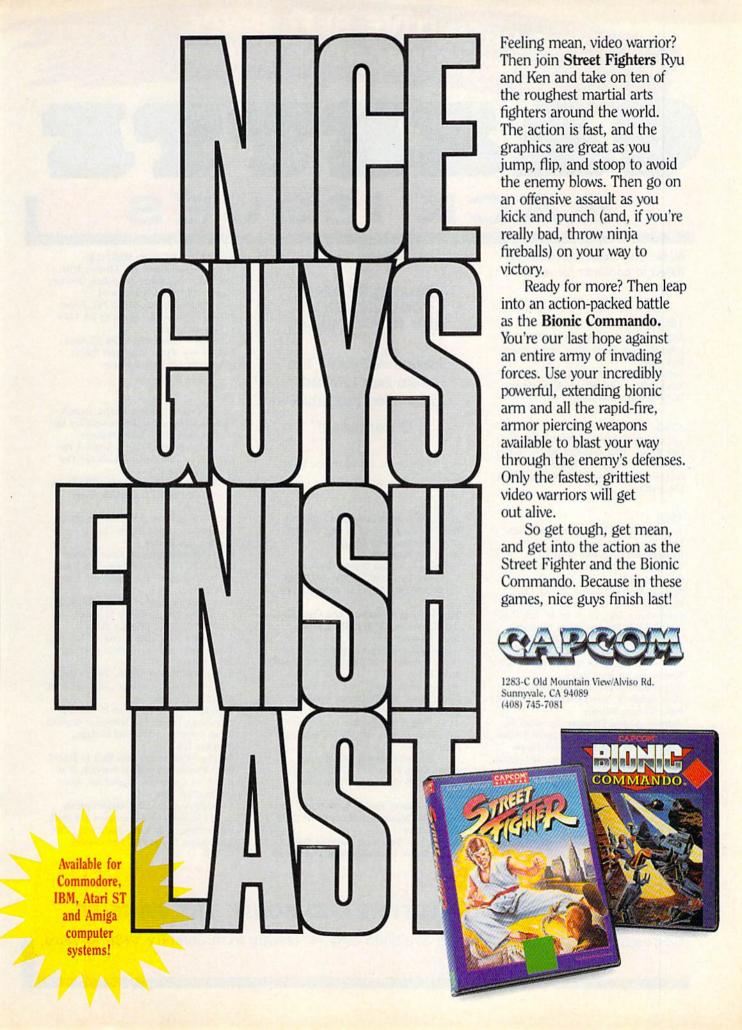

# THE DEFINITIVE REFERENCE FOR COMMODORE USERS

# GAZZITES BACKISSUES

Note: Only selected titles are listed in contents for each issue

#### 1984

August—Selecting a Printer Interface, Campaign Manager, Sprite Magic, String Search, Disk Purge

October—The Tomb, Cabby, Quiz Master, Vocab Builder, First Aid, VIC Music Tutor, Turtle Graphics Interpreter

#### 1985

August—Mixing Text and Hi-Res Graphics, Disk Backup, Code Cruncher, Hi-Res Toolbox December—Whirlybird, Dragon's Den, Graphics Construction Set, SpeedCheck, Disk File Archiver

January-Sprint: A Compiler, BASIC Win-

#### 1986

dows, The Fast Assembler, Disk Disassembler, Off-Screen Trace February-Lexitron, Snapshot, 128 Memory Map, Disk Editor, Custom Labels March-Number Construction Set, Cataloger, 128 Auto Boot, ASCII Teleconverter April-Turbo Copy, CP/M on the 128, Directory Filer, 128 Windows, Input Windows May-Arcade Baseball, Vampyre Hunter, Klondike, Super Synth, Word Counter June-Solarpix, Quick Key, FontMaker, Help Screens, 64 AutoBoot Maker July-Saloon Shootout, Budget Planner, Math Worksheet, Sound Designer 128, CP/M Public Domain Software August-Address Cataloger, TurboDisk 64, TurboDisk 128, Boldface, 128 Sprite Rotator

TurboDisk 128, Boldface, 128 Sprite Rotator September—Ultrafont +, Video Jigsaw, Window Wizard, Fast File Copier, 80-Column Character Editor, DOS Window October—Pig\$ for Buck\$, Ringside Karate, Menu System, 128 Sound and Music (Pt. 1) November—Fill-64, 128 Instant Keywords.

Menu System, 128 Sound and Music (Pt. 1) November—Fill-64, 128 Instant Keywords, 1526 Underliner, Turbo Format, 128 Sound and Music (Pt. 2)

December—Q-Bird, Moon Rescue, The Animals' Show (128), Sprite Locater, Bar Char-

#### COMPLETE YOUR COLLECTION! ANY ISSUE FOR \$6

Issues not listed are sold out. Limited quantities available.

Order today!

ter, 128 Quicksort, 128 Sound and Music (Pt. 3)

#### 1987

January—Keyword Construction Set, One-Touch Function Keys, GEOS Icon Changer, CP/M: Surviving with 40 Columns, 128 Sound and Music (Pt. 4)

February—Collision Course, Division Worksheet, MetaBASIC 64, MetaBASIC 128, 128 DOS Wedge, 128 Sound and Music (Pt. 5)

March—Ringside Boxing, Color Craft, 128 RAM Expansion, CP/M RAM Expansion, Sprite Manager

April—Omicron, Improvisor, Print Shop to GEOS, TurboSave 128, TurboSave 64, Countdown Timer

May—SpeedScript 3.2, Powerball, Cassette Sleeve Maker, No-SYS Loader, Fast Boot, Gamenorts

June—Play Bingo, Fraction Practice, Free-Form Filer, Disk Vacuum, Hi-Res Graphics on the 128

July—Basketball Sam & Ed, Calendar Maker, Crash Prevention, 128 Graph Designer, GEOS File Storage Format, Text Framer

August—Bounty Hunter, Sprite Magic, Sprite Stamp, 80-Column Disk Sector Editor (128), Relative Files

September—Sub Attack, Exercise Pacer, Screen Maker, Impossible Scroll, Video Slide Show (128), 80-Column Magic (128)
October—SpeedScript 128, Chopper Pilot,
Stars: An Astronomical Simulation, Directory
Magic, Font Printer, Animator 64
November—Litterbug, Sketch Pad, Poster
Printer, Renumber 64, Accessing the 128's
80-Column Screen
December—Crossroads, Snake Pit, Word
Find, Animal Match, Disk Rapid Transit,
PrintScreen, GeoTrash Restorer

#### 1988

January—How to Buy a Modem, Buyer's Guide to Modems, Needlework Graphics Editor, Tile Paint (128), Sound Manager February—Buyer's Guide to Graphics Programs, Easy Load, Turbo SpeedScript, Fast 64 Mode for the 128

March—CP/M Software for the 128 (Pt. 1), XPressCard 128, ML Cloner, Big Screen, Color Lister

April—CP/M Software for the 128 (Pt. 2), 3-D Speedway, Speed File for the 64, Ramdisk 128, Mirrors

May—Networking the 64, Guide to User Groups (Pt. 1), Treasure Diver, Mob Maker, 128 Math Graphics, 1541 Speed and Alignment Tester

June—Buyer's Guide to Printers, Guide to User Groups (Pt. 2), Arcade Wolleyball, Excelfont 80 (128), Graphics Wedge July—Hard Disk Drives for the 64/128, Civil War on Disk, Quick Save, Error Analyzer, SVS Stamper

August—MIDI Made Simple, Buyer's Guide to Music Software, Cribbage (128), 128 Shell Booter, 3-D Sprites, Zoom

September—Write All About It! (desktop publishing), Pattern Fill, Multicolor Graphics Dump, SpeedCheck 128, Disk Package, MultiSort 128

October—Commodore Goes Back to School, Buyer's Guide to Preschool Software, Scorpion II, 64 Compressor, SpeedPrint, Speed Columns, 128 Text Sorter

November—GEOS 2.0: A Major Upgrade, Buyer's Guide to Word Processors and Spelling Checkers, Rally Racer, Block Out (128), Sprite Killer, Notepad 64, Font Grabber (GEOS)

#### FOR ORDER INFORMATION AND FORM, SEE PAGE 55.

Corresponding monthly disks are available only for issues from January 1986 forward.

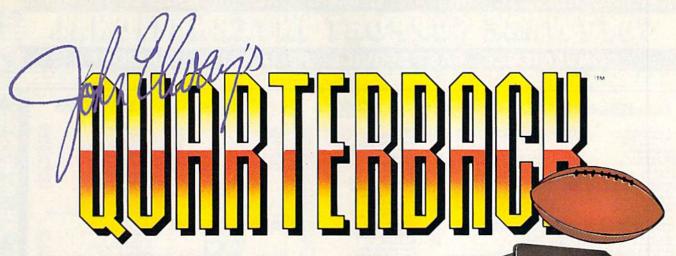

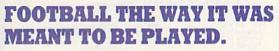

Third and ten on your own 30 yard line. Forty-three seconds left on the clock and you're down by two points. Suddenly the end zone seems to be a hundred miles away. If you're going to be a hero, now's the time. You call the play:

"Yellow-nineteen! Yellow-nineteen! Hut! Hut!! HUT!!!" The ball is snapped. There's a crunch of armor on the front line and you drop back. You look for a receiver but the blitz is on. Roll to the right – you keep dancing, you look for an opening but your blockers are starting to crumble. Keep pedalling back . . . you're in trouble now, you're too deep. But wait! You spot an open man down field! You cock back, ready to fire, when suddenly an ugly-looking tackle is all over you. Do you try and throw? Or duck and run!

Football action so real you can almost feel the pigskin in your hands. Designed under the watchful eyes of the game's premier quarterback – **John Elway** – this faithful computer version of the #1 arcade winner brings all the strategy and ground pounding excitement of the world's greatest sport right to your computer screen, one or two players!

Play big league football the way it was meant to be played . . with OUARTERBACK!

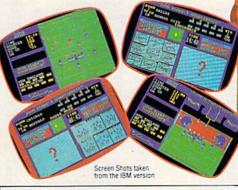

#### AT A SOFTWARE STORE NEAR YOU

Now Shipping for: Commodore 64/128 (\$29.99)

IBM PC and PS/2 and Tandy 1000 (\$29.99)

Apple II series (\$29.99)

Apple IIGS (\$39.99)

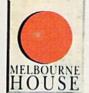

QUARTERBACK<sup>TM</sup> is a trademark of the Leland Corp., licensed from Tradewest.

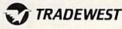

Melbourne House, 711 West 17th Street, Unit G9, Costa Mesa, CA 92627. Tel. (714) 631-1001

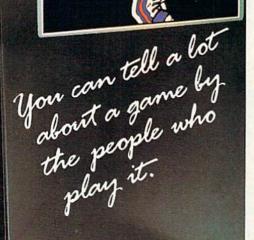

THEFT

#### 你也不是一个一个一个一个 HAPPY HOLIDAYS TO OUR MANY COMMODORE FRIENDS & CUSTOMERS

| A.         | CONVE                                                                                                    | NIENCE-FAST                                                                                                    | SERVICE—RE                                                                                                    | LIABILITY — SU                                                                                                    | JPPORT                                                                                                    |
|------------|----------------------------------------------------------------------------------------------------|----------------------------------------------------------------------------------------------------|----------------------------------------------------------------------------------------------------|----------------------------------------------------------------------------------------------------|----------------------------------------------------------------------------------------------------|
| 2          | Abacus Software                                                                                                    | Broderbund Software -                                                                                                    | ЕРУХ                                                                                                    | ORIGIN                                                                                                    | THEMOSKE                                                                                                    |
|            | 128 Internals (book) 17.36<br>128 Tricks & Tips (book) 17.36<br>1571 Internals (book) 17.36<br>Basic Compiler 64 24.97<br>Basic Compiler 128 36.97<br>Backer Basic for Geos 33.97<br>Cad Pak 64 24.97<br>Cad Pak 128 36.97                       | Arcade Game Const. Set         18.97           Bank Street Writer         30.97           Bank Street Flier         18.97           Bank Street Mailer         15.97           Bank Street Speller         15.97           Carmen Sandiego Europe         24.97           Carmen Sandiego Work         24.97           Carmen Sandiego Work         21.97                                                                                                    | Battleship 18.97 California Games 24.97 Champ, Wrestling 24.97 Create A Calendar 18.97 Destroyer 24.97 Fast Load Cartridge 24.97 Final Assaut 24.97 4 X 4 Racing 24.97                                                                                                    | Autoduel 33.36<br>Moebius 25.88<br>Ogre 20.40<br>Ultima 1 25.88<br>Ultima 3 25.88<br>Ultima 4 38.84<br>Ultima 5 39.84                                                                                                    | Inventory Management 33.36<br>Partner 64 33.36<br>Partner 128 39.84<br>Payroll Management 33.36<br>Swiftcalc Sideways 64 17.16<br>Switcalc Sideways 128 33.36<br>Sylvia Porter FP 64 33.36<br>Sylvia Porter FP 128 46.32                                                                                                    |
|            | Charl Pak 64 24 97<br>Charl Pak 128 24 97<br>Cobol 64 24 97<br>Cobol 128 36 97<br>CPM for the C-128(book) 17 36<br>Super C Compiler 64 36 97<br>Super C Compiler 128 36 97<br>Super C Compiler 54 36 97                                          | Downhill Challenge         15.97           Pint Shop         27.97           Pint Shop Companion         21.97           P/S Graphics Disk 1         15.97           P/S Graphics Disk 2         15.97           P/S Graphics Disk 3         15.97           P/S Foliday Graphics         15.97           Quest for Cause (book)         19.97                                                                                                    | The Garnes Summer Edition 24 97 The Garnes Winter Edition 24 97 Home Video Producer Impossible Mission II 24 97 L.A. Crackdown 24 97 Legend of Black Silver 24 97 Metrocross 12.37 Mind Boll 24 97                                                                                                    | PROFESSIONAL Professional Software Inc. Fleet System 2+ 36 97 Fleet System 4 48 97                                                                                                    | Word Writer 3                                                                                                    |
| A A        | Super Pascal 128 Geos Inside & Out Book 17.36 Geos Inside & Out Book 12.76 Geos Tricks & Top Book 15.20 Geos Tricks & Top Book 15.20 Geos Tricks & Top Book 12.76                                                                                | Star Wars                                                                                                    | Sporting News Basebail   24.97                                                                                                    | STRATEGIC SIMULATIONS INC  Elemal Dagger 25.97 Gernstore Healer 10.97 Gernstore Warror 10.97                                                                                                    | Art Gallery 2                                                                                                    |
| S.         | Echelon w Lipstick 27,97 Heavy Metal Call 1B & Tourn & Exec 13,97 Mach 15 21,97 Mach 128 30,97                                                                                                    | Hat Trick 18.97<br>Minigol 18.97<br>Side Arms 18.97<br>1942 18.97                                                                                                    | Technocop         24 97           Tower Toppier         24 97           Winter Games         12 97           World Games         24 97                                                                                                    | Heroes of the Lance 19.47 Phantasie II 25.47 Phantasie III 25.47 Phantasie III 25.47 Phoof of Radiance 25.47 Questron I 10.97 Questron II 25.47                                                                                                    | MISCELLANEOUS  Art Work Bridge 5.0                                                                                                    |
|            | Raid Moscow & Beachead 18.2     13.97       World Class Leader Board     24.97       WC L/B Fam Courses 1     12.97       WC L/B Fam Courses 2     12.97       WC L/B Fam Courses 3     12.97       WC L/B Fam Courses 3     12.97               | Defender of the Crown         21.97           King of Chicago         21.97           SDI         21.97           SIPA         21.97           Rocket Ranger         21.97           Three Stooges         21.97           Warp Speed (Cart)         30.97                                                                                                    | Fire Ent Pc C  Eite Hirt Book (Leroy) 6.97 Guild of Thieves 24.97 Inster 21.97                                                                                                    | Hings of Zimin 22-47 Shard of Spring 25-47 Typhoon of Steel 31.97 Wargame Construction Set 19-47 Wizard's Crown 25-47                                                                                                    | Bob's Term Pro 64         30.97           Bob's Term Pro 128         36.97           BW Business Form Shop         24.97           BW Geos Word Publisher         24.97           CUB Backgammon         20.40           CSM Drive Align Kit         30.12           CSM Protection Manual         23.97                                                                                                    |
|            | Apollo 18 18.97<br>Bubble Ghost 18.97<br>Card Sharks 18.97<br>Fast Break 18.97<br>Fourth & Inches 18.97                                                                                                    | Breakthru 18.97<br>Commando 9.97                                                                                                    |                                                                                                    | Concentration 9 95 Family Feud 9 95 High Rollers 9 95 Jeopardy 9 95 Jeopardy 9 95                                                                                                    | CSM Protection Manual II 27.97 Dark Castle (3-60) 21.97 Doodle 24.97 Flexfile 128 30.97 Font Master 22 30.97 Geneology Family Tree 64 36.97 Geneology Family Tree 128 36.97                                                                                                    |
| H          | Fourth & Inches Team Const. 9.97<br>Miniputt 18.97<br>Power at Sea 18.97<br>Rack-em 18.97<br>Serve & Volley 18.97<br>T.K.O. 18.97<br>Test Drive 18.97                                                                                            | ikari Warriors         18.97           Karate Champ         9.97           Karnow         18.97           Kid Niki         18.97           Kung Fu Master         9.97           Lock On         Call           Platoon         18.97           Speed Buggy         18.97                                                                                                    | Honeymooners 24.97 Star Empire 15.97 Twilight Zone 24.97                                                                                                    | Wheel Of Fortune         9.95           Wheel of Fortune 2         9.95           Wheel of Fortune 3         9.95           Card Sharks         9.95    SOLUTIONS UNLIMITED                                                                                                    | Geos Companion 1 18.97 Hes Mon 64 (cart) 9.95 HT (CAD 3D 30.97 Lotto Program 24.95 Merin Assembler 64 30.97 Merin Assembler 128 42.97 Microlawyer 36.97 Microlawyer 36.97 Microlawyer Westling 24.95                                                                                                    |
| 31         | ABSOLUTE ABSOLUTE                                                                                                    | Tag Team Wrestling 13.97 Victory Road 18.97  DATASOFT  Alternate Reality City 19.36                                                                                                    | Champ. Basebáll         18.97           Champ. Baskerbáll         21.97           GFL Footbáll         21.97           Main Event         18.97           Star Rank Boxino II         18.97                                                                                                    | Billoard Maker 24.97 Graffx Link 12.97 Icon Factory 24.97 Photo Frieidh 19.97 Screen F/X 21.97                                                                                                    | MSD DÖS Reference Guide 24 95 Paul Whitehead Chess 21 97 Sam is C-64 Prog. Base Ref. Guide 16 97 Softsyn Pers. Newsletter 36 97 Stip Poker 18 97 Poker Data Disk 1 12 97 Poker Data Disk 2 12 97 Poker Data Disk 3 12 97                                                                                                    |
| 设          | Crossbow 21.97 F-18 Hornet 21.97 Space 21.97                                                                                                    | City Hirt Book         7.97           Alternate Reality Dungeon         25.48           Dungeon Hint Book         7.97           Cosmic Relief         16.30           Androids Decision         16.30           Fiezone         16.30           Hurt For Red October         25.48           Video Title Companion 2         13.24           Video Title Shop w/Comp 1         19.36                                                                                                    | Boxing VTennis                                                                                                    | SPRINGBOARD Certificate Maker                                                                                                    | Superbase 64         36.97           Superbase 128         42.97           Superbase 128         13.97           Super Sunday         23.64           Superscript 64         30.97           Superscript 128         42.97           Tab Books/Adv 128 Grap Snd         13.97                                                                                                    |
| No.        | Allens 21.97 Blackack Academy 24.97 Farry Tales 30.97 Fire Power 15.97 Last Nins 21.97                                                                                                    | Dictionary Disk 9.97 Diotal Superpak 2 60.97                                                                                                    | Flexiflort   20.76   Graphics Integrator 2   20.76   Graphics Integrator 2   20.76   Light Pen (194C)   42.97   Graphics Gallery 1   20.75   Graphics Gallery 2   20.75                                                                                                    | Newscoom Cipart 1 or 2 or 3 10.97 PS Graphic Expander 23 64 SUBLOGIC                                                                                                    | Tab Books/C64 Frouble Shoot         14.97           Tab Books/C64 Serious Prog         9.97           Vampire's Empire         18.97           Wizardry/Sir Tech         24.97           Wizardry 2         24.97                                                                                                    |
| 1          | Main Frame         21.97           Maniac Marsion         21.97           Might & Magic         24.97           Might & Magic Hints         10.97           Predator         18.97           Rampage         21.97           24.97         24.97 | Pocket Filer 2 36.97 Pocket Writer 2 36.97 Pocket Writer 2 36.97  ELECTRONIC ARTS"                                                                                                    | KONAMI           Boot Camp         18.97           Contra         18.97           Rushn Space Attack         18.97           Yie Ar Kung Fu 2         18.97                                                                                                    | Flight Simulator   1                                                                                                    | 1541/71 Power Cable 4.95<br>1541/71 Power Cable 4.95<br>C-128 RGB Monitor Cable (color) 7.95<br>C-128 RGB Monitor Cable (comp) 5.95<br>C-84 Color Monitor Cord 4.95<br>C-64 Repariable Power Supply 3.95                                                                                                    |
|            | Systarel 30.97<br>USS Ocean Ranger 21.97                                                                                                    | Alien Fires 19.36<br>Bard's Tale I 25.48                                                                                                    | MICRO PROSE                                                                                                    | Flight Sim Scenery 11                                                                                                    | C-128 Repairable Power Supply 49.95 RS-232 Interface (Omnitronics) 36.95 MW 350 Printer Interface 49.95 Aprospand 64 27.95 Aprospand Extender Cable 15.95 Aprotect 1200 Baud Minimodem 79.95                                                                                                    |
| ₩<br>W     | Desk Pak I Fort Pak I Geodex I 31.97<br>Desk Pak Plus* 18.97<br>Fort Pack Plus* 18.97<br>Geos 64 V2 0 36.97<br>Geos 128 42.97<br>Geos 128 42.97<br>Geobasic Call                                                                                 | Bard's Tale I Hints         9.97           Bard's Tale II         25.48           Bard's Tale II Hints         9.97           Bard's Tale III III         25.48           Bard's Tale IIII         25.48           Bard's Tale IIII         9.97           Calverma Ugh-hympics         19.36           Chessmaster 2000         25.48           Chuck Yeager's AFS         22.42           Deathiord         19.36           Deathiord Hints         9.97           Double Dragon         22.42           Earth Orbit Station         10.97                                                                                                    | Gurship 21.97 Prates 24.97 Project Steath Fighter 24.97 Red Storm Rising 24.97                                                                                                    | TAITO  Alcon 18.97 Arkanold 18.97 Bubble Bobble 21.97                                                                                                    | Commodore 1351 Mouse 37 95 Mouse Mat 8 95 Mouse Mat 8 95 1541 Dust Cover 8 95 1571 Dust Cover 8 95 1571 Dust Cover 8 95 C-84 Dust Cover 8 95 C-840 Dust Cover 8 95 C-128 Dust Cover 8 95 Disk Notcher-Square Cut 4 95 257 Disk Drive Cleaner 5 95 3.5° Disk Drive Cleaner 5 95 10 Crit Disk Storage 195 10 Crit Disk Storage 195 10 Crit Disk Storage 9 8 95 10 Crit Disk Storage 9 8 95 10 Crit Disk Storage 195 80 Crit 35° Disk Stor wLock 12 95 80 Crit 35° Disk Stor wLock 9 95 3.5° Disk Labels 25° crit 1 100 |
| ENS.       | Geobasic Call Geocalc 64 30.97 Georalc 128 42.97 Geoffie 64 30.97 Geoffie 128 42.97 Geoptrogrammer 64 42.97 Geoptrogrammer 128 42.97 Geoptrogrammer 128 42.97 Geoptrogrammer 128 42.97                                                           | Jordan vs Bird One on One 19.36<br>Legacy of the Ancients 19.36                                                                                                    | Bad Street Brawler 18.97<br>Block Buster 18.97<br>Bop & Wrestle Inflitrator 2 24.97                                                                                                    | Alcon         18.97           Arkanold         18.97           Bubble Bobble         21.97           Gladiator         18.97           Operation Wolf         24.97           Oix         18.97           Sky Sharks         18.97           Rastan         21.97           Renegade         21.97 | 5.25" Disk Labels-96 cnt                                                                                                    |
| The second | Geopublish 64   42.97     Geospell   42.97     Geowriter's Workshop 64   30.97     Geowriter's Workshop 128   42.97     BOX OFFICE                                                                                                    | Marbie Madness 10.97 Mars Siaga 22.42 Mavis Beacon Typing 25.48 Modem Wars 22.42 Morspoly 19.36 PaperClip 3 31.60 PaperClip Publisher 31.30 PaperClip Publisher 31.30 Pagesca 19.36 Scrabble 21.48 Scrabble 21.48 Scrappe 32.48 Scrappe 5.25 Scrappe 5.25 Sc | Bop & Wreste Inflitrator 2         24.97           Captain Blood         21.97           Cubrhouse Sports         18.97           Crossword Magic         30.97           Deja Vu         21.97           Eagles Nest Inflitrator 1         24.97           Indy Jones-Temple of Doom         21.97           Misl Soccer         21.97           Road Runner         21.97           Road Runner         21.97 | Accounts Payable 33.36<br>Accounts Receivable 33.36<br>Data Manager 2 17.16                                                                                                    | 3.5" DS.OD Diskettes 1.29 5.25" DS.OD Diskettes-Black 39 5.25" DS.OD Diskettes-Black 1.09 5.25" DS.OD Diskettes-I 0 colors 79 Write Protects-100 crit Black 1.00 Tyeek Sieewes-High Quality ea. 09 Sik Sik-Oystick 6.95 Quick Shot II-Joystick 7.95 Cac 2-Joystick 10.95                                                                                                    |

MANY OTHER C-64/128 TITLES AVAILABLE — CALL FOR PRICES!

Copy protection's "worst nightmare"

The dream has been there for years now: an inexpensive piece of hardware that, nen added to your system, would allow you to backup almost every single piece

when added to your system, would allow you to backup almost every single peed of software ever released for the C64.

Software Support has just made the dream a reality!
We're proud to introduce the 1541 RAMBOard, a small card that can easily be installed into your 1541/1541C disk drive in 5 minutes using just a screwdriver. With this powerful card in place, backup hassles are a thing of the past! Working with special software, the RAMBOard will backup software that other utilities can't even scratch the surface of. And as new protection schemes arrive, we'll create new parameters to keep your RAMBOard operating behind enemy lines.

RAMBOard also comes bundled with a fast copier that can archive an unprotected data disk in under 50 seconds.

data disk in under 50 seconds!

data disk in under 50 seconds:
The concepts behind "card" systems are public domain. So why should you have to pay \$44.95 or more for someone else's "card"? Software Support will sell you the hardware" for just \$26.95!!! So if you don't have an unlimited income, don't worry. Just order your new RAMBOard from Software Support – the company that's declared war on high prices.

#### RAMBOard -- Our Price: \$26.95

Other companies "card" boards: \$44.95 or more.

'The 1541 RAMBOard requires software to operate. This software can be either RAMBOard parameters, soon to be found on our Renegade program disk, or any "card" software already on the market

#### District The First III I FLASH! Kracker Jax Earns a 5 Star Rating

In INFO's May-June '88 Issue

Kracker Jax is the powerful parameter based copying system that has taken the
country by storm! What IS a parameter? It's a custom program that allows your
1541 or 1571 disk drive to strip ALL copy protection from your expensive software,
leaving you with UNPROTECTED, TOTALLY BROKEN BACKUPS that can even
be copied with a simple last copier!

We declare Kracker Jax to be the best system of its kind on the market today! A
boid claim? Maybe.

But don't take our word for it—if you want the REAL story on how good Kracker
Jax is just ask one of our customers. Don't worry. You won't have any problem
finding one.

Vols 1 thru 7 Only \$9.95 each

#### PRICE The second second

ATTENTION C-128 OWNERS
Now that Commodore has released the C-128D with 64K of video RAM, we should be seeing 128 programs address this fantastic new feature

soon.

BASIC 8 already has the capability of using all 64K of video RAM. If you own the C-128 in stock condition, you own all 16K of video RAM that Commodore felt was necessary. Using Basic 8 format and the full 64K of video RAM provides you with the ability to scroll through video memory as well as enhanced color resolution.

Up until now, to upgrade the C-128 to 64K of video RAM you would have to first search out the components, then find a competent repair outlet to desolder and install the parts. What a hasslet

SOLUTION — We have developed a module that simply plugs in to the mother board of your C-128. No splattered solder — No heat damage — No hasslet.

No hassle.

This package includes full easy to follow installation instructions, a test program to validate proper installation and the plug-in upgrade module.

Only \$44.95

#### V2.0

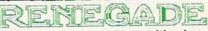

#### Here's what the world's toughest critics have to say.

If you think the toughest critics work for the magazines, you're wrong. The toughest critics are the people who actually use a program day in and day out. The people who depend on a program to do exactly what it says it will do. The people who pay out hard-earned money to buy a program — and who want to make sure they're getting their money's worth. The toughest critics aren't the people who review a program — they're the people who actually own the program.

#### Here's what some of those people have to say about Renegade: ut Henegade: Subscription service is a great innovation. B.C., CA Excellent! It's all l'Il use! Keep up the good work. J.D., NH Finally, the last copier l'Il need to buy!!!! P.G., NC Thanks for (your) user support! A.S., TX C64 owners have needed this for quite some time. R.C., NY

- Thanks for (a) dream come true. W.C., FL
  We waited long enough! But, the best things come to
  (those) who wait. C.P., CT
  Very impressed!! T.W., MI

- More than meets (my) expectations; great! D.S., WI
   Well worth the long wait!!!! G.H., MO

Renegade is a synthesis of the best utilities ever created by the best programmers ever assembled on a project of this nature. Not only is Renegade the only archival software a Commodore owner needs, it's so advanced it's now the only archival software we make. This means all our R&D effort goes into making sure that nothing else on the market comes close to Renegade's capabilities.

#### **FEATURES INCLUDE:**

- 1541/1581/1571 Fast File Copier-Any Direction Single or Dual State of the Art Nibbler GCR Editor: For the Experienced Hacker

- 300 + Parms: For those tough to backup disks Geos \*\* File Copier-Works under Desktop Capable of Archiving RapidLok Protection Error Scanner with Unique Sector Editor Popular subscriber service available!

Single or Dual High Speed Data Copier
 Directory Editor: Organize your Disks
 Geos " Modual: PARAMETERS and TOOLS

Geos Modual: PARAMETERS and TOOLS
Compatible with C-64/128 with 1541/71 Drives
Dump Parameter Catalog to Printer
Scrolling M/L Monitor with Drive Mon
Byte Pattern Scanner: High Speed Searches
Technical support available: of course

Renegade comes with over 300 parameters, and additional parameters are available every two months! Also, Renegade program updates are available to registered owners 3 times a year to ensure that Renegade will always be a step ahead of anything else on the market.

In the software industry, companies live and die by consumer opinion. Some companies have to learn the hard way that people won't take unlimited abuse for very long. But in this volatile market, there's one thing we know for certain — there are a lot of awfully tough critics out there saying things about us. And at Software Support International, we're working hard to make sure they keep right on talking.

Attention: Registered Renegade owners! Parameter Modual #3 is now available, Only \$9.95 Renegade V2.0 Upgrade also available, Only \$9.95

RENEGADE V2.0 with Parameter Moduals 1-3

Only \$34.95

#### 1581 TOOLKIT

#### When we program a utility, we DO IT RIGHT

Our customers demand the finest, so we can settle for no less. The 1581 TOOLKIT represents the finest set of disk utilities ever creaed for the 1581 disk drive. All of our routines are Ultra-Fast and represent state of the art programming. We support partitioning wherever applicable.

#### Features Include:

NEW

- Fast Copier (one or two drives): Backup over 800K in UNDER 2 MINUTESI This utility even reports errors. Fast File Copier (one or two drives): 1541/81/71 compatable any direction with partitioning. Track and Sector Editor: view and modify data easily on your 3 1/2 inch diskettes Directory Editor: organize whole disk directories or partitions this tool is indespensible. Byte Pattern Search: We modified our famous utility to support the 1581 disk drive. You'll ove it! Error Scanner: Scan important disks for possible problems. This is a one of a kind utility. File Track and Sector Tracer: Scan and modify files fast, Even supports partitioning. Fast Formatter: Allows fast formatting of either whole disks or ranges of tracks, you decide. Relocatable Fast Loader: Now you can fast load all your 1581 files with this super quick fast loader. Partition Creator: Open partitions easily with this simple to operate utility. Even a novice can use it.

Parameter Creation: Open parameters easily with this simple to operate during, even a novice and set in And as if this weren't enough, included with each toolkt is our 1581 DOS Reference Manual. Over 100 pages of valuable inside information on your 1581 disk drive. Written by David Martin (INFO magazine's Copy Corner reviewer), this manual represents about a year of investigation and research results. Also included with your 1581 TOOLKIT is a variety of handy utilities, including an MiL monitor with Drive Mon, written especially for the 1581 DOS Reference Guide.
 We could go on and on, but the sooner you order the 1581 TOOLKIT, the sooner you'll experience the finest!

The 1581 TOOLKIT (on 31/2" diskette) and 1581 DOS REFERENCE GUIDE

Only \$39.95

#### **FDUCATIONAL SOFTWARE**

|                                                                                                    | OLLIGITIES OCT III                                                                                                    | The state of the state of the s |
|----------------------------------------------------------------------------------------------------|----------------------------------------------------------------------------------------------------|----------------------------------------------------------------------------------------------------|
| CBS: Multiplication/Division 14.95 Binomial Multiplication 14.95 Linear Equations 14.95 Davidson:                                   | Learning Company: Gertrude's Secrets 24.97 Magic Spells 24.97 Reader Rabbit 24.97 Rocky's Boots 30.97                                            | Easy as ABC         13.97           Piece of Cake Math         21.97           Unicorn:         Decimal Dungeon         18.97           Fraction Action         18.97                                                                                                    |
| Algeblaster         30.97           Math Blaster         30.97           Spell II         30.97           Word Attack         30.97 | Random House:<br>Charlie Brown (ABC's 9.97<br>Peanuts Maze Marathon 9.97<br>Peanuts Picture Puzzler 9.97                                         | Percentage Panic 18.97 Race Car Rithmetic 18.97 Ten Little Robots 18.97 Weekly Reader:                                                                                                    |
| Designware:   18.97                                                                                                    | Snoopy to the Rescue 9.97<br>Snoopy's Writer 9.97<br>Snoopy's Reading Machine 9.97<br>Snoopy Sky Scrambler 9.97<br>Typing is a Ball Charlie 9.97 | Stickybear ABC's 18.97 Stickybear Math 1 or 2 18.97 Stickybear Numbers 18.97 Stickybear Opposites 18.97 Stickybear Opposites 18.97 Stickybear Spellgrabber 18.97                                                                                                    |
| Spellicopter                                                                                                    | Springboard:<br>Early Games-Young Children                                                                                                    | Stickybear Typing                                                                                                    |

#### ATTENTION: SUPER SNAPSHOT OWNERS

Now, you can expand the capabilities of your Super Snapshot cartridge. If you program in BASIC, you'll love the Eprom we have just for you. We have reprogrammed SYSRES, in BASIC, you'll love the Eprom we have just to you. We have reprogrammed of Shitcs, the classic BASIC programmer's tool to fit into your Super Snapshot Cartridge. No soldering or tools required. Just lift out the Super Snapshot Eprom and pop in Sysres. Instant access is yours. Sysres adds over 25 major commands to BASIC, and the extended DOS wedge is a pleasure to use. We even include a 1541/71 computable fast loader, and an MrL monitor accessable from BASIC.

Your SYSRES package includes over one hundred pages of detailed documentation, and a disk based program, as well as an Eprom for your Super Snapshot Cartridge.

SYSRES - Still only \$39.95

| STOCKING                 | STUFFERS (While                    | Iney Last)                     |
|--------------------------|------------------------------------|--------------------------------|
| Amnesia 6.95             | Educator 4.95                      | Panzer Grenadier 5.95          |
| Arcade Four Pack 5.95    | The Elementary Commodore 64 , 6.95 | Personal Accountant CP/M 9.95  |
| Bureaucracy 128 9.95     | Entertainer 4.95                   | Personal Inventory CP/M 9.95   |
| Candy Bandits 4.95       | File & Report-Better Work 7.95     | Pharoah's Curse 4.95           |
| Castle Wolfenstein 5.95  | Gamemaker Sports Library 4.95      | Rocky Horror Show 6.95         |
| Check Ease 64 4.95       | Geos v1.2 9.95                     | Sanxion 6.95                   |
| Computer Trivia 4.95     | Heart of Africa 5.95               | Shamus II 4.95                 |
| Creative Filer 8.95      | Kitchen Manager 4.95               | Space Sentinal 4.95            |
| Creative Writer 8.95     | Leather Goddess 9.95               | Suspended 7.95                 |
| Dan Dare 6.95            | Money Savers I 4.95                | Titanic 6.95                   |
| Delta Patrol 6.95        | Money Savers II 4.95               | Trinity 128 9.95               |
| Desk Manager 64/128 8.95 | Norway '85 5.95                    | World's Greatest Baseball 5.95 |

Serious Commodore Users know why the Revealed Books by Kracker Jax are the last word in Commodore copy de-protection information. Our Knowledge of protection schemes has made us famous, now find out how we do what we do best. Our books are your key to real knowledge. OTHERS ONLY SCRATCH THE SURFACE. We dig deep, much deeper. Not for the novice user, Knacker Jax Revealed Volume III takes you deep into the 1541 disk drive, where today's copy protection resides. If you have read and mastered the techniques set forth in Revealed I and II, you're ready for the next step. Knacker Jax Revealed III. Included as a free borus is The Hacker's Unity Kit, one of the finest set of disk utilities gathered together in one package.

REVEALED BOOK III with Hacker's Utility Kit . . \$23.50 REVEALED BOOK II with Hesmon Cartridge . . . \$23.50 REVEALED BOOK I with Reset Board . . . . . . \$23.50

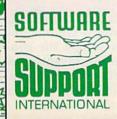

Ordering is simple: We accept money orders, certified checks, personal checks (of previous Software Support customers), VISA, MrC, Discover, and COD. Orders shipped to U.S.A., F.P.O., A.P.O., Canada, or Mexico, please add \$3.00 per order for shipping and handling. COD available to U.S. customers only; add \$2.25 additional per order. Foreign customers must call or write to exect shipping charges. Defective items are replaced at no charge IF and only IF you call for a Return Authorization Number. All in stock orders are processed within 24 hours. U.S. Shipping is by UPS ground in most cases. FAST 2nd DAY AIR available: add \$1.00 per pound additional (U.S. 48 states only). U.S. software orders over 100 dollars will be shipped 2nd Day Ar at our regular \$3.00 SH charge. Washington residents please add 7.5% additional for Sales Tax. All prices subject to change.

Program Submissions Invited Need more into? Call or write for our free catalog. Mail your order to: Software Support Int. 2700 NF Andresen Boad / Vancouver, WA 9866

ll our toll-free order line at 356-1179, 9am-5pm Pacific time 1-800-359-1179, sam-spm Pacific time Monday-Friday. After hours orders accepted at (206) 695-9648 7 days a week. Technical support available. Call (206) 695-9648, sam-5pm Pacific time,

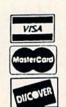

DEALERS — WE HAVE THE SUPPORT YOU'RE LOOKING FOR!

# QUICK!

Turn your 1541
disk drive into a
real speed demon
with this
outstanding utility
for the Commodore
64.

Adib Zaky

Although it's much faster than a tape drive, most people would agree that the 1541 disk drive is still slow. Several turbo loaders have been introduced to alleviate the problem. Unfortunately, some of them interfere with other devices attached to the serial bus, while others can't load certain programs because of timing problems. "Quick!" avoids such problems and speeds up both LOAD and VERIFY operations.

#### TYPING IT IN

Program 1, Quick!, is written in machine language, so it must be entered with MLX. When MLX prompts you, respond with the values given below.

Starting address: 9B00 Ending address: 9EFF

When you've finished typing, be sure to save a copy of the program with the name QUICK155. (The number 155 refers to the memory block at which Quick! starts.)

Program 2, "New Quick," is a BASIC program used to relocate Quick!. Type it in using "The Automatic Proofreader," included elsewhere in this issue. Save a copy of the program to disk with the name NEW QUICK.

#### **GETTING STARTED**

Quick! is easy to use. To load and activate it, you need three commands:

LOAD"0:QUICK155",8,1 NEW SYS155\*256

Once Quick! is activated, it changes the LOAD/VERIFY vector to point to itself. It remains active until it is disabled or until you press RUN/STOP-RESTORE. Reenable Quick! with the command SYS155\*256.

Don't press RUN/STOP-RE-

STORE while Quick! is loading or verifying a file. Doing so will lock up your disk drive and could corrupt your disk. If you need to interrupt a load or verify operation, press RUN/STOP. To disable Quick!, type SYS155\*256+3.

Quick! is transparent to the user. Use the LOAD and VERIFY commands as always. The only difference you'll notice is a blank screen and a shorter load time. Most programs work fine with Quick!.

#### **HOW IT WORKS**

Quick! first determines whether the requested operation is a disk-directory or tape operation; in either case, it passes control back to the ROM routines. Otherwise, Quick! inserts the filename into the disk drive program and writes both into the drive memory. When the program has loaded into the drive, Quick! displays a SEARCHING FOR FILENAME message. When the file is found, the screen blanks and the load or verify begins. In the case of a verify error, Quick! returns an error message and specifies the exact memory byte (not line number) at which the error occurs.

The following loading times were obtained in a rough test:

| Quick!<br>(sec.) | Normal<br>LOAD<br>(sec.)  |
|------------------|---------------------------|
| 3.5              | 5                         |
| 6.0              | 15                        |
| 7.0              | 21                        |
| 10.5             | 40.5                      |
| 18.8             | 83                        |
|                  | 3.5<br>6.0<br>7.0<br>10.5 |

Verify times show a similar improvement. The longer the program, the greater the advantage of Quick!. With a 126-block program, Quick! is more than four times as fast as the normal load routine.

# **MODEM PROMOTION**

#### **The Great Communicator**

THE DIRECT-CONNECT HAYES® AND COMMODORE® 1670
COMPATIBLE 1200 BAUD MODEM FOR ONLY \$74.95

Everything from Electronic Mail (E-mail) to stock quotes and huge databases of every imaginable type is now on line to the small computer owner. You can even send and receive messages anywhere in the world. All you need is a telephone and a modem which allows your computer to communicate with others.

Almost all modems (and services) are set up to communicate in one or more of three speeds; 300, 1200 and 2400 Baud. Most computer users prefer 1200 Baud. (1200 Baud is about 4 times as fast as 300 which means you spend about ¼ the time and money getting the data you want and more time enjoying it.)

2400's are great (but quite expensive). Most users can't justify the cost difference unless they do a large amount of modem work with a service that can handle 2400 baud.

You will also notice a few very cheap 1200s on the market at "too good to be true prices." They are. The reason is that they are usually foreign built and not truly Hayes and Commodore 1670 compatible therefore not usable in all situations and with all services.

What is Hayes® compatibility? It's the industry standard and about all modem manufacturers have adopted the "AT" (Hayes) command set. Beware of those who don't. Virtually all software being written now uses Hayes commands. Be sure the modem you buy istruly Hayes® and Commodore 1670® compatible therefore usable in all situations and with all services.

Let's compare Minimodem-C<sup>™</sup> with the 1670\*, Avatex-e and Volks 6480\*.

| nimodem-C™ v | s. 1670                                              | vs. Avatex-e                                             | vs. 6480                                                                                   |
|--------------|------------------------------------------------------|----------------------------------------------------------|--------------------------------------------------------------------------------------------|
| 100%         | Subset Only                                          | Subset Only                                              | None                                                                                       |
| ? Yes        | Yes                                                  | No                                                       | Yes                                                                                        |
| 7            | 0                                                    | 8                                                        | 0                                                                                          |
| Yes          | No                                                   | No                                                       | No                                                                                         |
| Yes          | No                                                   | Yes                                                      | No                                                                                         |
| Yes          | No                                                   | No                                                       | No                                                                                         |
| 8            | 3                                                    | 8                                                        | 0                                                                                          |
| 16           | 3                                                    | 16                                                       | 0                                                                                          |
| 1 yr.        | 90 days                                              | 2 yrs.                                                   | 5 yrs.                                                                                     |
|              | 100%<br>? Yes<br>? 7<br>Yes<br>Yes<br>Yes<br>8<br>16 | 100% Subset Only ? Yes Yes 7 0 Yes No Yes No Yes No 16 3 | 100% Subset Only Subset Only ? Yes Yes No 6 7 0 8 Yes No No Yes No Yes No No 8 3 8 16 3 16 |

Now you have the FACTS to make an informed decision.

Whatdo you getfor \$74.95? Everything! You don't need to worry about cables, compatibility or anything else! The Aprotek Minimodem-C™ plugs directly into your Commodore C-64, C-64C or C-128 USER port. It is unique in that it has two separate (switchable)

emulation modes (Hayes and Commodore 1670®) to make it compatible with ALL available software. The Minimodem-C™ is a full feature, 300/1200 Baud modem with Auto Answer, Auto Dial, Touch-Toneorrotary dialing, has status indicators and a built-in speaker. Just plug it into your computer and standard phone

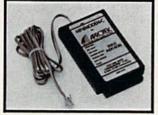

jack with the attached cable. Minimodem-C<sup>™</sup> is supplied with "Multiterm" 64 and 128, and a free trial subscription to Compuserve.

Doyou have more than one computer or do you plan to get another computer? We have your solution. Simply order our new Com-Modem™ adapter (#5100) along with the standard Aprotek Minimodem-H™ which you can use with any computer that has a RS-232 serial port as well as with your Commodore. Aprotek Minimodems™ are tiny. Only 4¾″ long, 2¾″ wide and ¾″ high. Our highly integrated, state-of-the-art circuitry makes this modem a Best Buy.

Built with pride in the USA and fully guaranteed for 1 year. Order yours today!

#### NO RISK POLICY

Try any Aprotek product for two weeks. If you are not satisfied, call us then send it back for a prompt refund.

#### NOW FOR THE BEST PART, THE PRICE!

| Order | - Item                       | Qtv | Price  | Shipping | Total |
|-------|------------------------------|-----|--------|----------|-------|
| 6212  | MINIMODEM-C (Commodore)      |     | 74.95  |          |       |
|       | MINIMODEM-H (RS-232) *       |     | 84.95  |          |       |
|       | MINIMODEM-AM (Amiga) *       |     | 84.95  |          |       |
|       | cify Male or Female Connecte | -1  | 0 1.00 |          |       |

 Aprospand-64 Gives your Commodore 64 or 128 full expandability! This superbly designed expansion module plugs into the expansion port and gives you four switchable expansion connectors—plus fuse protection—plus a reset button! Before you buy an expander, be sure that it has a fuse to protect your computer and that you can activate your cartridges in any combination allowed by the cartridges.

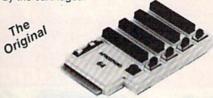

Compatible C-128

ONLY \$29.95 + S&H

Order #5064

#### UNIVERSAL RS-232 INTERFACE

with Commodore USER Port expansion. ONLY \$39.95 + S&H

Now, you can connect and communicate with any of the popular RS-232 peripherals using your Commodore USER Port. This superb expander opens a whole new world to your Commodore computer's capabilities. You can now connect to printers, modems and any other

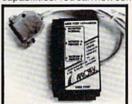

RS-232 device. If you already have something that connects to the USER port, don't worry because the port is duplicated on the outside edge of the interface. Comes complete with sample driver program listings. Compatible with all Commodore home computers with a USER port. 1-year warranty. Order #5232.

NEW! "COM-MODEM" ADAPTER — Used only with any Hayes compatible modem with DB-25 connector through your USER port. You can make it emulate a 1670 too, or turn it off entirely. Can be used with our other USER port equipment such as "USER EXTENDER" (#5250) or "UNIVERSAL RS-232 INTERFACE" (#5232).

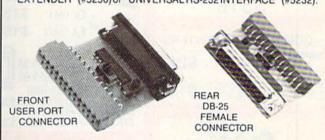

Order #5100 . . . . . . . . . . . . . . . \$19.95 + S&H

"USER EXTENDER" — 10" Ribbon cable extender for your Commodore USER port. Order #5250 . . . . . . . \$21.95 + S&H

Com 6 Pin Serial Cable (5ft) #3006-5MM \$9.95, (8ft) #3006-8MM \$11.95 Commodore Serial Ext. (5ft) #3006-5MF \$9.95, (8ft) #3006-8MF \$11.95

Shipping per each above item: Cont. US = \$3.Can, PR, HI, AK, APO, UPS Blue =\$6

ORDERINFORMATION California residents add 6% tax. All prices are cash prices—VISA and MC add 3% to total. We ship the next business day on money orders, cashier's checks, and charge cards. A 14-day clearing period is required for checks. Prices and availability subject to change—CALL. Available at Selected Dealers. Dealer inquiries invited. 2 week satisfaction or your money back trial period on all products.

For info and in California call 805/987-2454 (8-5 PST)

TO ORDER CALL TOLL FREE

800-962-5800 - (7-6 PST)

Or send order to:

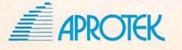

Dept. CG 1071-A Avenida Acaso Camarillo, CA 93010

FOR CUSTOMER SERVICE Call Mon-Fri:9:30am-4:30pm (718) 692-1148

Retail Outlet: Penn Station, Main Concourse (Beneath Madison Square Garden) NYC,N.Y.10001 Store Hours: Mon-Fri 8:30-8/Sat-Sun 9:30-7

FOR ORDERS & INFORMATION CALL TOLL FREE

OR WRITE TO: Montgomery Grant Mail Order Dept. P.O. Box 58 Brooklyn,NY 11230

FAX NO. 7186923372 TELEX 422132 MGRANT

EXTENDED HOLIDAY SEASON ORDER HOURS: Monday - Friday, 8:30 - 8 / Saturday & Sunday, 9:30 - 7 (EST) NO SURCHARGE FOR CREDIT CARD ORDERS / WE INVITE CORPORATE & EDUCATIONAL CUSTOMERS / CORPORATE LEASING AVAILABLE

#### nmodore

#### C= 128 D COMPUTER PACKAGES

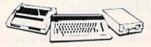

#### SPECIAL!! #1 C/128-D DELUXE PKG

- C/128-D COMPUTER W/BUILT-IN DISK DRIVE 1902 RGB COLOR MONITOR
- COMPUTER PRINTER

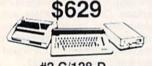

#### #2 C/128-D COMPLETE PKG.

- C/128-D COMPUTER W/BUILT-IN DISK DRIVE COMPUTER PRINTER
- 12"MONITOR

ORDERS

c

2

3

-

П

œ

~

뜅

SURCHAR

\$519

COMMODORE PRINTERS C= MPS-1250 \$219

> DPS-1101 DAISY WHEEL PRINTER

\$149

C= 640 KWWWWW.V

#### COMPUTER PACKAGES

#### **#3 COMPLETE PACKAGE**

- •COMMODORE C-64/C COMPUTER •COMMODORE 1541-C DISK DRIVE •COMPUTER PRINTER
- •12\* MONITOR •GEOS SOFTWARE PROGRAM

#### #4 COLOR PACKAGE

- COMMODORE C-64/C COMPUTER
   COMMODORE 1541/C DISK DRIVE
- •COMPUTER PRINTER
  •13" COLOR MONITOR

·GEOS SOFTWARE PROGRAM \$478

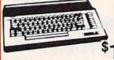

C= BAK With Geos Software 39.95

NEW C-128D with Built in Disk Drive #1764 EXPANSION MODULE. XETEC S. GRAPHIX JR. INTERFACE... \$29.95 XETEC S. GRAPHIX SR. INTERFACE... \$49.95 XETEC SUPER GRAPHIX GOLD. \$79.95 C-128 POWER SUPPLY \$59.95 C64/C64-C POWER SUPPLY \$29.95 C-1660 MODEM. 1670 MODEM. \$66.95 COMMODORE MOUSE \$26.88

XETEC LT. KERNEL 20MB. HARD DRIVES FOR C64-C. C-128... \$799

XETEC 40 MB HARD DRIVE C64/128 & 128D \$1169

#### commodore **DISK DRIVES**

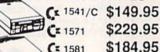

\$184.95 C= 1581 \$154.95 C= 154111

MONITORS C\*1702 COLOR....\$169.95 NEW 1084S.....\$299.95

THOMSON HI-RES RGB

COLOR MONTOR.....\$299.95 MAGNAVOX RGB 13"

COLOR MONITOR.....\$199.95

AMIGA 500 RGB COLOR PACKAGE

Amiga 500 w/512K • Built-in 3 5° Disk Drive • Mouse RGB Color Monitor • All Power Supplies & Cables Free Software

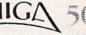

IN STOCK-CALL FOR LOW PRICE! AMIGA 500 W/1084S ......\$829 AMIGA 500 W/1084S & 1010 3.5" DRIVE...\$1029

AMIGA 2000 IN STOCK

— ALL PERIPHERALS IN STOCK —
A-501 512K EXPANSION A-1010 3.5°
FLOPPY DRIVE A-1020T 5.25° DISK DRIVE
WITH TRANSFORMER A-2080 BRIDGE
CARD A-10848 RGBCOLOR MONITOR A1680 MODEM A-2090 HARD DRIVE CONTROLLER FOR A-2000 A-2010 3.5° INTERNAL DISK DRIVE FOR A-2000 A-2052 2MB
EXPANSION FOR A-2000

Supra 20MB Hard Drive for A-500...

#### commodore COLT PACKAGE

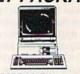

COMMODORE COLT Computer • 640K 4.77-7.16MHz • 2 Floppy Disk Drives • 12\* High Resolution Mono Monitor • All Hook Up Cables & Adapters • Box of 10 Disk-

\$719

#### LASER XT PACKAGE

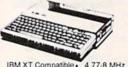

IBM XT Compatible • 4,77-8 MHz. 360K Floppy • Parallel & Serial Ports Game Port/RGB Port • 12" Monitor

\$489

SEAGATE 20, 30 40, 60, 80 MB HARD DRIVES IN STOCK!

# COMMODORE MIG

RGB

COLOR

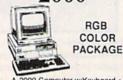

A-2000 Computer w/Keyboard • 3.5" Disk Drive • Mouse • RGE Color Monitor • All Hook-up Cables & AC Adaptors • Free Mouse & Software

\$1649

AMIGA 2000 IBM PC/XT COMPATIBLE

**RGB COLOR PACKAGE** A-2000 Computer w/Keyboard • 1 MB Exp. to 9 MB. • Built-in 3.5\* Disk Drive • RGB Color Monitor 2088 IBM Compatible Bridge Card w/5.25\* Floppy Disk Drive

\$2049 FREE MOUSE AND SOFTWARE

#### LEADING EDGE

LEADING EDGE MODEL D PACKAGE IBM PC/XT COMPATIBLE

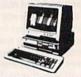

512K RAM Computer • Key-board • 360K Floppy Drive • 4.77-7.16 MHz. • 12" Monitor 8088.2 Processor

ž

INVITE

CORPORA

긆

r

EDUCA

TIONAL

CUSTOM

포

\$629

W/20 MB HARD DRIVE W/30 MB..... W/40 MB.... .....\$889 .....\$939 .....\$989

**EPSON EQUITY II+** IBM AT Compatible

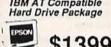

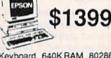

Keyboard 640K RAM 80286 Microprocessor - 1.2 MB Floppy Drive - 20 MB Hard Drive - Mono Monitor LOGITECH MOUSE

\$59.95

TOSHIBA PS-321 S

FX-850... FX-1050. LQ-500... LQ-850... LQ-1050... LX-8650... Panasonic

\$429.95 NX-1000C Sicolor .\$169.95 .\$224.95 .\$164.95 .\$219.95 .\$299.95 .\$304.95 .\$409.95 000 Rainbow

OKIDATA

\$189.95 \$219.95 \$299.95 \$119.95 |...\$1629 API ASERIET SERIES II HP LASERJET SERIES II...\$1629 CITIZEN PRINTERS IN STOCKI

ō

rs, Vise, Am-Ex, Diners Club, Cart Bl cks must wait 4-6 weeks for clearance e, Discover Card & C.O.U. s acc s accepted. IBM PC/XT are registered trademarks of informational Business Machine Gorp. APOFP . All APOFPO orders are shipped first class priority air. All orders can be shipped Air Express-call fo

#### **MOVING QUICK**

Quick! resides in blocks 155-158 (\$9B00-\$9E00) and uses block 159 (\$9F00) for storage. If your program uses these blocks, you can change Quick!. The problem is that 6502 machine language is generally not relocatable. The solution is the BASIC program New Quick. New Quick creates a new version of Quick! (from an existing one) in any five-block area of memory.

To use New Quick, load Quick! and type NEW; then run New Quick. You are prompted for the source and destination blocks. At the prompt for the source block, enter the load address of Quick! divided by 256. At the prompt for the destination block, enter the new address divided by 256.

For example, if you wanted to create a version of Quick! that loads at block 202 from one that already exists at block 155, you'd answer the prompts as shown below:

#### SOURCE BLOCK(DEC)? 155 **DESTINATION BLOCK? 202**

You would need to enter both values as decimal numbers. (As you've probably noticed, Quick! must be located on an even 256-byte boundary.)

After New Quick has created the new Quick!, it asks whether you wish to save the new program. If you want to save the new version, press Y and type the filename. New Quick will save the new version of Quick!. (It's a good idea to name the files according to where they are located. For example, the original Quick! is stored with the filename QUICK155.)

When New Quick has finished, the new Quick! has been created at the desired location in memory and can be activated by the proper SYS command. If the new Quick! starts at block 192 (\$C000), for example, it may be activated by typing SYS 192\*256, or disabled by typing SYS 192\*256+3.

#### INSIDE THE PROGRAM

Although Quick! is tolerant of errors, it isn't as tolerant as the Kernal ROM load and verify routines. A dirty or misaligned read/write head may cause Quick! to malfunction. If a program simply will not load with Quick! enabled, you can always disable Quick! and use the standard load routine.

Quick! actually consists of two programs-one in the computer and one in the disk drive. At the beginning of each load or verify operation, Quick! writes the disk drive subroutine, together with the filename, into blocks 5 and 6 of the drive's memory. This is followed by a "UC" command that causes the drive CPU to JMP to the beginning of the subroutine. The subroutine locates the desired file, reads its data from the disk, and transfers the data to the program in computer memory using a two-bit parallel technique.

Quick! is stable. It works perfectly well with a printer or other serial device connected to the serial bus. The reason is that it does not use the ATN line once the disk drive responds to the computer. The transfer of data is controlled by careful timing and proper manipulation of registers in the disk drive and computer. Because of its need for careful timing, Quick! can have trouble if sprites are turned on while it's loading. This is because sprite direct memory access (DMA) steals clock cycles from the microprocessor. To avoid this problem, turn off sprites during load and verify operations.

Quick! speeds up the load and verify operations, but it doesn't get involved in any other operations on files such as OPEN, PRINT#, GET#, INPUT#, or SAVE. Quick! also doesn't interfere with tape drives.

#### QUICKI AND SPEEDSCRIPT

Even though SpeedScript uses nearly every available byte of RAM, adapting it to use Quick! is easy. First, you need to use New Quick to create a copy of Quick! that starts at block 202. This is the highest block of RAM in which Quick! can execute. Next, you need to load SpeedScript (version 3.0 or higher) and type in the following line in direct mode:

POKE 2481,202:SAVE"0:filename",8

where filename is the name of the new SpeedScript file.

To use SpeedScript and Quick! together, simply load Quick! and activate it with the commands

LOAD"QUICK202",8,1 NEW

SYS202\*256

Then, load and run SpeedScript. See program listings on page 97.

#### NOW AVAILABLE FOR THE AMIGA

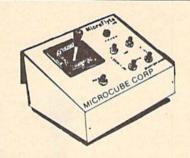

The MicroFlyte JOYSTICK, the only fully proportional continuously variable joystick control for Flight Simulator II

. .It transforms an excellent program into a truly realistic flight simulation system" B.A.C.E.

#### MICROCUBE PRODUCTS

#### Commodore 64/128

 MicroFlyte ATC Joystick . . . . . . . \$59.95 Test/Calibration Disk: A diagnostic tool for your 

· MicroFlyte Joystick-Plugs into the mouse port & works with most software . \$119.95 

Include \$4.00 shipping of joystick orders. FSII is a trademark of subLOGIC Corp.

Order Direct from:

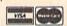

MICROCUBE CORPORATION

P.O. Box 488 Leesburg, VA 22075 (703)777-7157

#### 3 TECHNICAL PROGRAMS

| Maximize:    | $Z = 2X_t + X_t$             | Linear Programmer                                   |
|--------------|------------------------------|-----------------------------------------------------|
| IVIGATITIZE. | $L = L\Lambda_1 + \Lambda_2$ | Solves linear program-                              |
|              | $3X_1 + X_2 < 44$            | ming problems of up to<br>50 variables and 35 con-  |
| Subject to:  | X/<10                        | straints. Systems may be                            |
|              | $X_i + X_i < 18$             | restricted by constraints of equality, less than or |
|              | $2X_1 + 5X_2 < 60$           | greater than, (different<br>types may appear in the |

mized. Computer displays solution (in example at left, Z=31,  $X_1=13$ ,  $X_2=5$ ), Initial and final tableaus. Special command for easy entry of sparse constraints.

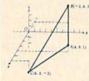

#### Analytical Geometry In 3 Dimensions

Solves numerical geometry problems like those found in college level analytical geometry text books. After entering points, lines, planes and vectors, users may then calculate. Vector cross, dot, triple and scaler products.

cross, dot, triple and scaler products.

A×B,A-B,A×B-C,sA, find the angle between 2 lines, vectors or planes; find intersection of 3 planes, 2 planes, line and a plane; find a plane through 3 points, a point and a line, point and normal point and parallel plane, or perform 18 other geometric calculations. Entries made and answers displayed in users choice of several methods, including symetric equation, parametric equation, multiple points, direction and magnitude.

(NOT A GRAPHICS PROGRAM)

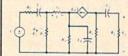

#### Electronics: AC DC Circuit

Analysis Programs Program computes general numeric solution to electronic circuit of up to 40 nodes and 63

branches. Branches may contain resistors, capacitors, inductors, cur-rent sources, voltage sources or 4 types of controlled sources. Com-puter displays node voltages, branch voltages, currents, powers and power factors. Step function of branch parameters or frequency with graphic display of results. Menu controlled and user friendly

Linear programming System (64/128) Analytical Geometry in 3 Dimensions (64/128) Electronics AC DC Circuit Analysis (64/128) Electronics AC DC Circuit Analysis (IBM PC)

\$24.95 \$24.95 \$29.95 \$29.95

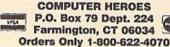

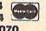

# PRINTSCREEN

James Host

Would you like a hardcopy of your computer art? Looking for a way to make permanent records of your high scores? Try ''1526 Print-Screen," a memory-resident screen dump that is activated by a simple key combination. It prints just about any screen the Commodore 64 can display. It works well with hi-res screens, text, custom characters, sprites (expanded or normal), and even extended-color background screens.

The 1526 version of Print-Screen works only with Commodore 1526 or MPS-802 printers. If you have a 1525 or an Epson-compatible printer, use "PrintScreen" from the December 1987 issue of COMPUTE!'s Gazette.

----

Typing It In

PrintScreen is written entirely in machine language. To enter it, you must use "MLX," the machine language entry utility. When MLX prompts you, respond with the values given below.

Starting address: 0801 Ending address: 0EE8

Follow the MLX instructions carefully, and be sure to save a copy of the 1526 PrintScreen data before exiting MLX. Although it is written in machine language, 1526 Print-Screen can be used just like a BASIC program.

This amazing
machine language
screen dump sends
absolutely everything
on your 64's screen
to the printer—
including hi-res
graphics, sprites, and
redefined character
graphics. For
Commodore 1526 or
MPS-802 printers
only.

To use the program, just load it and type RUN. Next, load and run the program that creates the screen you would like to print. When you want to print the screen, hold down the Commodore key and tap RE-STORE. The screen freezes. When you release the Commodore key, your screen will begin to print.

(Note that the sprites will disappear from the screen during the screen dump, but they will be printed.) After the screen dump has finished, your program will continue running.

PrintScreen works with most BASIC and many machine language programs, but it does not work with programs that require the same areas of memory it uses: \$CF00-\$CFFF, the RAM beneath the I/O block and Kernal, and certain Page 3 vectors. PrintScreen interrupts whatever program is currently running, so it shouldn't be activated if the computer is accessing a disk drive or modem, or if it's already printing something.

Note that multicolor bitmapped screens and multicolor sprites appear as stripes in the printed dump. This is due to the way these images are stored in memory. Also, 1526 PrintScreen won't accurately reproduce screens which use raster interrupts to change graphic modes in midscreen.

**Programming Notes** 

The 1526 printer does not support normal bitmapped graphics. Print-Screen prints graphics by defining a custom printer character and sending the eight bytes of character definition to a printer channel with the secondary address 5. Each byte sent defines an eight-dot column in the

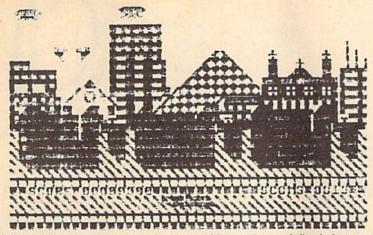

This versatile utility can dump hi-res graphics, sprites, redefined characters, and text to a 1526 or MPS-802 printer.

custom character, with the high bit defining the action of the top pin of the printhead. (This dot-column scheme is opposite the 1525's, which uses the low bit to define the action of the top pin.) After the custom character has been defined, it is printed by sending CHR\$(254) to a printer channel with a secondary address of 0 or 7.

The printer accepts only one

custom character definition per printed line. To print a full line of graphics, PrintScreen tricks the printer into thinking that it has gone onto another line. This is done by printing CHR\$(141) to printer channel 7. Following that, you can send another eight bytes of character definition to channel 5. Before printing the custom character CHR\$(254) again, you have to

move the printhead back to its previous position by printing an appropriate number of spaces.

This cycle—printing the custom character followed by the carriage return and spaces—causes the head to shuttle back and forth and explains why the 1526 screen dump is considerably slower than screen dumps for other printers.

Here's a short sample program that sends all the 256 printhead pin combinations to the printer:

KM 10 OPEN10,4,10:PRINT#10:CLO JE 20 OPEN6, 4, 6: PRINT#6, CHR\$ (2 Ø);:CLOSE6 AH 30 OPEN5, 4, 5: OPEN7, 4, 7 BQ 40 FOR J=0 TO 31 SJ 50 PRINT#7, CHR\$ (141); XR 60 FOR K=0 TO 7 CS 70 PRINT#5, CHR\$ (K+8\*J); PM 80 NEXT K MF 90 FOR M=0 TO J+1 RP 100 PRINT#7," "; QS 110 NEXT M JD 120 PRINT#7, CHR\$ (254); QS 130 NEXT J RG 140 CLOSE5 BD 150 PRINT#7:CLOSE7

See program listing on page 96.

# COMPUTE!'s SpeedScript Disk

A powerful word processing package for 64 and 128 owners

# A Great Deal for Commodore Users!

#### Includes:

- SpeedScript for the 64
- SpeedScript 128—80-column version
- Spelling checkers for both 64 and 128 versions
- Plus more than a dozen other Speed-Script support utilities, including mail merge and word count—all on one disk (including full documentation).

**ORDER NOW!** 

| WHCIS                                                                 |                   |         |
|-----------------------------------------------------------------------|-------------------|---------|
| YES! Send me SpeedScript Disk. I've enclosed \$9.95 pl for each copy. | us \$2 posta      |         |
| Name                                                                  |                   |         |
| Address                                                               |                   |         |
| City                                                                  | State             | ZIP     |
| Mail personal check of                                                | r money or        | der to: |
| COMPUTEI's SpeedScript D<br>P.O. Box 5188<br>Greensboro, NC 27403     | Disk              |         |
| *New York residents add 91/2 percent                                  | color tou North C |         |

\*New York residents add 8¼ percent sales tax. North Carolina residents add 5 percent sales tax. All orders must be paid in U.S. funds by a check drawn on a U.S. bank. Sorry, no credit card orders accepted.

Please allow 4-6 weeks for delivery.

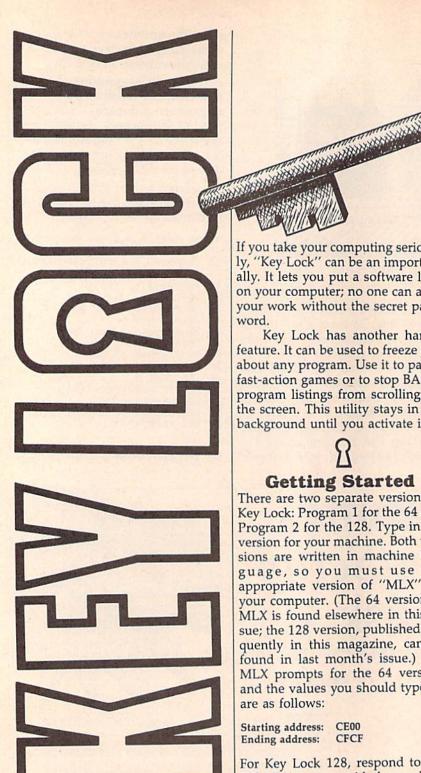

Protect your work from prying eyes and mischievous fingers. "Key Lock" adds simple but powerful password security to 64 or 128 programs. As a bonus, this utility also offers an instant-freeze feature.

If you take your computing seriously, "Key Lock" can be an important ally. It lets you put a software lock on your computer; no one can alter your work without the secret password.

Key Lock has another handy feature. It can be used to freeze just about any program. Use it to pause fast-action games or to stop BASIC program listings from scrolling off the screen. This utility stays in the background until you activate it.

**Getting Started** 

There are two separate versions of Key Lock: Program 1 for the 64 and Program 2 for the 128. Type in the version for your machine. Both versions are written in machine language, so you must use the appropriate version of "MLX" for your computer. (The 64 version of MLX is found elsewhere in this issue; the 128 version, published frequently in this magazine, can be found in last month's issue.) The MLX prompts for the 64 version, and the values you should type in, are as follows:

Starting address: CE00 Ending address: CFCF

For Key Lock 128, respond to the 128 MLX prompts with these values:

Starting address: 00C00 Ending address: 00DE7

To use the 64 version, type LOAD "filename",8,1. After the program has loaded, type NEW and SYS 52736. To run the 128 version, type BLOAD"filename", then SYS 3072, and finally NEW.

To use Key Lock, press Commodore-RESTORE to activate the password feature. Type in your password (maximum of nine char-

acters) and press RETURN. In the 64 version, you can use the DEL key and cursor keys to edit your input. These keys clear the input in the 128 version. Key Lock then asks you to confirm the password. If it isn't what you wanted, press n to reenter it.

J. Basil Cox

The screen border turns dark blue-your computer is locked. There are only two ways of unlocking the computer: by typing in the password or by turning off the computer. If you enter an incorrect password, the border turns red. After the correct password is entered, the computer returns to its former task.

Press SHIFT-RESTORE to pause the computer. To get it going again, press the space bar.

### **Technical** Considerations

The 64 version of the program is compatible with programs that do not use memory locations \$CE00-\$CFFF. Screen and color memory are temporarily stored under BASIC ROM (\$A000-\$A7FF). This means Key Lock will work with most BASIC programs and many ML programs. Key Lock 128 uses the RS-232 buffer and 2K of memory at 4864 (\$1300). The 128 version does not work with high-resolution graphics modes or the 80-column display.

Key Lock works by changing the NMI (NonMaskable Interrupt) vector. Pressing the RESTORE key generates an NMI. To disable Key Lock, press RUN/STOP-RESTORE (this does not work when the password or pause is activated). To reenable it, use SYS 52736 on the 64 and SYS 3072 on the 128.

See program listings on page 90.

# Program Merge

Article on page 57.

- HE 10 REM COPYRIGHT 1988 COMPU TE! PUBLICATIONS, INC. -ALL RIGHTS RESERVED
- RH 20 PRINT" [CLR] [3 SPACES] COP YRIGHT 1988 COMPUTE! PUB ., INC."
- SH 30 PRINTTAB(11)"ALL RIGHTS
  [SPACE] RESERVED": SA=4915
- QH 40 V1=SA+96:H1=INT(V1/256): L1=V1-H1\*256:V2=SA+197:H 2=INT(V2/256):L2=V2-H2\*2 56
- JX 50 FORI=SATOSA+234:READD:CK =CK+D:POKEI,D:NEXT
- FM 60 IFCK<>29233THENPRINT"\*\*\*
  ERROR IN DATA STATEMENT
  S \*\*\*":END
- DQ 70 POKESA+28,L1:POKESA+33,H 1:POKESA+38,L2:POKESA+43
- QS 80 PRINTCHR\$(147); "PROGRAM {SPACE}MERGE INSTALLED A T"; SA: END
- KG 90 REM MACHINE LANGUAGE DAT
- CR 100 DATA 32,231,255,173,2,3 ,141,235
- KA 110 DATA 192,173,3,3,141,23 6,192,173
- SA 120 DATA 44,3,141,237,192,1 73,45,3
- AK 130 DATA 141,238,192,169,96
- BE 140 DATA 169,192,141,3,3,16 9,197,141
- JJ 150 DATA 44,3,169,192,141,4 5,3,32
- HS 160 DATA 212,225,165,186,20 1,8,144,91
- DS 170 DATA 169,1,166,186,160, 3,32,186
- CJ 180 DATA 255,32,192,255,32, 175,245,162
- MS 190 DATA 1,32,198,255,32,22 8,255,32
- AS 200 DATA 228,255,32,183,255 ,201,0,208
- QP 210 DATA 58,169,202,160,192 ,32,30,171
- QS 220 DATA 162,1,32,198,255,3 2,228,255
- DQ 230 DATA 32,228,255,32,183, 255,201,0
- SR 240 DATA 208,40,32,228,255, 133,20,32
- SF 250 DATA 228,255,133,21,169 ,5,141,239
- KK 260 DATA 192,32,228,255,172
- ,239,192,153 GD 270 DATA 251,1,201,0,240,47 ,238,239
- BJ 280 DATA 192,208,238,169,21 1,160,192,32
- PA 290 DATA 30,171,173,235,192 ,141,2,3
- EH 300 DATA 173,236,192,141,3, 3,173,237
- EJ 310 DATA 192,141,44,3,173,2 38,192,141
- AF 320 DATA 45,3,169,1,32,195, 255,32
- HK 330 DATA 204,255,76,116,164
- HX 340 DATA 19,166,76,167,164, 169,1,76

- FX 350 DATA 49,243,13,77,69,82,71,73
- KK 360 DATA 78,71,0,13,63,70,7 3,76
- HG 370 DATA 69,32,78,79,84,32,70,79
- AK 380 DATA 85,78,68,32,32,69, 82,82
- PQ 390 DATA 79,82,0

#### **Digi-Sound**

Article on page 70.

#### Program 1: Digi-Sound—64 Version

- HE 10 REM COPYRIGHT 1988 COMPU TE! PUBLICATIONS, INC. -ALL RIGHTS RESERVED
- EF 20 PRINTCHR\$(14)CHR\$(8)CHR\$
  (147):POKE53280,0:POKE53
  281,0
- RA 30 PRINTTAB(12)"[BLU]COPYRI GHT 1988":PRINTTAB(7)"CO MPUTE1 PUBLICATIONS, INC
- MH 40 PRINTTAB(10)"ALL RIGHTS
  {SPACE}RESERVED":FORI=1T
  O1000:NEXT
- XQ 60 IFX<>27127THENPRINT"
  {DOWN}ERROR IN DATA STAT
- EMENTS.":STOP

  KD 70 PRINT"[CLR][YEL][3 DOWN]

  ";TAB(12);"DIGI-SOUND 64

  [2 DOWN]"
- BB 80 PRINT" [4 RIGHT] [YEL]

  [RVS] 1 [OFF] [BLU] RECOR

  D[DOWN] ": PRINT" [4 RIGHT]

  [YEL] [RVS] 2 [OFF] [BLU]

  [SPACE] PLAYBACK [DOWN] "
- QE 90 PRINT"[4 RIGHT][YEL]
  [RVS] 3 (OFF][BLU] SAVE
  [SPACE]SAMPLE TO DISK
  [DOWN]"
- GJ 100 PRINT" [4 RIGHT] [YEL]
  [RVS] 4 [OFF] [BLU] LOAD
  SAMPLE FROM DISK[DOWN]
- KM 110 PRINT" [4 RIGHT] [YEL]

  [RVS] 5 [OFF] [BLU] SAMP

  LE CONTINUOUSLY FROM TA

  PE[DOWN]": PRINT"

  [4 RIGHT] [YEL] [RVS] 6
- (OFF) (BLU) QUIT"

  QD 120 PRINTTAB(13)" (2 DOWN) EN

  TER (1-6)"
- GX 130 GETA\$:IFA\$=""THEN130 BJ 140 A=VAL(A\$):ONAGOSUB150,1
- 80,190,230,260,320:GOTO
- QK 150 PRINT"[2 DOWN][YEL] [5 SPACES]PRESS PLAY ON YOUR DATASETTE."
- AM 160 IFPEEK(1)=55THEN160
- SS 170 SYS49223:RETURN
- JX 180 SYS49152:RETURN GR 190 GOSUB330
- CF 200 POKE187, PEEK(71): POKE18 8, PEEK(72): P=PEEK(187)+ 256\*PEEK(188): POKE183, P EEK(P)
- FB 210 POKE187, PEEK(P+1): POKE1 88, PEEK(P+2): POKE251,0: POKE252, 16: POKE185, 1
- JQ 220 POKE186, D:POKE780, 251:P OKE781, 69:POKE782, 192:S YS65496:RETURN
- DX 23Ø GOSUB33Ø

- JQ 240 LOADF\$, D, 1
- SG 250 RETURN
  PH 260 PRINT"[DOWN][YEL][RVS]N
  OTE:[OFF] YOU MUST RE-R
- UN THE PROGRAM WHEN "
  KP 270 PRINT"FINISHED. PRESS P
- GJ 280 PRINT "READY OR PRESS A
- NY KEY TO CANCEL."

  BK 290 GETA\$:IFA\$<>""THEN70
- FB 300 IFPEEK(1)=119THEN290
- JQ 31Ø SYS49296
- CS 320 PRINTCHR\$(9):POKE53280, 14:POKE53281,6:PRINT" [7]{CLR}":END
- RX 330 INPUT"[YEL][2 DOWN]ENTE R DEVICE NUMBER: ";D
- KM 340 INPUT" [YEL] ENTER FILENA ME: ";F\$:F\$=LEFT\$(F\$,14 ):RETURN
- SJ 350 DATA 169,11,141,17,208, 234,234,234,120,160,0,1 69,16,132,63,133,64,234
- CC 360 DATA 63,170,202,234,234,234,224,0,208,248,201,0,240,15,169,15,141,24,
- CF 370 DATA 234,234,234,234,23 4,169,0,141,24,212,200, 208,223,230,64,165,64,2
- KE 380 DATA 160,144,215,88,169 ,27,141,17,208,234,234, 234,96,234,234,169,11,1 41,17
- HD 390 DATA 208,234,234,234,12 0,160,0,169,16,132,63,1 33,64,234,173,13,220,20
- 1,16 DM 400 DATA 208,19,138,145,63, 162,0,200,208,241,230,6 4,165,64,201,160,144,23 3,76
- PJ 410 DATA 132,192,232,208,22 7,138,145,63,200,208,22 1,230,64,165,64,201,160
- FA 420 DATA 213,88,169,27,141, 17,208,234,234,234,96,2 34,234,169,11,141,17,20 8,234
- HX 430 DATA 234,234,120,173,13 ,220,197,236,240,249,20 1,16,208,10,169,15,141
- EM 440 DATA 24,212,133,236,76, 153,192,169,0,141,24,21 2,76,169,192,200

#### Program 2: Digi-Sound—128 Version

- HE 10 REM COPYRIGHT 1988 COMPU TE! PUBLICATIONS, INC. -ALL RIGHTS RESERVED
- CE 20 BANK15:COLOR0,1:COLOR4,1
  :PRINTCHR\$(14)"[CLR]
  [3 SPACES][BLU]COPYRIGHT
  1988 COMPUTE! PUB., INC
- CS 30 PRINTTAB(11)"ALL RIGHTS [SPACE] RESERVED"
- HJ 40 FORI=1TO397:READA:X=X+A:
  NEXT:IFX<>56992THENPRINT
  "{DOWN}ERROR IN DATA STA
  TEMENTS.":STOP
- GF 50 FORY=0T01:RESTORE:BANKY: FORX=9728T09826:READA:PO KEX,A:NEXT:FORX=9952T099 83:READA:POKEX,A:NEXT:FO RX=6400T064265:READA:PO KEX,A:NEXT:NEXT
- XH 60 PRINT" [CLR] [DOWN] [YEL] "T

| ١ |     |     | AB(11)"DIGI-SOUND 128"                                 |
|---|-----|-----|--------------------------------------------------------|
| ١ | AE  |     | PRINT" (Z DOWN) (4 RIGHT)                              |
| ١ |     |     | {YEL}{RVS} 1 [OFF]{BLU}<br>{SPACE}RECORD{DOWN}":PRI    |
| ı |     |     | NT" [4 RIGHT] [YEL] [RVS] 2                            |
| ı |     |     | [OFF][BLU] PLAYBACK                                    |
| ı |     |     | (DOWN)":PRINT" [4 RIGHT]                               |
|   |     |     | (YEL) (RVS) 3 (OFF) (BLU)                              |
|   |     |     | (SPACE) SAVE SAMPLE TO DI                              |
| ١ |     | 4   | SK{DOWN]":PRINT" [4 RIGHT]{YEL}{RVS} 4                 |
| ı |     |     | [OFF] [BLU] LOAD SAMPLE F                              |
| ١ |     |     | ROM DISK(DOWN)"                                        |
| ١ | DS  |     | PRINT" {4 RIGHT} {YEL}                                 |
| ١ |     |     | [RVS] 5 [OFF] [BLU] SAMPL                              |
| ١ |     |     | E TAPE CONTINUOUSLY [DOWN] ":PRINT" [4 RIGHT]          |
| ı |     |     | [YEL] [RVS] 6 [OFF] [BLU]                              |
| ı |     |     | SPACE DISK DIRECTORY                                   |
| ١ |     |     | [DOWN] "PRINT" [4 RIGHT]                               |
| ١ |     |     | (YEL) (RVS) 7 (OFF) (BLU) (SPACE) END (2 DOWN) ": PRIN |
| ١ |     |     | TTAB(11)" (YEL) ENTER (1-7                             |
| l |     |     | )"                                                     |
| ١ | SA  |     | GETKEYAS: A=VAL(AS): ONAGO                             |
| ١ |     |     | SUB100,130,140,160,180,2                               |
| ı | PR  |     | 10,220:GOTO60<br>PRINTTAB(8)"[DOWN][YEL]               |
| ١ | PR  | 100 | PRESS PLAY TO BEGIN"                                   |
| ı | ER  |     | IFPEEK(1)=115THEN110                                   |
| ١ | CJ  | 120 | BANKØ:FAST:SYS64141:SLO                                |
| ١ |     |     | W: RETURN                                              |
| ١ | FB  | 130 | BANKØ:FAST:SYS64000:SLO<br>W:RETURN                    |
| ı | GG  | 140 |                                                        |
| ١ |     |     | NAME ";F\$:F\$=LEFT\$(F\$,1                            |
| ١ |     |     | 4)                                                     |
| ١ | AG  | 150 | BSAVE(F\$),BØ,P9728TOP64                               |
| ۱ |     |     | 139:BSAVE(F\$+".2"),B1,P<br>9728TOP64139:RETURN        |
| ١ | SH  | 160 |                                                        |
| ١ |     | 100 | NAME ";F\$:F\$=LEFT\$(F\$,1                            |
| ١ |     |     | 4)                                                     |
| ١ | QG  | 170 |                                                        |
| ١ |     |     | D(F\$+".2"),B1,9728:RETU                               |
| ١ | PP  | 180 | PRINTTAB(8)"[DOWN][YEL]                                |
| 1 |     |     | PRESS PLAY TO BEGIN"                                   |
| 1 | FS  |     | IFPEEK(1)=115THEN190                                   |
| ١ | BD  | 200 |                                                        |
| ١ | SH  | 210 | PRINT"{CLR}{YEL}":DIREC TORY:SLEEP4:RETURN             |
| ١ | AJ  | 220 |                                                        |
| ı |     |     | 12:COLOR4, 14:PRINTCHR\$(                              |
| 1 |     |     | 9):END                                                 |
| 1 | HD  | 230 | DATA 72,169,0,141,0,255<br>,104,141,24,212,169,63,     |
| 1 |     |     | 141,0,255,96,72,169,0,1                                |
| - |     |     | 41,0,255,104,141,24,212                                |
| 1 |     |     | ,169,127,141,0,255,96,1                                |
| 1 |     |     | 69,0,141,0,255,173,13,2                                |
| ١ | 0.0 | 240 | 20,72,169,63,141<br>DATA 0,255,104,96,169,0            |
| ١ | QA  | 240 | ,141,0,255,173,13,220,7                                |
| ١ |     |     | 2,169,127,141,0,255,104                                |
| ١ |     |     | ,96,169,11,141,17,208,1                                |
| 1 |     |     | 20,173,13,220,197,236,2                                |
| 1 |     |     | 40,249,201,16,208,10,16<br>9,15,141,24,212             |
| 1 | CP  | 250 | DATA 133, 236, 76, 70, 38, 1                           |
|   | 25  |     | 69,0,141,24,212,76,86,3                                |
| 1 |     |     | 8,169,0,141,0,255,169,1                                |
| 1 |     |     | 1,141,17,208,169,63,141                                |
|   |     |     | ,Ø,255,96,169,Ø,141,Ø,2<br>55,169,27,141,17,208,16     |
|   |     |     | 9,63,141,0,255                                         |
|   | SP  | 260 | DATA 96,32,224,38,120,1                                |
|   |     |     | 60,0,169,39,132,160,133                                |
|   |     |     | ,161,234,177,160,170,20<br>2,234,234,234,234,234,2     |
|   |     |     | 34,234,234,234,234,234,                                |
|   |     |     | 234, 234, 234, 234, 234, 234                           |
| 1 |     |     | 234 224 Ø 208                                          |

```
PF 270 DATA 233, 201, 0, 240, 10, 1
       69,15,32,0,38,169,0,32,
       0,38,200,208,213,230,16
       1,165,161,201,250,144,2
       05,169,127,141,0,255,16
       0,0,169,39,132,160,133,
       161,234,177
EX 280 DATA 160,170,202,234,23
       4,234,234,234,234,234,2
       34, 234, 234, 234, 234, 234,
       234, 234, 234, 234, 234, 224
       ,0,208,233,201,0,240,10
       ,169,15,32,16,38,169,0,
       32,16,38,200,208
HJ 290 DATA 213,230,161,165,16
       1,201,250,144,205,169,6
       3,141,0,255,88,32,240,3
       8,96,234,234,32,224,38,
       120,160,0,169,39,132,16
       0,133,161,32,32,38,201,
       16,208
XC 300 DATA 19,138,145,160,162
       ,0,200,208,241,230,161,
       165, 161, 201, 250, 144, 233
       ,76,196,250,232,208,227
        ,138,145,160,200,208,22
       1,230,161,165,161,201,2
       50,144
XQ 310 DATA 213,169,127,141,0,
       255,160,0,169,39,132,16
       0,133,161,32,48,38,201,
       16,208,19,138,145,160,1
       62,0,200,208,241,230,16
       1,165,161,201,250,144,2
```

AK 320 DATA 76,0,251,232,208,2 27,138,145,160,200,208, 221,230,161,165,161,201 ,250,144,213,201,250,14 4,209,169,63,141,0,255, 88,32,240,38,96

#### **Key Lock**

See instructions in article on page 88 before typing in.

#### Program 1: Key Lock—64 Version

```
CE00: AD 18 03 8D 7C CF AD 19 4B
CEØ8:03 8D 7D CF A9 17 8D 18 14
CE10:03 A9
           CE 8D
                 19
                    03
                        60
                           48
                              2A
CE18:AD 8D 02 8D E3 CF
                        C9 Ø2 FC
CE20:FØ Ø8 C9 Ø1 FØ Ø4 68 6C 56
CE28:7C CF 8A 48 98 48
                        78
                           A9
                              4E
CE30:7E 8D 18 03 A9
                    CF 8D 19 64
CE38:03 38
           20
              FØ
                 FF
                     80
                        CB
                           CF
                              12
           CF AD 20 D0 8D CD 5A
CE40:8E CC
CE48:CF 20 34 CF AE E3 CF EØ DE
                              1A
CE50:02 FØ
           10
              2Ø F9
                    CE
                        20 9F
CE58:FF
        2Ø E4
              FF
                 C9
                     20 DØ F6 Ø2
CE60:4C D5
           CE
              20
                 F2
                     CE
                        AØ ØØ
                              89
CE68:20 CF FF
              C9 ØD FØ ØB CØ A9
CE70:0A FØ 07 99
                 CE
                    CF C8 4C 5D
        CE
           A9
              00
                 99
                     CE CF
                           A9 84
CE78:68
CE80:BØ AØ CF 20
                 1E AB A9 CE 5C
CE88: AØ CF
           20
              1E AB
                     20
                        9F
                           FF
                              6D
              C9
                 59
                    FØ Ø7
                           C9
                              7A
CE90:20 E4 FF
CE98:4E DØ F2 4C 63 CE A9 Ø6 64
                     CE
CEAØ:8D 20
           DØ
              20
                 F2
                        AØ
                           00
                              3D
CEA8:20 CF FF
              C9 ØD FØ ØB CØ E9
                        CB 4C F5
CEBØ: ØA FØ Ø7
              99
                 D9
                    CF
CEB8: A8 CE A2 ØØ BD CE CF FØ 6C
CECØ:14 DD D9 CF DØ Ø4 E8 4C CC
           A9
              02
                 8D
                     20
                        DØ
                           20
                              7C
CECB: BC
        CE
CEDØ:F2 CE 4C A6
                 CE AD CD CF 28
CED8:8D 20 D0 20 F9
                     CE
                        18 AC
                              49
CEEØ: CB CF
           AE CC CF
                     20 FØ FF DB
CEE8:20 ØC CE 68 A8 68 AA 68 9E
        40
           A9 7F
                 AØ CF
                        4C
                           1E F2
CEFØ:58
CEF8:AB 20 73 CF B9 00 A0 99 88
```

CFØØ:00 04 B9 FA AØ 99 FA Ø4 EC CFØ8:B9 F4 A1 99 F4 Ø5 B9 EE AD CF10:A2 99 EE Ø6 B9 00 A4 99 56 CF18:00 D8 B9 FA A4 99 FA D8 2F CF20:B9 F4 A5 99 F4 D9 B9 EE 99 CF28:A6 99 EE DA C8 CØ FA DØ 1D CF3Ø:CB 4C 73 CF B9 7B 6C CF 20 CF38:00 04 99 00 A0 B9 FA 04 F1 CF40:99 FA AØ B9 F4 Ø5 99 F4 FE CF48:A1 B9 EE Ø6 99 EE A2 B9 EC CF50:00 D8 99 00 A4 B9 FA D8 EA CF58:99 FA A4 B9 F4 D9 99 F4 CF60:A5 B9 EE DA 99 EE A6 C8 6B CB A5 01 09 Øl 42 CF68:CØ FA DØ CF70:85 01 60 A5 01 29 A9 CF78:01 A0 00 60 00 00 40 93 DA 20 20 20 20 CF80:20 20 20 20 20 CF88:20 4B 45 59 20 4C 4F 43 5D 49 CF90:4B 20 41 43 54 56 41 EF CF98:54 45 44 ØD ØD ØD ØD 45 CFAØ:4E 54 45 52 20 59 4F 55 A4 CFA8:52 20 4B 45 59 20 3E 99 FE 20 CFBØ:93 11 20 43 4F 4E 46 49 CFB8:52 4D 20 50 41 53 53 57 33 20 28 59 2F 4E 7A CFCØ:4F 52 44 CFC8:29 3F ØØ ØØ ØØ ØØ ØØ ØØ CC

#### Program 2: Key Lock—128 Version

See instructions in article on page 88 before typing in.

```
ØCØØ: AD 18 Ø3 8D BE ØD AD 19 CC
                         8D 18 AA
ØCØ8:03 BD BF ØD A9
                     17
ØC10:03 A9 ØC 8D 19
                               A9
                     Ø3 60 A5
ØC18:D3 C9 Ø2 FØ Ø7
                      C9 Ø1
                            FØ
                                2E
                             ØD
                                72
ØC20:03 6C
            BE ØD
                  78
                      8D
                         F6
ØC28:AD 27
                      3D 8D
                            18
           ØA 48 A9
               ØA A9
                     ØD 8D
                            19
                                68
ØC30:03 8D 27
                            20
ØC38:Ø3
        A9
           00
               8D ØØ
                      FF
                         38
                                A5
ØC40:FØ FF 8C DE ØD 8E DF
                             an
                                BF
ØC48:AD 20 D0
               8D
                  EØ
                      ØD
                         20
                             86
                                34
                                ØB
ØC50: ØD AD F6 ØD C9
                     Ø1 DØ
                            ØD
                            20
ØC58:20 9F FF
               20 E4 FF
                         C9
                                45
        F6
               22
                   ØD
                      20
                         40
                             ØD
                                CØ
ØC60:DØ
            4C
ØC68:A2 ØØ 8E
               F6
                   ØD
                      20
                         ØF
                             ØD
                                27
               ØD
                  FØ
                      19
                         C9
                             14
                                9D
ØC7Ø:FØ FB
            C9
                             D2
ØC78:FØ EB C9
               9D FØ E7 2Ø
                                51
ØC8Ø:FF AE F6 ØD 9D E1
                         ØD
                            E8
                                6B
                      90
                             20
                                C5
ØC88:8E F6
            ØD
               EØ
                  ØA
                         DE
ØC9Ø:ØF ØD C9
               59 FØ F9
                         C9
                                93
ØC98:FØ F5 AE F6 ØD A9
                                98
                         00
                             9D
ØCAØ:E1
         ØD
            8E
               F7
                   ØD
                      AØ
                         ØE
                             20
                                65
                             20
                                C8
ØCA8:42 ØD AØ ØØ B9
                      E1
                         ØD
ØCBØ:D2 FF
            C8
               CC
                   F6
                      ØD
                         90
                             F4
                                1A
ØCB8:20 ØF
                             C9
            ØD C9
                  59
                     FØ Ø7
                                49
                                6C
ØCCØ:4E DØ F5
               4C
                   65 ØC A9
                             06
ØCC8:8D
         20
            DØ
               20
                  40
                      ØD
                         AØ
                             00
                                43
ØCDØ:A2 ØØ 8E F6 ØD
                      20
                         ØF
                             ØD
                                8F
ØCD8:FØ FB C9 ØD
                  FØ
                      19
                         C9
                             14
                                06
ØCEØ:FØ E9 C9
               9D FØ
                      E5
                         20
                            D2
                                31
ØCE8:FF AE F6 ØD 9D EC
                         ØD
                            E8
                                FF
ØCFØ:8E
         F6
            ØD
               EØ
                   ØA
                      90
                         DE
                             A2
                                BØ
ØCF8:ØØ BD E1
               ØD FØ
                      24 DD
                            EC
                                4 E
                      F9
                         ØC
                             A9
                                EF
ØDØØ: ØD DØ Ø4
               E8
                   4C
ØDØ8:02 8D
            20
               DØ
                  4C
                      CB
                         ac
                             AØ
                                El
ØD10:6F 8C F8
               ØD C8 DØ
                         FD
                             CE
                                49
                             4C
                                67
ØD18:F8 ØD
            DØ
               F8
                   20
                      9F
                         FF
ØD20:E4 FF
            AD EØ
                  ØD 8D
                         20
                             DØ
                                20
                      DE
                         ØD
                             AE
                                B2
ØD28:20 4E ØD
               18
                  AC
ØD3Ø:DF
         ØD
            20
               FØ
                  FF
                      20
                         ØC
                             ØC
                                35
            27
                  58
                      4C
                         33
                             FF
                                C9
ØD38:68 8D
               ØA
ØD4Ø:AØ ØØ
            B9
               CØ
                   ØD
                      FØ
                         06
                             20
                                46
                  F5
                         AØ
                             00
                                64
ØD48:D2 FF
            CB DØ
                      60
ØD5Ø:B9 D8
            12
               99
                   00
                      04
                         B9
                             D2
                                AF
                             99
ØD58:13
         99
            FA Ø4
                   89
                      CC
                         14
                                C4
            B9
                  15
ØD60:F4 Ø5
                      99
                         EE
                             06
                                CC
               C6
                             D2
                                9B
ØD68:B9
        D8
            16
               99
                   ØØ
                      D8
                         B9
ØD7Ø:17
         99
            FA D8 B9
                      CC
                         18
                             99
                                34
                         EE
                   19
                      99
                             DA
                                ØF
0D78:F4 D9
            B9 C6
                      60
                         AØ
                             00
                                BC
ØD8Ø:C8 CØ
            FA
               DØ
                  CB
                                17
ØD88:B9 ØØ Ø4 99
                   D8
                      12 B9
                             FA
ØD90:04 99
            D2
               13
                   B9
                      F4 Ø5
                             99
                                E3
ØD98:CC 14 B9 EE Ø6 99 C6 15
```

,234,224,0,208

| ØDAØ:B9 | 00 | D8 | 99 | D8 | 16 | B9 | FA | D9 |  |
|---------|----|----|----|----|----|----|----|----|--|
| ØDA8:D8 | 99 | D2 | 17 | B9 | F4 | D9 | 99 | 50 |  |
| ØDBØ:CC | 18 | B9 | EE | DA | 99 | C6 | 19 | 41 |  |
| ØDB8:C8 | CØ | FA | DØ | CB | 60 | 00 | ØØ | B3 |  |
| ØDCØ:93 | 11 | 45 | 4E | 54 | 45 | 52 | 20 | F2 |  |
| ØDC8:4B | 45 | 59 | 20 | 3E | 00 | 93 | 43 | 63 |  |
| ØDDØ:4F | 4E | 46 | 49 | 52 | 4D | 20 | 28 | B3 |  |
| ØDD8:59 | 2F | 4E | 29 | 3F | 00 | 00 | 00 | Cl |  |
|         |    |    |    |    |    |    |    |    |  |

#### Materializer

See instructions in article on page 72 before typing in.

#### Program 1: Materializer

| 0       |    |    |    |    |    |    |     |    |
|---------|----|----|----|----|----|----|-----|----|
| CC00:4C | ØC | CC | 4C | 74 | CC | 4C | 3D  | CD |
| CCØ8:CD | 4C | 45 | CD | A9 | Ø8 | 20 | D2  | Al |
| CC10:FF | A9 | CØ | 85 | FC | A9 | 00 | 85  | 98 |
| CC18:FB | A8 | A2 | Ø8 | 91 | FB | C8 | DØ  | 8D |
| CC20:FB | E6 | FC | CA | DØ | F6 | AD | 18  | 93 |
| CC28:DØ | C9 | 15 | FØ | 07 | C9 | 21 | FØ  | EØ |
| CC30:03 | AØ | Ø1 | 2C | AØ | 00 | B9 | 39  | 08 |
| CC38:CD | 8C | AA | Ø2 | 85 | FC | 20 | 21  | D2 |
| CC40:CD | A9 | 00 | A8 | 85 | FD | 85 | FB  | EØ |
| CC48:A9 | AØ | 85 | FE | A2 | Ø8 | B1 | FB  | 14 |
| CC50:91 | FD | C8 | DØ | F9 | E6 | FC | E6  | A4 |
| CC58:FE | CA | DØ | F2 | 20 | 19 | CD | A9  | 18 |
| CC60:C8 | 8D | 88 | Ø2 | A9 | 93 | 20 | D2  | Al |
| CC68:FF | A9 | 00 | 8D | 00 | DD | A9 | 20  | 30 |
| CC7Ø:8D | 18 | DØ | 60 | A2 | ØØ | 8E | A9  | D2 |
| CC78:02 | A2 | 00 | 8E | A7 | Ø2 | A9 | ØØ  | 3D |
| CC80:85 | FB | 85 |    | A9 | CØ | 85 | FC  | C4 |
|         |    |    | FD |    |    | 20 | 21  | 26 |
| CC88:A9 | AØ | 85 | FE | AØ | 00 |    |     | DA |
| CC9Ø:CD | AE | A7 | 02 | AD | A9 | Ø2 | FØ  |    |
| CC98:11 | B1 | FB | 3D | 29 | CD | FØ | 17  | F3 |
| CCAØ:B1 | FB | 3D | 31 | CD | 91 | FB | 18  |    |
| CCA8:90 | ØD | B1 | FD | 3D | 29 | CD | 85  | 93 |
| CCBØ:02 | B1 | FB | Ø5 | 02 | 91 | FB | A5  | 7B |
| CCB8:FB | 18 | 69 | Ø8 | 85 | FB | 90 | Ø2  | 43 |
| CCCØ:E6 | FC | A5 | FD | 18 | 69 | Ø8 | 85  | 9D |
| CCC8:FD | 90 | Ø2 | E6 | FE | A5 | FE | C9  | 8A |
| CCDØ:A8 | DØ | Cl | A9 | ØØ | 85 | FB | 85  | 59 |
| CCD8:FD | A9 | CØ | 85 | FC | A9 | AØ | 85  | Al |
| CCEØ:FE | E8 | EØ | Ø8 | 90 | Ø2 | A2 | 00  | A2 |
| CCE8:AD | A8 | Ø2 | FØ | ØB | 98 | 48 | A8  | A8 |
| CCFØ:48 | 20 | ØA | CD | 68 | AA | 68 | A8  | 3C |
| CCF8:C8 | CØ | Ø8 | 90 | 97 | EE | A7 | Ø2  | FA |
| CDØØ:AE | A7 | Ø2 | EØ | Ø8 | FØ | ØF | 4C  | 99 |
| CDØ8:7E | CC | AC | A8 | Ø2 | A2 | FF | CA  | 9B |
| CD10:D0 | FD | 88 | DØ | F8 | 60 | 4C | 19  | AC |
| CD18:CD | A5 | Ø1 | 09 | 07 | 85 | Øl | 58  | 5D |
| CD20:60 | 78 | A5 | Ø1 | 29 | FA | 85 | Øl  | 10 |
| CD28:60 | 40 | Ø8 | 80 | Ø1 | 10 | Ø2 | 20. | 79 |
| CD30:04 | BF | F7 | 7F | FE | EF | FD | DF  | 48 |
| CD38:FB | DØ | D8 | 15 | 17 | A9 | Ø1 | 80  | 61 |
| CD40:A9 | Ø2 | 4C | 79 | CC | A9 | 04 | 8D  | F4 |
| CD48:88 | 02 | A9 | 93 | 20 | D2 | FF | A9  | ØD |
| CD5Ø:97 | 8D | ØØ | DD | AC | AA | 02 | B9  | C6 |
| CD58:3B | CD | 8D | 18 | DØ | A9 | Ø9 | 20  | 97 |
| CD60:D2 | FF | 60 | ØØ | ØØ | ØØ | ØØ | ØØ  | 71 |
|         |    |    |    |    |    |    |     |    |

#### Program 2: Materializer Demo

- HE 10 REM COPYRIGHT 1988 COMPU TE! PUBLICATIONS, INC. -ALL RIGHTS RESERVED DG 40 IFPEEK(52225) <> 12THENLOA D"ML-MAT",8,1 MQ 50 POKE53280,0:POKE53281,0: POKE680,3
- QG 60 DIMVT\$(24):VT\$(0)="
  [HOME]":FORI=1TO24:VT\$(I )=VT\$(I-1)+"{DOWN}":NEXT AE 70 PRINT"[BLK][CLR]"CHR\$(14
- ):SYS52224
- \*\*\*\*\*\*\*\* AQ 80 PRINTTAB(5)"-[28 SPACES]
- BD 90 PRINTTAB(5)"- {RED} [6 SPACES] MATERIALIZER [9 SPACES][CYN]-"

- MG 100 PRINTTAB(5)"-[YEL] [6 SPACES] COPYRIGHT 198 8[8 SPACEST[CYN]-" BX 110 PRINTTAB(5)"-{YEL} COMP UTE! PUBLICATIONS, INC. [SPACE] [CYN]-"
- RH 120 PRINTTAB(5) "-{YEL} [4 SPACES] ALL RIGHTS RE SERVED[5 SPACES] [CYN] -"
- AG 130 PRINTTAB(5)" [28 SPACES]-"
- DA 140 PRINTTAB(5)"EZ3\*\*\*\*\*\* EX3\*\*\*\*\*\*\*\*\*\*\*
- GH 160 SYS52227:GOSUB520 FO 170 SYS52230:FORDY=1TO700:N EXT: PRINT" [CLR] [BLU] ": P OKE53280,12:POKE53281,1
- AH 180 A\$="{RVS}":FORI=1T039:A \$=A\$+" ":NEXT
- RM 190 PRINTVT\$(0)A\$VT\$(23)A\$ SM 200 FORI=1TO22:PRINTVT\$(I)" [RVS] "TAB(38)" ":NEXT
- SC 210 PRINTVT\$(9)TAB(10)"
  [BLK] COMPLETE SCREEN"
- MG 220 PRINTVT\$(11)TAB(11)"MAT ERIALIZATIONS"
- PQ 230 PRINTVT\$(13) TAB(12)" {2 SPACES}ARE EASY":SYS 52227:GOSUB520
- PX 250 SYS52230 BF 260 PRINT" [5] [CLR] "CHR\$(9)C HR\$(142):SYS52224
- JA 270 PRINT"[CLR]"VT\$(7)" [BLK] [3 RIGHT] ALL CHARA CTERS ARE HERE,
- BB 280 PRINTVT\$(9)"[3 RIGHT]AL SO [RVS] [BLU] REVERSE [OFF] [BLK] AND"
- FO 290 PRINTVT\$(11)"[3 RIGHT] (BLU)QASZXE+3EB3EV3 (BLK) - CHARACTER GRAPHI CSI [BLK]"
- AK 300 SYS52227:GOSUB520:SYS52 230
- BG 310 PRINT" [CLR] "VT\$(12) "AND PROGRAMMABLE CHARACTER S ARE A SNAP!"
- EM 32Ø FORI=ØTO7: READA: POKE4Ø9 60+I, A: NEXT
- KF 330 DATA 60,60,24,255,24,60 ,36,102
- BC 340 PRINTVT\$(14)TAB(16)"
  [BLU]@ @ @[BLK]":SYS522
- CX 350 GOSUB520:SYS52230 EB 360 PRINT" [5] [CLR] "CHR\$(9)C HR\$(14):SYS52224
- CS 370 PRINTVT\$(9) TAB(7) "{BLK} THE SPEED OF THE FADE I
- CX 380 PRINTVT\$(11)TAB(7)"AND [SPACE] FADE OUT MAY ALS O BE"
- SC 390 PRINTVT\$(13)TAB(7)"CONT ROLLED ...
- KQ 400 PRINTVT\$(15)TAB(16)" [RVS] [BLU] FAST
- GQ 410 POKE680,0:SYS52227:GOSU B550:SYS52230:GOSUB550
- MK 420 PRINTVT\$(15)TAB(14)" (RVS) REGULAR "
- RS 430 POKE680, 25: SYS52227: GOS UB550:SYS52230:GOSUB550
- SM 440 PRINTVT\$(15)TAB(14)" [OFF] [2 SPACES] [RVS] SL
- QH 450 POKE680,50:SYS52227:GOS UB550:SYS52230:GOSUB550 : POKE680, Ø
- HX 460 PRINT"[CLR]"VT\$(9)TAB(1 2)"[BLK]([BLU]R[BLK])ES

- TART DEMO" KA 470 PRINTVT\$(11) TAB(12)"( {BLU}E{BLK})XIT TO BASI ED 480 SYS52227
- HE 490 GETA\$: IFA\$="R"THENSYS52 23Ø: RUN CF 500 IFA\$="E"THENSYS52230:SY
- S52233:END BG 510 GOTO490
- EX 520 PRINTVT\$(18)"[5 RIGHT]P
- RESS A KEY TO DE-MATERI ALIZE"
- AX 530 GETAS: IFAS=""THEN530
- QJ 540 RETURN
- AK 550 FORDY=1T01000:NEXT:RETU

#### Crossroads II: **Pandemonium**

See instructions in article on page 38 before typing in.

Ø8Ø1:ØB Ø8 ØA ØØ 9E 32 34 34 34 0809:35 00 00 00 CE 53 5C 50 80 79 Ø811:3C 1F 36 23 38 6C 33 99 Ø819:7F 3B ED 48 BØ A7 7D 37 50 Ø821:FC 3B 6C 46 00 C7 85 BF 5A Ø829:FC 1F 6C 46 00 30 20 37 A9 Ø831:7C 3Ø E8 46 7E CF F8 FØ 23 Ø839:F8 7F E6 87 3C 72 FF D5 7C Ø841:CØ D5 7F 63 F8 BE D5 CØ 7C Ø849:D5 7E FØ 98 C7 8D BF 7C FC C6 C3 FF 8F Ø851:FF FF 2C EC 30 Ø859:7E 7E EE 87 ØE 48 EE 4C 5A C5 Ø861:7F 4E 5E 53 E3 E9 FF CF Ø869:E9 E5 C3 EØ ØØ ØØ ØØ 8Ø EE 0871:46 7F 7C 46 3C 26 30 20 AR 0879:20 3C 5E 46 40 40 8Ø B8 95 Ø881:AF 78 3F 36 EØ 8F 89 FF 2B Ø889:FC FF C2 83 38 38 30 7F 2B Ø891:BE 68 CE EC ØØ ØØ ØØ 30 FF 0899:3C 00 00 00 00 00 44 AA FA Ø8A1:AA 11 00 00 00 99 Ø2 FF 4F Ø8A9:02 ØØ ØØ ØØ 4E 53 9F 58 12 Ø8B1:3F 1E Ø8 ØC 38 6C 7D 33 4C Ø8B9:FF 75 37 33 21 30 3Ø A7 FF Ø8C1:7C BØ 1Ø 18 00 07 C5 BF 27 Ø8C9:FC 3B 10 18 99 30 20 3E E9 08D1:78 20 30 7E CF FF 55 30 FØ Ø8D9:FF 7F 3Ø 38 3C 72 FE FF FC Ø8E1:D5 FF 7F 1C F8 BE FF D5 27 27 Ø8E9:FF 7E 60 70 6D 9F FF DA Ø8F1:3F 3C 30 38 FF F1 FF 3C 3E Ø8F9:7E 7 E 4C 38 3C 4E E8 4E B2 Ø9Ø1:7E 4E 4C ØE E3 C5 E9 FF 5A Ø9Ø9:E9 E5 F3 98 ØØ ØØ ØØ 80 12 Ø911:86 FF 7C 38 3C 24 3E 2C 94 0919:20 3C 10 18 00 30 40 BB C7 Ø921:AF 78 3F 18 20 EF 89 FF 66 Ø929:F8 FF 4C 68 7F 38 38 30 4A 0931:76 30 30 38 00 ØØ ØØ 3C 50 Ø939:3C ØØ 00 00 00 00 11 AA 36 0941:AA 44 00 00 00 00 02 FF BD 0949:02 00 00 00 DB C3 3C BD 80 Ø951:BD 3C C3 DB DB E7 7E BD CØ Ø959:BD 7E E7 DB 7E 81 81 81 23 0961:81 81 81 7E 66 A5 C3 18 16 Ø969:18 C3 A5 66 7E 81 99 A5 66 Ø971:A5 99 81 7E E7 A5 DB 24 86 Ø979:24 DB A5 E7 DB 99 3C FF 85 Ø981:FF 3C 99 7E C3 BD BD DB CF Ø989:BD BD C3 7E A9 FF 8D ØE CØ D4 A9 80 8D Ø991:D4 8D ØF 12 10 Ø999:D4 Ø1 85 Ø2 A9 CØ BD A9 BE Ø9A1:72 ØE A9 2F 8D 73 ØE A9 98 Ø9A9: Ø3 85 Ø6 A2 31 85 ØE 20 AC Ø9B1:18 69 ØA 9D ØØ Ø4 2Ø 85 18 Ø9B9:ØE 69 Ø8 9D 8Ø Ø4 20 85 E1 Ø9C1:ØE C9 Ø3 FØ F9 C9 Ø2 DØ 88 09C9:02 A9 FF 9D 00 05 20 85 FA 09D1:0E DØ 07 A8 BD 00 05 FØ 73

ØF29:FD A5 Ø3 C9 Ø8 DØ Ø6 A9 E5 Ø9D9:E5 98 C9 Ø3 FØ FØ C9 Ø2 4F ØC81:A5 4B ØA ØA 18 69 46 BØ C4 ØF31:00 85 03 E6 02 A5 FD C9 EB 09E1:D0 02 A9 FF 9D 80 05 AD B8 ØC89:02 85 D7 A2 ØC 86 ØD CA 88 ØF39:14 DØ B3 C8 CØ 18 FØ 06 E6 Ø9E9:1B D4 29 ØF 69 Ø5 9D ØØ 6F ØC91:86 39 20 4C 11 A5 11 FØ 36 ØF41:A9 00 85 FD FØ A8 A2 27 5B Ø9F1:Ø6 9D 80 Ø6 CA 10 **B6** A9 80 ØC99:05 A2 00 20 A8 19 A5 12 E5 C3 E5 ØF49:BD 50 04 9D CØ Ø7 A5 09F9:1A 85 FB 20 8B ØE A2 31 07 19 57 ØCA1:FØ Ø5 A2 01 20 A8 A9 ØF51:9D CØ DB CA 10 F2 60 A2 46 ØAØ1:DE 8Ø 06 10 1A BD aa 06 34 ØCA9:05 85 FE 20 D2 12 A9 3F F8 ØAØ9:9D 80 Ø6 BD ØØ 04 18 7D 66 ØF59:07 18 BD 40 60 69 30 9D 63 ØCB1:20 A5 ØF A9 Ø1 20 C5 ØF E2 30 ØF61:28 Ø4 BD 48 60 69 9D 77 ØA11:00 Ø5 9D 00 Ø4 BD 80 04 36 ØCB9:C6 FE DØ EF A9 F9 85 Al EF 9D 80 Ø5 9D 80 04 95 ØF69:43 04 BD 50 60 69 30 8D ØA19:18 7D A5 AD 60 2E ØCC1:A4 CB CØ Ø6 DØ 15 ØF71:35 04 CA 10 E5 A5 11 18 85 2C ØB ØA21:06 DØ 31 BD 00 04 30 ØCC9:40 49 01 8D 60 40 A5 A2 3F **A8** ØF79:69 3Ø 8D 33 Ø4 A5 12 69 81 ØA29:48 97 68 4A 4A 4A 62 29 ØCD1:18 69 ØF 85 FC A5 A2 C5 14 30 ØF81:30 8D 4E 04 A5 BØ 69 18 ØA31:85 FC **B9** F6 1E 85 FD BD AE ØCD9:FC DØ FA AD 60 40 FØ 20 E4 69 ØF89:8D 3F Ø4 A5 B1 30 8D 3A ØA39:8Ø Ø4 30 18 ØA 18 7D 80 42 ØCE1:A5 A2 29 Ø1 AA 98 DD Ø5 23 30 10 ØF91:40 Ø4 AD 00 46 18 69 05 D2 11 FØ D1 FE CA ØA41:04 65 FC A8 20 75 ØE ØCE9:1F DØ D5 B5 ØF99:8D 31 Ø4 AD 01 46 69 30 4A ØA49:FD 48 86 Ø3 98 AA 68 20 CF ØCF1:18 1F BD 18 1F 09 20 9D 12 A9 9D ØFA1:8D 4C Ø4 ØC 6D CA C6 57 60 85 ØA51:71 ØE A6 Ø3 10 A9 12 4C CF ØC 2B ØCF9:00 44 20 69 ØFA9:8D C1 ØF DØ Ø5 A9 BD 8D C5 ØA59:06 10 A3 A9 03 85 06 C6 84 ØDØ1:A5 46 FØ Ø6 2Ø D9 1A 4C E6 60 BD C2 ØF 79 4C 09 02 ØFB1:C1 ØF B9 ØØ Ø3 FC C6 40 A5 ØA61:FB 30 ØDØ9:3A 18 A1 30 ØC A9 F9 14 ØFB9:B9 19 60 8D C3 ØF A5 ØC 91 ØA69:30 03 4C AC 09 A9 00 BD 27 ØD11:85 A1 E6 3F DØ Ø4 A9 FF 11 ØFC1:BD ØØ ØC A9 90 92 04 60 85 ØA71:ØE 85 6D A9 73 85 01 72 DC ØD19:85 3F C6 6C DØ 14 A5 41 C8 ØFC9:8D E4 8D A9 BD AE ØA79:A2 EC BD FF CF 9D FF 27 ED ØF DØ 05 ØD21:85 6C A5 A2 85 FC A5 41 A4 CA ØFD1:E4 ØF **B9** 00 60 8D F.5 ØF 71 ØA81:BD EB DØ 9D EB 28 DØ C9 ØD29:C9 FF FØ Ø6 A5 A2 C5 FC E6 49 ØFD9:B9 19 60 18 69 D4 8D E6 9D FC ØA89:F1 A2 3F BD 4D 09 30 ØD31:FØ FA 2D 15 D4 C3 20 AD 1 B ØFE1: ØF A5 00 04 60 85 A4 ØC BD ØA91:29 10 F7 A9 77 85 Ø1 A5 CA ØD39:DØ 1A AD 1B D4 C9 C8 9Ø 99 ØFE9:0C A9 90 2C A9 BD SD E4 33 ØA99:A9 Øl 8D ØE DC A9 1A 8D A4 ØD41:13 A5 6B C9 Ø5 BØ ØD E6 44 E7 ØAA1:18 DØ AD 24 DØ C9 F6 DØ 5A 20 A5 CC ØFF1:ØF B9 00 60 8D E5 ØF B9 ØD49:6B 2Ø D2 12 A9 3F ØFF9:19 60 18 69 BC 8D E6 ØF 4F DØ 02 ØAA9:02 E6 6D AD BE 21 1F ØD51:ØF 2Ø BØ 1D 4C C1 ØC A2 Ø7 9D 88 1001:4C 07 00 ØAB1:E6 6D A9 01 85 FC 20 8B CS E2 ØF A2 A9 ØD59:00 86 FD 18 65 FD AA 98 67 FC 20 58 0D EE 1009:28 40 9D ØØ DØ 90 ØB DØ DE ØAB9: ØE A4 A9 ØF ØD61: ØA ØA ØA A8 B9 8Ø 29 20 11 E6 AE ØAC1:AØ ØØ A9 10 20 58 ØD AØ 79 1011:CA 10 F4 60 46 60 4D ØD69:71 ØE E8 E8 E8 C8 86 FD EØ ØAC9:00 A9 20 58 ØD E6 FC 2E 1019:40 BD 46 1F 8D 18 D4 FØ EA 11 ØD71:EØ 27 90 FØ 6Ø A5 B9 18 00 Ø3 1021:06 A5 29 01 DØ 4C 32 CC A2 ØAD1: A5 FC C9 ØA 9Ø EØ A9 F9 ØD79:6A A2 ØØ 9Ø Ø2 A2 8Ø 8E A4 A9 98 DØ FF 8D 15 DØ 20 1029:31 EA A2 01 86 6A B5 4E ØAD9:8D 16 ØD81:72 ØE 18 69 2A 8D 73 ØE 6E 1031:FØ 02 49 DØ Ø8 8F ØAE1:A9 ØØ 8D 21 DØ 8D 20 DØ 5C ØD89:A9 ØØ A2 7F 20 ØE CA D6 4E D6 71 72 ØAE9:8D 1B DØ 8D 1D DØ 8D 17 DC MA MA MA AR AM 1039:B5 AA 95 49 A9 01 95 A8 4B ØD91:10 FA A5 44 ØAF1:DØ 8D CD DØ A2 Ø7 A9 ØØ FØ 53 BC 38 1F C9 F7 1D 1041:B5 66 ØD99:A2 ØØ B9 ØD Ø8 20 71 ØE BE 28 4Ø 9D A2 FA ØAF9:9D 50 60 CA 10 72 1049:05 90 1B DØ Ø6 B5 68 ØDA1:C8 E8 EØ Ø8 DØ F4 B9 A5 6A 85 Ø4 ØF 1051:21 C9 07 FØ 06 **B**5 55 ØBØ1:F5 85 66 67 A2 A8 71 ØE ØC DØ 26 ØDA9: Ø8 4A 4A 4A 4A 20 ØBØ9:8D 60 40 86 52 99 ØØ 60 C7 1059:68 A2 81 DØ 1C **B5** 68 18 34 ØDB1:E8 C8 DØ FØ **B9** 9D EØ 10 EA ØB11:48 BA 99 19 60 C8 CØ 19 73 71 ØE FD 1061:69 F6 A2 81 DØ 13 AA AD 36 ØDB9: Ø8 ØA ØA ØA ØA 20 99 7D 9Ø ED 3D ØB19:FØ Ø9 68 18 69 28 73 ØDC1:E8 C8 EØ 18 DØ FØ B9 95 73 1069:1B D4 3D 41 1F 18 91 78 A9 15 8D 14 8D ØDC9:08 20 ØE E8 C8 EØ 2Ø 4B 1071:1F 85 8F BD 39 1F AA A5 ØB21:E8 BØ EA 71 09 99 Ø5 DE ØB29:03 A9 10 8D 15 Ø3 58 20 88 ØDD1:DØ F4 E4 ØD AØ 00 A2 71 1079:8F 99 Øl D4 A9 20 ØB31:Ø4 10 A2 07 86 ØD 86 48 CF ØDD9:40 20 20 60 CA 1081:D4 A9 00 99 04 D4 8A 99 32 15 ØE AØ A2 D6 68 DØ 07 5D ØB39:86 52 8D 60 40 9D 40 60 38 ØDE1:4C 15 ØE A9 ØØ 85 FC 8A 5E 1089:04 D4 A6 6A FØ CA ØB41:9D 48 60 CA 10 F7 AA 9D 44 1091:A9 ØØ 95 66 99 04 D4 ØDE9:38 E9 20 **A8** 20 75 ØE A4 CØ 50 E8 DØ F7 1099:C6 10 92 **C6** 40 DØ 1F DA ØB49:ØØ 46 9D ØØ 64 ØDF1:FC D9 F6 1E DØ 51 6A 39 F6 1E 3F 38 E5 80 85 AF 85 BØ CA 86 8C ØDF9:ØE 8A A8 75 ØE A4 FC 10A1:A9 03 85 40 A5 ØB51:85 AE 20 FE ØB59:D7 ØA 85 48 85 B1 A9 DC ØEØ1:18 20 C8 10A9:3C FØ 10 BØ 08 C6 41 DØ DF A9 79 FD 1E 71 ØE D4 06 E6 41 DØ E4 10B1:0A E6 41 DØ ØB61:E6 AØ 10 20 1E AB 20 A7 40 ØEØ9:84 FC CØ Ø8 DØ D9 E8 EØ DF 3C C6 A4 ØB69:ØE ØF BD 86 1E 9D 14 E8 ØE11:40 DØ 86 FC 84 FD DØ 10B9:02 C6 41 A9 99 85 A2 DØ 60 CA 10 Cl 10C1:52 DØ 1C A9 02 85 52 A6 CE ØB71:06 A9 ØA 9D 14 DA ØE19:A9 Ø4 85 FB A9 ØØ 85 Ø3 D6 4C 11 A2 00 86 53 21 FE 18 65 10C9:CA CA 10 02 A2 02 86 CA 19 ØB79:F2 20 ØE21:A9 ØØ 85 FE A5 71 1F AB A9 82 10D1:BC 07 B9 20 22 ØB81:A9 96 AØ 1E 20 1E ØE29:FD A8 20 75 ØF. A6 03 30 18 15 1F A2 DF ØB89:00 A6 53 EØ 6Ø 9Ø ØA 8A A5 ØE31:F6 1E DD F6 1E DØ 16 A5 81 10D9:9D F8 29 C8 CA 10 F6 A2 A9 00 F9 20 36 ØE 10E1:07 28 40 F0 5C BC 20 90 ØB91:38 E9 60 **A8** ØE39:Ø3 18 65 FC **A8** 20 75 18 BD 79 1F 7D 1E C9 FØ 90 BØ 7D 1E 48 98 5C 10E9:40 BD 48 40 18 1E A8 ØB99:1F 18 13 ØE41:18 A6 FE FD 3A E6 53 DØ EØ 8D FE FE A5 9F 10F1:D9 10 1F FØ 19 9D 48 40 09 ØBA1:06 85 ØE49:AA 68 20 71 ØE E6 10F9:38 E9 1C 1F DØ 38 C5 Ø2 D9 ØBA9:4E 04 A5 3A 8D 4E D8 A5 3D ØE51:FE C9 08 DØ CF E6 03 A5 33 ØBB1:53 29 Ø1 FØ 3C A6 CB EØ DF C3 FC 18 1101:BC 58 40 B9 00 45 29 BF 62 ØE59:03 C9 Ø8 DØ A5 3E 1109:99 00 45 4C 39 CØ 00 F4 ØBB9:03 DØ 03 4C 30 ØB BD 81 55 ØE61:69 Ø8 85 FC A5 FD 18 69 11 DØ AD 60 F5 1111:FØ 19 BD 38 40 FØ 14 BD D8 90 07 09 3A BØ F3 ØE69:08 85 FD C6 FB ØBC1:EB C9 31 1119:30 40 18 69 Øl C9 ØF BØ FA ØBC9:03 8D 23 06 AD 00 DC C9 7A ØE71:9D FF FF 60 AD 72 ØE 8D 43 1121:0A 9D 3Ø 4Ø BD 38 40 69 72 ØE79:82 ØE 73 ØE 8D 83 ØE Ø3 ØBD1:7F FØ 07 29 10 FØ 53 20 62 AD FØ 45 1129:F5 DØ 14 A9 ØØ 90 28 40 9E DC C9 FF ØE81:B9 FF FF 60 AD 1B D4 29 2D ØBD9:1B ØC AD Ø1 00 99 Øl DØ 04 72 ØE 18 69 40 FF 1131:8A ØA AB A9 AD ØE89:03 60 AD ØBE1:10 29 10 D0 09 26 04 A8 72 ØE 65 1139:BD 40 40 18 7D 48 40 9D FE ØBE9:C9 20 FØ 05 DØ 3C 20 18 2E ØE91:90 Ø3 EE 73 ØE 8D CA 30 Ø3 4C E2 10 1D 1141:F8 Ø7 ØBF1:0C A9 Ø8 85 61 A9 ØØ 85 09 ØE99:A9 ØØ A2 3E 20 71 ØE CA 70 85 58 ØF AD 18 1149:4C 31 EA A9 00 85 48 02 ØBF9:A2 A5 A2 C5 61 90 15 A6 99 ØEA1:10 FA 60 20 08 1151:BC A2 A9 FF 9D 96 40 38 ØEA9:D4 29 07 18 69 26 C5 C4 12 ØCØ1:53 E8 EØ 60 90 ØB A5 6D 88 93 29 1159:9D 83 40 CA 10 F7 A9 00 ØEB1:FØ F4 85 C4 AD 1B D4 2D ØCØ9:FØ Ø4 EØ 73 90 03 4C 7D 94 C5 C3 FØ 79 1161:85 B9 A9 10 85 44 20 76 DE ØC11:0B 4C 7F ØB 20 2D 15 4C 8E ØEB9:07 AA BD D3 1E 96 1169:0D A5 B9 A4 99 40 F2 44 20 FØ Ø2 ØEC1:F3 85 C3 A9 ØØ 85 BB A6 8Ø ØC19:FA ØB AD 26 Ø4 C9 90 F2 Ø5 90 89 1171:E6 44 E6 B9 CØ 13 EE 2C A9 40 8D 26 7B ØEC9:B1 A5 BØ DØ 04 EØ ØC21:03 A9 20 1179:A2 ØC 86 ØD CA 86 39 AD 22 1B D4 85 BB 20 85 F2 00 04 11 ØED1:1Ø AD ØC29:04 60 A2 AØ 84 DE 85 6E E2 E4 C8 FØ F7 86 93 1181:1B D4 29 1F 69 28 ØC31:20 D9 1D 26 04 C9 40 63 ØED9: ØE AA E8 AD 1189:60 AD 1B D4 29 ØF AA A5 78 00 20 ØEE1:C8 BD CE 1E 85 02 A9 aa 15 ØC39:FØ Ø2 AØ 84 12 E8 BC 90 BD 96 A6 1F F3 32 06 ØEE9:85 Ø3 85 FD AØ Ø2 02 76 1191:4B DD 48 ØC41:D9 1D AD 23 38 E9 3Ø 8A 90 C9 1199:40 10 40 A5 89 ØA DB FF ØEF1:A5 BB 30 06 BD 06 20 4C **C8** ØC49:85 B1 85 4B A9 9D 85 47 EØ Ø3 FØ E2 EØ F2 ØEF9:FE ØE 20 Ø3 3D DD 11A1:1B DØ E6 20 27 BD E2 A6 ØC51:AØ 1E 1E AB A2 BD 18 FA 99 40 30 ØC ØFØ1:F6 1E FØ Ø3 A5 C4 2C A9 B2 11A9:04 FØ DE AD ØC59:00 D8 9D 28 DB A9 20 90 29 ØF 11B1:AD 98 40 10 07 AD 9A 40 3E 20 A5 8E ØC61:28 Ø4 CA 10 F2 20 A7 ØE 5E ØFØ9:20 85 Ø6 A6 FD 11B9:30 02 A2 02 E6 B9 A5 B9 ØC ØC69:20 58 ØF A9 ØØ AA 9D ØØ ØA ØF11:A5 C3 2Ø C5 ØF A9 26 38 F6 11C1:9D 96 40 86 44 20 65 76 ØD ØC71:46 E8 DØ FA 85 C9 85 6B AA A5 06 20 A5 ØF 64 7A ØF19:E5 FD ØC79:A9 Ø2 85 4C 85 41 85 6C Ø5 ØF21:A5 C3 20 C5 ØF E6 Ø3 E6 64 11C9:A6 44 A5 4B DD E2 1F 90 03

1 1479:0F 9D 00 46 68 4A 4A 4A 40 1721:0F 1F 9D 00 51 4C 69 12 F2 11D1:0A AD 1B D4 29 03 F0 03 4F 11D9:9D 83 40 86 44 20 D2 12 76 1729:BD 00 45 10 10 20 68 1D CE 1481:4A 9D 00 4C B9 80 1F 48 51 11E1:A5 44 20 FA 13 A6 A3 A9 BF 1489:29 ØF 9D 00 48 68 4A 4A 8Ø 1731:A6 8D BD aa 45 9 04 9D C1 11E9:00 20 FB 12 A6 A3 A5 44 08 1491:4A 4A 9D 00 47 1739:00 45 4C 69 12 4C 7B 1D AE B9 96 40 B3 11F1:C9 ØC DØ 1A A5 4B C9 14 R9 1499:0A 0A 0A 0A 18 69 40 9D AF 1741:A6 ØD A9 09 90 99 4D 90 FØ 4C 1749:00 47 93 11F9 . 90 14 A9 02 9D 00 47 A9 E3 17 89 40 14A1:00 42 60 A9 20 85 FR RA 9A E1 61 1201:49 9D 00 44 A9 05 9D 00 12 14A9:48 20 B5 12 68 AA BD 00 3F 1751:C9 3F DØ 1B FE 00 50 FE 97 1209:46 A9 18 9D ØØ 45 A5 8E 86 1481:45 10 Ø3 4C AA 12 60 B9 BD 1759:00 46 BD 00 41 CQ 06 DØ DE 1211:10 06 A9 00 9D ØØ 46 6Ø CD 14B9:00 4C BC 45 6F 1761:05 A9 Ø3 9D ØØ 47 A9 04 2B 15 18 79 1F 1219:BC ØØ 4F BD 99 4E AA A9 14C1:60 99 45 60 20 CB 14 4C D3 1769:A8 20 39 12 4C E1 17 BØ 05 73 1221 : 00 20 C5 0F A9 00 4C A5 82 1771:03 4C 16 14C9:58 ØF 86 Ø7 A9 Ø5 85 FC 80 R9 69 40 DØ CB 1B 80 1229:0F 84 0F A9 01 20 35 14D1:18 7D 15 1F AA BD 40 60 27 1779:1A B9 AE 40 85 0A 86 09 67 1231:A4 ØF B9 13 1F 4C 35 1B 83 14D9:C9 ØA 9Ø ØD 38 E9 ØA 9D 1781:20 FB 18 A6 ØD BD 00 46 32 67 1239:CØ Ø2 BØ Ø9 AØ ØØ C9 Ø5 82 1789:FØ 6B A6 ØA BD ØØ 46 FØ EB 14E1:40 60 CA FE 40 60 E8 D0 B1 1241:FØ ØC C8 DØ Ø9 A4 66 FØ 9F 1791:4F DØ 14E9:EC CA C6 FC 10 E7 A6 07 58 45 BE AF 40 RD 00 22 1249:05 A4 67 Da ØA CB 99 66 20 14F1:BC 1799:41 C9 93 DØ ØD BD 94 15 1F **B9** 43 60 4A D5 43 3B A6 1251:00 A9 14 99 68 ØØ 6Ø AØ AØ 14F9:AE FØ ØF 95 AE B5 11 18 77 17A1:00 41 C9 04 DØ 32 BD ØØ 64 1259:00 A5 66 C9 06 FØ EF C8 EC 1501:69 01 C9 17A9:5Ø 48 A9 ØØ 9D ØØ 46 84 45 0A 90 02 A9 09 E2 1261:A5 67 C9 Ø6 FØ E8 6Ø AA 62 17B1: ØA 2Ø A4 1509:95 11 A2 ØØ 86 FC B9 4Ø 72 14 A4 ØA BE AE 3C BD ØØ 44 1269:BD ØØ 44 85 FC 70 1511:60 DD 50 60 90 0F F0 05 9A 17B9:40 BD 00 45 29 80 48 A9 51 1271:29 20 DØ 04 A9 00 85 FC El 17C1:02 1519:9D 5Ø 60 C6 FC CB EB EØ 5C 20 47 14 68 1D 00 45 20 1279:86 8D BD ØØ 51 A8 B9 ØB A7 1521:06 90 EB F0 04 C5 FC 90 C0 17C9:29 BF 9D 00 45 68 18 7D A9 FB BD C8 7D ØØ 1281:1F 18 42 85 1529:EF A6 Ø7 6Ø A5 6E FØ Ø9 AD 17D1:00 50 90 00 50 4C 69 12 60 1289:00 45 10 02 E6 FB BD 00 C3 1531:20 8A 8E 17D9:A6 ØD 20 90 1D 4C 69 11 A5 30 11 C6 AB 12 AA 1291:45 29 Ø4 FØ Ø6 E6 FB E6 DC 1539:6E AD 1B D4 DØ ØA AD 1B DB 17E1:A6 ØD 20 7B 1D 4C 09 18 A6 1299:FB E6 FB 86 Ø3 20 **B5** 12 73 1541:D4 C5 D7 BØ Ø3 2Ø 8A 11 ØC 17E9:A9 28 38 F9 65 40 18 79 73 12A1:A6 Ø3 BD ØØ 45 10 0C E6 FA 17F1:6D 40 1549:E6 ØD A6 ØD E4 48 90 12 4B 99 6D 40 60 A9 28 EF 12A9:FB 20 5E 19 A6 07 A4 08 D3 1551:FØ Ø2 BØ Ø7 BD ØØ 46 DØ 46 17F9:38 F9 65 40 85 Ø3 B9 6D 8C 03 12B1:20 C3 12 60 BD 00 4F 20 CB 1559:ØE C6 1801:40 38 E5 99 48 A2 ØB 86 ØD E6 E2 6D 40 60 AF 20 7A CB 12B9:85 19 A8 BD 00 4E 1561:3C 6Ø BD ØØ 46 FØ E1 BD FØ 1809:A4 ØE B9 7F 40 30 01 60 63 12C1:19 AA A5 FC 20 C5 ØF A5 7D 1569:00 45 1811:20 21 14 98 A4 ØD 20 5F 29 40 DØ DA DE 00 BD 9E 12C9:FB 20 A5 0F A5 8D 4C E8 7E 1819:1B A9 1571:4D DØ D5 BD ØØ 47 9D ØØ 65 06 A8 4C 39 12 20 18 12D1: ØF AD 1B D4 29 1F 85 FC 67 1579:4D BD 00 50 10 08 A9 00 B2 1821:85 ØE AA FE 6D 40 60 20 2A 29 07 FC 12D9:AD 1B D4 18 65 29 1581:9D ØØ 50 4C 69 12 BD 00 58 1829:F7 17 20 F7 17 98 48 B9 04 12E1: AA AD 1B D4 29 ØF 69 Ø2 D1 1589:45 10 03 4C 68 1831:ØF 1F 1D BD ØØ B2 AB 20 F7 17 68 A8 5D 12E9:85 FC AD 1B D4 29 07 65 36 1591:43 10 30 86 13 20 CF 1D A5 1839:60 A2 Ø1 86 3A A6 3A B5 61 12F1:FC A8 20 AE ØF C9 20 00 5E 1599:A6 C9 1841:A8 13 20 DØ 03 4C 7B BD FØ 15 **B5** 11 FØ 11 A9 18 12F9:D8 6Ø 85 FC A8 86 FE A9 2A 15A1:1D BC ØØ 43 3Ø Ø6 C6 41 26 1849:00 95 A8 BD 00 29 77 45 40 1301:05 85 8E CØ 00 DØ 02 C6 F6 15A9:DØ Ø2 E6 41 C9 4Ø 9Ø ØB 29 1851:DØ Ø6 20 79 20 18 17 1B 91 1309: BE BE 9B 1E BD 28 40 FØ 7B 15B1:20 A4 14 A6 13 20 FA 1A 2B 1859:C6 3A 10 El AD aa 50 18 CI 1311:29 BD 20 40 D0 11 C6 8E 2A 15B9:4C FB 1B A9 ØØ 9D ØØ 46 C3 1861:6D Ø1 5Ø C9 05 90 03 4C EB A5 1319:10 ØD FE C9 02 90 Ø1 A7 15C1:4C A4 14 20 10 1A AØ Ø3 EC 1869: ØA 1D A5 11 DØ Ø7 A5 12 AB 1321:60 18 69 05 AA DØ 13 CA 84 15C9:A6 ØD B9 1871:DØ Ø3 61 40 C9 3F 9Ø 10 4C AC 1A 4C ØR an 44 1329:10 E2 A6 C9 E8 EØ 08 90 EC 15D1:0E C9 40 B0 10 BD 00 44 44 1879:BD ØØ DC 85 4D 86 Ø5 29 34 Ø3 1331:02 A2 00 86 C9 BD 20 40 2F 15D9:29 10 F0 20 E9 17 88 4A 1881:ØF 38 E9 05 **A8** B9 EB 1E F6 1339:FØ FØ A9 ØØ 9D 3Ø 4Ø A5 1D 15E1:10 E6 4C 73 16 BE AE 40 D7 1889:85 04 30 ØF BD 00 51 C5 CA 20 FØ 12 09 77 1341:FC 9D 40 A4 15E9:BD ØØ 41 C9 1891:04 DØ ØD BD ØØ 11 90 19 C9 7E EA 45 10 40 1349:CØ ØC BØ ØC A4 ØA B9 ØØ 6A 15F1:12 FØ A6 ØD BD ØØ 45 95 15 13 1899:4C 68 1D A6 4C 69 12 56 1351:46 DØ Ø5 **B9** ØØ 4C DØ Ø8 E5 15F9:29 10 DØ 03 20 28 18 BD 96 18A1:BD ØØ 51 A8 85 06 BD ØØ 25 12 A9 ØØ D2 1601:00 43 C9 1359:A9 Ø8 A8 20 39 12 FØ D9 FØ 57 8Ø 18A9:45 30 18 A4 04 20 61 19 52 1361:9D 38 4Ø A4 FC B9 1A 1F D8 1609:A6 ØD DD ØØ 41 FØ ØA DD 47 18B1:20 D2 10 A6 05 C9 20 FØ 35 1369:9D 48 40 AD 18 D4 29 Øl D2 1611:00 49 FØ Ø5 DD ØØ 4A DØ 52 18B9:17 C9 3F BØ 13 A5 Ø6 85 9B 1371:A8 B9 Ø9 1619:1A A9 Ø1 1F 9D 4Ø 4Ø A5 81 99 69 4Ø BD ØØ 3E 18C1:04 90 1F 15 B9 ØF C5 04 DA 1379:FE 9D 58 40 A8 B9 00 44 06 1621:45 29 Ø8 FØ BA 98 AA FE D6 18C9: DØ CE 20 5E 19 20 CE 1 A 01 1381:9D 27 DØ B9 00 45 3Ø Ø4 6F 1629:6D 4Ø 20 20 18 20 20 18 BB 18D1:A5 Ø4 9D ØØ 51 9C 4C 18 96 1389:A9 ØØ FØ Ø9 B9 ØØ 51 A8 4C 1631:4C EØ 15 BE AE 40 BD 00 3C 18D9:20 CF 10 48 20 CE ØF 29 **B9** 1391:85 FD B9 DB 14 27 1639:41 C9 Ø1 DØ ØA BD ØØ 1E 18 69 51 3E 18E1: ØF 85 42 A6 Ø5 C9 20 68 2B 1399:85 FC 1641:AA 98 DD ØF A4 FE B9 00 4E C9 7A 1F FØ Ø7 A6 Ø7 18E9:FØ 6E C9 3F FØ 30 C9 3F 76 13A1:1E BØ ØC A9 FF 38 FD FD F9 1649:0D BD 00 44 10 07 A6 0D A6 18F1:90 60 20 FA 1A CØ 02 90 9E 10 DØ 4C 13 BD 5A 1651:20 28 13A9:1E 2D **B6** 18 DØ ØA BD ØØ 44 33 18F9:59 B9 00 41 C9 ØC FØ 52 ØC 13B1:FD 1E ØD 10 D0 8D 10 D0 AE 1659:29 40 FØ Ø3 20 E9 17 BD ØD 1901:CØ ØC BØ ØA B9 00 51 64 A6 1389:89 00 4E 0A 0A 0A 18 65 35 1661:00 45 29 03 85 03 20 85 32 1909:3A DD 00 51 F0 44 20 FB **B9** FC 13C1:FC 85 FC BA DA AB AS 4B 1669:ØE 38 E5 99 7F 03 40 4C 2F 1911:1B A4 ØA B9 ØØ 46 DØ Ø5 96 13C9:99 00 D0 A4 FE B9 00 45 45 1671:EØ 15 A6 ØD BD ØØ 51 AA 34 1919:A6 Ø9 4C B8 14 60 FE 00 16 13D1:30 04 A9 00 FØ 05 A4 FD 29 1679:A8 FE 6D 40 BE 0F DE BA 1F 1921:50 A5 42 C9 01 F0 0E C9 7B 18 69 2D 85 FC 22 13D9:R9 DF 1E 1681:6D 4Ø DE 6D 4Ø 20 20 18 02 1929:06 FØ 06 A9 Ø4 95 BE DØ BA 13E1:A4 FE B9 00 4F MA MA MA 12 1689:20 20 18 A0 03 84 0E B9 DA 1931:04 A9 01 95 AA A0 01 A9 CC 13E9:18 65 FC 85 FC 8A ØA A8 30 1691:6D 4Ø 88 85 FD B9 6D 40 DF 1939:04 20 39 12 BC 00 46 C8 F8 13F1:A5 FC 99 Ø1 DØ FE 28 40 80 1699:C5 FD 90 06 F0 EA 85 FD D6 1941:CØ ØA 9Ø Ø2 AØ 09 98 9D 80 13F9:60 85 04 98 48 8A 48 20 D8 16A1:84 ØE 88 1Ø FØ A4 ØE B9 95 1949:00 46 20 93 ØF 4C 59 BF 19 1401:21 14 A5 04 20 47 14 68 62 16A9:65 40 C9 01 D0 17 B9 61 99 1951:DØ Ø6 90 20 1D 4C 9C 18 E5 1409:9D 00 4E 68 9D 00 4F 20 FB 16B1:40 FØ ØF C9 1B 9Ø ØB C9 B3 1959:A6 Ø5 4C 7B 1D BC ØØ 51 8E 1411:85 ØE 9D 00 51 A9 ØI 9D Ø4 16B9:3F BØ ØA A9 Øl 99 6D 40 17 1961:BD ØØ 4E 18 79 E3 1E 20 75 16C1:DØ C9 1419:00 4D A9 00 D9 9D ØØ 50 60 B7 4C 17 AØ Ø3 84 B5 1969:7A 19 85 Ø7 BD ØØ 4F 18 E4 16C9:04 C4 ØE FØ Ø3 2Ø ØB 18 CØ 1421:A2 ØC BD ØØ 46 FØ 16 E8 60 1971:79 E7 1E 20 85 19 85 Ø8 C3 1429:DØ F8 A6 39 E8 DØ Ø2 A2 16D1:A4 Ø4 88 10 F2 91 A5 ØE A6 54 1979:60 10 02 A9 26 C9 27 90 Fl 20 A4 39 26 16D9:ØD DD ØØ 51 1431:ØC 86 39 14 A6 FØ Ø9 9D ØØ FF 1981:02 A9 00 60 C9 Øl DØ Ø2 1B 1439:20 A6 39 E4 48 90 D9 16E1:51 20 69 12 4C 99 18 A6 6A 1989:A9 18 C9 19 90 02 A9 02 43 1441:02 86 48 86 A3 60 A8 9D ØB 16E9:0D A4 0E B9 65 40 C9 Ø1 E3 1991:60 BD 00 45 49 80 9D ØØ 3F 1449:00 41 B9 BA 1F 9D ØØ 44 58 16F1:FØ 5B BD ØØ 41 C9 Ø1 DØ 29 29 1999:45 BD ØØ 45 FB 9D 00 A6 1451:B9 CE 1F 9D ØØ 45 B9 94 E4 16F9:51 B9 61 4Ø C9 40 90 40 1E 19A1:45 6Ø D6 11 2Ø D9 1D A5 C2 1459:1F 9D 00 4A B9 A6 1F 9D 61 1701:A9 03 9D 00 4D 9D 00 47 AØ 19A9:4B 4A 85 3F 86 Ø5 B5 11 7D 1461:00 43 B9 58 1F 48 29 ØF 92 1709:BE AE 40 BD 00 51 85 ØA 8Ø 19B1:FØ 5A A9 10 20 47 14 B5 25 1469:9D 00 49 68 4A 4A 4A 4A 6A 1711:A8 B9 ØF 1F C5 ØE FØ 1Ø 2E 19B9:14 9D 00 46 A9 01 95 49 87 1471:9D 00 4B B9 6C 1F 48 29 07 1719:BC 00 45 30 10 A4 0E B9 3A 19C1:95 4E BD 18 1F Ø9 2Ø 9D 86

1F19:05 19 03 02 1A FF 01 00 73 19C9:00 44 BD 07 1F 85 07 A9 FB 1C71:00 45 29 20 F0 05 A9 01 12 | 1F21:30 12 1E 78 48 0C 00 00 B9 19D1:17 85 Ø8 2Ø CE 1A BD 13 61 1C79:20 FB 12 A6 ØA BD ØØ 46 FA 5C 1F29:18 Ø8 7A 5E 10 18 99 aa AR 1C81:DØ 12 A5 ØB C9 Ø7 FØ Ø4 19D9:1F 9D 00 51 A9 ØØ 2Ø FB A1 58 1A 26 30 00 gg 2D 1F31:0C 64 05 2Ø D2 05 1C89:A9 Ø2 85 ØB 20 A4 14 A6 DA 19E1:12 A6 1D A6 C6 aa 10 29 11 03 1F39:07 21 81 11 19E9:C9 20 F0 1B C9 3F DØ Ø5 CA 1C91:0A 20 EF 1C A6 Ø9 BD ØØ 6B 1F 19F1:FE 00 50 D0 12 20 05 1B F0 1C99:46 DØ Ø8 20 A4 14 A6 Ø9 F7 1F41:40 07 OF 97 SF 99 01 AD AF 1F49:07 ØB 02 04 05 Ø3 05 11 19F9: A6 ØA 20 A4 14 A6 ØA A9 49 1CA1:20 EF 10 A6 ag EG 02 B0 54 Ø8 01 09 01 01 00 F2 1F51:06 04 1AØ1:00 9D 00 46 20 EF 1C A4 9E 1CA9:0D 20 93 ØF BD ØØ 46 30 7 E 00 05 1F 07 Al 19 BD ØØ 1F59:01 13 02 32 1A09:05 20 2A 12 4C 76 ØF 86 ØF 1CB1:02 DØ Ø3 4C A3 41 10 BA 1F61:80 2A 9 40 05 08 1A11:05 BD 99 48 85 FD 85 Ø2 EC 1CB9:43 C9 Ø2 BØ ØB A4 ØA BE ØF 3B 1A19:AØ Ø3 84 A9 AØ 99 B8 14 41 1F69:00 20 00 32 83 94 32 22 C7 FC 6D 2F 1CC1:00 46 DØ 04 AA 20 75 55 52 73 64 85 11 48 99 65 40 99 1F71:44 1A21+40 A9 aa 69 42 1CC9:AØ Ø2 A6 99 EØ ac BØ 01 DI 33 Ø4 Ø1 Øl 88 EB 21 1A29:40 99 7F 40 88 10 ED 85 BD ØC BØ Ø1 88 F4 1F79:64 11 1CD1:88 A6 ØA EØ 6F 12 1F81:9B 5D 77 96 69 5A 58 1A31:42 A6 05 BC 00 41 B9 83 98 1CD9:A5 ØB 20 39 12 A6 ØA EØ 5F 6D C6 88 21 14 ØF BD ØØ 1F89:FF 9C 8F A7 1A39:40 10 02 E6 42 A6 Ø5 BD B4 20 93 DE 1CE1:02 BØ ØA Ø3 1F91:21 4A 21 06 FF 04 04 92 1A41:00 4E 85 03 BD 00 4F 85 FB 1CE9:46 FØ C8 30 C6 60 BD 00 D0 12 FF FF 10 41 ØE FF F4 1F99:ØE ØØ 1A49:FB A4 FC A5 03 18 79 E3 ED 1CF1:50 85 FE A9 00 9D 00 50 7F 7F **B8** 12 A9 1FA1:12 07 FF FF FF 11 1A51:1E 20 7A 19 AA 85 Ø3 A5 94 1CF9:C6 FE 30 FI 20 D2 7F 7F 7F 11 12 13 4B 1A59:FB 18 79 F.7 20 85 RØ 1D DØ 57 1FA9:7F 11 1E 19 D4 1DØ1:3F 20 A5 OF 20 7F FF E4 1FB1:13 7F 12 7F 11 11 1A61:A8 85 FB 20 AE 0F A6 FC C8 1DØ9:EF 20 04 10 A2 91 BC 15 60 75 7A AA BA 77 71 8E 1FB9:FF 7 E 1A69:9D 61 40 FE 65 40 BD 61 C5 1D11:1F B5 FØ 25 BD ØØ 5Ø E9 11 7D 7R A9 B6 2A 79 2F 1FC1:72 A9 34 BC 1A71:40 C9 20 DØ Ø6 C6 FD DØ 61 1D19:0A 0A 18 7D 00 50 45 52 44 1FC9:68 22 22 60 20 58 40 1A79: DØ FØ 1Ø C9 4Ø 9Ø ØC A6 F3 1D21:60 99 45 60 A9 00 90 00 29 58 5A 53 7A EC ØB ØA F7 1FD1:48 79 40 50 4B DØ 1A81:03 20 ED 0F E6 42 A6 FC 78 1D29:50 A5 47 C5 1FD9:5A 68 62 78 58 62 20 21 EØ 60 40 C6 FC 30 07 A5 Ø9 1D31:0A 79 44 38 E9 04 99 68 1A89:9D AE 1E 06 09 0C 11 13 29 10 CE 1FE1:20 05 12 1A91:02 85 FD 4C 3E 1A A6 05 59 1D39:44 60 20 CB 14 CA 1FE9: ØE 10 1A 18 18 CF 10 aa 38 EØ ØA 9Ø Ø4 A2 A3 1A99: A5 42 FØ Ø4 A9 2Ø 85 42 AA 1D41:A6 B1 E8 1FF1:0B 00 00 32 07 01 0D 05 34 1AA1:BD 00 44 29 DF Ø5 42 9D Ø5 1D49:00 E6 BØ 86 R1 20 99 10 1 A 1FF9:00 0F 05 12 10 12 Ø5 Ø9 16 1AA9:00 44 60 A2 08 BD F5 1F 67 1D51:DØ FB 20 58 ØF 20 A7 ØE D2 00 06 37 FF BF EØ ØA 2001:13 13 1AB1:FØ Ø8 9D 17 Ø6 A5 A2 9D 2F 1D59:AD ØØ 46 85 14 AD 01 46 2B 2009:20 00 FA AA A8 20 00 AA D3 E6 4B 4C 6C ØC 86 E7 1AB9:17 DA CA 10 F0 20 99 1D E2 1D61:85 15 2011:FF EA 80 08 AB FE 8A 80 8B 13 20 5E 2B 1AC1:FØ Ø3 4C 1B ØD A9 93 2Ø CØ 1D69:13 20 A4 14 A6 2019:08 AB BF 88 82 00 BB A0 F4 1AC9: D2 FF 4C 30 ØB A5 Ø7 9D 8E 1D71:19 20 CE 1A 20 92 19 4C 85 2021:00 00 00 FB A0 08 0A 00 5A 1AD1:00 4E A5 08 9D 00 4F 60 BA 1D79:69 12 86 13 BD ØØ 45 29 90 8A 88 Ø8 AE BE 8A 8B 2029:AA BF 1AD9: A2 02 A9 00 85 46 BD 00 D5 1D81:FB 9D ØØ 45 20 92 19 20 13 2031:00 28 8E BA EA 08 00 BE 2F 4C 6E 12 BD Ø1 1AE1:46 FØ 1Ø BD ØØ 45 1Ø Ø6 8E 1D89:69 12 A6 13 2039:AA E8 02 00 FF BE DØ 00 E5 1AE9:20 68 1D 4C F2 1A 20 94 85 1D91:00 45 49 Ø4 9D 00 45 60 5E 38 00 09 00 00 FC FE 1F FØ Ø8 9D F8 2041:24 80 01 1AF1:15 A6 13 E8 EØ ØC DØ E6 ØB 1D99:A2 Ø7 BD ØØ 4D FB F7 79 19 A6 Ø7 CE 1DA1:C7 Ø5 A9 ØA 9D C7 D9 CA 61 2049:42 00 05 90 1AF9:60 86 09 20 5E 2051:00 00 0D DB 1F 70 FB 10 20 1BØ1:A4 Ø8 DØ Ø9 86 Ø9 BC ØØ Ø8 1DA9:10 FØ A5 CB C9 93 60 AD 62 2059:6A FD 00 00 0A BB FD 22 AB 1B09:4F BD 00 4E AA 20 ED OF FB 1DB1:1B D4 29 Ø3 DØ 13 A9 Ø2 2C 2061:20 OF AA 00 00 00 ØE AA 91 1B D4 29 3D 1B11:A8 A6 Ø9 84 ØA 6Ø A5 4D 19 1DB9:C5 4B BØ ØD AD 30 2069:00 08 A0 0A BA 00 AB AF 1B19:29 10 DØ F9 A4 3A B9 4E 1DC1:01 F0 Ø3 A9 02 2C A9 06 CD 71 2071:F8 00 01 FF FB E8 80 20 F2 4C C5 ØF 20 5E 72 1B21:00 FØ Ø1 60 49 05 20 39 94 1DC9:2C A9 01 2079:23 FE FA 80 ØØ AF FB FA 24 1B29:12 A4 3A B9 BE ØØ 99 4E EB 1DD1:19 A6 07 A4 Ø8 4C AF ØF 4B 2081:80 A0 A8 0A 08 80 A0 D8 3C 95 14 A9 02 95 AA C8 1B31:00 B9 00 51 85 FE 84 05 21 1DD9:A9 03 2089:0E 00 00 00 D8 0E 08 80 60 1B39:A2 Ø2 BD ØØ 46 FØ 19 E8 ØA 1DE1:A9 Ø6 95 BE 60 93 1C 2Ø BA 2091:A0 A8 ØA ØA 80 AØ AF FR 10 4F 53 53 3E 20 43 52 1B41:EØ ØC DØ F6 A6 4C 86 FD E5 1DE9:20 20 FØ ØØ ØØ **B**5 2099:FA 00 00 AB FB 4C E8 EØ ac 79 1DF1:52 4F 41 44 53 20 49 49 8C 1B49:20 A4 14 A6 20A1:AF 14 22 BD 5F **A8** 66 1DF9:20 3A 20 90 50 41 4E 44 Ø9 7A EA 1B51:DØ Ø2 A2 Ø2 86 4C A6 FD 95 20A9:00 02 FF BF F0 00 01 80 70 55 4D 20 5C 1B59:A5 FE A4 Ø5 86 BD 90 ØØ AC 1EØ1:45 4D 4F 4E 49 20B1:00 00 00 01 80 00 00 00 06 20 20 1C CØ 1E 74 1B61:51 B9 00 4B 48 B9 00 43 CF 1EØ9:20 20 20 00 00 01 80 aa QF 2ØB9:01 80 ØØ 2E Ø3 ØF 5E 1B69:86 Ø5 84 FD 2Ø 47 14 68 43 1E11:20 00 F6 2E 2E 2001:00 00 01 80 00 00 00 Øl 2B 47 Øl 9D 00 4D C5 1E19:10 19 12 09 97 Ø8 14 20 17 1B71:9D ØØ A9 BF FØ 2009:80 00 ØØ ØØ Ø1 FF C2 1B79:A4 FD BD 00 41 C9 12 DØ 5F 1E21:31 39 38 38 20 03 0F 0D 07 BF 15 20D1:00 00 EF AF E2 02 99 E9 1B81:06 B9 1E29:10 14 05 21 20 10 15 44 00 41 9D 00 4A BD 7C AE BB DØ Ø8 5Ø 1E31:02 ØC 09 Ø3 Øl 14 Ø9 ØF 30 20D9:BE DA 00 21 1B89:00 44 29 FØ 19 00 44 9D F3 1E39:0E 17 05 DF 20E1:01 FF FE 00 00 20 BB FA 75 2E 2E 1B91:00 44 B9 00 45 29 40 FØ 50 13 F2 2E 1E41:0C 03 OF an a5 20 14 ØF D6 20E9:08 80 90 23 DE ØB AØ ØØ **E4** 1B99:05 A9 20 9D ØØ 46 BC ØØ 2D 1E49:20 10 01 ØE Ø4 Ø5 ØD ØF F7 2ØF1:82 ØØ ØF AØ ØØ ØØ ØØ ØØ 5F FD 20 61 19 A6 Ø5 AD 1BA1:51 A6 3A 00 00 ØØ 00 99 00 1E51:0D 09 ØD F7 2E 2E 2E CC 20F9:00 00 15 1BA9:20 CE 1A A6 FD BD ØØ 45 70 20 06 09 2101:00 ØE EØ 00 82 ØØ ØA AØ AB 22 1BB1:10 08 A6 Ø5 20 5E 19 20 E3 1E59:10 12 05 13 13 2109:00 AB BE 08 00 20 BA BA 3F 1E61:12 Ø5 20 02 15 14 14 ØF 3C 1BB9:CE 1A A5 FD C9 02 B0 05 ØF 20 13 14 Ø1 9E 2111:08 28 00 BA EA 08 00 20 A4 00 43 9D 1E69:0E 20 14 1BC1:A6 Ø5 9D 20 D2 1D 1E71:12 14 F5 5E 40 4C 7A 61 E9 2119:F7 EF FØ ØØ ØØ BB EB 8Ø B8 40 9B 1BC9:A6 Ø5 C9 20 FØ 10 C9 7F 7E 18 E8 2121:00 08 EA EA 82 A8 **A8** 8A 04 1BD1:BØ Ø6 A9 ØØ 9D ØØ 46 1E79:2C 14 1D 1E 60 F0 13 2129:EE 82 22 A8 EE EA 80 20 96 14 Ø1 8B 1E81:19 12 14 11 76 13 1BD9:86 09 20 FF 1A 20 FB 1B FD 2131:08 E8 AF EØ A2 02 FB EØ AB 1E89:12 14 20 01 14 20 ØC Ø5 26 18E1:A6 ØA BD ØØ 46 3Ø Ø2 DØ 6D 2139:20 00 Ø2 BF A1 EØ Ø2 10 60 1E91:16 Ø5 OC 20 31 13 11 1D **B2** 1BE9: ØE 6Ø BD ØØ 43 30 08 E6 C8 2141:BD A1 Ø8 Ø2 1Ø BD A1 10 50 4C C6 00 A6 07 13 A9 1E99:14 00 04 1BF1:41 DØ 04 FF 85 41 4C FC 2149:5A 1F B5 AØ Ø8 Ø2 00 F7 81 1BF9:69 12 A4 ØA B9 ØØ 43 C9 BC 1EA1:41 59 45 52 20 31 20 96 3F 18 2151:5F FØ 44 ØØ BD 4Ø Ø8 14 20 9E 4C 1F 20 20 20 ØA 1CØ1:12 DØ 2F 09 BD ØØ 45 4B 1EA9:53 A6 1E 4C DB 2159:00 B5 40 0B 55 FF 84 00 75 1EB1:48 49 47 48 20 20 1009:29 20 FØ 26 BD 00 46 C9 A2 44 DD 5C ØB 1EB9:45 4C 20 1C 50 4C F9 2161:ØB D5 FD AØ 1A 56 45 1C11:14 BØ 1F B9 ØØ 51 A8 BD 53 20 96 63 2169:80 00 1B FD 5C 80 04 1F 3B 52 20 32 1019:00 51 D9 ØF 1F FØ 13 BC 71 1EC1:41 59 45 2171:AD FF 1E EØ 44 81 67 1C21:00 51 B9 ØF 1F 9D ØØ 51 96 1EC9:53 20 9E 4C 99 99 aa 37 87 ØA DI 00 Ø5 06 08 09 88 2179:D1 1A DØ 44 ØD D1 1A Ø4 71 1C29:A9 Ø1 A6 Ø9 BC 43 4C 94 1ED1:6E A5 02 04 2181:44 B5 18 14 44 FF F5 A6 1ED9:0B ØE ØØ ØØ Ø4 FC Ø4 FC 38 51 1C31:39 A6 ØA DE ØØ 46 A9 12 2D 28 05 95 Ø1 FF 28 2189:D8 ØØ 41 BE FF D8 1EE1:00 00 00 00 Ø1 FF 1C39:01 20 FB 12 A0 03 A6 09 02 2191:3A 8Ø 48 Ø8 05 BE 80 4A Ø9 49 1C41:BD 00 45 29 20 FØ 04 DE 3F 1EE9:00 00 00 Øl 02 80 99 01 F5 BE 5A 2199: ØB FD BE ØB 1EF1:03 80 00 01 80 80 40 20 86 80 58 1C49:00 46 2C AØ Ø7 84 ØB BD CØ F9 Øl 02 04 Ø8 Øl 21A1:80 00 2B FD BE 20 08 ØA 1EF9:10 08 04 02 C9 01 F0 10 BD 00 66 1C51:00 41 21A9:00 BE A0 08 08 00 FD BF 20 20 40 80 Ø4 Ø5 Ø1 25 BA 1FØ1:10 1C59:43 30 20 C9 02 B0 1C BD A8 1F09:C0 DB 08 0C 00 04 01 00 7F 10 41 F7 72 21B1:DØ ØØ ØØ AD D8 1C61:00 46 C9 02 90 15 A6 ØA B4 21B9:BD 75 D8 10 41 00 00 00 5E 1F11:03 02 02 03 00 08 10 02 04 1C69:A9 00 9D 00 46 F0 0C BD F5

# Crossroads Maze Editor

See instructions in article on page 39 before typing in.

C800:A9 12 8D 18 03 A9 C8 8D FB C808:19 03 A9 DC A0 CB 20 1E 7C C810:AB 60 48 8A 48 A2 FF E8 F6 C818:BD 74 CD FØ Ø8 DD Ø4 04 32 C820:FØ F5 4C 4A FE 20 BC F6 BE C828:20 E1 FF DØ Ø3 4C 69 FE 6A C830:A2 F6 9A 20 FB CA 20 3F BØ C838:C8 20 5D CB 4C 2F ØB CE A2 C840: D8 CD D0 Ø8 A9 FO 8D DB 51 C848:CD 20 9E C8 CE D9 CD DØ 73 C850:0D A9 F8 8D D9 CD AD FR 25 C858:07 49 Ø3 8D F8 Ø7 2Ø D5 F2 C860:CB C9 93 DØ Ø3 20 88 C9 3D C868:C9 C3 DØ 20 03 A4 C9 C9 ØB C87Ø:D6 DØ Ø3 20 BB C9 C9 D2 6F C878:DØ 03 20 DF C9 C9 D5 DØ 27 C880:03 20 D7 C9 C9 85 D0 03 3C C888:20 0D CA C9 86 DØ Ø3 20 01 C89Ø:34 87 CA C9 DØ Ø3 20 5C CF C898:CA C9 88 DØ A2 60 AE 00 14 CBAØ: DØ Øl AC DØ AD 00 DC 2D 47 C8A8:01 DC 4A BØ ØC CØ 42 FØ 1F C8BØ: Ø8 88 88 88 88 88 88 02 C8B8:88 4A RO ac CØ F2 FØ Ø8 B3 C8C0:C8 C8 C8 C8 C8 C8 C8 C8 52 C8C8:4A BØ ØC EØ 10 FØ 08 CA BA CBDØ: CA CA CA CA CA CA CA 4A E1 C8D8:BØ ØC EØ B4 FØ Ø8 E8 E8 8F C8EØ:E8 E8 E8 E8 E8 E8 48 AD F5 C8E8:11 DØ 10 FB 8E 00 DØ 8C 9B C8FØ: Ø1 DØ 68 4A BØ 1C AD DA 15 C8F8:CD DØ CE DA CD 13 20 18 5B C900:C9 C9 20 DØ 04 A5 C4 DØ ØD C9Ø8: Ø2 A9 20 8D DB CD 20 1E 58 C910:C9 60 A9 ØØ 8D DA CD 6Ø A9 C918:20 6A C9 B1 FC 60 AD 00 6F C920 : D0 24 C9 DØ 07 AD Ø1 DØ El C928:C9 EA FØ 3D 2Ø 6A C9 AD 39 C930:DB CD 91 FC 80 DC CD A9 44 C938:13 38 ED DC CD ØA 18 6D 23 C940: DC CD A8 AD DR CD 91 FC DB C948:A2 26 AD Ø1 DØ C9 F2 FØ Øl C950:0F C9 42 DØ 14 BD 5Ø 04 6F 07 C958:9D CØ CA 10 F7 30 09 42 C960:BD CØ Ø7 9D 50 04 CA 10 F5 Ø1 C968:F7 60 AD DØ 38 E9 42 53 C970:4A 4A AA BD 36 CD 85 FC DD 37 85 FD AD ØØ C978:BD CD DØ 42 C980:38 E9 1C 4A 4A 4A A8 60 FF C988:A2 2C AØ 26 BD 36 CD 85 D6 C990:FC RD 37 CD 85 FD A9 20 6D C998:91 FC 88 10 F9 CA CA 10 E6 C9A0:E9 A9 00 60 EE 20 D0 20 53 C9A8:86 CA A2 36 BD DD CD 9D 88 C9BØ:90 CD CA 10 F7 CE 20 DØ 66 C9B8: A9 ØØ 6Ø EE 20 D0 A2 36 DB C9CØ:BD 90 CD 9D DD CD CA 10 B6 C9C8:F7 20 D8 CA A6 C8 20 E2 A3 C9DØ: ØE CE 20 DØ A9 aa 60 A6 E4 C9D8:C8 20 E2 ØE A9 ØØ 60 A2 C6 C9EØ: 2C AØ 26 BD 36 CD 85 FC 44 37 CD 85 FD C9E8:BD B1 FC C9 **B**5 C9FØ:20 DØ Ø4 A5 C4 DØ 02 A9 BA 91 C9F8:20 FC 88 10 EF CA CA CQ CA00:10 DF A9 20 8D BD 07 8D CB CAØ8:99 07 A9 00 60 AE 26 04 6F CA10:CA 8A 29 ØF FØ 20 1D 86 86 CA18:CA 20 D8 CA 8E 26 04 C9 CI CA20:05 BØ 06 A2 00 86 RR FO DI CA28:02 E9 04 AA 86 C8 20 E2 DE CA3Ø: ØE A9 00 60 AE 26 Ø4 E8 3C 29 ØF 09 CA38:8A C9 FØ F4 20 FI CA40:86 CA 20 D8 CA 8E 26 04 3E CA48:C9 Ø5 90 07 38 E9 04 A2 9A CA50:FF 86 BB AA 86 **C8** 20 E2 24 CA58: ØE A9 00 60 20 69 CB FØ 94

20 86

CA60:1F

20

D8

CA A2 A7

CA

CA68:C7 AØ CD 20 BD FF A9 Ø1 Ø8 CA70:A2 08 A0 FF 20 BA FF A2 FB CA78:BE AØ 21 A9 2B 20 D8 FF DF CA80:20 47 CB A9 00 60 48 8A A8 CA88:48 98 48 A9 50 85 FC A9 48 CA90:04 85 FD AØ ØØ A2 ØØ A9 87 CA98:80 8D DC CD A9 RO 90 90 DD CAAØ: CD B1 FC C9 20 DØ Ø4 A9 BB CAA8:00 FØ Ø3 AD DC CD 1D DD EB CABØ:CD 9D DD CD C8 CØ 14 90 2F CAB8: ØF AØ 99 A5 FC 18 69 28 9B CACØ:85 FC A9 ØØ 65 FD 85 FD RO CAC8:4E DC CD 90 D4 E8 E0 37 C2 CADØ:DØ C5 68 A8 60 68 AA 68 F6 CAD8:48 A8 48 AD 26 Ø4 38 E9 3C CAEØ:31 ØA A8 B9 64 CD 85 FC A4 CAE8: B9 65 CD 85 FD AØ 36 B9 5F CAFØ:DD CD 91 FC 88 10 FB 68 C9 CAF8: A8 68 60 A2 00 8E 28 40 FD CBØØ:8E 15 DØ 8E Ø4 D4 8E ØB C2 CBØ8:D4 86 C6 8E DA CD A9 40 ØF CB10:8D 8A Ø2 BD B6 CC 90 40 91 CB18:03 E8 10 F7 A9 0D 8D F8 82 CB20:07 A9 aa 8D 10 DØ A9 Øl 96 CB28:8D 15 DØ 8D 27 DØ A9 1C AA CB30:8D 00 DØ A9 42 BD Ø1 DØ 5E CB38:A9 FØ 8D D8 CD A9 F8 8D **B4** CB40:D9 CD A6 CB 20 E2 ØE A9 EB CB48:4D AØ CC 20 1E AB A9 30 6D CB50:A6 BB 10 Ø2 A9 34 18 65 FF CB58:C8 8D 26 Ø4 60 20 86 CA 18 CB60:20 D8 CA A9 FF 8D DØ 15 63 CB68:60 A2 Ø1 20 FF E9 A9 A4 9A CB70:A0 CC 20 1E AR A9 aa 8D 03 CB78: DC CD A2 01 AD DC CD 18 EA A9 CB80:69 ØA A8 20 FØ FF B3 F4 CB88: AØ CC 20 1E AB 20 D5 CB DE CB90:C9 ØD FØ 3D C9 14 DØ ØE 90 CB98:AE DC CD FØ FØ CE DC D1 CD CBAØ: 20 D2 FF 18 90 D4 AE DC 90 CBA8:CD EØ 10 FØ EØ C9 20 FØ CF CBBØ:14 C9 2E FØ 10 C9 30 90 32 CBB8:D4 C9 5B BØ DØ C9 84 41 BØ CBCØ: Ø4 C9 3B BØ C8 9D C7 CD 59 CRC8: EE DC CD 20 D2 FF 18 90 22 CBDØ: A9 AD DC CD 60 20 9F FF E3 CBD8:20 E4 FF 60 93 ØD 20 12 E2 CBEØ: 20 43 52 4F 53 53 52 4F 74 CBE8:41 44 53 20 49 49 2D 2D 95 CBFØ:4D 41 5A 45 20 45 44 49 07 CBF8:54 4F 52 20 49 4E 53 54 59 CC00:41 4C 4C 45 44 20 ØD 20 08 CCØ8:20 20 43 4F 50 59 52 49 EC CC10:47 48 54 20 31 39 38 38 Ø3 CC18:20 43 4F 4D 50 55 54 45 17 CC20:21 20 50 55 42 2E 2C 20 F4 CC28:49 4E 43 2E ØD 20 20 20 SE CC30:20 20 20 20 20 20 20 20 C9 CC38:41 4C 20 52 4C 49 47 48 9F CC40:54 53 20 52 45 53 45 52 56 CC48:56 45 44 ØD ØØ 98 43 78 13 CC50:52 4F 53 53 52 4F 41 44 10 45 CC58:53 20 4D 41 5A 45 20 CE CC60:44 49 54 4F 52 2E 20 45 BE CC68:44 49 54 49 4E 47 20 4D B2 CC70:41 5A 45 3A 2Ø 05 20 90 80 CC78: ØD 97 46 31 2E 2E 50 52 77 CC80:45 56 20 20 46 2E 33 2E El 46 CC88:4E 45 58 54 20 20 20 F2 CC9Ø:35 2E 53 2E 41 56 45 20 59 CC98:20 46 37 2E 2E 45 58 49 1E CCAØ:54 13 ØD ØØ 13 11 97 46 1D CCA8:49 4C 45 4E 41 4D 45 3A 8B CCBØ: 20 Ø5 00 9D 3F ØØ FF 00 7C CCB8:00 FF 00 ØØ FF ØØ ØØ FF 52 CCCØ:00 00 FF 00 00 FF 00 00 5A CCC8:FF aa 00 FF aa aa 99 ØØ 62 CCDØ:00 00 00 ØØ ØØ ØØ ØØ ØØ 6A CCD8:00 00 00 00 00 ØØ ØØ ØØ 72 CCEØ:00 ØØ ØØ ØØ ØØ ØØ 00 ØØ 7A CCE8:00 00 00 00 99 90 00 90 82 CCFO:00 00 aa aa 00 aa FF ØØ 8A CCF8:00 C3 00 00 C3 00 00 C3 65 CD00:00 00 C3 ØØ ØØ C3 00 00 23 CD08:C3 00 00 FF 00 00 00 00 85

CD10:00 00 00 00 00 00 00 00 AB CD18:00 00 00 00 00 00 00 aa **B3** CD20:00 00 00 00 00 99 00 aa BB CD28:00 aa 00 00 00 ØØ 00 00 C3 CD30:00 00 ØØ ØØ ØØ 00 50 04 70 CD38:78 04 AØ 04 **C8** 04 FØ 04 Al CD40:18 05 40 05 68 05 90 05 FE CD48:B8 05 EØ 05 08 96 30 06 AC CD50:58 06 80 06 A8 06 DØ 06 ØF CD58:F8 Ø6 20 07 48 07 70 07 AC CD60:98 07 CØ 07 06 20 3D 20 DD CD68:74 20 AR 20 F2 20 19 21 A8 CD70:50 21 87 21 03 12 ØF 13 11 CD78:13 12 ØF Øl 04 13 20 99 CD80:09 20 3A 20 10 01 ØE Ø4 96 CD88:05 ØD ØF ØE 99 15 ØD 00 63 CD9Ø:FF FF EØ ØØ 00 BD F7 EA 1A CD98:44 40 AC 44 ØA 84 40 A6 CDAØ:44 aa 90 40 BD F4 ØA 44 7C CDA8:40 AC 44 0A 84 40 A6 71 46 CDBØ: AØ ØØ ØØ BD F4 ØA 44 40 11 CDB8:AC 44 ØA 84 4Ø A6 44 00 6A CDC0:00 40 BF FC 08 00 00

#### **Dynamic Windows**

See instructions in article on page 74 before typing in.

#### Program 1: Dynamic Windows

CØØØ:4C 35 CØ A9 ØØ 8D B5 C2 ØC C008:A9 01 A8 8D B2 C2 20 79 E6 CØ10:00 C9 2C DØ ØD 20 73 ØØ 66 CØ18:20 9E AD 20 AA B1 C9 aa **B8** CØ20:DØ 42 BC B2 C2 88 C4 02 1B CØ28:BØ 3A C6 02 2Ø EF CØ CE 9A CØ3Ø:B2 C2 DØ F6 60 A5 02 C9 AC CØ38:15 90 Ø4 A2 10 DØ 27 A9 CE CØ40:01 8D B5 C2 AD 86 Ø2 8D A1 CØ48:B4 C2 A9 ØØ 8D BØ C2 8D 4C CØ5Ø:B3 C2 8D B8 C2 20 79 ØØ 23 CØ58:C9 2C FØ ØD A2 ØB DØ Ø6 A1 CØ6Ø: A2 16 DØ 02 A2 ØE 4C 37 10 CØ68: A4 20 73 00 20 9E AD 20 A9 C070:AA B1 C9 ØØ DØ EE AE BØ 3D CØ78:C2 98 C9 28 BØ E6 9D 1E **B7** CØ8Ø:C3 E8 8E BØ C2 EØ Ø5 DØ 6F CØ88:CC CE 1E C3 CE 1F 4C C3 AD CØ9Ø:22 C3 29 ØF 8D B6 C2 AD A4 CØ98:21 DØ 29 ØF CD B6 C2 FØ **B4** CØAØ:C3 AD 21 C3 C9 Ø3 90 BC ØB CØA8:18 6D 1F C3 C9 29 BØ **B4** BA CØBØ:AD 20 C9 Ø3 90 C3 AD 18 F3 CØB8:6D 1E C3 C9 1A BØ A5 20 8C CØCØ:79 00 C9 2C DØ 29 73 20 D9 CØC8:ØØ 9E 20 AD A5 ØD C9 FF F5 CØDØ:DØ 8E A5 85 64 FB A5 65 26 CØD8:85 FC AØ ØØ B1 FR 8D 1D 26 CØEØ:C3 C8 B1 FB 85 ØD C8 B1 10 CØE8:FB 85 ØE A9 19 85 16 A5 D6 CØFØ: Ø1 Ø1 29 FE 85 A9 **B9** 85 1D CØF8:FB A9 85 FC C2 A9 ØØ 85 A7 C100:FD A9 AØ 85 FE A5 Ø2 8D 79 C108:B0 C2 FØ 19 AØ Ø2 B1 FB BØ C110:AA C8 B1 FB ØA 20 66 C2 71 C118:CA DØ F7 A9 05 20 C2 5A EE C120:CE BØ E7 C2 DØ AØ 90 AD ac C128:B5 C2 FØ Ø5 B9 1E C3 91 05 C130:FB B1 FB 99 1E C3 **C8** CØ 89 C138:05 DØ EC AE 1E C3 AC 1F 73 C140:C3 20 34 C2 AD 20 C3 8D 63 C148:B1 00 A9 C2 AØ 28 8D BØ 23 C150:C2 AE 21 C3 AD B5 C2 DØ DB C158:16 B1 FD 91 FB 20 89 C2 62 C160:A9 Ø1 20 66 C2 B1 FD 91 CD C168:FB 20 7E C2 4C FC Cl B1 79 C170:FB 91 FD 20 89 C2 A9 01 C3 C178:20 66 C2 B1 FB 91 FD 20 5B C180:7E C2 AD B1 C2 CD 20 C3 C188:FØ 04 C9 Øl DØ ØF AD AE 9B C190:C2 6D C2 18 AF 91 FB 20 98 C198:99 C2 4C FC C1 EC 21 C3 BA Cla0:FØ EC EØ Ø1 FØ E8 AD 1D A7

| C1A8:C3                    | DØ         | 04 | A9 | 20          | DØ      | E2 | AD | 15 |
|----------------------------|------------|----|----|-------------|---------|----|----|----|
| C1BØ:B3                    | C2         | DØ | F7 | AD          | B8      | C2 | FØ | 1F |
| C1B8:06                    | CE         | B8 | C2 | 4C          | AB      | Cl | AD | 78 |
| C1CØ:1D                    | C3         | FØ | E7 | B1          | ØD      | C9 | 5F | 15 |
| C1C8:DØ                    | ØC         | 8D | B3 | C2          | 20      | 53 | C2 | A4 |
| ClDØ:CE                    | 1D         | C3 | 4C | AB          | Cl      | C9 | 5E | 96 |
| C1D8:DØ                    | Ø8         | A9 | 04 | 8D          | B8      | C2 | 4C | 5D |
| ClEØ:CD                    | Cl         | C9 | 41 | 90          | Ø7      | C9 | 5B | 98 |
| C1E8:BØ                    | Ø3         | 38 | E9 | 40          | 18      | 6D | AF | 18 |
| C1FØ:C2                    | 91         | FB | 20 | 99          | C2      | 20 | 53 | 27 |
| C1F8:C2                    | CE         | 1D | C3 | A9          | Øl      | 20 | 5A | 5D |
| C200:C2                    | A9         | Øl | 20 | 66          | C2      | CE | BØ | FF |
| C208:C2                    | CA         | FØ | Ø3 | 4C          | 54      | Cl | A9 | DØ |
| C210:00                    | 8D         | B3 | C2 | AD          | BØ      | C2 | 20 | 71 |
| C218:5A                    | C2         | CE | B1 | C2          | DØ      | 12 | 20 | ØE |
| C220:A7                    | C2         | AD | B5 | C2          | DØ      | Øl | 60 | F6 |
| C228:E6                    | Ø2         | AD | B4 | C2          | 8D      | 86 | Ø2 | FD |
| C230:60                    | 4C         | 4C | Cl | 8E          | 23      | C3 | A9 | DØ |
| C238:00                    | 85         | FB | A9 | 04          | 85      | FC | EØ | 4A |
| C240:00                    | FØ         | Ø8 | A9 | 28          | 20      | 5A | C2 | D6 |
| C248:CA                    | DØ         | F8 | 98 | 20          | 5A      | C2 | AE | AE |
| C250:23                    | C3         | 60 | E6 | ØD          | DØ      | Ø2 | E6 | 69 |
| C258:ØE                    | 60         | 18 | 65 | FB          | 85      | FB | A9 | ED |
| C260:00                    | 65         | FC | 85 | FC          | 60      | 18 | 65 | 36 |
| C268:FD                    | 85         | FD | A9 | 00          | 65      | FE | 85 | Cl |
| C270:FE                    | C9         | BF | 90 | Ø8          | 20      | A7 | C2 | BB |
| C278:A2                    | 10         | 4C | 37 | A4          | 60      | AD | В6 | Ø9 |
| C280:C2                    | 85         | FB | AD | В7          | C2      | 85 | FC | F3 |
| C288:60                    | A5         | FB | 8D | B6          | C2      | 18 | A5 | 96 |
| C290:FC                    | 8D         | В7 | C2 | 69          | D4      | 85 | FC | Cl |
| C298:60                    | 91         | FB | 20 | 89          | C2      | AD | 22 | Ø9 |
| C2AØ:C3                    | 91         | FB | 20 | 7E          | C2      | 60 | A5 | 53 |
| C2A8:01                    | 09         | Ø1 | 85 | Ø1          | 60      | 20 | 80 | В3 |
| Program 2: Dynamic Windows |            |    |    |             |         |    |    |    |
| Demo                       | (E-1)(E-1) |    |    | In the same | E A SON |    |    |    |
| Dellio                     |            |    |    |             |         |    |    |    |

```
HE 10 REM COPYRIGHT 1988 COMPU
      TE! PUBLICATIONS, INC.
       ALL RIGHTS RESERVED
BP 20 IFA=0THENA=1:POKE2.0:LOA
```

D"WINDOW.OBJ",8,1 P1=49838:P2=49839:REM PO RD 30 KEP1,32:POKEP2,0

XS 4Ø FORK=1TO5:READB(K):NEXT: DATA 32,102,214,127,215

BM 5Ø POKE5328Ø,6:POKE53281,12 :PRINT" [BLK] [CLR] ":N=102

EQ 60 PRINT" [CLR] [10 DOWN] "TAB (12) "COPYRIGHT 1988"

PRINTTAB(7)"COMPUTE! PUB MS 70 LICATIONS, INC."

KH 80 PRINTTAB(11)"ALL RIGHTS {SPACE} RESERVED"

HP 90 FORJ=1TO25:FORK=1TO40:PO KEN, 122:N=N+1:NEXTK:NEXT

KS 100 MS="41 DEMO MENU44 1) O PEN SMALL WINDOW 4 2) OP EN LARGE"

SF 110 MS=MS+" WINDOW4 3) CLOS E 1 WINDOW4 4) CLOSE AL L WINDOWS 4 5) EXIT"

RX 120 M\$=M\$+" DEMO44 [4 SPACES] MAKE SELECTIO

POKEP1, B(INT(RND(Ø)\*5+1 JD 130

HH 140 SYS49152,13,16,12,24,2,

AR 150 POKEP1, B(INT(RND(0)\*5+1

KF 160 GETX\$: IFX\$ < "1" ORX\$ > "5"T HEN16Ø

PRINT" [HOME] @@@@@@@@@@ CQ 170 @@@@@@@@@@@

SB 180 SYS49155: REM CLOSE MENU WINDOW

GS 190 ONASC(X\$)-48GOTO200,240 ,280,300,340 CP 200 IFPEEK(2)>9THENPRINT"

[HOME] [RVS] TOO MANY WI NDOWS OPENI": SYS49155, P EEK(2):GOTO130

HG 210 R%=RND(0)\*6+2:C%=RND(0) \*25+1:GOSUB360 XS 220 SYS49152, R%, C%, 10, 11, X% "4 THIS IS4 A SMALL4 W INDOW44[2 SPACES] PRESS4 ANY KEY

SB 230 GOTO320 CG 240 IFPEEK(2)>9THEN PRINT" [HOME] [RVS] TOO MANY WI NDOWS OPEN! ":SYS49155, P

EEK(2):GOTO130 BC 250 R%=RND(0)\*10+2:C%=RND(0 )\*11+1:GOSUB360

RE 260 SYS49152, R%, C%, 12, 28, X% "444[2 SPACES] THIS IS [SPACE] A LARGE WINDOW 44 441 PRESS ANY KEY"

SE 270 GOTO320 IFPEEK(2)=Ø THEN PRINT" MP 280 [HOME] [RVS] NO WINDOWS [SPACE]OPENI[6 SPACES]" :GOTO130

AF 290 SYS49155:GOTO130 FA 300 IFPEEK(2)=ØTHEN28Ø

310 SYS49155, PEEK(2):GOTO13 XO

320 GETXS: IFXS=""THEN320 CB

AG 330 GOTO13Ø IFPEEK(2) THENSYS49155, P EEK(2)

FORK=1TO2000:NEXT:PRINT BA 350 "{CLR}":END

CH 360 X%=RND(Ø)\*15+1:IF(PEEK( 53281) AND15) = X% THEN 360 DR 37Ø RETURN

#### 1526 PrintScreen

See instructions in article on page 86 before typing in.

Ø801:0B Ø8 ØA ØØ 9E 32 3Ø 36 2E 0809:32 00 00 00 00 A0 00 B9 6E 0811:90 99 00 CF C8 DØ F7 D9 90 FR A2 as R9 0819:84 FD A2 86 A9 D8 78 D4 Ø821:E8 86 FC 85 FE Ø829:A9 3Ø 85 Ø1 A2 07 B1 FB 6B Ø831:91 FD C8 DØ F9 E6 FC E6 FB F2 A9 37 85 91 FA Ø839:FE CA DØ B9 0841:58 aa CF AG aa 53 4E 20 0849:08 FØ 06 20 D2 FF CB DØ 55 Ø851:F5 ØD 31 35 32 36 20 28 60 43 52 0859:50 52 49 4E 54 53 FC 0861:45 4E 20 45 49 57 20 0869:4F 41 43 54 56 63 50 0871:45 2E ØD 54 4F 20 52 84 0879:49 2C 20 55 53 45 51 4E 54 0881:20 43 3D 2F 52 45 53 54 2E an ØD 78 Ø889:4F 52 45 Ø891:20 8A FF AD 26 93 8D 54 DB Ø899:CF AD 27 03 8D 55 CF AD 21 Ø8A1: ØØ 8D 45 ØI 03 B2 03 8D aa A9 38 Al Ø8A9:8D CF 46 03 03 Ø8B1:A9 CF 8D 91 AD 18 4 E 08B9:8D A1 CF AD 19 03 8D A2 60 Ø8C1:CF 18 6E E5 CF 58 60 48 03 A9 CF 80 08C9:A9 47 80 26 00 00 48 A9 42 Ø8D1:27 03 68 4C Ø8D9:56 8D 18 03 A9 CF 8D 19 60 Ø8E1:03 68 4C aa aa 78 48 2C B5 Ø8E9:E5 30 42 38 6E E5 CF 22 98 A5 48 A9 08F1:8A 48 48 DC 50 85 01 8D 00 Ø8F9:36 A9 7 F EA 71 0901:AD Øl DC CD 91 DC DØ Ø9Ø9:F7 C9 DF DØ 16 AD 01 DC D8 0911:EA CD 91 DC DØ C9 FF F3 aa 10 Ø919:DØ F3 20 A 3 CF 20 DD Ø921:20 A3 CF 68 85 91 68 A8 56 0929:68 18 6E E5 CF 68 4C 8F 10 FØ 0931:00 00 78 A9 8D BE CF Ø939:8D C7 CF A9 D8 8D C4 CF EE

0941:8D CD CF A2 07 A0 00 A9

16

99 aa D8 C8 DØ EB 0959:E6 CF C7 8E CF EE Ø961:EE BE CF EE C4 CF CA DØ DC A9 D2 Ø969:CF EE CD 98 0971:36 85 01 60 aa AA 0979: AA AA AA AA AA AA AA AA 93 0981:AA AA AA AA AA AA AA AA EE DF 0989:AA AA AA AA AA AA AA A5 Ø991:20 DØ FB 8D 7C 10 A5 80 8D 7E FC 10 A5 Ø999:FC 8D 70 FD Ø9A1:10 FE 8D 7 F 10 AD 15 RA A5 A9 aa 8D 15 16 09A9:D0 8D 80 10 95 09B1:D0 A5 90 8D 81 10 20 44 AØ EØ A2 20 20 56 Ø9B9:1Ø A9 EØ 7C 10 3B DØ AD Ø9C1:00 15 CE 20 69 Ø9C9:85 7D 10 85 FC AD Ø9D1:7E 85 FD 7F 85 C8 10 AD 09D9:FE AD Ra 10 8D AD 9D 60 5F 60 10 85 Ø9E1:81 F4 05 60 Ø9E9:19 60 ØA al an 13 Ø9F1:08 ØF 13 60 60 02 19 11 14 Ø9F9:60 ØA Ø1 ØD 05 13 60 98 EC 60 GAG1: GF 13 14 AA AA AA AA E9 AA 1D ØAØ9:AA AA AA AA AA AA AA 25 GA11:AA AA AA AA AA AA ØA19:AA AA AA AA AA AA 2D DD 49 0A21:AA AA AA AD AA ØA GA 8D 3D ØA29:03 ØA ØA ØA aA 85 ØA31:67 10 AD 18 DØ 29 ØE ØA AØ 36 1 F ØA39: ØA 18 6D 67 10 ØA41:29 C9 06 A2 DØ B8 C9 DØ 0A49:A0 32 DØ 18 D8 8E 68 10 80 E6 ØA51:A2 AØ 32 ØA59:69 10 AD 18 DØ 29 FØ 4A **B4** 8D 10 60 @A61:4A 18 6D 10 ØA69:AD DØ 20 FØ ØF D5 11 20 A0 EØ A8 ØA71:68 10 29 EØ A2 ØA79:20 00 15 4C 67 11 A9 aa D7 6C 22 ØA81:8D **6B** 10 8D 10 AD 29 10 69 0A89:D0 40 8D 60 AD A1 85 01 00 85 FD A9 85 0A91:10 A 9 DC ØA99:EØ 85 FE 6B 10 85 FR AD E5 ØAA1:AD 6C 10 6D 6A 10 85 95 ØAA9:FC AØ B1 FB 10 ØAB1:FØ 92 3F 2A 85 CB @AB9:FC 26 FC ØA 26 FC ØA FC 10 85 11 ØAC1:FB 18 A5 6D 68 ØAC9:FC 91 C8 CØ as FD B1 FB FD 85 DC ØAD1:DØ A5 FD 18 69 08 @AD9:FD 90 92 E6 FE EE 6B 5A 10 10 6B E1 03 EE 6C AD GAE1:DØ ØAE9:C9 E8 DØ 07 AD 6C 10 C9 BØ A9 ØC an ØAF1:03 FØ 03 4C 11 EA ØAF9:36 85 91 AD 80 10 8D 86 **6B** DØ 8D 87 10 AD 93 ØBØ1:10 AD 10 ØBØ9:17 DØ 8D 88 10 AD 10 DØ 41 ØB11:8D AØ aa 8C 8A 10 **B**3 89 10 ØB19:AØ 8C 8B 10 84 FC 8C E2 8C 80 10 8C 8F 10 CD ØB21:8C 10 ØB29:8C 8F 10 A9 F8 85 FD AD 4D 18 69 03 85 FF AC F2 ØB31:6A 10 95 ØA 26 12 ØB39:8A 10 B1 FD A2 ØB41:FC CA 10 FA 85 2C 85 4E 89 6D 10 FC ØB49:FC 6D 67 2E CC ØB51:10 2E SF 10 4E 87 10 88 10 2E RC 10 EE ØB59:8D 10 4E ØB61:4E 86 BØ 03 8C 12 Cl AA BD DØ B8 ØB69:AD 8A 10 ØA 99 ØB71:38 E9 18 8D 8E 10 AD 8F ØB79:10 E9 00 8D 8F BD Øl 24 70 10 A7 ØB81:DØ 38 E9 32 8D EA 8C ØB89:AØ FF 8C 90 10 AG aa 1 A ØB91:94 10 B1 FR RD 92 10 8C 4F 10 D1 ØB99:93 10 8F 10 8D 6F 02 ØBA1:AD 8D 10 AØ 91 C8 8C 10 ØBA9:8C 10 ØBB1:92 10 20 EC 14 10 2E 74 FB ØBB9:A9 01 18 6D 6E 10 8D 6E ØBC1:10 A9 aa 6D 6F 10 8D 6F 67 91 91 9F ØBC9:10 EE 10 AE 10 EC ØBD1:8D 10 DØ El EE 93 AE 7F C8 45 ØBD9:93 10 EØ as Da AØ aa ØBE1:8C 93 10 AC 94 10 C8 B1 18 8D 92 10 8C 94 10 ØBE9:FB

Ø949:3Ø 85 Ø1 B9 ØØ 1Ø 8D E6 D2

0951:CF B9 00 D8 99 00

El

10 AD

| ØBF1:03 DØ B3 EE 70 10 EE 90<br>ØBF9:10 AE 90 10 EC 8C 10 D0 |                                              |
|--------------------------------------------------------------|----------------------------------------------|
| 0C01:8C A9 03 18 65 FB 85 FF<br>0C09:A9 00 65 FC 85 FC EE 8E | CD                                           |
| ØC11:10 AE 8B 10 E0 15 F0 03                                 | 8F                                           |
| 0C19:4C F9 11 EE 8A 10 AE 87<br>0C21:10 E0 08 F0 03 4C 89 11 | F6                                           |
| ØC29:EA A9 ØØ 8D 71 1Ø 85 9Ø<br>ØC31:2Ø 9Ø FF 78 AD 14 Ø3 8D | SV BLORES                                    |
| ØC39:82 10 AD 15 03 8D 83 10<br>ØC41:AD 18 03 8D 84 10 AD 19 | 03                                           |
| ØC49:03 8D 85 10 A9 B4 8D 18                                 | 4B                                           |
| ØC51:03 8D FA FF 8D FE FF A9<br>ØC59:14 8D 19 03 8D FB FF 8D |                                              |
| ØC61:FF FF A9 C3 8D 14 Ø3 A9<br>ØC69:14 8D 15 Ø3 A9 ØA 2Ø 19 | 0.46-000                                     |
| ØC71:15 20 B7 FF 29 83 FØ Ø3<br>ØC79:4C Ø1 14 A2 ØA A9 ØD 20 | 4F                                           |
| ØC81:46 15 A9 ØA 2Ø 29 15 A9                                 | 51                                           |
| ØC89:06 20 19 15 A2 06 A9 14<br>ØC91:20 46 15 A9 06 20 29 15 | F1 CO. C. 4762                               |
| ØC99:A9 Ø7 2Ø 19 15 A9 Ø5 2Ø<br>ØCA1:19 15 A9 14 8D 66 1Ø A9 |                                              |
| 0CA9:07 20 39 15 A0 00 A9 20<br>0CB1:20 A8 FF C8 C0 14 D0 F6 |                                              |
| ØCB9:A9 ØØ 8D 6E 1Ø 8D 6F 10                                 | E4                                           |
| ØCC1:A9 00 8D 7B 10 AD 71 10<br>ØCC9:8D 70 10 A9 00 8D 76 10 | 94                                           |
| ØCD1:8D 73 10 20 D5 14 4E 74<br>ØCD9:10 2E 73 10 EE 70 10 EE |                                              |
| ØCE1:76 10 AE 76 10 E0 08 D0<br>ØCE9:EA AD 73 10 AE 7B 10 9D | 5B                                           |
| ØCF1:56 10 EE 6E 10 D0 03 EF                                 | B6                                           |
| ØCF9:6F 10 E8 8E 7B 10 E0 08<br>ØD01:D0 C3 A2 00 BD 56 10 DD | ØE                                           |
| ØD09:5E 10 D0 07 E8 E0 08 D0<br>ØD11:F3 F0 34 A2 07 A9 8D 20 | 0.0039/8004                                  |
| ØD19:46 15 A9 Ø5 2Ø 39 15 AØ<br>ØD21:ØØ B9 56 1Ø 99 5E 1Ø 2Ø | N. A. S. S. S. S. S. S. S. S. S. S. S. S. S. |
| 0D29:A8 FF C8 C0 08 D0 F2 20<br>0D31:AE FF A9 07 20 39 15 A0 | 46                                           |
| ØD39:00 A9 20 20 A8 FF C8 CC                                 | 67                                           |
| ØD41:66 10 D0 F5 20 AE FF A2<br>ØD49:07 A9 FE 20 46 15 AE 66 | CONTRACTOR IN                                |
| ØD51:10 E8 8E 66 10 E0 3C F0<br>ØD59:03 4C 31 13 A2 07 A9 0D | The second second                            |
| ØD61:20 46 15 AD 71 10 18 69<br>ØD69:08 8D 71 10 C9 C8 B0 03 | FF                                           |
| ØD71:4C 13 13 A2 Ø7 A9 ØD 20                                 | 1C                                           |
| ØD81:05 20 29 15 A9 ØA 20 19                                 | 6B                                           |
| ØD89:15 A9 ØD A2 ØA 2Ø 46 15<br>ØD91:A9 ØA 2Ø 29 15 78 AD 82 | 02                                           |
| ØD99:10 8D 14 03 AD 83 10 8D<br>ØDA1:15 03 AD 84 10 8D 18 03 | 100000000000000000000000000000000000000      |
| @DA9:AD 85 10 8D 19 03 60 A9 @DB1:75 85 FD A9 10 85 FE A9    |                                              |
| ØDB9:00 8D 75 10 AD 70 10 C9                                 | FF                                           |
| ØDC1:C8 BØ 10 AD 6F 10 C9 Ø1<br>ØDC9:90 ØA DØ 07 AD 6E 10 C9 | 4A                                           |
| ØDD1:40 90 01 60 AD 70 10 4A<br>ØDD9:4A 4A 8D 77 10 AD 6F 10 |                                              |
| ØDE1:4A AD 6E 10 6A 4A 4A 8D<br>ØDE9:78 10 AD 70 10 29 07 8D |                                              |
| ØDF1:79 10 AD 6E 10 49 FF 29                                 | 38                                           |
| ØEØ1:10 FØ Ø4 ØA CA DØ FC 8D                                 | A3                                           |
| ØE09:7A 10 A9 00 85 FE AD 78<br>ØE11:10 0A 26 FE 0A 26 FE 0A | 97<br>5D                                     |
| ØE19:26 FE 18 6D 79 10 85 FD<br>ØE21:A5 FE 69 EØ 85 FE AE 77 | F6<br>Ø8                                     |
| ØE29:10 FØ 10 18 A9 40 65 FD<br>ØE31:85 FD A9 Ø1 65 FE 85 FE | 24<br>Ø6                                     |
| ØE39:CA DØ FØ 78 AØ ØØ A9 35                                 | 22                                           |
| ØE49:AD ØD DC A9 8F 8D 19 DØ                                 | E4<br>6B                                     |
| ØE51:68 40 78 AD 0D DD AD 0D<br>ØE59:DC A9 8F 8D 19 D0 68 A8 | 9E                                           |
| ØE61:68 AA 68 40 A9 00 8D 74<br>ØE69:10 20 20 14 B1 FD 2D 7A | 4A<br>35                                     |
| ØE71:10 F0 03 EE 74 10 A9 36<br>ØE79:85 01 60 AD 74 10 F0 0A | 8E<br>4F                                     |
| ØE81:20 20 14 B1 FD 0D 7A 10<br>ØE89:91 FD A9 36 85 01 60 85 | 7C<br>FC                                     |
| ØE91:FC 84 FE AØ ØØ 84 FB 84                                 | C5                                           |

ØE99:FD B1 FB 91 FD C8 DØ F9 68 @EA1:E6 FC E6 FE CA DØ F2 60 1D ØEA9:48 A9 04 20 Bl FF 68 9 3E ØEB1:FØ 20 93 FF 20 AE FF 60 DC ØEB9:48 A9 04 20 Bl FF 68 09 4 E ØEC1:EØ 20 93 FF 20 AE FF 60 E4 FF 68 Ø9 ØEC9:48 A9 Ø4 20 B1 5E ØED1:60 20 93 FF 60 48 A8 20 Fl ØED9:39 15 68 20 A8 FF 20 AE 1B ØEE1:FF 60 00 00 00 00 00 00 16

#### Quick!

See instructions in article on page 82 before typing in.

#### Program 1: Quick!

9B00:4C 0B 9B A9 A5 A2 F4 A0 70 9BØ8:00 FØ 45 A9 ØØ 85 33 85 CØ 9B10:37 A9 9B 85 34 85 38 D0 12 9B18:31 ØD 51 55 49 43 4B 20 **B8** 9B2Ø:44 49 53 41 42 4C 45 44 5C 9B28: ØD ØØ ØD 51 55 49 43 4B 3E 9B30:20 41 43 54 49 56 41 54 EF CØ 53 9B38:45 44 ØD ØØ 4D 2D 57 9840:06 20 43 52 38 38 5A 41 A8 9B48:4B 59 AØ 11 A9 62 A2 9B 58 9B50:8D 30 03 8E 31 03 B9 19 C5 9858:98 FØ Ø6 20 E7 C8 16 DØ ØF 9B60:F5 60 85 93 A5 BA C9 Ø8 48 9B68:90 1F A2 0F A9 A0 9D 00 FF 9B7Ø:9F CA 10 FA AØ ØØ A2 00 26 9B78:B1 BB C9 30 D0 07 C8 B1 99 9B8Ø:BB C9 3A FØ 13 C9 24 DØ 37 9B88:05 A5 93 4C A5 F4 B1 BB Ø3 9B90:C9 0D F0 09 9D 00 9F E8 B3 9B98:C8 C4 B7 90 F1 20 EØ 9C D3 9BAØ: 20 8F 9C A9 55 2Ø A8 FF 76 9BA8:A9 43 20 A8 FF 20 AE FF Fl 9BBØ: 20 AF F5 A9 13 8D ØØ DD E9 9BB8:20 E1 FF FØ 1B AD ØØ DD F4 9BCØ: C9 DØ F4 A9 ØB 13 8D 11 BØ 9BC8:DØ 2Ø 99 9C A4 C3 A6 C4 B3 9BDØ:AD ØØ 9F 1Ø Ø8 A9 Ø4 2C EE 9BD8:A9 ØØ 38 BØ 7D 48 29 40 96 9BEØ:8D ØØ 9F 68 29 07 C9 02 54 9BE8:08 DØ ØA A5 B9 FØ Ø6 AC 3E 9BFØ: Ø2 9F AE Ø3 9F 84 AE 86 ØA 9BF8:AF 28 DØ Ø7 A2 Ø4 DØ Ø5 68 9000:20 99 9C A2 Ø2 AØ ØØ AD AD 9C08:00 9F 30 67 D0 04 AC 01 96 9C10:9F C8 84 64 A5 93 FØ Ø3 82 9C18:4C 6A 9C A4 AF CØ 9A 9Ø 36 9C2Ø:1A FØ ØD CØ AØ BØ 14 20 60 9C28:5A 9C Ø3 9B 9B 20 4C 89 A6 9C3Ø:8A 38 E5 64 49 FF 18 65 9F 9C38:AE BØ EC AØ ØØ BD ØØ 9F 33 9C40:91 AE C8 E8 E4 64 DØ F5 E5 9C48:98 18 65 AE 85 AE 90 02 75 9C50:E6 AF AD 00 9F DØ A9 85 B7 9C58:9Ø 18 A2 1B 8E 11 DØ A2 E2 9C60:33 8E 00 DD A6 AE A4 AF 9D 9C68:58 60 A0 00 BD 00 9F D1 F8 9C7Ø:AE FØ 13 98 18 65 AE 85 62 9C78:39 A5 AF 69 00 85 3A A9 78 9C80:1D 45 93 4C DA 9B C8 E8 90 9C88:E4 64 DØ EØ 4C 48 9C A5 D7 9C90:BA 20 B1 FF A9 FF 4C 93 DE 9C98:FF AØ ØØ A5 91 C9 7F DØ D7 9CAØ:05 68 68 4C D8 9B AD ØØ D8 9CA8: DD C9 78 A9 Ø3 93 DØ EE 72 9CBØ:8D ØØ DD AD ØØ DD C9 43 95 9CB8:DØ F9 A2 Ø4 CA DØ FD A2 A5 9CCØ:04 AD 00 DD 0A 08 0A 26 EF 9CC8:95 28 26 95 CA DØ F2 A9 1E 9CDØ:13 8D ØØ DD A5 95 49 FF EA 9CD8:99 ØØ 9F C8 DØ DØ 58 60 3A 9CEØ: A9 ØF 85 FF A9 7C 31 85 FB 9CE8:A9 9D 85 FC A9 ØØ AØ Ø5 72 9CFØ:8D 3F 9B 8C 40 9B 20 8F 3D 9CF8:9C AØ ØØ B9 3C 9B 2Ø A8 7D 9DØØ:FF C8 CØ Ø6 9Ø F5 AØ ØØ 83

9DØ8:B1 FB 20 A8 FF C8 CØ 20 6E 9D10:90 F6 20 AE FF A5 FB 18 E6 9D18:69 20 85 FB 90 02 E6 FC D7 9D20:18 AD 3F 9B AC 40 9B 69 7B 9D28:20 90 01 C8 C6 FF DØ CØ DC 9D30:60 A0 aa 8C ØØ 18 AØ 84 R2 9D38:84 B4 A9 FØ 8D 4F Ø2 20 F4 9D40:42 DØ AØ 02 8C 00 18 78 12 Øl 9D48:88 A9 12 8D ØØ Ø3 8C 73 9D50:03 20 ED 05 AØ 03 84 3C 79 9D58:A9 02 85 3B ØØ FØ AØ B1 3B 9D60:10 11 A0 03 **B9** CC Ø6 C9 FØ 9D68:2A FØ 26 3F 1D D1 20 9D7Ø:3B FØ 19 A5 3B 18 69 20 30 9D78:90 EØ AC ØØ Ø3 FØ Ø3 4C F7 9D8Ø:2Ø Ø5 CE ØØ Ø3 20 9A Ø5 B9 9D88:58 4C 45 D9 C8 CØ 90 49 13 9D90:D3 AØ ØØ B1 3R 29 07 48 CD 9D98:C8 B1 3B 8D ØØ 03 C8 B1 34 9DAØ:3B 8D Ø1 Ø3 20 ED 05 68 58 9DA8:AE ØØ Ø3 FØ Ø2 09 40 8D EC 9DBØ:00 03 8A 48 20 9A 05 68 60 9DB8:BØ 10 8D 00 03 FØ 0B 20 14 9DCØ:ED Ø5 20 9A 05 AD ØØ Ø3 C3 9DC8:DØ F5 60 A0 00 8C 99 18 4A 9DDØ:AD ØØ 18 4A 9Ø Ø4 8C ØØ 38 9DD8:03 60 29 02 DØ F2 AD 00 AØ 9DEØ:18 29 Ø4 DØ F9 B9 00 03 **B9** 9DE8:85 85 A2 04 A9 02 8D 00 4D 9DFØ:18 A9 ØØ Ø6 85 2A ØA Ø6 FI 9DF8:85 2A ØA 8D ØØ 18 CA DØ 62 9E00:F0 Ø3 A2 CA DØ FD A9 ØØ 3D 9EØ8:8D ØØ 18 C8 FØ Ø9 AD ØØ A2 9E10:18 29 Ø4 DØ C9 FØ F7 DC A9 9E18:02 8D 00 18 18 60 AC Ø1 D7 9E20:03 84 07 AD 00 Ø3 C5 06 59 9E28:85 06 FØ 10 A9 BØ 85 00 E3 9E30:58 24 00 30 FC 78 A5 99 BA 9E38:C9 Ø1 DØ 58 A9 Ø3 8D FF AE 9E40:06 A9 EE 8D ØC 10 A9 Ø6 CB 9E48:85 32 A9 ØØ 85 33 85 30 3E 9E50:A9 Ø3 85 31 20 75 Ø6 50 1A 9E58: FE B8 AD 01 10 99 00 93 53 9E60:C8 DØ F4 AØ BA 50 FE B8 AC 9E68:AD Ø1 99 1C ØØ Øl C8 DØ 40 9E70:F4 20 E0 F8 A5 38 C5 47 BC 9E78:FØ Ø4 A9 22 DØ Ø9 20 E9 5B 9E80:F5 C5 3A FØ Ø9 A9 23 CE 84 9E88:FF Ø6 DØ AØ FØ Ø9 A9 EC 57 69 9E90:8D 0C 1C 60 18 18 85 3D 9E98:44 A9 FE 8D 00 03 20 9A Ø2 9EAØ: Ø5 A5 44 4C C8 C1 20 7B 20 9EA8:06 4C B7 06 A5 12 85 E9 9EBØ: A5 13 85 17 A5 Ø6 85 10 18 9EB8: A5 Ø7 85 19 A9 ØØ 45 16 BA 9ECØ:45 17 45 18 45 19 85 1A 44 9EC8:20 34 F9 A2 5A 20 B7 06 55 9EDØ:50 FE B8 AD 01 1C D9 24 38 9ED8:00 D0 06 C8 C0 08 DØ FØ 50 9EE0:60 CA D0 E9 A9 20 D0 AF D8 9EE8:A9 DØ 8D Ø5 18 A9 21 2C 07 9EFØ:05 18 10 A3 2C 00 1C 3Ø BC 9EF8:F6 AD Ø1 1C B8 AØ ØØ 6Ø A7

#### Program 2: New Quick

- HE 10 REM COPYRIGHT 1988 COMPU TE1 PUBLICATIONS, INC. -ALL RIGHTS RESERVED
- BE 20 PRINT"{CLR}{N}{H} {3 SPACES}COPYRIGHT 1988 COMPUTE! PUB., INC."
- JD 30 PRINTTAB(11)"ALL RIGHTS
  [SPACE] RESERVED": PRINT"
  [2 DOWN]"
- MP 40 PRINTTAB(12)"QUICK RELOC ATOR(2 DOWN)"
- HQ 50 PRINT"A COPY OF QUICK MU ST BE RESIDENT IN"
- JG 60 PRINT"MEMORY BEFORE RELO
  CATING. [DOWN]"

  XK 70 INPUT"SOURCE BLOCK(DEC)"

;OA

| FJ  | 80  | INPUT" { DOWN } DESTINATION                         |
|-----|-----|-----------------------------------------------------|
|     | 00  | [SPACE]BLOCK";M                                     |
| CE  | 90  | IFM>203OR(M<192ANDM>155)                            |
|     |     | ORM<54THEN8Ø                                        |
| QE  | 100 |                                                     |
| HF  | 110 |                                                     |
| KG  | 120 |                                                     |
|     |     | E52, M: POKE51, Ø: POKE55, Ø                        |
| RH  | 130 |                                                     |
|     |     | EEK(OA+I):NEXT                                      |
| PB  | 140 |                                                     |
|     |     | GOTO160                                             |
| GH  | 150 |                                                     |
| FK  | 160 |                                                     |
|     |     | 40                                                  |
| EM  | 170 |                                                     |
| JM  | 180 | B340<br>MM=MM+1:POKESS+233,MM                       |
| JH  | 190 |                                                     |
| on  | 190 | UB340                                               |
| QM  | 200 |                                                     |
| *** | 200 | 30, M-1                                             |
| AJ  | 210 |                                                     |
|     |     | [RVS]Y[OFF]/[RVS]N[OFF]                             |
|     |     | ] ";                                                |
| PE  | 220 | GETS\$:IFS\$<>"N"ANDS\$<>"                          |
|     |     | Y"THEN220                                           |
| HB  | 230 |                                                     |
| FP  | 240 |                                                     |
|     |     | ITHOUT 'Ø:']";N\$                                   |
| DP  | 250 |                                                     |
| DE  | 260 | L=LEN(N\$):LM=Ø:HM=M+4:M<br>M=LM+HM*256:POKE157,255 |
| FJ  | 278 |                                                     |
| LU  | 212 | C(MID\$(N\$, I+1, 1)):NEXT:                         |
|     |     | POKEMM+L, 13                                        |
| CG  | 280 |                                                     |
|     |     | POKE782, HM: SYS189+255*2                           |
|     |     | 56                                                  |
| XP  | 298 | POKE780,1:POKE781,8:POK                             |
|     |     | E782,1:SYS186+255*256                               |
| BM  | 300 |                                                     |
|     |     | E780,251:POKE781,0:POKE                             |
|     |     | 782,M+4:SYS216+255*256                              |
| EH  | 310 |                                                     |
| wii | 328 | B\$,C,D:CLOSE15                                     |
| KH  | 328 | <pre>B\$;C;D</pre>                                  |
| DM  | 336 |                                                     |
| KD  | 348 |                                                     |
| KD  | 341 | HENSS=SS+256:NEXT                                   |
| PD  | 350 |                                                     |
| SQ  | 366 |                                                     |
| FB  | 378 |                                                     |
|     |     | ,133,165,242,245,253,-1                             |
|     |     | ,35,38                                              |
| RK  | 386 |                                                     |
| -   |     | ,41,142,248                                         |
| ВН  | 391 | DATA112,150,210,226,241                             |
|     |     | ,244,-1,9,16,63,84,110,                             |
|     |     |                                                     |

#### **Machine Language Programming**

Article on page 60.

218

RC 100 DATA 162,0,189,92,32,32 ,210,255 PG 110 DATA 232, 201, 32, 208, 245 ,162,0 JB 120 DATA 142,0,33,32,207,25 5,174,0 GD 130 DATA 33,157,1,33,232,14 2,0 QS 140 DATA 33,201,13,208,239, 169,13 KD 150 DATA 32,210,255,162,0,1 89,95,32 SQ 160 DATA 32,210,255,232,201 ,32,208,245

QX 170 DATA 32,228,255,201,49, 144,249 CX 180 DATA 201,58,176,245,32, 210,255 CB 190 DATA 41,15,168,169,13,3 2,210,255 RK 200 DATA 162,0,189,1,33,32, 210,255,232 HH 210 DATA 201,13,208,245,136 ,208,240,96 GC 220 DATA 84,63,32,78,63,32 KR 23Ø FOR J=8192 TO 8289 AM 240 READ X:T=T+X RS 250 POKE J,X EG 260 NEXT J KH 270 IF T<>12810 THEN STOP EE 280 SYS 8192 Double Take Article on page 41. HE 10 REM COPYRIGHT 1988 COMPU TEI PUBLICATIONS, INC. -ALL RIGHTS RESERVED PH 20 POKE646,0:POKE53280,15:P OKE53281,15:PRINT" [CLR]" :TAB(11)"COPYRIGHT 1988" RD 25 PRINTTAB(6)"COMPUTE! PUB LICATIONS, INC." XT OP PF 60 RESTORE: GOTO130 T'S A DRAW":GOTO90

FK 30 PRINTTAB(9)"ALL RIGHTS R ESERVED(3 DOWN)" DO 40 FORI=1TO9: READAS: NEXT: FO RI=1TO380: READA: X=X+A: NE OR 50 IFX<>14781THENPRINT"ERRO R IN DATA STATEMENT.":ST RC 70 GOSUB1740:PRINT"[BLK] {HOME} {4 DOWN} "SPC(14)" I EX 80 GOSUB1740: POKE646, CL(PL) :PRINT"[HOME][4 DOWN]"SP C(8) "PLAYER" PL+1" [LEFT] [SPACE] IS THE WINNER" MB 90 POKE646, I: PRINT" [HOME]

RS 100 I=I+1:IFI>=15THENI=0 EM 110 JB=16-PEEK(56320)AND16: IFJB=ØTHENRUN GR 120 GOTO90 KD 130 GOSUB1740:PRINT" [CLR]"; :POKE53280,15:POKE53281 15:POKE53289,5 KC 140 PRINTSPC(13)"[BLK] [A]I

IREBUTTON TO PLAY"

[22 DOWN] "SPC(8) "PRESS F

[DOWN] [2 LEFT] BBOUBLE {UP}CER3CCC(DOWN)":PRIN TSPC(13)"EZ3K(5 SPACES) [UP] [2 SPACES] BAKE"

FA 150 PRINTSPC(22)" EZ3":PRINT "[8 DOWN] "SPC(12) "[RVS] 1(OFF) OR (RVS)2(OFF) J OYSTICKS": CS=""

DQ 160 POKE198,0:WAIT198,1:GET CS:IFCS<"1"ORCS>"2"THEN 160

PS 170 F2=VAL(C\$)-1

QQ 180 PRINTSPC(10)"(UP)P L E [SPACE]A S E[2 SPACES]W A I T"

FE 190 DIMDU(25), B(2,25), FL(2, 25), A\$(2,25), AN(2,25), Z Z(25),BB(25,4),BC(2,30)
AK 200 CR\$="{RVS}TU{DOWN}

{2 LEFT}VW":DN=189:UP=9 3:LM=45:RM=126

QE 210 FORI=1T09: READTE\$(I):NE XT

AD 220 FORI=1T025:BC(1, I)=2:BC (2, I) = 2: NEXT

FG 230 TV=53248:POKETV+21,4:PO KE2042,11:FORI=0T062:RE ADQ: POKE704+I, Q: NEXT

HK 240 MLS="EI3"+CHR\$(8)+"EX3< "+CHR\$(3)+" \$23XJ"+CHR\$( 16)+CHR\$(248)+"LEBBET3" : POKE835, Ø

FD 250 POKE53272, PEEK (53272) AN D24ØOR12

PQ 260 POKE836, 208: POKE830, 0:P OKE831,216:POKE828,Ø:PO KE829,56:POKE56334,Ø

SA 270 POKE1,51:ML\$=ML\$:SYS(PE EK(51)+256\*PEEK(52)):PO KE1,55:POKE56334,1

RQ 280 FORI=13312TO13503:READJ : POKEI, J: NEXT

GH 290 FORI=1TO25:READZZ(I):NE

DH 300 FORI=1TO25:FORX=1TO4:RE ADBB(I,X):NEXT:NEXT

FORQ=1TO2:FORI=1TO25:DU MMY(I)=1:NEXT:FORI=1TO2

PH 320 X=INT(25\*RND(1))+1:IFDU MMY(X)=ØTHEN32Ø

QG 330  $B(Q,I)=X:DUMMY(X)=\emptyset:NEX$ 

AK 340 FORI=1TO25: IFB(Q, I) < 10T HENA\$(Q,I)=TE\$(B(Q,I)):GOT0360

A\$(Q,I)=RIGHT\$(STR\$(B(Q KG 350 ,I)),2)

CK 360 NEXTI,Q

JF 37Ø FORI=1TO25:AN(1,I)=B(1, I):FORZ=1TO25

IFB(2,Z)=AN(1,I)THENAN( XH 380 2, I) = Z: Z=25: NEXTZ, I: GOT 0400

EH 390 NEXTZ

FH 400 PRINT"[HOME][6 DOWN][8] {2 RIGHT}";:A=1:B=5

CH 410 FORI=1TO5: FORW=ATOB

PQ 420 PRINT" [RIGHT] "A\$(1, W);: NEXT: PRINT" [5 RIGHT] ";

KG 430 FORW=ATOB: PRINT" [RIGHT] "A\$(2,W);:NEXT:PRINT"
{DOWN}"

HF 440 A=A+5:B=B+5:PRINT" [DOWN] [2 RIGHT] "; : NEXTI

JX 450 POKE53280,11:POKE53281, 11:CL(Ø)=14:CL(1)=7

QD 460 PRINT"[HOME][4 DOWN] {BLK}"

4 SPACES | EASCER CERS DG 480 PRINT"[2 SPACES]B

[2 RIGHT]B[2 RIGHT]B RIGHT]B[2 RIGHT]B RIGHT B 4 RIGHT B [2 RIGHT]B[2 RIGHT]B 12 RIGHT B [2 RIGHT]B (2 RIGHT)B"

XG 490 PRINT"[2 SPACES]B (2 RIGHT)B(2 RIGHT)B 2 RIGHT B [2 RIGHT] B  $\{2 \text{ RIGHT}\}\overline{B}\{4 \text{ RIGHT}\}\overline{B}$ {2 RIGHT}B{2 RIGHT}B 12 RIGHT B [2 RIGHT] B {2 RIGHT}B'

QX 500 FORI=1TO4:PRINT" [2 SPACES] EQ3CC+CC+CC+C C+CCEW3[4 SPACES]EQ3CC+ CC+CC+CC+CCEW3"

CF 510 PRINT"[2 SPACES]B {2 RIGHT}B{2 RIGHT}B [2 RIGHT]B[2 RIGHT]B [2 RIGHT]B[4 RIGHT]B  $\{2 \text{ RIGHT}\}\overline{B}\{2 \text{ RIGHT}\}\overline{B}$ {2 RIGHT}B{2 RIGHT}B [2 RIGHT]B"

|            |       |                                                     |           |      | IN IN ALL PROPERTY OF THE CONTRACT OF THE CONTRACT OF THE CONT |             |      |                                                                                                    |
|------------|-------|-----------------------------------------------------|-----------|------|----------------------------------------------------------------------------------------------------|-------------|------|----------------------------------------------------------------------------------------------------|
| JD         | 520   | PRINT"{2 SPACES}B                                   |           |      | (38-TE*3)-3:YY=Y1+KC:GO                                                                                                    |             |      | ,0,0                                                                                                    |
|            |       | {2 RIGHT]B{2 RIGHT]B                                |           |      | SUB880:KT=0:R2=CK:RETUR                                                                                                    | DC          | 1310 | DATA 62,6,102,60,0,0,0                                                                                                    |
|            |       | {2 RIGHT}B{2 RIGHT}B                                | QF.       | 870  | TEMP=5*CK-P:XX=(24-TE*3                                                                                                    | MD          | 1320 | ,Ø<br>DATA Ø,7,31,63,127,127                                                                                                    |
|            |       | {2 RIGHT}B[4 RIGHT]B<br>{2 RIGHT]B[2 RIGHT]B        | 31        | 010  | )-9:YY=Y1+KC:GOSUB880:R                                                                                                    | LID         | 1320 | ,255,255                                                                                                    |
| S Contract |       | (2 RIGHT)B(2 RIGHT)B                                |           |      | 1=CK:RETURN                                                                                                    | MX          | 1330 | DATA 0,224,248,252,254                                                                                                    |
|            |       | {2 RIGHT}B":NEXT                                    | BC        | 880  | POKE783, Ø: POKE781, YY: PO                                                                                                    | -           |      | , 254, 255, 255                                                                                                    |
| AE         | 530   | PRINT" [2 SPACES] & Z 3 CC                          | 2000      |      | KE782, XX:SYS65520:RETUR                                                                                                    | ME          | 1340 | DATA 255, 255, 127, 127, 6                                                                                                    |
|            |       | EXACCESCORESCORESCORES                              | No.       |      | N                                                                                                    |             |      | 3,31,7,0                                                                                                    |
| 100        |       | [4 SPACES] & Z CC E Z CC E Z                        | RK        | 890  | JY=15-(PEEK(56320+PL*F2                                                                                                    | RS          | 1350 | DATA 255, 255, 254, 254, 2                                                                                                    |
| The second |       | CCEESCEESCEXS [HOME]";                              |           |      | )AND15):JB=PEEK(56320+P                                                                                                    |             |      | 52,248,224,0                                                                                                    |
| MG         | 540   | QX=95:QY=45:MT=1:GOSUB1                             |           | 000  | L*F2)AND16                                                                                                    |             |      | DATA 2,3,3,3,2                                                                                                    |
| Dir        |       | 020                                                 | 17000000  |      | IFJB=ØTHENRETURN<br>IFJY=8THENJY=3                                                                                                    | YD          | 1370 | DATA 3,4,4,4,3<br>DATA 3,4,4,4,3                                                                                                    |
| DK         | 220   | POKETV+4,QY:POKETV+5,QX<br>:POKE53271,PEEK(53271)O  | 1200000   |      | IFJY<1ORJY>4THEN890                                                                                                    | OT          | 1300 | DATA 3,4,4,4,3                                                                                                    |
|            |       | R(2†2)                                              |           |      | ONJYGOTO940,960,980,100                                                                                                    |             |      | DATA 2,3,3,3,2                                                                                                    |
| GP         | 560   | POKE53289, CL(PL): GOSUB8                           |           |      | Ø                                                                                                    |             |      | DATA 2,6,0,0,1,3,0,0,2                                                                                                    |
|            |       | 90                                                  | EC        | 940  | IFQX-4 <upthen89ø< td=""><td></td><td></td><td>,4,0,0,3,5,0,0,4,10,0,</td></upthen89ø<>                                                                                                    |             |      | ,4,0,0,3,5,0,0,4,10,0,                                                                                                    |
| PS         | 570   | IFBC(1,MT) <> 2THENPOKE53                           | ED        | 950  | QX=QX-24:MT=MT-5:GOSUB1                                                                                                    | 12.00       |      | Ø                                                                                                    |
|            |       | 280, CL(PL): FORI=1T01000                           |           |      | 020:GOTO890                                                                                                    | RC          | 1420 | DATA 1,11,0,0,6,8,2,12                                                                                                    |
|            |       | :NEXT:POKE53280,11:GOTO                             | 120000000 |      | IFQX+4>DNTHEN890                                                                                                    | 18.3        |      | ,7,9,3,13,8,10,4,14,5,                                                                                                    |
| 110        | F00   | 560                                                 | GR        | 9/6  | QX=QX+24:MT=MT+5:GOSUB1<br>020:GOTO890                                                                                                    | KD          | 1430 | 15,0,0<br>DATA 6,16,0,0,11,13,7,                                                                                                    |
|            |       | POKE646, CL(PL): UV=MT<br>P=MT: Y1=5:GOSUB810: PRIN | CD        | 980  | IFQY+4>RMTHEN890                                                                                                    | 1010        | 1450 | 17,12,14,8,18,13,15,9,                                                                                                    |
| 00         | 330   | TCRS:BC(1,MT)=PL:MM=MT:                             |           |      | QY=QY+24:MT=MT+1:GOSUB1                                                                                                    |             |      | 19,10,20,0,0                                                                                                    |
|            |       | XR=R1                                               |           |      | 020:GOT0890                                                                                                    | DR          | 1440 | DATA 11,21,0,0,16,18,1                                                                                                    |
| SB         | 600   | IFBB(MT,1)=ØTHEN62Ø                                 | FJ        | 1000 | IFQY-4 <lmthen890< td=""><td>198</td><td></td><td>2,22,17,19,13,23,18,20</td></lmthen890<>                                                                                                    | 198         |      | 2,22,17,19,13,23,18,20                                                                                                    |
|            |       | IFBC(1,BB(MT,1))=-PL+1A                             | FE        | 1010 | QY=QY-24:MT=MT-1:GOSUB                                                                                                    | 750         |      | ,14,24,15,25,0,0                                                                                                    |
|            |       | NDBC(1,BB(MT,2)) = -PL+1T                           | -         |      | 1020:GOTO890                                                                                                    | SQ          | 1450 | DATA 16,22,0,0,21,23,0                                                                                                    |
| 1          |       | HEN Y1=5:GOTO650                                    | HG        | 1020 | POKETV+4,QY:POKETV+5,Q                                                                                                    |             |      | ,0,22,24,0,0,23,25,0,0                                                                                                    |
|            |       | IFBB(MT,3)=ØTHEN69Ø<br>IFBC(1,BB(MT,3))=-PL+1A      | MC        | 1020 | X:RETURN<br>DATA "Ø1", "Ø2", "Ø3", "Ø                                                                                                    | DD          | 1460 | ,20,24,0,0<br>FORD=1TO2                                                                                                    |
| QX         | 630   | NDBC(1,BB(MT,4))=-PL+1T                             | MG        | 1030 | 4", "05", "06", "07", "08"                                                                                                    | CTC-CCC     | 1470 | AND THE PROPERTY OF THE PARTY OF THE PARTY O |
|            |       | HENY1=5:GOTO670                                     |           |      | ,"09"                                                                                                    | 1000000     |      | FORI=1TO5:GOSUB1530:NE                                                                                                    |
| НВ         | 640   | GOT069Ø                                             | QG        | 1040 | DATA255, 255, 252, 192, Ø,                                                                                                    |             |      | XTI:GOSUB1560                                                                                                    |
| EE         | 650   | BC(1,BB(MT,1))=PL:BC(1,                             | - 34      |      | 12,192,0                                                                                                    | DF          | 1490 | FORI=6T010:GOSUB1530:N                                                                                                    |
|            |       | BB(MT, 2))=PL:P=BB(MT, 1)                           | JG        | 1050 | DATA12,192,0,12,192,0,                                                                                                    | THE R.      |      | EXTI:GOSUB1560                                                                                                    |
| MJ         | 660   | GOSUB810:PRINTCRS:P=BB(                             |           |      | 12,192                                                                                                    | RK          | 1500 | FORI=11TO15:GOSUB1530:                                                                                                    |
|            |       | MT, 2):GOSUB810:PRINTCR\$                           | HH        | 1060 | DATAØ, 12, 192, Ø, 12, 192,                                                                                                    | -           | 1510 | NEXTI:GOSUB1560                                                                                                    |
| DC.        | 670   | :GOTO620                                            | DE        | 1070 | 0,12                                                                                                    | GG          | 1510 | FORI=16TO2Ø:GOSUB153Ø:                                                                                                    |
| RC         | 0/0   | BC(1,BB(MT,3))=PL:BC(1,<br>BB(MT,4))=PL:P=BB(MT,3)  | DE        | 10/0 | DATA192,0,12,192,0,12,<br>255,255                                                                                                    | PR          | 1520 | NEXTI:GOSUB1560<br>FORI=21TO25:GOSUB1530:                                                                                                    |
| SS         | 680   | GOSUB810:PRINTCRS:P=BB(                             | AP        | 1080 | DATA252,0,0,0,0,0,0,0                                                                                                    |             | 1320 | NEXTI:GOSUB1560:NEXTD:                                                                                                    |
|            |       | MT, 4):GOSUB810:PRINTCR\$                           | EK        | 1090 | DATA0,0,0,0,0,0,0                                                                                                    | 1           |      | GOTO158Ø                                                                                                    |
| DX         | 690   | P=AN(2,MT):PP=P:KT=1:GO                             | FM        | 1100 | DATA0,0,0,0,0,0,0,0                                                                                                    | SG          | 1530 | IFBC(D,I)=2THENJJ=JJ+1                                                                                                    |
|            |       | SUB800:YR=R2:BC(2,P)=PL                             | CM        | 1110 | DATAØ,0,0,0,0,0                                                                                                    | EW          |      | 5:GOT01550                                                                                                    |
|            |       | :TM=P:IFBB(TM,1)=ØTHEN7                             | DH        | 1120 | DATA 0,0,0,0,60,102,10                                                                                                    |             |      | JJ=JJ+BC(D,I)                                                                                                    |
| TM         | 700   | 10<br>IFBC(2,BB(TM,1))=-PL+1A                       | DD        | 1120 | 2,110                                                                                                    |             |      | RETURN<br>IFJJ/5=PLTHEN8Ø                                                                                                    |
| OM         | מטו   | NDBC(2,BB(TM,1))=-PL+1T                             | PB        | 1130 | DATA Ø, Ø, Ø, Ø, 24, 24, 56,<br>24                                                                                                    |             |      | JJ=0:RETURN                                                                                                    |
|            |       | HEN740                                              | GB        | 1140 | DATA 0,0,0,0,60,102,6,                                                                                                    | (C21) (100) |      | FORD=1TO2                                                                                                    |
|            |       | IFBB(TM, 3)=ØTHEN78Ø                                |           |      | 12                                                                                                    | MODE SANGE  | 1590 |                                                                                                    |
| DM         | 720   | IFBC(2,BB(TM,3))=-PL+1A                             | MG        | 1150 | DATA 0,0,0,0,60,102,6,                                                                                                    | QQ          | 1600 | FORI=1TO21STEP5:GOSUB1                                                                                                    |
|            |       | NDBC(2,BB(TM,4))=-PL+1T                             |           |      | 28                                                                                                    | 200         |      | 650:NEXTI:GOSUB1680                                                                                                    |
| VE         | 720   | HEN76Ø                                              | HK        | 1160 | DATA 0,0,0,0,6,14,30,5                                                                                                    | KS          | 1610 | FORI=2TO22STEP5:GOSUB1                                                                                                    |
|            |       | GOTO780<br>BC(2,BB(TM,1))=PL:BC(2,                  | DV        | 1170 | DATA Ø,Ø,Ø,Ø,126,96,96                                                                                                    | un          | 1620 | 65Ø:NEXTI:GOSUB168Ø                                                                                                    |
| PG         | 140   | BB(TM, 2))=PL:P=BB(TM, 1)                           | LI        | 11/0 | ,124                                                                                                    | UD          | 1020 | FORI=3TO23STEP5:GOSUB1<br>650:NEXTI:GOSUB1680                                                                                                    |
| 0          |       | :KT=1                                               | AM        | 1180 | DATA Ø,Ø,Ø,Ø,6Ø,102,96                                                                                                    | CF          | 1630 | FORI=4TO24STEP5:GOSUB1                                                                                                    |
| HS         | 750   | GOSUB810:PRINTCR\$:P=BB(                            |           |      | ,96                                                                                                    | 276         |      | 650:NEXTI:GOSUB1680                                                                                                    |
|            |       | TM, 2):KT=1:GOSUB810:PRI                            | BQ        | 1190 | DATA 0,0,0,0,126,102,1                                                                                                    | JS          | 1640 | FORI=5TO25STEP5:GOSUB1                                                                                                    |
|            | 7     | NT CR\$:GOTO710                                     | -         | 1000 | 2,24                                                                                                    |             |      | 650:NEXTI:GOSUB1680:NE                                                                                                    |
| DJ         | 760   | BC(2,BB(TM,3))=PL:BC(2,                             | ВВ        | 1200 | DATA Ø, Ø, Ø, Ø, 6Ø, 1Ø2, 1Ø                                                                                                    |             | 1650 | XTD:GOTO1700                                                                                                    |
|            |       | BB(TM, 4))=PL:P=BB(TM, 3) :KT=1                     | py        | 1210 | 2,60<br>DATA Ø,0,0,0,60,102,10                                                                                                    | FA          | 1020 | IFBC(D,I)=2THENJJ=JJ+1<br>5:GOTO1670                                                                                                    |
| KS         | 770   | GOSUB810:PRINTCR\$:P=BB(                            | LA        | 1210 | 2,102                                                                                                    | мм          | 1660 | JJ=JJ+BC(D, I)                                                                                                    |
|            |       | TM,4):KT=1:GOSUB810:PRI                             | FG        | 1220 | DATA 118,102,102,60,0,                                                                                                    |             |      | RETURN                                                                                                    |
|            |       | NTCR\$                                              |           |      | 0,0,0                                                                                                    |             |      | IFJJ/5=PLTHEN80                                                                                                    |
| GB         | 780   | GOSUB1460:PL=-PL+1:TURN                             | ES        | 1230 | DATA 24,24,24,126,0,0,                                                                                                    | HF          | 1690 | JJ=0:RETURN                                                                                                    |
| -          |       | =TURN+1:IFTURN=25THEN7Ø                             |           |      | 0,0                                                                                                    |             |      | FORD=1TO2                                                                                                    |
| 2.0000000  |       | GOTO560                                             | JC        | 1240 | DATA 12,48,96,126,0,0,                                                                                                    | XB          | 1710 | IFBC(D,1)=PLANDBC(D,7)                                                                                                    |
| AS         | 800   | GOSUB810:PRINTCRS:RETUR                             | KB        | 1250 | 0,0<br>DATA 28,6,102,60,0,0,0                                                                                                    |             |      | =PLANDBC(D,13)=PLANDBC<br>(D,19)=PLANDBC(D,25)=P                                                                                                    |
| SH         | 810   | POKE646, CL(PL): IFP<6THE                           |           | 1230 | ,0                                                                                                    |             |      | LTHEN80                                                                                                    |
|            | 10.00 | NCK=1:KC=1:GOTO860                                  | XR        | 1260 | DATA 102,127,6,6,0,0,0                                                                                                    | HG          | 1720 | IFBC(D,5)=PLANDBC(D,9)                                                                                                    |
| RG         | 820   | IFP<11THENCK=2:KC=4:GOT                             |           |      | ,0                                                                                                    |             |      | =PLANDBC(D,13)=PLANDBC                                                                                                    |
| -          | -     | 0860                                                | НН        | 1270 | DATA 6,6,102,60,0,0,0,                                                                                                    |             |      | (D,17)=PLANDBC(D,21)=P                                                                                                    |
| KR         | 830   | IFP<16THENCK=3:KC=7:GOT                             |           | 100- | 0                                                                                                    | 1           |      | LTHEN8Ø                                                                                                    |
|            | 040   | 0860                                                | KD        | 1280 | DATA 124,102,102,60,0,                                                                                                    | AD          | 1730 | X=(YR*5)-4:C1=PP-((YR*                                                                                                    |
| MA         | 840   | IFP<21THENCK=4:KC=10:GO<br>TO860                    | KP        | 1290 | 0,0,0<br>DATA 24,24,24,24,0,0,0                                                                                                    |             |      | 5)-4)+1:JJ=Ø:I=X:NEXT                                                                                                    |
| DG         | 850   | CK=5:KC=13                                          | 1111      | 1230 | ,0                                                                                                    | СМ          | 1740 | {SPACE}D:RETURN<br>POKE53252,0:POKE53253,                                                                                                    |
| CASCATA    |       | IFKTTHENTEMP=5*CK-P:XX=                             | JS        | 1300 | DATA 60,102,102,60,0,0                                                                                                    | 5.1         |      | Ø:RETURN                                                                                                    |
|            |       |                                                     |           |      |                                                                                                    |             |      |                                                                                                    |

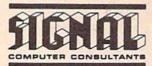

Presents...

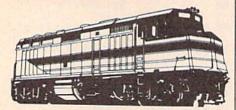

#### Computer Software for the Cognitive Game Player

Choose from the following programs for the Commodore 64 that simulate real-life jobs and challenge the users' problem solving skills.

TRAIN DISPATCHER - An introduction to Centralized Traffic Control (CTC) on railroads. Gain skill in routing rail traffic as you become the dispatcher in this simulation. - \$15.

SUPER DISPATCHER - An advanced Centralized Traffic Control simulation inspried by our popular *Train Dispatcher*. For those who like a real challengel - \$25.

**SUPER TRACK BUILDER** - Design additional rail territories to augment those provided with *Super Dispatcher*. Not a stand-alone program. - \$15.

LOCOMOTIVE SWITCHER - Railcar manipulation and switching problems in a small industrial yard. Try to minimize damage and maximize efficiency as you move individual cars of a train to their computer-determined destinations. - \$20.

SONAR SEARCH - The flip-coin of the usual submarine war game. You become the sonar operators in the destroyers pursuing the submarines. Rely on high-resolution graphics and simulated sonar echoes to find, track, and destroy the enemy submarines. - \$15.

NORTHEAST CORRIDOR - The ultimate in railroad traffic control simulations. Recently released for Commodore 64, Northeast Corridor addresses 325 track miles which lie between Washington, D.C. and Wilmington, Delaware. The volume of traffic, the variety of interlockings and track configurations, and the interesting mix of high speed passenger and lower speed freight trains on the territory combine to present a formidable control challenge for the user who plays the role of a sole dispatcher trying to keep passenger trains on time, prevent bottlenecks, and, in general, keep traffic flowing smoothly. - \$40.

#### SIGNAL Computer Consultants P.O. Box 18222, Dept. 11 Pittsburgh, PA 15236 (412) 655-7727

USA & Canada add \$2.50 postage and handling (\$4.00 foreign) for each product ordered. All checks or money orders must be in USA funds, all foreign payments must be against USA banks. PA residents add 6% sales tax. Visa/Mastercard also accepted. Show card number, expiration date, and signature. We guarantee and support our products.

#### ADVERTISERS INDEX

| Reader Service Number/Advertiser | Page    | Reader Service |
|----------------------------------|---------|----------------|
| 102 Abacus                       | 59      | 138 Precision  |
| 103 Accolade                     |         | 139 Q-Link     |
| 104 ActionSoft                   |         | 140 Renco (    |
| 105 Activision                   |         | Supp           |
| 106 Aprotek                      |         | Schnedl        |
| 107 Berkeley Softworks           | 63      | 141 Signal C   |
| 108 Brøderbund                   |         | 142 Sir-Tech   |
| 109 Budget Computers             | 102     | 143 Soft Lor   |
| 110 CAPCOM                       |         | 144 Softech    |
| 111 CompuServe                   | IFC     | 145 Software   |
| 112 ComputAbility                | 105     | Amer           |
| 113 Computer Direct              | . 66-67 | 146 Software   |
| 114 Computer Heroes              | 85      | 147 Software   |
| 115 Computer Repeats, Inc        | 107     | SOGWA          |
| 116 COVOX Inc                    |         | 148 Star Mid   |
| 117 Creative Micro Design        |         | 149 Strategi   |
| Crown Custom Covers              | 114     | 150 subLOG     |
| 118 Datel Computers              |         | 151 subLOG     |
| 119 Electronic Arts              |         | 152 TAITO      |
| 120 Electronic Arts              | . 30-31 | Tektonio       |
| 121 First Row Software Publish   |         | 153 Telegan    |
| 122 Interplay Productions        |         | 154 Tenex C    |
| 123 Joker Software               |         | 155 Tussey     |
| 124 Konami Inc                   |         | 156 Ultrabyt   |
| 125 Lyco Computer                |         | 157 Wright     |
| 126 Mastertronic Intl            | 37      |                |
| 127 Melbourne House              |         | Classified A   |
| 128 Mibro Co                     |         | COMPUTE        |
| 129 Microcube Corp               |         | Disk Sub       |
| 130 Micro Prose                  |         | COMPUTE        |
| <b>131</b> Micro Prose           |         | Pack           |
| <b>132</b> Micro Prose           |         | COMPUTE        |
| 133 Montgomery Grant             | 84      | COMPUTE        |
| 134 No Frills Software           | 100     | Issues .       |
| 135 Origin Systems, Inc          |         | COMPUTE        |
| 136 Origin Systems, Inc          | 65      | on Disk        |
| 137 PAVY Software                | 102     |                |

| Reader Service Number/Advertiser Page                             |
|-------------------------------------------------------------------|
| 138 Precision Data Products114                                    |
| <b>139</b> Q-Link                                                 |
| 140 Renco Computer Printer                                        |
| Supply114                                                         |
| Schnedler Systems111                                              |
| 141 Signal Computer Consultants 100<br>142 Sir-Tech Software, Inc |
| 142 Sir-Tech Software, Inc/5                                      |
| 143 Soft Lore                                                     |
| 144 Softech Computer Systems .111 145 Software Discounters of     |
| America 108–109                                                   |
| 146 Software Support Intl 61                                      |
| 147 Software Support Intl 80–81                                   |
| SOGWAP114                                                         |
| 148 Star Micronics                                                |
| 149 Strategic Simulations, Inc 47                                 |
| 150 subLOGIC                                                      |
| 151 subLOGIC56                                                    |
| 152 TAITO8-9                                                      |
| Tektonics Plus102                                                 |
| 153 Telegames USA100                                              |
| 154 Tenex Computer Express113                                     |
| 155 Tussey Computer Products 25-27                                |
| <b>156</b> Ultrabyte                                              |
| <b>157</b> Wright Computer                                        |
| Classified Ads                                                    |
| COMPUTE!'s Best of 1988 Gazette                                   |
| Disk Subscription 44 COMPUTEI's Demo Disk                         |
| COMPUTE!'s Demo Disk                                              |
| Pack 16-17                                                        |
| COMPUTE!'s Disk Subscription 69                                   |
| COMPUTE!'s Gazette Back                                           |
| Issues 78                                                         |
| COMPUTE!'s Gazette 5-year Index                                   |
| on Disk 46                                                        |
|                                                                   |

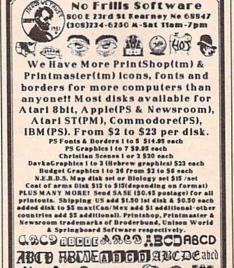

### **VIDEOGAMES**

ATARI | 5200 C.64 ADAM IEM Amiga

JOYSTICKS

Macintosh (Nintendo)

FOR A COMPLETE CATALOG
SEND YOUR NAME, ADDRESS, AND MACHINE TYPE
PLUS \$1 FOR POSTAGE AND HANDLING TO:

#### TELEGAMES USA

BOX 901 . LANCASTER, TEXAS 75146 . (214) 227-7694

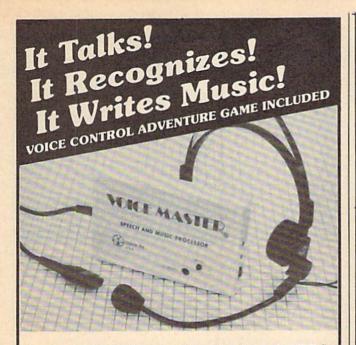

#### THE AMAZING VOICE MASTER® Speech and Music Processor

Your computer can talk in your own voice.

Not a synthesizer but a true digitizer that records your natural voice quality-and in any language or accent. SPEECH CONSTRUCTION SET software package included for complete pitch and amplitude editing. The ultimate in a graphics based speech workstation.

- And it will understand what you say. A real word recognizer for groups of 32 words. Now you can have a two way conversation with your computer!
- Exciting Music Bonus lets you hum or whistle to write and perform. Notes literally scroll by as you hum! Your composition can be edited, saved, and printed out.

## ESCAPE FROM PLANET

A WILD VOICE CONTROL TEXT ADVENTURE GAME ... Escape certain death by scientific experiments! Confront exotic ocelots in alien jungles! Explore the ruins of an ancient alien city! Dig for treasure on far-off islands! Culture! Art! Disease! Asteroids! Violence! Violence in all its forms! Fun violence for kids-more serious violence for adults! Co-Exist with aliens in peace and harmony, or blast them to pieces! Kill aliens named Joe! Symbolic squids! Enjoy lounging around in a swivel chair! Die of explosive decompression! Have fun exploring Planet X! Then have fun blowing it up! Escape from Planet X and win!

Escape from Planet X is included with the purchase of Voice Master. Available separately for only \$19.95 (plus \$2 shipping costs). Game can be played with keyboard only.

ONLY \$89.95 C-64 and 128 (in 128 mode) includes all hardware and software.

VISA

ORDER HOTLINE: (503) 342-1271

Monday—Friday, 8 AM to 5 PM Pacific Time

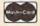

Add \$4 for shipping and handling. Add an additional \$2 for 2nd day delivery. All goods shipped UPS. Master Card and VISA, money order, cashiers check or personal checks accepted (allow a 3-week shipping delay when paying by personal check). Specify computer type when ordering. 30-DAY MONEY BACK GUARANTEE, ONE YEAR WAR-RANTY ON HARDWARE

Call or write for FREE product catalog.

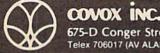

(503) 342-1271

675-D Conger Street, Eugene, OR 97402 Telex 706017 (AV ALARM UD)

CO., INC. **OUR ONLY STORE ESTABLISHED 1950** 64 WEST 36th ST NEW YORK CITY NEW YORK 1001B

#### COMPUTER DISCOUNTS ON ALL YOUR COMPUTER NEEDS

CALL TOLL FREE |-800-451-9780

NEW YORK STATE RESIDENTS CALL (212) 695-7133 CUSTOMER SERVICE (212) 967-2353 MON.-SAT. 10:00AM-7:30PM • SUN. 10:30AM-6:00PM

#### Cx Commodore

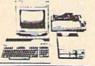

#### **COMMODORE 64-C** 20 PC. DELUXE OUTFIT

**OUTFIT INCLUDES: Commodore 64-C Keyboard** •1541 Disc Drive •12" Computer Monitor •Commodore Printer •AC Adapter •Owners Manual . Disc Drive Head 58 Cleaner •10 Diskettes

#### Cz Commodore

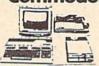

#### **COMMODORE 128** 20 PC. DREAM OUTFIT

**OUTFIT INCLUDES: Commodore 128 Keyboard** •1571 Disc Drive •12" Computer Monitor •Commodore Printer •AC Adapter •Owners Manual •Disc Drive Head Cleaner •10 Diskettes

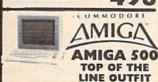

**OUTFIT INCLUDES: Amiga 500 With Built-**In Drive •Color Monitor •Printer For Amiga Package Of 10 Diskettes Disc Drive Head Cleaner Owners Manual \$798 •USA Guarantee

AMIGA 501 • AMIGA 1010 AMIGA 1020 / IN STOCK

#### Cx Commodore \* HARDWARE / SOFTWARE

128 COMPUTER | 1750 EXPANDER 64 COMPUTER 64-C COMPUTER 128D COMPUTER 1541 DISC DRIVE 1541-C DISC DRIVE 1541-II DISC DRIVE 1571 DISC DRIVE 1581 DISC DRIVE 1660 MODEM 1670 MODEM

1750 EXPANDER
1351 MOUSE
1702 MONITOR
1802 MONITOR
1902 MONITOR
1000 MONITOR
1080 MONITOR
1084 MONITOR 801 PRINTER 803 PRINTER MPS-1000 PRINTER MPS-1200 PRINTER 1700 EXPANDER MPS-1250 PRINTER

CALL NOW FOR NEW LOW PRICES!

#### C Commodore

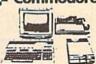

#### COMMODORE 64-C 20 PC. PROFESSIONAL OUTFIT

**OUTFIT INCLUDES: Commodore 64-C Keyboard** •1541 Disc Drive •Commodore 1802 Color Monitor •Commodore 803 Printer •AC Adapter •Owners Manual •Disc Drives Head Cleaner •10 Diskettes

#### C Commodore

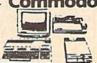

#### COMMODORE 128 - 20 PC. TOP OF THE LINE OUTFIT

**OUTFIT INCLUDES: Commodore 128 Keyboard** Commodore 1571 Disc Drive Commodore 1084 RGB Color Monitor •Commodore MPS-1200
Printer •AC Adapter •Owners Manual •Disc Drive Head Cleaner •10 Diskettes

#### Cz Commodore \*

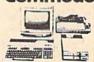

#### COMMODORE 128-D 20 PC. TOP OF THE LINE OUTFIT

OUTFIT INCLUDES: Commodore 128-D With Built-In 1571 Disc Drive . Commodore RGB Color Monitor •Commodore MPS-1000 Printer •AC Adapter Owners Manual Disc Drive Head Cleaner •10 Diskettes

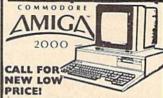

FEATURES INCLUDE: 1 MB Memory Expandable To 9 MB •Built-In Serial Centronics •RGB Video Ports Built-In Mouse

ALSO AVAILABLE: AMIGA 1084 MONITOR +3.5" INTERNAL DRIVE •BRIDGE CARD HARD DRIVE CONTROLLER •2 MB RAM EXPANDER •PACKAGE DEALS AVAILABLE!

CHOOSE YOUR OWN PACKAGE DEAL MIX & MATCH THE COMPUTER SYSTEM THAT'S GOOD FOR YOU & ONE OF OUR COMPUTER SPECIALISTS WILL GIVE YOU A SPECIAL PRICE.

CALL TOLL FREE 1-800-451-9780 NY RESIDENTS / INFO CALL (212) 695-7133

Use MIC, Visa, AMEX Or Send Money Order, Certified Checks. All Merchandise Brand New Factory Fresh. Shipping
Charges Non-Refundable. For Mail Orders Please Call Before Sending In Money Order, All Prices Subject To Manufacturers Increase/Decrease. Refunds Within 7 Days Only With Original Packaging & Unflied Guarantee Card. No
Refunds Accepted Without Prior Verbal Authorization. Customer Service Between 12 pm.6 pm. Pictures Are For
Illust. Purposes Only. Not Responsible For Typographical Errors. Consumer Affairs License Na. 800-253. Prices
Good For Mail Orders Only.

**FACTORY AUTHORIZED** 

#### COMMODORE REPAIR CENTER 1-800-772-7289

(312) 879-2888 IL

| C64 Repair (PCB ONLY) . 42.95  | Amiga Repair                 |
|--------------------------------|------------------------------|
| C128 Repair (PCB ONLY) . 64.95 | (PCB ONLY) 99.95             |
| 1541 Permanent                 | Amiga Drive<br>Repair 149.95 |
| Alignment 29.95                | Printers CALL                |
| 1541 Repair 79.95              | Monitors CALL                |
| 1571 Repair 79.95              | Other Equipment CALL         |

#### CALL BEFORE SHIPPING PARTS AND LABOR INCLUDED FREE RETURN SHIPPING

[APO, FPO, AIR ADD \$10.00] 24-48 HR. TURNAROUND (Subject to Parts Availability) 30 DAY WARRANTY ON ALL REPAIRS

#### COMMODORE PARTS

| C-64 Power Supply        | <br>34.95 |
|--------------------------|-----------|
| 128 Power Supply         | <br>59.95 |
| C-64 Over Voltage Sensor | <br>19.95 |
| Other Parts              |           |

(Plus \$3.00 Shipping/Handling) All parts for Commodore equipment usually in stock

For Parts Call (312) 879-2350 Dealer Discounts Available

#### TEKTONICS PLUS, INC.

**150 HOUSTON STREET** BATAVIA, IL 60510

CLIP AND SAVE

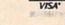

#### Copies of articles from this publication are now available from the UMI Article Clearinghouse.

For more information about the Clearinghouse, please fill out and mail back the coupon below.

Yes! I would like to know more about UMI Article Clearinghouse. I am interested in electronic ordering through the following system(s):

- ☐ DIALOG/Dialorder
- ☐ ITT Dialcom
- ☐ OnTyme
- OCLC ILL Subsystem
- Other (please specify)\_
- I am interested in sending my order by mail.
- Please send me your current catalog and user instructions for the system(s) I checked above.

Institution/Company\_

Department\_

City\_ State\_\_\_

Mail to: University Microfilms International 300 North Zeeb Road, Box 91 Ann Arbor, MI 48106

# WHAT

#### Stop losing \$\$\$ software!

No single copy disk will handle even 60% of today's titles. Few can afford to purchase all 50+ copy/parameter disks available. Solution? Type in the name of the program you wish to back-up and "What Copys What" shows you which copy/param disks will do the job. Unlike booklets claiming to do the same - W.C.W. is up-to-date AND accurate!

SPECIAL OFFER ... Normally \$19.95 Order now for iust \$12! (Updates only \$3) Also - informative booklet -"Back-ups for Beginners" \$9.00

**Budget Computers** 

"Your Commodore Headquarters" 1619 New York Arlington, Tx 76010 (817) 792-3508

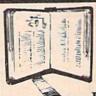

#### GET MORE PLEASURE FROM THE **BIBLE WITH**

LANDMARK

The Computer Reference Bible

Here's what LANDMARK will enable you to do:

- SEARCH THROUGH THE BIBLE---Find Phrases, words or sentences.
- DEVELOP TOPICAL FILES --- Copy from The Bible text and search results then add your own comments and notes.
- COMPILE YOUR PERSONAL BIBLE --- Outline texts in color. Add Notes and comments. Create your own supplementary Study files.
- CREATE FILES --- Then convert them for use with wordprocessors like Paperclip and GEOS.

  MAKE SUPPLEMENTARY STUDY FILES---
- and develop translation variations.

#### SUGGESTED RETAIL \$164.95 ASK ABOUT OUR FALL '88 SPECIAL!

v1.2 for C64 and v2.0 for C128 CALL OR WRITE TODAY FOR A FREE BROCHURE, WHICH SHOWS HOW VALUABLE LANDMARK CAN BE IN YOUR BIBLE STUDY

P.A.V.Y. Software P.O. Box 1584 Ballwin, MO 63022 (314) 527-4505

ASK FOR IT AT YOUR LOCAL SOFTWARE DEALER!

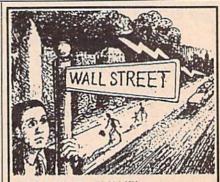

AHEAD...TRY ME!

I'll give you \$250,000 and we'll see if you're good enough to gain entrance to the Financial Wizards Club.

BLACK MONDAY \* is a stock market game that puts YOU on Wall Street. Choose from over 250 stocks, then buy & sell at your discretion. You can graph your stocks. Dividends are paid. Companies go bankrupt. Stocks will split, and MUCH MORE! But, let me warn you...the lightning won't necessarily strike on Oct. 19! SO GO AHEAD! TRY ME!

Send \$29.95 (U.S.) Check or Money-Order (Sorry, No COD's) to:

> SOFT LORE P.O. Box 131, Dept. C G Maurertown, VA 22644

★ For C-64 & C-128; IBM Version Coming Soon

# The new Star Multi-Font. How did Star get it all in there?

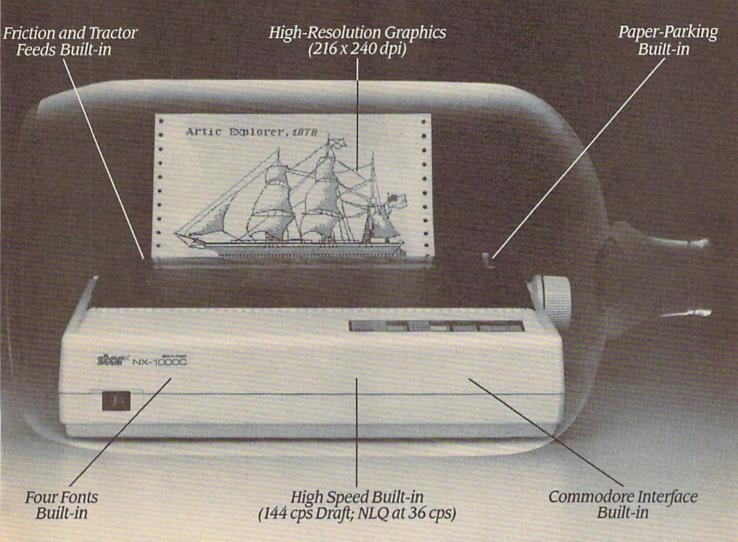

It wasn't easy. But, we built an incredible number of features into the Star NX-1000C Multi-Font ™. So now you and your Commodore can be as creative as you like.

The best feature in this new Star printer is built into its name-Multi-Font. It has four built-in type fonts that give you twenty different print style options. Just mix these fonts in with its high-resolution graphics to make great looking reports, greeting cards, posters—whatever you want.

And the list of built-in features goes on -

there's impressive speed in both draft and near letter quality. And an automatic single sheet feed. Plus, a paper-parking mechanism that lets you use single sheets without removing tractor paper. And the Multi-Font's easy-to-use push button control panel gives you command of over thirty-five functions.

Whether it's for serious work or serious play, the Star NX-1000C Multi-Font has so much built-in, you'll get more out of your Commodore. To find out where you can see the Multi-Font,

call 1-800-447-4700.

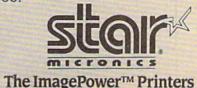

# Machine Language Entry Program For Commodore 64

"MLX" is a labor-saving utility that allows almost fail-safe entry of Commodore 64 machine language programs.

Type in and save some copies of MLXyou'll want to use it to enter future ML programs from COMPUTE!'s GAZETTE. When you're ready to enter an ML program, load and run MLX. It asks you for a starting address and an ending address. These addresses appear in the article accompanying the MLX-format program

listing you're typing.

If you're unfamiliar with machine language, the addresses (and all other values you enter in MLX) may appear strange. Instead of the usual decimal numbers you're accustomed to, these numbers are in hexadecimal-a base 16 numbering system commonly used by ML programmers. Hexadecimal—hex for short-includes the numerals 0-9 and the letters A-F. But don't worryeven if you know nothing about ML or hex, you should have no trouble using

After you enter the starting and ending addresses, you'll be offered the option of clearing the workspace. Choose this option if you're starting to enter a new listing. If you're continuing a listing that's partially typed from a previous session, don't choose this option.

A functions menu will appear. The first option in the menu is ENTER DATA. If you're just starting to type in a program, pick this. Press the E key, and type the first number in the first line of the program listing. If you've already typed in part of a program, type the line number where you left off typing at the end of the previous session (be sure to load the partially completed program before you resume entry). In any case, make sure the address you enter corresponds to the address of a line in the listing you are entering. Otherwise, you'll be unable to enter the data correctly. If you pressed E by mistake, you can return to the command menu by pressing RETURN alone when asked for the address. (You can get back to the menu from most options by pressing RETURN with no other input.)

# **Entering A Listing**

Once you're in Enter mode, MLX prints the address for each program line for you. You then type in all nine numbers on that line, beginning with the first two-digit number after the colon (:). Each line represents eight data bytes and a checksum. Although an MLX-format listing appears similar to the "hex dump" listings from a machine language monitor program, the extra checksum number on the end allows

MLX to check your typing.

When you enter a line, MLX recalculates the checksum from the eight bytes and the address and compares this value to the number from the ninth column. If the values match, you'll hear a bell tone, the data will be added to the workspace area, and the prompt for the next line of data will appear. But if MLX detects a typing error, you'll hear a low buzz and see an error message. The line will then be redisplayed for editing.

## **Invalid Characters Banned**

Only a few keys are active while you're entering data, so you may have to unlearn some habits. You do not type spaces between the columns; MLX automatically inserts these for you. You do not press RETURN after typing the last number in a line; MLX automatically enters and checks the line after you type the last digit.

Only the numerals 0-9 and the letters A-F can be typed in. If you press any other key (with some exceptions noted below), you'll hear a warning buzz. To simplify typing, the numeric keypad modification from the March 1986 "Bug-Swatter" column is now incorporated in the listing. The keypad is active only while entering data. Addresses must be entered with the normal letter and number keys. The figure below shows the keypad configuration:

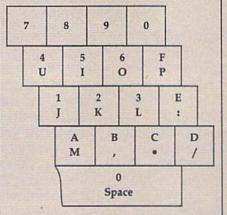

MLX checks for transposed characters. If you're supposed to type in A0 and instead enter 0A, MLX will catch your mistake. There is one error that can slip past MLX: Because of the checksum formula used, MLX won't notice if you accidentally type FF in place of 00, and vice versa. And there's a very slim chance that you could garble a line and still end up with a combination of characters that adds up to the proper checksum. However, these mistakes should not occur if you take reasonable care while entering data.

# **Editing Features**

To correct typing mistakes before finishing a line, use the INST/DEL key to delete the character to the left of the cursor. (The cursor-left key also deletes.) If you mess up a line really badly, press CLR/HOME to start the line over. The RETURN key is also active, but only before any data is typed on a line. Pressing RETURN at this point returns you to the command menu. After you type a character of data, MLX disables RETURN until the cursor returns to the start of a line. Remember, you can press CLR/HOME to quickly get to a line

number prompt.

More editing features are available when correcting lines in which MLX has detected an error. To make corrections in a line that MLX has redisplayed for editing, compare the line on the screen with the one printed in the listing, then move the cursor to the mistake and type the correct key. The cursor left and right keys provide the normal cursor controls. (The INST/ DEL key now works as an alternative cursor-left key.) You cannot move left beyond the first character in the line. If you try to move beyond the rightmost character, you'll reenter the line. During editing, RETURN is active; pressing it tells MLX to recheck the line. You can press the CLR/HOME key to clear the entire line if you want to start from scratch, or if you want to get to a line number prompt to use RETURN to get back to the menu.

# Display Data

The second menu choice, DISPLAY DATA, examines memory and shows the contents in the same format as the program listing (including the checksum). When you press D, MLX asks you for a starting address. Be sure that the starting address you give corresponds to a line number in the listing. Otherwise, the checksum display will be meaningless. MLX displays program lines until it reaches the end of the program, at which point the menu is redis-

500

COMMODORE

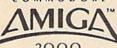

Call For The Lowest Prices On All Amiga Configurations

# Drive Special

FSD-2 ......159

1541 Compat. Delivered Price\*

DACHE 44 BRODERWIND

# Panasonic

| 1080i-II | <br>CALL |
|----------|----------|
| 1091i-II | <br>185  |

# STAR

| NX-1000 |         | 175 |
|---------|---------|-----|
| NX-1000 | Rainbow | 239 |

# Modems

| Avatex | 1200 | E  | 69 |
|--------|------|----|----|
| Avatex | 1200 | HC | 95 |
| Avatex | 2400 | 1  | 55 |

# RS-232 Interfaces

Peak (to 1200 Baud) ...... 19.95 Omnitronix Deluxe ...... 44.95 COMMODORE Super Sale
delivery in the

continental USA

128-D

64-C &

1541C-II

\$324.95

PC-Colt

\$719 \*

MICRO ILLUSION

Romantic encounter ....... 25.95

1571

1581 D.Drive \$195 \*

1084-S

1802

1750 or 1764 Ram Exp Call

SPRINGBOARD

| ABACUS              | The state of |
|---------------------|--------------|
| Baste Compiler      | 25.95        |
| Becker Basic        | 32.95        |
| CAD-Pack            | 25.95        |
| Chartpack           | 25.95        |
| Forth               | 25.95        |
| Geos Inside and Out | 16.95        |
| Personal Portfolio  | 25.95        |
| Powerplan           | 25.95        |
| Super C. Compiler   |              |
| Super Pascal        |              |
| Xper System         |              |
| ACCESS              | 2000         |
| Echelon             | 29.95        |
| Firestorm           | 10.95        |
| HEAVY METAL         | 25.95        |

Leaderboard Tri-Pack .... 10.95 Mach V-Cart ......21.95 Tripple Pack .... Vorid Class Leaderbd. ... 25.95

| Ace of Aces            | 10.95 |
|------------------------|-------|
| Apollo 18              | 18.95 |
| Bubble Ghost           | 18.95 |
| Card Sharks            |       |
| Fast Break             |       |
| Hardball               | 10,95 |
| Jet Boys               |       |
| KIII Until Dead        | 10.95 |
| Mini Putt              |       |
| Plasmatron             |       |
| Power At Sea           |       |
| Rack'em                |       |
| Serve and Volley       |       |
| Steel Thunder          |       |
| Team Const. 4th Inches |       |
| Test Drive             |       |
| тко                    |       |
| Train, The             |       |
| ACTIVISION             |       |
| 2 on 2 basketball      |       |

| ACTIVISION         |      |
|--------------------|------|
| 2 on 2 basketball  |      |
| Black Lamp         | 14.9 |
| Champ Baseball '88 |      |
| Crossbow           |      |
| Enlightenment      |      |
| Last Ninja         |      |
| Main Event         | 19.9 |
| Might and Magic    | 25.9 |
| Necromancer        |      |
| Ocean Ranger       |      |
| Pennent feaver     |      |
| Pertal             | 25.9 |
| Predetor           |      |
| Rampage            | 22.9 |
| Star Rank Boxing 2 |      |
| Transformers       | 10,9 |
| BERKLEY            |      |
| Derkpack 1         |      |
| Deskpack Plus      |      |
| Font Pack Plus     |      |
| Geo Programmer     | 42.9 |
| Gee Publish        | 31.9 |
| Geo Spell          | 18,9 |
| Geo Tripple Pack   |      |
| Geo Write          | 31.9 |
|                    |      |

| BRODERBUNI              | •     |
|-------------------------|-------|
| Arcade Construction Kit | 19.95 |
| AutoDuel                | 31.95 |
| Carmen SanDgo Wid/Eur   | 22.95 |
| Cauldren                | 19.95 |
|                         |       |

. 42.95 . 18.95

Jeos 64 V2.0

| BRODERBONI              | Amen    |
|-------------------------|---------|
| Karateka                |         |
| Magnetron               | . 10.95 |
| Morbius                 | . 25.95 |
| Ogre                    |         |
| P.S. Companion          |         |
| Print Shop              |         |
| PS. Graphics Lib 1-2or3 |         |
| Super Bike challenge    |         |
| Thinking CAP            |         |
| Toy Shop                |         |
| Ultima 1 or 3           |         |
| Ultima 4                |         |
| Ultima 5                |         |
| CAPCOM                  | 100     |
| 1942                    |         |
|                         |         |
| Blenk Commando          |         |
| Black Tiger             | . 19.95 |
| gunsmoke                | 19.95   |
|                         |         |

| 1942                    | 19.9   |
|-------------------------|--------|
| Bionic Commando         | 19.9   |
| Black Tiger             |        |
| gunsmoke                |        |
| Hat Trick               | 19.9   |
| Mini Gelf               | _ 19.9 |
| SideArm                 |        |
| Speed Rumbler           |        |
| Stocker                 |        |
| Street Fighter          | 19.9   |
| Trojan                  |        |
| CINEMAWAR               | E      |
| Defender of the Crown   | . 22.9 |
| Lords of the Rising Sun | _22.9  |
| Rocket Ranger           | . 22.9 |
| SDI                     |        |
| Sinbad                  |        |
| Three Stooges           | 22.9   |
|                         |        |

|   | TV Sports Football   | 22.95 |
|---|----------------------|-------|
| I | COSMI                |       |
|   | Chernobel            | 16.95 |
|   | Grand Slame BB       | 16.95 |
|   | Navcom 6             | 17.95 |
|   | President is Missing | 16.95 |
|   | Shirley Muldoney     | 16.95 |
|   | DATA EAST            | 2000  |
|   | Breakthrough         | 19.95 |
|   | Commando             |       |
|   | Ikari Warrior        |       |
|   | Karale Champ         | 16.95 |

.... 23.95

Con P.C

MasterCar

Kid Nikki ...

Last Mission ..

Chickamauge .... Cormic Relief ....

Death Lord \_

Kung Fu Master ....

| Last Mission                | Video Title Shop                                                                                                    |
|-----------------------------|----------------------------------------------------------------------------------------------------|
| Plateon 19.9                | Wasteland                                                                                                    |
| Speed Buggy 19.9:           |                                                                                                    |
| Tag Team Wrestling 14.9:    | Motig Tont Con "                                                                                                    |
| TNK 3                       |                                                                                                    |
| ELECTRONIC ARTS             | The same                                                                                                    |
| Adv. Construction 10.9:     |                                                                                                    |
| Allen Fires 20.9            | LO                                                                                                    |
| Alternate Reality 20.9:     | S THE PERSON NAMED IN                                                                                                    |
| Amer, Civil War Vol 2 26.9: | · DOMESTIC CONTRACTOR                                                                                                    |
| Amnesia                     | Con                                                                                                    |
| Android Decision 17.9:      |                                                                                                    |
| Annals of Rome 17.9:        | D                                                                                                    |
| Bard's Tale 25.9.           | S CONTRACTOR OF THE PARTY OF THE PARTY OF TH |
| Bard's Tale III 26.9        |                                                                                                    |
| Battle Disk/Pegasus 11.9:   | S REAL PROPERTY AND ADDRESS OF                                                                                                    |
| Battle Droids 17.9          | STATE OF THE PARTY OF                                                                                                    |
| Battlefront25.9             | s and a said le                                                                                                    |
| Bismarck21.9                | S THE RESERVE                                                                                                    |
| Carriers At War             |                                                                                                    |
|                             |                                                                                                    |

|           | _                                          |
|-----------|--------------------------------------------|
| D         | ELECTRONIC ARTS                            |
| 10.95     | Double Dragon 24.95                        |
| 10.95     | Dragon's Labr 19.95                        |
| 25.95     | Dangeon, The 26,95                         |
| _ 19.95   | EOS11.95                                   |
| 22.95     | Europe A Blaze31.95                        |
| 28.95     | Force 714.95                               |
|           | Global Commander 20,95                     |
| .16.95    | Halls of Monteruma 26,95                   |
| 22.95     | Heart of Africa 10.95                      |
| 19.95     | Hunt for Red October 26.95                 |
| _25.95    | Instant Music 24.95                        |
| 38.95     | Jordan VS. Bird 20.95                      |
| 38.95     | Lords of Conquest 10,95                    |
| AND LOCAL | Mary Saga24.95                             |
| 19.95     | Master Ninja                               |
| 19.95     | Mayle Beacon Typing 20.95                  |
| 19.95     | Mind Mirror 10.95                          |
| 19.95     | Modem Wars24.95                            |
| 19.95     | Monopoly20.95                              |
| 19.95     | Music Construction 10.95                   |
| 19.95     | Napolean in Russia 17.95                   |
|           | One on One                                 |
| 19.95     | Paper Clip III                             |
| 19.95     |                                            |
|           | Patton vs Rommel 11.95                     |
| 19,95     | Pegasus                                    |
| T.        | Pinball Construction 10.95                 |
| 22.95     | Racing Destruction 10.95                   |
| _22.95    | Reach for the Stars 26.95                  |
| 22.95     | Road to Moscow                             |
| 22.95     | Roadwars                                   |
| 22.95     | Robot Rascals25.95                         |
| 22.95     | Robot Rascals                              |
| 22.95     | Rockford21,95<br>Rommel For N. Africa26.95 |
|           | Rubicon Alliance                           |
| 16.95     | Russia25.95                                |
| 16.95     | Scrabble 22.95                             |
| 17.95     | Scraples26.95                              |
| 16.95     | Seven Cities of Gold 10.95                 |
| 16.95     | Skate or Die                               |
| 1000      | Skyfex 221.95                              |
| 19.95     | Strike Fleet                               |
| 14.95     | Super Boulderdash 10.95                    |
| _19.95    | Tebrak23.95                                |
| _ 16.95   | Tomahawk21.95                              |
| 19.95     | Touchdown Football 10.95                   |
| 19.95     | Twilights Ransom 24.95                     |
| 16.95     | Ultimate Wizard 10.95                      |
| 9.95      |                                            |
| 19.95     | Video Title Shop                           |
|           | 17 Asteu Bd                                |

| 10 44.7                        | 1       |
|--------------------------------|---------|
| EPYX                           | ricon   |
| IX4 Off Road Racing            | 22.95   |
| Apshal Trilogy                 |         |
| Battleship                     |         |
| Boulderdash Const Set          | 12.95   |
| California Games               |         |
|                                |         |
| Champ Wrestling<br>Death Sword | 12.95   |
| Destroyer                      |         |
| Dive Bomber                    |         |
| Fast Load                      |         |
| Final Assult                   |         |
| Games summer Fd                | 22.95   |
| Games Winter Ed.               |         |
| Home Video Proder              | 30.95   |
| Impossible Mission 2           |         |
| L.A. Crackdown                 |         |
| egend of Black Silver          | 22.95   |
| Metro Cross                    |         |
| Mind rell                      |         |
| Neverness                      |         |
| Omnicron Conspiracy            | 22.95   |
| RAD Warrior                    |         |
| Skate Ball                     |         |
| Sports - A - Roni              |         |
| Spy Vs. Spy 3                  |         |
| St. Sports Raseball            |         |
| St. Sports Basketball          |         |
| St. Sports Football            | 22.95   |
| St. Sports Soccer              |         |
| Sticker Maker                  |         |
| Street Cat                     |         |
| Sub Battle Simulator           |         |
| Summer Games 1 or 2            |         |
| Super Cycle                    |         |
| Гесппосор                      |         |
| Fower Toppler                  | 22.95   |
| Trials of Honor                |         |
|                                |         |
| World Games<br>KONAMI          | A STATE |
| Boot Camp                      | 19.95   |
| Contra                         |         |

| treet Cat                                                                                                    | 13.95  |
|----------------------------------------------------------------------------------------------------|--------|
| ub Battle Simulator                                                                                                    | 22.95  |
| ummer Games I or 2                                                                                                    | 12.95  |
| uper Cycle                                                                                                    | 12.95  |
| echnocop                                                                                                    | _22.95 |
| ower Toppler                                                                                                    | 22.95  |
| rials of Honor                                                                                                    | 22.95  |
| Vorld Games                                                                                                    | 12.95  |
| KONAMI                                                                                                    |        |
| oot Camp                                                                                                    | 19.95  |
| entra                                                                                                    | 19.95  |
| ron Horse                                                                                                    | 19.95  |
| ackal                                                                                                    | 19.95  |
| all Break                                                                                                    | _19.95 |
| tush-n-Attack                                                                                                    | 19.95  |
| uper Basketball                                                                                                    | 19.95  |
| MICRO ILLUSI                                                                                                    | ON     |
| lack Jack Academy                                                                                                    | 25.95  |
| alry Tale Adventure -                                                                                                    | 32.95  |
| Irepower                                                                                                    | 16.95  |
| alactic Invasions                                                                                                    | 16.95  |
| and of Legends                                                                                                    | 32.95  |
| The state of the state of the s |        |

| Sky Travel                                                                                                    | 32.95                                                                                                    |
|----------------------------------------------------------------------------------------------------|----------------------------------------------------------------------------------------------------|
| MICROPROSE                                                                                                    | 16.95                                                                                                    |
|                                                                                                    |                                                                                                    |
| Airborne Ranger                                                                                                    | 22.95                                                                                                    |
| Conflict In Vietnam                                                                                                    | 25.95                                                                                                    |
| Crusade In Europe                                                                                                    | 15.95                                                                                                    |
| Decision in the Desert                                                                                                    | 15.95                                                                                                    |
| F-15 Strike Eagle                                                                                                    |                                                                                                    |
| Kennedy Approach                                                                                                    | 4.95                                                                                                    |
| Pirates                                                                                                    |                                                                                                    |
| Red Storm Rising                                                                                                    | 15.95                                                                                                    |
| Silent Servke                                                                                                    | 22.95                                                                                                    |
| Stealth Fighter F-19                                                                                                    |                                                                                                    |
| Top Gunner                                                                                                    | 6.95                                                                                                    |
| Top Gunner<br>MINDSCAPE                                                                                                    | 2750                                                                                                    |
| 720                                                                                                    | 12.95                                                                                                    |
| Allen Syndrom                                                                                                    | 29.95                                                                                                    |
| Bad Street Brawler                                                                                                    |                                                                                                    |
| Blockbuster 64                                                                                                    |                                                                                                    |
| Rop 'n' Wrestle                                                                                                    | 19.95                                                                                                    |
| CAPTAIN BLOOD                                                                                                    |                                                                                                    |
| Clubhouse Sports                                                                                                    |                                                                                                    |
| Deeper Dungeons (4gntit)                                                                                                    | Call                                                                                                    |
| Deeper Dungeons (4gnfit)                                                                                                    |                                                                                                    |
| Wanter Man Complement of the                                                                                                    |                                                                                                    |
| Eagles Nest/Infiltrator                                                                                                    | 25.95                                                                                                    |
| Fagles Nest/Infiltrator                                                                                                    | 25.95<br>12.95                                                                                                    |
| Eagles Nest/Infiltrator<br>Gauntlet<br>Harrier Combat Sim                                                                                                    | 25.95<br>22.95<br>19.95                                                                                                    |
| Eagles Nest/Infiltrator                                                                                                    | 25.95<br>22.95<br>19.95<br>10.95                                                                                                    |
| Eagles Nest/Infiltrator                                                                                                    | 25.95<br>22.95<br>19.95<br>10.95<br>19.95                                                                                                    |
| Eagles Nest/Infiltrator                                                                                                    | 25.95<br>22.95<br>19.95<br>10.95<br>19.95                                                                                                    |
| Eagles Nest/Infiltrator                                                                                                    | 25.95<br>12.95<br>19.95<br>10.95<br>19.95<br>12.95                                                                                                    |
| Eagles Nest/Infiltrator                                                                                                    | 25.95<br>12.95<br>19.95<br>10.95<br>19.95<br>22.95<br>12.95<br>22.95                                                                                                    |
| Eagles Nest/infiltrator                                                                                                    | 25.95<br>19.95<br>19.95<br>19.95<br>19.95<br>12.95<br>12.95<br>12.95<br>12.95                                                                                           |
| Eagles Nest/Infiltrator Gauntiet Harrier Combat Sim. Head Over Heals Indoor Sports I or 2 Infiltrator 2 Living Daylights MISL Soccer Outrun                                                                                                    | 15.95<br>12.95<br>19.95<br>10.95<br>12.95<br>12.95<br>12.95<br>12.95<br>12.95<br>12.95                                                                                  |
| Eagles Neet/Infiltrator Gannitel Harrier Combat Sim. Head Over Heals Indoor Sports for 2 Infiltrator 2 Living Day lights MISI, Soccer Outran Paperbay Road Runner Space Harrier                                                                                                    | 15.95<br>12.95<br>19.95<br>10.95<br>12.95<br>12.95<br>12.95<br>12.95<br>12.95<br>12.95<br>12.95<br>12.95                                                                |
| Eagles NewUnfiltrator Gauntiet Harrier Combat Sim. Head Over Heals Indoor Sports for 2 Infiltrator 2 Living Daylights MISI, Soccer Outran Paperboy Road Runner Space Harrier Space Harrier Super Stat for Hockey                                                                                   | 25.95<br>12.95<br>19.95<br>19.95<br>19.95<br>12.95<br>12.95<br>12.95<br>12.95<br>12.95<br>12.95<br>12.95<br>12.95<br>12.95                                              |
| Eagles Neet/Infiltrator Gauntiel Harrier Combat Sim. Head Uver Heals Indoor Sports I or 2 Infiltrator 2 Living Day lights MISL, Soccer Outrun Paperboy Road Runner Space Harrier Super Star Ice Hockey Superstar Soccer                                                                            | 25.95<br>12.95<br>19.95<br>19.95<br>19.95<br>12.95<br>12.95<br>12.95<br>12.95<br>12.95<br>12.95<br>12.95<br>12.95<br>12.95<br>12.95<br>12.95<br>12.95                   |
| Eagles NewUnfiltrator Gauntiet Harrier Combat Sim. Head Over Heals Indoor Sports for 2 Infiltrator 2 Living Day lights MISL Soccer Outran Paperboy Road Runner Space Harrier Super Star for Hockey Superstar Soccer Temple of Doom                                                                 | 25.95<br>12.95<br>19.95<br>10.95<br>12.95<br>12.95<br>12.95<br>12.95<br>12.95<br>12.95<br>12.95<br>12.95<br>12.95<br>12.95<br>12.95<br>12.95<br>12.95                   |
| Eagles NewUnfiltrator Gauntiet Gauntiet Harrier Combat Sim. Head Over Heals Indoor Sports I or 2 Infiltrator 2 Living Day lights MISI. Soccer Outran Paperboy Road Runner Space Harrier Super Star Ice Hockey Super Star Ice Hockey Superstar Soccer Temple of Doom Trail Blazer                   | 25.95<br>12.95<br>19.95<br>19.95<br>12.95<br>12.95<br>12.95<br>12.95<br>12.95<br>12.95<br>12.95<br>12.95<br>12.95<br>12.95<br>12.95<br>12.95<br>12.95                   |
| Eagles Neet/Infiltrator Gauntiet Harrier Combat Sim. Head Uver Heals Indoor Sports I or 2 Infiltrator 2 Living Day lights MISL Soccer Outran Paperboy Road Runner Space Harrier Super Star Ice Hockey Superstar Soccer Temple of Doom Trafi Blazer Uninvited                                       | 25.95<br>22.95<br>19.95<br>19.95<br>19.95<br>22.95<br>22.95<br>22.95<br>22.95<br>22.95<br>22.95<br>22.95<br>22.95<br>22.95<br>22.95<br>22.95                            |
| Eagles NewUnfiltrator Gauntiet Gauntiet Harrier Combat Sim. Head Over Heals Indoor Sports for 2 Infiltrator 2 Living Daylights MISI, Soccer Outran Paperboy Road Kunner Space Harrier Super Star for Hockey Superstar Soccer Transle of Doom Trail Blazer Uninvited                                | 25.95<br>22.95<br>19.95<br>19.95<br>19.95<br>22.95<br>12.95<br>22.95<br>22.95<br>22.95<br>22.95<br>22.95<br>22.95<br>22.95<br>22.95<br>22.95<br>22.95<br>22.95          |
| Eagles NewUnfiltrator Gauntiet Gauntiet Harrier Combat Sim. Head Over Heals Indoor Sports for 2 Infiltrator 2 Living Daylights MISI, Soccer Outran Paperboy Road Kunner Space Harrier Super Star for Hockey Superstar Soccer Transle of Doom Trail Blazer Uninvited                                | 25.95<br>22.95<br>19.95<br>19.95<br>19.95<br>22.95<br>12.95<br>22.95<br>22.95<br>22.95<br>22.95<br>22.95<br>22.95<br>22.95<br>22.95<br>22.95<br>22.95<br>22.95          |
| Eagles NewUnfiltrator Giantiet Giantiet Head Over Heals Head Over Heals Hodor Sports for 2 Living Day lights MISL Soccee Outran Paperboy Road Runner Space Harrier Super Star Ice Hockey Superstar Soccet Temple of Doom Trail Blazer Unhvited Wizball Xevious MISC 208 #ANJEOUS MISC 218 #ANJEOUS | 25.95<br>22.95<br>19.95<br>10.95<br>19.95<br>22.95<br>22.95<br>22.95<br>22.95<br>22.95<br>22.95<br>22.95<br>22.95<br>22.95<br>22.95<br>22.95<br>19.95<br>22.95          |
| Eagles NewUnfiltrator Gauntiet Gauntiet Harrier Combat Sim. Head Over Heals Indoor Sports for 2 Infiltrator 2 Living Daylights MISI, Soccer Outran Paperboy Road Kunner Space Harrier Super Star for Hockey Superstar Soccer Transle of Doom Trail Blazer Uninvited                                | 25.05<br>22.05<br>19.05<br>10.05<br>19.05<br>19.05<br>12.05<br>12.05<br>22.05<br>22.05<br>22.05<br>22.05<br>22.05<br>19.05<br>22.05<br>19.05<br>19.05<br>19.05<br>19.05 |

| 23.95               | Jall Break                                 | Trail Blazer 19.95                                                                                                    |
|---------------------|--------------------------------------------|----------------------------------------------------------------------------------------------------|
| awk21.95            | Rush-n-Attack                              | Uninvited22.95                                                                                                    |
| lown Football 10.95 | Super Basketball 19.95                     | Wizball 16.95                                                                                                    |
| its Ransom 24.95    | MICRO ILLUSION                             | Xevious                                                                                                    |
| te Wizard 10.95     | Black Jack Academy 25.95                   | MISCELLANEOUS 64                                                                                                    |
| Title Shop 20.95    | Fairy Tale Adventure 32.95                 | \$100,000 Pyramid 10.95                                                                                                    |
| and                 | Firepower                                  | Animation Station 59.95                                                                                                    |
| Tour Golf 11.95     | Galactic Invasions 16.95                   | Art Gallery 1 or 2 16.95                                                                                                    |
| AFS24.95            | Land of Legends32.95                       | Barbarian 19,95                                                                                                    |
|                     |                                            |                                                                                                    |
|                     | outA.                                      | 4:1240                                                                                                    |
| 0 1114              | OTHERM                                     | O I H H H H I                                                                                                    |
|                     | AND DESCRIPTION OF THE PERSONS ASSESSMENTS | and the second named in column 2 is not a second named in column 2 is not a second named in column 2 is not |

| sumer Electronics                                    |
|------------------------------------------------------|
| D. Box 17882, Milwaukee, WI 53217<br>Order Toll Free |
| 800-558-0003 For WI Orders and Technical Info        |
|                                                      |
| d 414-357-8181 VIS                                   |

Open M-F 9am-9pm Sat 11am-5pm Central No Surcharge For MasterCard and Visa

| -                                  | _           | _  |
|------------------------------------|-------------|----|
| MISCELLANEOL                       | T. W. T. W. | -  |
| Bumper Sticker Maker               | 5 64        |    |
| Business Card Maker                |             |    |
| Business Form Shop                 |             |    |
| Button and Badge Make              | - 23.93     |    |
| California Rasins                  | 31.95       |    |
| Copy II 64                         | - 17.93     |    |
| Create BaseballTeam                | -21.95      | ġ. |
| Create Baseball Ieam               | -17.95      |    |
| Cyber Complex                      | 18.95       |    |
| Cycle Night<br>Daily Double Racing |             |    |
| Dark Castle                        |             |    |
| Dark Tower                         |             |    |
| Final Cartridge 3                  | 19.95       |    |
| Flexidraw                          | 47.75       |    |
| Flight Simulator 2                 | 27.06       |    |
| Fontmaster 2                       |             |    |
| Frost Byte                         |             |    |
| HI Seas                            |             |    |
| Hobbit                             |             |    |
| Holywood Poker                     |             |    |
| Jet                                |             |    |
| John Elways Q.B                    | 10.05       |    |
| Leather Goddesses                  | 10.95       |    |
| Love Quest                         | 17 05       | ď. |
| Mkroleague Baseball                |             | (I |
| Murder on the Atlantic .           | 21 95       |    |
| NBA                                | 25 95       |    |
| Night on the Town                  | 19 95       |    |
| Oxford Basic Tool Kit              | 19.95       |    |
| Pocket Dictionary                  | 10.95       |    |
| Prime Time                         | 19 95       |    |
| Printmaster                        |             |    |
| Pro Football Facts                 | 10.04       |    |
| Pure Stat Baseball                 |             |    |
| Pure Stat Backetball               |             |    |
| Pure Stat Football                 |             |    |
| Space Math                         |             |    |
| Star empire                        |             |    |
| Starfleet 1                        |             |    |
| StarTrek3/RebelUnty                | 19.94       |    |
| Stealth Mission(Sublogic           |             |    |
| Super PacMan                       |             |    |
| Super Pak 2                        |             |    |
| Superbase 64                       |             |    |
| Superscript 64                     |             |    |
| Tetris                             |             |    |
|                                    |             |    |

Ticket To Hollywood ...... 19.95

25.9

Twilight Zone
Typing Tutor 4 ......
Up Periscope ......
Vampire's Empire ...
Video Wizard .......
Wall Street Raider ...

RAINBIRD

Guild of Thieres Stargilder II SCORPION

Mandrold ...

WWF Wrestling ...... 19.9

Twillight Zone .

Warlock ..

X.15

| ľ                                       | Cert Maker Lib I                                                                                                    | 10.95  |
|-----------------------------------------|----------------------------------------------------------------------------------------------------|--------|
| ,                                       | Certificate Maker                                                                                                    | 14.95  |
| ı                                       | Clip art 1, 2, or 3                                                                                                    | 10.95  |
| ,                                       | Graphic Expander                                                                                                    | 21.95  |
| t                                       | Newsroom                                                                                                    | 14.95  |
| ,                                       | Newsroom SSI                                                                                                    | 100    |
| ,                                       | B-24                                                                                                    | 43.93  |
| ,                                       | Battles of Napolean                                                                                                    | 33.95  |
|                                         | Eternal Dagger                                                                                                    | 26.95  |
| ,                                       | HERO'S of The LANCE .:                                                                                                    | 20,95  |
|                                         | Planter Strike                                                                                                    | 29.95  |
| ,                                       | Phantasie 1-2-or 3                                                                                                    | 26.95  |
|                                         | POOL OF RADIENCE                                                                                                    | 26.95  |
| ı                                       | Questron II                                                                                                    | 26.95  |
|                                         | Rings of Zifflin                                                                                                    | 26.95  |
| •                                       | Roadwar 2000                                                                                                    | 26.95  |
|                                         | Roadwar Europa                                                                                                    |        |
| •                                       | Shard of Spring                                                                                                    | 26.95  |
|                                         | Shileh                                                                                                    | 26.95  |
|                                         | Shileh<br>Sons of Liberty<br>War in S. Pacific                                                                                                    | 23.95  |
|                                         | War in S. Pacific                                                                                                    | 38.95  |
|                                         | Wargame Const Set                                                                                                    | 20.95  |
|                                         | TAITO Alcon                                                                                                    | 26.95  |
| ı                                       | TAITO                                                                                                    |        |
|                                         | Alcon                                                                                                    | 19.95  |
| ı                                       | Arkadolds                                                                                                    | 19.95  |
|                                         | Babble Bobble                                                                                                    | 22.95  |
| ì                                       | Gladister                                                                                                    | 19.95  |
|                                         | Operation Wolf                                                                                                    |        |
|                                         | Qix                                                                                                    |        |
|                                         | Rastan                                                                                                    | 22.95  |
|                                         | Renegade                                                                                                    | 22.95  |
|                                         | Sky Shark                                                                                                    | 19.95  |
|                                         | TIMEWORKS                                                                                                    | 100    |
| d                                       | Business Systems                                                                                                    | 34,95  |
|                                         | Data Manager I                                                                                                    | 15.95  |
|                                         | Desk Top Publisher                                                                                                    | 39.95  |
|                                         | Evelyn Wood                                                                                                    | 15.95  |
|                                         | Geos Writer                                                                                                    |        |
| 5                                       | Partner 64                                                                                                    | 25.95  |
| 5                                       | Skieways                                                                                                    | 15.95  |
| *                                       | Swiftax '88                                                                                                    | 32.95  |
| 5 5 5 5 5 5 5 5 5 5 5 5 5 5 5 5 5 5 5 5 | Switcalc/Sideways                                                                                                    | 15.95  |
| 5                                       | Sylvia Porter                                                                                                    | 25.95  |
| 5                                       | Wordwriter 3                                                                                                    | 25.95  |
| 5                                       |                                                                                                    |        |
| 5                                       | THE TAX AND THE PARTY OF THE PARTY OF THE PA |        |
| 5                                       | C-128                                                                                                    | (Bill) |
| 5                                       | C-120                                                                                                    | 10     |
| 5                                       | Basic Compiler 128                                                                                                    | 39.95  |
| 3                                       | CAD Pack 128                                                                                                    | 39.95  |
| 5                                       | CAD Pack 128<br>Chart pack 128                                                                                                    | 25,95  |
| 5                                       | Cebel 128                                                                                                    | 39.95  |
| 5                                       | Data manager 128                                                                                                    | 12 04  |

| 5 | CAD Pack 128     | 39.95 |
|---|------------------|-------|
| 5 | Chart pack 128   | 25.95 |
| 5 | Cobol 128        | 39.95 |
| 5 | Data manager 128 |       |
| 5 | Desk Pack +      |       |
| 5 | Fleet System 4   | 46.95 |
| 5 | Fontmaster 128   | 36.95 |
| 5 | Fontpack +       | 19.95 |
| 5 | GeoCalc 128      |       |
| 5 | GeoFile 128      | 42.95 |
| 5 | Geor 128         | 42.95 |
| 5 | GeoWrite 128     | 42.95 |
| 5 | Partner 128      | 32.95 |
| ı | Pocket Filer 2   | 36.95 |
| 5 | Speed Term 128   | 25.95 |
| 5 | Superbase 128    | 57.95 |
| 5 | Super C Compiler |       |
| 5 | Superscript 128  |       |
| ı | Super Pascal 128 | 39.95 |
| 5 | Super Pack 2     | 59.95 |
| 5 | Super Pack 128   | 46.95 |

... 32.95

Swiftcale 128

Sylvia Porter 128 .... Wordwriter 128 ....

send cashle's check or money order. Personal and company checks after 14 business days to clean. School P.O.'s welcome. C.O.D. charges are \$3.00. In Continental U.S.A. Include \$3.00 for software orders please include card \$, expiration date and signature. Wit residents please include 5% sales tax. HI, AK, FPO, APO, Puerto Fiso and Canadian orders, please add 6% shipping, minimum \$4.00. A ed by change without notice. 3.5" Disk Ities may cost more than the same Itie on 5.25" disk. Shipping and handling are non-refundable. We ship the latest versions available to us, updates must be handled by end user directly with the manufacturer. HAYEA NICEDAY. played. You can pause the display by pressing the space bar. (MLX finishes printing the current line before halting.) Press space again to restart the display. To break out of the display and get back to the menu before the ending address is reached, press RETURN.

# Other Menu Options

Two more menu selections let you save programs and load them back into the computer. These are SAVE FILE and LOAD FILE; their operation is quite straightforward. When you press S or L, MLX asks you for the filename. You'll then be asked to press either D or T to select disk or tape.

You'll notice the disk drive starting and stopping several times during a load or save. Don't panic; this is normal behavior. MLX opens and reads from or writes to the file instead of using the usual LOAD and SAVE commands. Disk users should also note that the drive prefix 0: is automatically added to the filename (line 750), so this should not be included when entering the name. This also precludes the use of @ for Save-with-Replace, so remember to give each version you save a different name.

Remember that MLX saves the entire workspace area from the starting address to the ending address, so the save or load may take longer than you might expect if you've entered only a small amount of data from a long listing. When saving a partially completed listing, make sure to note the address where you stopped typing so you'll know where to resume entry when you reload.

MLX reports the standard disk or tape error messages if any problems are detected during the save or load. (Tape users should bear in mind that Commodore computers are never able to detect errors during a save to tape.) MLX also has three special load error messages: INCORRECT STARTING ADDRESS, which means the file you're trying to load does not have the starting address you specified when you ran MLX; LOAD ENDED AT address, which means the file you're trying to load ends before the ending address you specified when you started MLX; and TRUNCATED AT ENDING AD-DRESS, which means the file you're trying to load extends beyond the ending address you specified when you started MLX. If you see one of these messages and feel certain that you've loaded the right file, exit and rerun MLX, being careful to enter the correct starting and ending addresses.

The QUIT menu option has the obvious effect—it stops MLX and enters BASIC. The RUN/STOP key is disabled, so the Q option lets you exit the

program without turning off the computer. (Of course, RUN/STOP-RE-STORE also gets you out.) You'll be asked for verification; press Y to exit to BASIC, or any other key to return to the menu. After quitting, you can type RUN again and reenter MLX without losing your data, as long as you don't use the clear workspace option.

# The Finished Product

When you've finished typing all the data for an ML program and saved your work, you're ready to see the results. The instructions for loading and using the finished product vary from program to program. Some ML programs are designed to be loaded and run like BASIC programs, so all you need to type is LOAD "filename",8 for disk or LOAD "filename" for tape, and then RUN. Such programs will usually have a starting address of 0801 for the 64. Other programs must be reloaded to specific addresses with a command such as LOAD "filename", 8,1 for disk or LOAD "filename",1,1 for tape, and then started with a SYS to a particular memory address. On the Commodore 64, the most common starting address for such programs is 49152, which corresponds to MLX address C000. In either case, you should always refer to the article which accompanies the ML listing for information on loading and running the program.

## An Ounce Of Prevention

By the time you finish typing in the data for a long ML program, you may have several hours invested in the project. Don't take chances—use our "Automatic Proofreader" to type the new MLX, and then test your copy thoroughly before first using it to enter any significant amount of data. Make sure all the menu options work as they should. Enter fragments of the program starting at several different addresses, and then use the Display option to verify that the data has been entered correctly. And be sure to test the Save and Load options several times to insure that you can recall your work from disk or tape. Don't let a simple typing error in the new MLX cost you several nights of hard work.

### MLX For Commodore 64

- SS 10 REM VERSION 1.1: LINES 8 30,950 MODIFIED, LINES 4 85-487 ADDED
- EK 100 POKE 56,50:CLR:DIM IN\$, I,J,A,B,A\$,B\$,A(7),N\$
- DM 110 C4=48:C6=16:C7=7:Z2=2:Z 4=254:Z5=255:Z6=256:Z7= 127
- CJ 120 FA=PEEK(45)+Z6\*PEEK(46) :BS=PEEK(55)+Z6\*PEEK(56

- ):H\$="0123456789ABCDEF" SB 130 R\$=CHR\$(13):L\$="{LEFT}" :S\$=" ":D\$=CHR\$(20):Z\$= CHR\$(0):T\$="{13 RIGHT}"
- CQ 140 SD=54272:FOR I=SD TO SD +23:POKE I,0:NEXT:POKE {SPACE}SD+24,15:POKE 78
- FC 150 PRINT"(CLR)"CHR\$(142)CH R\$(8):POKE 53280,15:POK E 53281.15
- E 53281,15

  EJ 160 PRINT T\$" {RED}{RVS}

  {2 SPACES}{8 6}

  {2 SPACES} "SPC(28)"

  {2 SPACES}(OFF){BLU} ML

  X II {RED}{RVS}

  {2 SPACES}"SPC(28)"
- [12 SPACES][BLU]"
  FR 170 PRINT"[3 DOWN]
  [3 SPACES]COMPUTEI'S MA
  CHINE LANGUAGE EDITOR
  [3 DOWN]"
- JB 180 PRINT" [BLK] STARTING ADD RESS [4]";:GOSUB300:SA=A D:GOSUB1040:IF F THEN18
- GF 190 PRINT"[BLK][2 SPACES]EN
  DING ADDRESSE4]";:GOSUB
  300:EA=AD:GOSUB1030:IF
  [SPACE]F THEN190
- KR 200 INPUT"[3 DOWN] BLK CLEA R WORKSPACE [Y/N] 43"; A \$:IF LEFT\$ (A\$,1) <> "Y"TH EN220
- PG 210 PRINT"[2 DOWN][BLU]WORK ING...";:FORI=BS TO BS+ EA-SA+7:POKE I,0:NEXT:P RINT"DONE"
- DR 220 PRINTTAB(10)"[2 DOWN]
  [BLK][RVS] MLX COMMAND
  [SPACE]MENU [DOWN][4]":
  PRINT T\$"[RVS]E[OFF]NTE
  R DATA"
- BD 230 PRINT T\$" [RVS]D[OFF]ISP LAY DATA":PRINT T\$" [RVS]L[OFF]OAD FILE"
- JS 240 PRINT T\$"[RVS]S[OFF]AVE FILE":PRINT T\$"[RVS]Q {OFF]UIT{2 DOWN}[BLK]"
- JH 250 GET A\$:IF A\$=N\$ THEN250 HK 260 A=0:FOR I=1 TO 5:IF A\$= MID\$("EDLSQ",I,1)THEN A =I:I=5
- FD 270 NEXT:ON A GOTO420,610,6 90,700,280:GOSUB1060:GO TO250
- EJ 280 PRINT"[RVS] QUIT ":INPU T"[DOWN] [4] ARE YOU SURE [Y/N]"; A\$:IF LEFT\$ (A\$, 1) <> "Y"THEN220
- EM 290 POKE SD+24,0:END
- JX 300 IN\$=N\$:AD=0:INPUTIN\$:IF LEN(IN\$) <> 4THENRETURN
- KF 310 B\$=IN\$:GOSUB320:AD=A:B\$ =MID\$(IN\$,3):GOSUB320:A D=AD\*256+A:RETURN
- PP 320 A=0:FOR J=1 TO 2:A\$=MID \$(B\$,J,1):B=ASC(A\$)-C4+ (A\$>"@")\*C7:A=A\*C6+B
- JA 330 IF B<0 OR B>15 THEN AD=
- Ø:A=-1:J=2 GX 340 NEXT:RETURN
- CH 350 B=INT(A/C6):PRINT MID\$(
  H\$,B+1,1);:B=A-B\*C6:PRI
  NT MID\$(H\$,B+1,1);:RETU
- RR 360 A=INT(AD/Z6):GOSUB350:A =AD-A\*Z6:GOSUB350:PRINT
- BE 370 CK=INT(AD/Z6):CK=AD-Z4\* CK+Z5\*(CK>Z7):GOTO390 PX 380 CK=CK\*Z2+Z5\*(CK>Z7)+A

# Computer Repeats, Inc.

TRADE IN YOUR SYSTEM TOWARD ANYTHING WE SELL!

AMAZING PRICES EVERYDAY!

ALL ORDERS PROCESSED IN 24 HRS!

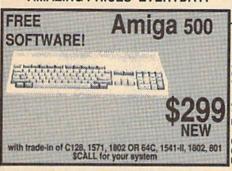

|                       | Us    | ed                  |       |
|-----------------------|-------|---------------------|-------|
| Amiga 500 CPU         | \$439 | C128 CPU            | \$199 |
| C64 CPU               | \$109 | C64C CPU w/sftwr    | \$127 |
| VIC-20CPU             | \$35  | 128D CPU            | \$359 |
| A1020T 5 1/4 w/ sftwr | \$159 | 1571 Drive          | \$189 |
| 1541 Drive            | \$125 | SFD-1001            | \$99  |
| Enhancer 2000 Drive   | \$119 | 1530 Datasette      | \$20  |
| C1084 Monitor         | \$239 | C1802C Monitor      | \$149 |
| C1702 Monitor         | \$135 | Monitors from       | \$39  |
| IEEE intfc from       | \$49  | Xetec Graphics Gold | \$95  |

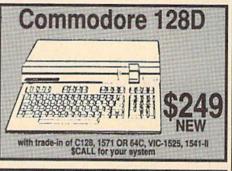

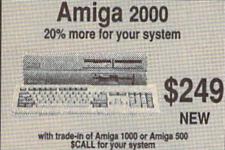

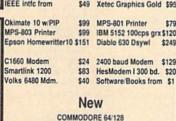

\$449

\$279

64C CPU w/GEOS \$159 1351 Mouse 1764 256K RAM C64 \$119 128D w/1571

1700 128K RAM C128 \$109 128 Computer

C1084 RGB Monitor \$299 C1802C Monitor

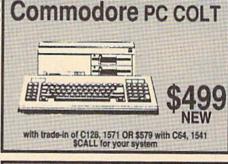

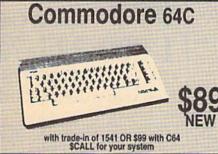

| BMC Monitor stand   | \$20  | 1581 3 1/2 Drive   | \$179   |
|---------------------|-------|--------------------|---------|
| 1571 Drive          | \$225 | 1541-II Drive      | \$179   |
| Excelerator+ Drive  | \$159 | Micro R/D 2K Intfc | \$49    |
| Micro R/D 10K Intfc | \$59  | Xetec JR Intfc     | \$39    |
| Xetec SR Intfc      | \$59  | Xetec GOLD Intfc   | \$119   |
|                     | AMIG  | A/PC               |         |
| PC10-III CPU        | \$679 | Amiga 500 CPU      | \$579   |
| A501 512K RAM       | \$149 | 1010 ext Drive     | \$199   |
| Master 3A Drive     | \$185 | Amiga 2000 CPU     | \$1549  |
| 2MB RAM w/Chips     | \$429 | Bridge Card w/Driv | e \$529 |
| 20MB Drive w/cntr   | \$579 | A2090A Controller  |         |
|                     | MOD   | EMS                |         |
| C1670 1200          | *75   | Personal 1000/4-   |         |

\$79 Supra 2400

\$199

SmartLink 2400HC \$179

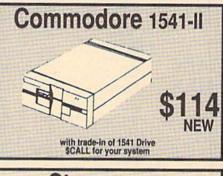

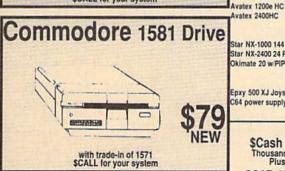

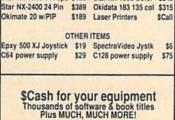

2017 13th Street Suite A Boulder, CO 80302

Star NX-1000 144 cps \$189 Star NX-1000 Color \$249

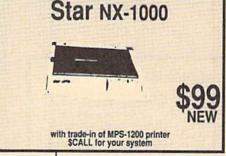

Compatible Computers. One full year warranty - One hundred percent IBM hardware and software compatible. 2.5 as fast as Genuine IBM. IF YOU DON'T SEE IT, CALL!! All references to trade-ins assume equipment to be in good working condition. Shipping/handling will be added to all prices. No additional charge for credit cards or COD. Mail order prices shown.

Avatex 2400HC

24 HR Modem Software Quotes: 1-303-939-8174

Authorized Dealers for COMMODORE/AMIGA ATARI ST/XL/X and IBM Compatible Computers and Accessories.

//CALL

about

order prices shown.
WE CHECK FOR CREDIT CARD THEFT:

# The Holiday Software

# Gifts, Games And More From The Original

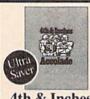

# 4th & Inches Football so real you'll need a helmet and

shoulder pads!
Hard-hitting pro football
action, complete with blitzes,
bombs, and goal line stands.
To win you need the moves of a
star player and the genius of a
veteran coach. Superb graphics
and animation.

\$2905 \$1688 List Price Ultra Saver Price

# HOT SELLERS

| ~                                       |
|-----------------------------------------|
| Bard's Tale 3:<br>The Thief of Fate\$26 |
|                                         |
| California Games \$24                   |
| Carmen Sandiego:                        |
| Europe \$25                             |
| USA                                     |
| GEOS 64 (2.0) \$39                      |
| Impossible Mission 2 \$24               |
| Paperelip Publisher \$33                |
| Advanced Dungeons &                     |
| Dragons:                                |
| Pool of Radiance \$26                   |
| Wasteland \$26                          |
| Wheel of Fortune \$8.88                 |
|                                         |

# BARGAIN BASEMENT

| Ace of Aces       | \$9.88     |
|-------------------|------------|
| Fight Night       | \$9.88     |
| 4th & Inches Team |            |
| Construction Disk | \$9.88     |
| Hardball          | \$9.88     |
| Killed Until Dead | \$9.88     |
| Activision        |            |
| Aliens            | \$9.88     |
| Cross Country     |            |
| Road Race         | \$9.88     |
| Ghostbusters      | \$9.88     |
| Hacker I or 2     | \$9.88 Ea. |

| Little Computer People \$9.88<br>Transformers \$9.88                                                |
|----------------------------------------------------------------------------------------------------|
|                                                                                                    |
| Artworx                                                                                             |
| Beach Blanket                                                                                       |
| Volleyball \$9.88                                                                                   |
| Equestrian \$9.88                                                                                   |
| Highland Games \$9.88                                                                               |
| Show Jumper. \$9.88<br>Highland Games \$9.88<br>Thai Boxing \$9.88                                  |
| Avantage                                                                                            |
| Deceptor                                                                                            |
| Desert Fox                                                                                          |
|                                                                                                    |
| Plasmatron \$9.88 Power \$9.88 Project Space Station \$9.88 Sigma 7 \$9.88 Spy vs. Spy I & 2 \$9.88 |
| Project Space Station \$9.88                                                                        |
| Sigma 7 \$9.88                                                                                      |
| Spy vs. Spy I & 2 \$9.88                                                                            |
| Box Office                                                                                          |
| Alf\$9.88                                                                                           |
| Alf \$9.88<br>High Rollers \$9.88<br>\$100,000 Pyramid \$9.88                                       |
|                                                                                                    |
| Broderbund                                                                                          |
| Cauldron \$9.88<br>Choplifter/David's<br>Midnight Magic \$9.88                                      |
| Choplifter/David's                                                                                  |
| Midnight Magic\$9.88                                                                                |
| Karateka\$9.88<br>Loderunner\$9.88                                                                  |
| Magnetron\$9.88                                                                                     |
| CRS                                                                                                 |
| Argos Expedition \$4.88<br>Math Mileage \$4.88<br>Timebound \$4.88<br>Weather Tamers \$4.88         |
| Math Mileage\$4.88                                                                                  |
| Timebound \$4.88                                                                                    |
| Weather Tamers \$4.88                                                                               |
| CDA                                                                                                 |
| America Cooks Series: American                                                                      |
| American                                                                                            |
| French\$9.88                                                                                        |
| Italian                                                                                             |
| Mexican                                                                                             |
| Data East                                                                                           |
| Express Raiders\$8.88                                                                               |
| O-Bert \$8.88                                                                                       |
| TNK III XX XX                                                                                       |
| Datasoft                                                                                            |
| Conan Call                                                                                          |
| Zorro                                                                                               |
| Filer         \$6.88           Planner         \$6.88           Writer         \$6.88               |
| Filer\$6.88                                                                                         |
| Planner \$6.88                                                                                      |
| Writer                                                                                              |
| Adv. Const. Set                                                                                     |
| Adv. Const. Set \$9.88                                                                              |
| Forth Orbit Station 50.88                                                                           |
| Lords of Conquest \$0.88                                                                            |
| Marble Madness\$9.88                                                                                |
| Movie Maker \$9.88                                                                                  |
|                                                                                                    |

# Things you should know.

We place these ads months in advance, so prices and availability can change (usually for the better). We accept charge cards, cashiers checks, money orders, and personal checks (3 weeks clearance). Free shipping on orders over \$100 in the continental U.S. On orders under \$100, add \$3.00. For AK, HI, FPO, APO, add \$5.00 to all orders. For Canada & Puerto Rico, add \$7.50 to all orders. You must call for a Return Authorization # before returning defective merchandise. We will replace defective merchandise with the same merchandise; other returns are subject to a 20% restocking fee. Order lines open M-TH 9:00 AM-7:00 PM; FRI 9:00 AM-5:30 PM; SAT 10:00 AM-4:00 PM Eastern Time. Extended holiday hours (11/1/88-12/15/88) M-TH 9 AM-9 PM; FRI 9 AM-6 PM; SAT 10:00 AM-4:00 PM. For information or customer service, call 412-361-5291 M-F 9:00 AM-5:30 PM Eastern Time.

| Music Const. Set \$9.88                                                                                                    |
|----------------------------------------------------------------------------------------------------|
| Music Const. Set                                                                                                    |
| Patton vs. Rommel \$9.88<br>Pinball Const. Set \$9.88                                                                                                    |
| Racing Dest. Set \$9.88                                                                                                    |
| Seven Cities of Gold\$9.88                                                                                                    |
| Super Boulder Dash \$9.88                                                                                                    |
| Ultimate Wizard \$9.88                                                                                                    |
| World Tour Golf\$9.88                                                                                                    |
| EPYX                                                                                                    |
| Cateway to Apshai \$6.88 Pitstop 2 \$6.88 PS Graphics Scrapbook: #1: Sports \$9.88 #2: Off the Wall \$9.88 #3: School \$9.88                                                                  |
| PS Graphics Scrapbook:                                                                                                    |
| #1: Sports                                                                                                    |
| #3: School \$9.88                                                                                                    |
|                                                                                                    |
| Champ. Baseball \$9.88<br>Champ. Basketball \$9.88                                                                                                    |
| On Court Tennis\$9.88                                                                                                    |
| Champ. Baseball                                                                                                    |
| On Field Football \$9.88<br>HES                                                                                                    |
| Microsoft Multiplan \$9.88                                                                                                    |
| III The L Personalisms                                                                                                    |
| HI-1eCH EXPRESSIONS  Award Ware. \$9.88  Card Ware. \$6.88  Matterhorn Screamer. \$6.88  Party Ware. \$9.88  Print Power \$9.88  Tom Sawyer's Island \$6.88  Win, Lose or Draw \$9.88         |
| Card Ware                                                                                                    |
| Party Ware\$9.88                                                                                                    |
| Print Power \$9.88                                                                                                    |
| Tom Sawyer's Island \$6.88<br>Win Lose or Draw \$9.88                                                                                                    |
|                                                                                                    |
| Sesame Street Series:                                                                                                    |
| Astro-Grover \$6.88                                                                                                    |
| Big Bird's<br>Special Delivery\$6.88                                                                                                    |
| Ernie's Big Splash \$6.88                                                                                                    |
| Grover's Animal                                                                                                    |
| Special Delivery . \$6.88<br>Ernic's Big Splash . \$6.88<br>Ernic's Magic Shapes \$6.88<br>Grover's Animal<br>Adventures . \$6.88<br>Pals Around Town . \$6.88<br>Sesame St. Print Kit \$9.88 |
| Pals Around Town \$6.88<br>Sesame St. Print Kit \$9.88                                                                                                    |
| Infocom                                                                                                    |
| Hitchhiker's Guide\$9.88                                                                                                    |
| Infocomics:   Gamma Force                                                                                                    |
| Lane Mastadon \$8.88                                                                                                    |
| Zork Quest\$8.88                                                                                                    |
| Zork I\$9.88                                                                                                    |
| Konami/Action City Circus Charlie \$9.88 Hyper Sports/Ping Pong \$9.88 Track & Field \$9.88                                                                                                   |
| Circus Charlie \$9.88                                                                                                    |
| Track & Field\$9.88                                                                                                    |
|                                                                                                    |
| Action Biker                                                                                                    |
| Bounder                                                                                                    |
| Energy Warrior \$6.88                                                                                                    |
| Excaliba\$4.88 Feud\$6.88                                                                                                    |
| Kane\$4.88                                                                                                    |
| Kane                                                                                                    |
| Pro Golf\$4.88                                                                                                    |
| Last V-8                                                                                                    |
| Speed King                                                                                                    |
| Squash\$6.88                                                                                                    |
| Storm                                                                                                    |
| Water Polo \$6.88<br>Wing Commander \$4.88                                                                                                    |
| Wing Commander \$4.88                                                                                                    |
| Mindscape<br>Tink's Adventure\$4.88                                                                                                    |
| Tinka's Mazes \$4.88                                                                                                    |
| Tonk in the Land of                                                                                                    |
| Buddy Bots \$4.88<br>Tuk Goes to Town \$4.88                                                                                                    |
| Sega                                                                                                    |
| Congo Bongo®\$4.88                                                                                                    |
|                                                                                                    |

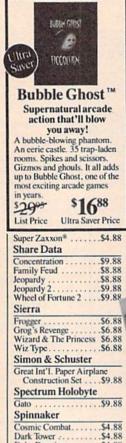

| oncentration                                                                                                   | \$9.88          |
|----------------------------------------------------------------------------------------------------|-----------------|
| amily Feud                                                                                                    | \$8.88          |
| copardy                                                                                                    | \$8.88          |
| /heel of Fortune 2                                                                                             | \$9.00          |
| ierra                                                                                                    |                 |
| icita                                                                                                    | 66.00           |
| rogger                                                                                                    | \$6.88          |
| Jizard & The Princess                                                                                          | \$6.88          |
| Viz Type                                                                                                    | \$6.88          |
| rogger<br>irog's Revenge<br>Vizard & The Princess<br>Viz Type<br>Simon & Schuster                              |                 |
| root Int'l Donor Airpla                                                                                        | 200             |
| Construction Set                                                                                               | \$9.88          |
| pectrum Holobyte                                                                                               |                 |
| iato                                                                                                    | \$0.00          |
| ato                                                                                                    | .39.00          |
| pinnaker<br>osmic Combat                                                                                       |                 |
| osmic Combat                                                                                                   | .\$4.88         |
| Oark Tower                                                                                                    | .54.88          |
| erta Drawing                                                                                                   | \$4.88          |
| bark Tower                                                                                                    | \$4.00          |
| raction Fever                                                                                                  | \$4.88          |
| iold Record Race                                                                                               | \$4.88          |
| arate Chop                                                                                                    | .\$4.88         |
| earn the Alphabet                                                                                              | .\$4.88         |
| earn to Spell                                                                                                  | .\$4.88         |
| carn to Add                                                                                                    | .\$4.88         |
| ailroad Tycoon                                                                                                 | .\$4.88         |
| anch                                                                                                    | \$4.88          |
| carn to Chop cearn the Alphabet cearn to Spell cearn to Add tailroad Tycoon canch tory Machine                 | .34.00          |
| 131                                                                                                    | *0.00           |
| Gernstone Healer                                                                                               | .\$9.88         |
| Duestron                                                                                                    | \$0.00          |
| Palanton.                                                                                                    | .49.00          |
| elarium                                                                                                    | 40.00           |
| line Princes in Amber                                                                                          | \$9.88          |
| erry Mason: Case of<br>Mandarin Murder                                                                         | \$0.88          |
| Chunder Mountain                                                                                               | .37.00          |
|                                                                                                    | 66.00           |
| Army Moves                                                                                                    | \$6.88          |
| Dig Dug                                                                                                    | \$6.88          |
| elony                                                                                                    | \$6.88          |
| lalaxian                                                                                                    | \$6.88          |
| Great Escape                                                                                                   | .\$6.88         |
| reclony Jalaxian Jreat Escape mplosion r. Pac Man eviathan                                                     | .\$9.88         |
| r. Pac Man                                                                                                    | .\$6.88         |
| eviathan                                                                                                    | .\$6.88         |
| Australe by the Donne                                                                                          | \$6.06          |
| Ansie Writer                                                                                                   | \$6.88          |
| Autants                                                                                                    | \$9.88          |
| Pac Man                                                                                                    | \$6.88          |
| Pole Position                                                                                                  | .\$6.88         |
| Rambo: First Blood                                                                                             | THE PARTY AND   |
| eviathan Ms. Pac Man Murder by the Dozen Music Writer Mutants Pac Man Pole Position Rambo: First Blood Part II | .\$6.88         |
|                                                                                                    | and the same of |
|                                                                                                    |                 |

| Slot Car Racer \$6.88    |
|--------------------------|
| Super Pac Man\$9.88      |
| Tai-Pan\$9.88            |
| Tau-Ceti\$9.88           |
| Top Gun \$6.88           |
| Winter Challenge \$9.88  |
| Wizball\$9.88            |
| Value Ware               |
| Artist\$4.88             |
| Educator \$4.88          |
| Entertainer \$4.88       |
| Home Rancher \$4.88      |
| Home Manager \$4.88      |
| Kitchen Manager \$4.88   |
| SUPER<br>SAVERS          |
| Abacus Books             |
| Anatomy of the 1541 \$14 |
| Anatomy of the 64 \$14   |
| 1571 Internals \$14      |
| GEOS Inside & Out\$13    |
| GEOS Tricks & Tips \$13  |
| Abacus Software          |
| Assembler Monitor \$25   |
| D 626                    |

| Apollo 18:           | 4    |
|----------------------|------|
| Mission to the Moon  | \$1  |
| Card Sharks          |      |
| Fast Break           | 51   |
| Mini Putt            | 51   |
| Power at Sea         | 51   |
| Rack 'Em             | .Ca  |
| Serve & Volley       | .Ca  |
| Test Drive           | 51   |
| The Train:           |      |
| Escape to Normandy . | \$1  |
| T.K.O                | .Ca  |
| Action Soft          |      |
| Thunder Chopper      | \$1  |
| Up Periscope!        | \$1  |
| Activision           |      |
| Black Jack Academy   | .\$2 |
| Crossbow             | \$1  |
| Mainframe            | \$2  |
| Maniac Mansion       | \$2  |
| Might & Magic        | 52   |
| Music Studio         | 52   |
| Postcards            | \$1  |
| Shanghai             | \$1  |
| Sky Travel           | \$3  |
| The Last Ninja       | \$2  |
| Zak McKracken        | \$2  |

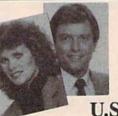

"Call today. We're open extended holiday hours."

To Order Call:

U.S. & Canada

1-800-225-7638

(PA - 1-800-223-7784)

Visit Us On CompuServe (GO SDA) or GEnie (SDA)

| Basic 128 \$39 Becker Basic* \$33 Cad Pak \$25 Cad Pak 128 \$39 Chart Pak \$25 Chart Pak 128 \$25 Cobol \$25 Cobol \$25 Fortran \$25 Fortran \$25 PPM \$25 PPM 128 \$39 Speed Term 64 or 128 \$32        |
|----------------------------------------------------------------------------------------------------|
| PPM 128 \$39 Speed Term 64 or 128 \$25 Super C \$39 Super C 128 \$39 Super Pascal \$39 Super Pascal \$39 TAS \$25 TAS 128 \$39 *Requires GEOS!                                                           |
| Access  Echelon w/Lip Stik \$29  Famous Course Disk #1 for World Class L.B \$14  Famous Course Disk #2 for World Class L.B \$14  Famous Course Disk #3 for World Class L.B \$14  Leader Board (Original) |
| 3 Pack \$14 Tenth Frame \$25 Triple Pack: BH1, BH2, Raid Over Moscow \$14 World Class Leader Board \$25                                                                                                  |
|                                                                                                    |

| American Educational                                     |
|----------------------------------------------------------|
| Biology                                                  |
| Learn to Read (Gr. 1-4) \$25<br>Science: Grades 3/4 \$12 |
| Science: Grades 3/4\$12                                  |
| Science: Grades 5/6\$12                                  |
| Science: Grades 7/8\$12                                  |
| US Geography\$12                                         |
| US History                                               |
| World Geography \$12                                     |
| World History \$12                                       |
| Artworx                                                  |
| Bridge 5.0                                               |
| Cycle Knight \$14                                        |
| Daily Double                                             |
| Horse Racing\$14                                         |
| International Hockey \$14                                |
| Linkword French\$16                                      |
| Linkword German \$16                                     |
| Linkword Russian \$16                                    |
| Linkword Spanish \$16                                    |
| Strip Poker\$2                                           |
| Data Disk #1 Female \$14                                 |
| Data Disk #2 Male \$14<br>Data Disk #3 Female \$14       |
|                                                          |
| Avalon Hill                                              |
| NBA Basketball \$25                                      |
| NRA '86 Season Disk \$14                                 |
| Spitfire '40                                             |
| Super Sunday\$2                                          |
| SBS 1986 Team Disk \$14                                  |
| SBS Gen. Mgr. Disk \$19                                  |
| Under Fire \$23                                          |

# Superstore **Software Discounters**

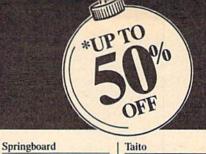

Certificate Maker . . . . \$14 C.M. Library Vol. 1 . . . \$9.88 

| Batteries Included                                                                                                    |
|----------------------------------------------------------------------------------------------------|
| Paperclip 3                                                                                                    |
| Paperclip Publisher \$33                                                                                                    |
| Baudville                                                                                                    |
| Award Maker Plus \$23                                                                                                    |
| Rlazing Paddles \$23                                                                                                    |
| Video Vegas\$19                                                                                                    |
| Award Maker Plus         \$23           Blazing Paddles         \$23           Video Vegas         \$19           Berkeley Softworks                                                                                                    |
| Geos 128\$44                                                                                                    |
| Geos 128                                                                                                    |
| Geo-File 128\$44                                                                                                    |
| Gen-Write Workshop 128 \$44                                                                                                    |
| Geos 2.0                                                                                                    |
| Desk Pack Plus* \$19                                                                                                    |
| Font Pack Plus* \$19                                                                                                    |
| Geo-Calc* \$33<br>Geo-File* \$33<br>Geo-Programmer* \$44                                                                                                    |
| Geo-File*                                                                                                    |
| Geo-Publish*                                                                                                    |
| *Requires GEOS 64!                                                                                                    |
| Box Office                                                                                                    |
| Box Office                                                                                                    |
| California Raisins \$16                                                                                                    |
| Psycho\$16                                                                                                    |
| Broderbund                                                                                                    |
| Bank St. Writer \$33<br>Carmen Sandiego: World \$23                                                                                                    |
| Carmen Sandiego: World \$23                                                                                                    |
| Downniii Chanenge Call                                                                                                    |
| Print Shop. \$26<br>P.S. Companion \$23<br>P.S. Graphics Library<br>#1, #2, or #3 \$16 Ea.<br>P.S. Graphics Library                                                                                                    |
| PS Graphics Library                                                                                                    |
| #1, #2, or #3\$16 Ea.                                                                                                    |
| P.S. Graphics Library                                                                                                    |
| Holiday Edition \$16                                                                                                    |
| Holiday Edition \$16<br>Toy Shop \$19                                                                                                    |
| Capcom                                                                                                    |
| Rionic Commando \$10                                                                                                    |
| Ghosts & Goblins         \$19           Gunsmoke         \$19           Side Arms         \$19           Speed Rumbler         \$19                                                                                                    |
| Gunsmoke\$19                                                                                                    |
| Side Arms                                                                                                    |
| Speed Rumbler \$19                                                                                                    |
| Central Point                                                                                                    |
| Copy 2 \$23                                                                                                    |
| Cinemaware                                                                                                    |
| Defender of the Crown \$23                                                                                                    |
| Sinhad: Throne of                                                                                                    |
| the Falcon\$23                                                                                                    |
| The Three Stooges \$23                                                                                                    |
| the Falcon \$23 The Three Stooges \$23 Warp Speed® \$33 CMS                                                                                                    |
| CMS                                                                                                    |
| General Acct. 128 \$119                                                                                                    |
| Inventory 128 \$49                                                                                                    |
| Data East                                                                                                    |
| Proakthen \$10                                                                                                    |
| Commando \$14                                                                                                    |
| Ikari Warriors \$19                                                                                                    |
| Karnov                                                                                                    |
| Breakthru                                                                                                    |
| Lock On                                                                                                    |
| Platoon                                                                                                    |
| Karnov         \$19           Kid Niki         \$19           Lock On         Call           Platoon         \$19           Speed Buggy         \$19           Tag Team Wrestling         \$14           Victory Road         Call           Datasoft                                                                                                    |
| Victory Pond                                                                                                    |
| Detecool                                                                                                    |
| Dutuson                                                                                                    |
| Alternate Reality:                                                                                                    |
| The City   \$19   The Dungeon   \$19   Battle Droidz   \$19   Bismarck   \$19                                                                                                    |
| Battle Droidz \$10                                                                                                    |
| Limite Little Contract Contract Contrac |
| Bismarck                                                                                                    |

Tobruk.... Tomahawk. Video Title Shop

Spell It ...... Word Attack ....

Cosmic Relief . . . . . . . Global Commander . . . \$19 Hunt for Red October . . . \$26 Rubicon Alliance......\$14

w/Graphics Companion \$21

Algeblaster . . . \$32 Math Blaster . . . . \$32

|       | SAME SERVICE CONTRACTOR                                                                                                    |
|-------|----------------------------------------------------------------------------------------------------|
|       | WINNERS SUMMER GAMES                                                                                                    |
| A A . | THIS  MONTHS  MONTHS  WINNERS OF  SUMMER  SUMMES                                                                                                    |
|       | Craig S. Wheeler<br>Altoona, PA<br>Patricia A. Talmager<br>Ghent, NY                                                                                                |
|       | Jack H. Schrimsher<br>Kansas City, MO<br>Lynn Parsons<br>West Tremont, ME<br>Glenn C. McClymont<br>Kanata, Ontario (CAN)                                            |
|       | George Kirn<br>Hollywood, FL<br>Patricia S. Hinojosa<br>El Paso, TX<br>Glenn Eisenbrandt<br>Ft. Atkinson, WI<br>Alena Carsey                                        |
|       | Flagstaff, AZ. Norma M. Bennett Warsaw, NY Winners must contact us by 12/31/88 to claim their prize. No purchase necessary.                                         |
|       | We're giving away hundreds of<br>\$ in software to people on our<br>mailing list every month. Not<br>on our list? Give us a call and<br>you could be a winner, too. |
|       | Designware  Body Transparent \$19  Spellicopter \$19  Digital Solutions                                                                                             |

| Designware                  |
|-----------------------------|
| Body Transparent \$19       |
| Spellicopter \$19           |
| Digital Solutions           |
| Pocket Filer 2\$19          |
| Pocket Planner 2 \$19       |
| Pocket Writer 2 \$33        |
| *All 3 in 1 Super Pack \$59 |
| Digitek                     |
| Vampire's Empire \$19       |
| Electronic Arts             |
| Alien Fires                 |
| Bard's Tale 1 or 2 \$26 Ea. |
| Bard's Tale 1, 2            |
| or 3 Hints \$9 Ea.          |
| Caveman Ugh-lympics\$21     |
| Chessmaster 2000 \$26       |
| Chuck Yaeger's AFT \$23     |
| Deathlord \$21              |
| Demon Stalker \$21          |
| Dragon's Lair\$19           |
| Instant Music \$21          |
| Jordan vs. Bird \$21        |
| Legacy of Ancients \$21     |
| Master Ninja                |
| Modern Wars\$23             |
| Monopoly                    |
| Pegasus                     |

| 12-702-00                                                                                                    | 200    |
|----------------------------------------------------------------------------------------------------|--------|
| Rockford                                                                                                    | \$21   |
| Scrabble Scruples Skyfox 2                                                                                                    | . \$23 |
| Skyfox 2                                                                                                    | \$21   |
| Skate or Die Star Fleet I                                                                                                    | \$21   |
| Strike Fleet                                                                                                    | \$20   |
| The Mars Saga                                                                                                    | \$23   |
| Twilights Ransom                                                                                                    | \$23   |
| EPYX                                                                                                    |        |
| Boulder Dash                                                                                                    |        |
| Champ. Wrestling                                                                                                    | \$14   |
| Create A Calendar                                                                                                    | \$19   |
| Death Sword                                                                                                    | \$10   |
| Destroyer                                                                                                    | \$24   |
| Final Assault                                                                                                    | \$24   |
| Destroyer . Fast Load* Final Assault . 4 x 4 Off Road Racing . L.A. Crackdown . Metrocross                                      | \$24   |
| L.A. Crackdown                                                                                                    | \$24   |
|                                                                                                    |        |
| Sporting News Baseball                                                                                                    | \$24   |
| Street Sports:                                                                                                    | ***    |
| Baseball                                                                                                    | 514    |
| Baseball                                                                                                    | \$14   |
| SDV VS. SDV 1                                                                                                    |        |
| Arctic Antics. Sub Battle Simulator Summer Games Summer Games 2                                                                 | \$14   |
| Summer Games                                                                                                    | \$14   |
| Summer Games 2                                                                                                    | \$14   |
| lemple Apshai Trilogy .                                                                                                    | \$14   |
| The Games:                                                                                                    | \$24   |
| Summer Edition Winter Edition                                                                                                   | . \$24 |
| Tower Toppler                                                                                                    | \$24   |
| winter Games                                                                                                    | 314    |
| World Games                                                                                                    | 314    |
| GEL Ch Football                                                                                                    | \$22   |
| GFL Ch. Football Star Rank Boxing 2                                                                                             | \$19   |
| Top Fuel Eliminator                                                                                                    | \$19   |
| Infocom                                                                                                    |        |
| Beyond Zork 128<br>Border Zone<br>Sherlock: The Riddle of t                                                                     | \$29   |
| Border Zone                                                                                                    | \$23   |
| Crown Jewels                                                                                                    | \$23   |
| Crown Jewels Zork Trilogy                                                                                                    | \$29   |
| Inkwell Systems                                                                                                    |        |
| #170 Deluxe L.P.<br>#184C Light Pen<br>Flexidraw 5.5.<br>Graphics Galleria #1<br>Graphics Galleria #2<br>Graphics Intregrator 2 | . \$69 |
| #184C Light Pen                                                                                                    | . \$44 |
| Graphics Galleria #1                                                                                                    | \$19   |
| Graphics Galleria #2                                                                                                    | \$19   |
| Graphics Intregrator 2                                                                                                    | \$19   |
| Intracorp                                                                                                    |        |
| Bumper Sticker Maker .<br>Business Card Maker .<br>Button & Badge Maker .                                                       | \$33   |
| Business Card Maker Button & Badge Maker                                                                                        | \$25   |
| Logical Design                                                                                                    | 955    |
| Club Backgammon                                                                                                    | \$10   |
| Vegas Craps                                                                                                    | \$19   |
| Vegas Craps<br>Vegas Gambler                                                                                                    | \$19   |
| Melbourne House                                                                                                    |        |
| Barbarian                                                                                                    | \$19   |
| John Elway's QB                                                                                                    | \$19   |
| Microleague                                                                                                    | 605    |
| Box Score State                                                                                                    | \$16   |
| General Manager                                                                                                    | \$19   |
| 1986 Team Data Disk                                                                                                    | \$14   |
| Baseball Box Score Stats General Manager 1986 Team Data Disk 1987 Team Data Disk WWF Wrestling                                  | \$14   |
| Microprose                                                                                                    | 519    |
| Microprose<br>Airborne Ranger                                                                                                   | \$22   |
| F-15 Strike Eagle                                                                                                    | .\$23  |
| Gunship                                                                                                    | .\$23  |
| Project Stealth Fighter                                                                                                    | .\$25  |
|                                                                                                    | .940   |

Red Storm Rising . . \$25 Silent Service . . . \$23

| NEW Y                                                                                                    | 100            |
|----------------------------------------------------------------------------------------------------|----------------|
| Mindscape                                                                                                    |                |
| Alien Syndrome                                                                                                    | .Call          |
| Bad Street Brawler.  Blockbuster  Captain Blood  Clubhouse Sports                                                                                                    | .\$19          |
| Blockbuster                                                                                                    | .\$19          |
| Captain Blood                                                                                                    | .Can           |
|                                                                                                    |                |
| Coloring Kit                                                                                                    | \$23           |
| Crossword Magic                                                                                                    | \$19           |
| Deeper Dungeons*                                                                                                    | .\$16          |
| Color Me: The Computer Coloring Kit Crossword Magic Deeper Dungeons* De Ja Vu Gauntlet Harrier Combat Sim. Indiana Jones The Temple of Down                                                                                                    | .\$23          |
| Gauntlet                                                                                                    | .\$23          |
| Harrier Combat Sim                                                                                                    | .\$19          |
| The Toronte of Doors                                                                                                    | 622            |
| The Temple of Doom .                                                                                                    | \$10           |
| Infiltrator 2                                                                                                    | \$19           |
| Into the Eagle's Nest                                                                                                    | \$19           |
| Out Run                                                                                                    | .Call          |
| MISL Soccer                                                                                                    | .\$23          |
| Paperboy                                                                                                    | .\$23          |
| Perfect Score SAT                                                                                                    | .\$44          |
| Power Players Joystick                                                                                                    | .\$19          |
| Road Runner                                                                                                    | .\$23<br>C-III |
| The Temple of Doom Indoor Sports Infiltrator 2 Into the Eagle's Nest Out Run MISL Soccer Paperboy. Perfect Score SAT Power Players Joystick. Road Runner 720. Space Harrier Super Star Ice Hockey Super Star Soccer Uninvited *Requires Gauntlet! | Call           |
| Super Star Ice Hockey                                                                                                    | \$23           |
| Super Star Soccer                                                                                                    | .\$23          |
| Uninvited                                                                                                    | .Call          |
| *Requires Gauntlet!                                                                                                    |                |
| MISC                                                                                                    |                |
| Bob's Term Pro Bob's Term Pro 128 Doodle Final Cartridge 3 Font Master 2 Font Master 128                                                                                                    | \$29           |
| Bob's Term Pro 128                                                                                                    | \$39           |
| Doodle                                                                                                    | .\$25          |
| Final Cartridge 3                                                                                                    | .\$47          |
| Font Master 2                                                                                                    | .\$29          |
| Font Master 128                                                                                                    | .\$35          |
|                                                                                                    |                |
| Autoducl Moebius Ultima 1 or 3 \$2: Ultima 4 Ultima 5 Professional                                                                                                    | .\$25          |
| Moebius                                                                                                    | .\$25          |
| Ultima 1 or 3 \$2:                                                                                                    | 5 Ea.          |
| Ultima 4                                                                                                    | .\$39          |
| Ultima 5                                                                                                    | .\$39          |
|                                                                                                    |                |
| Fleet System 2 Plus Fleet System 4 128                                                                                                    | .\$33          |
| Fleet System 4 128                                                                                                    | .\$43          |
| Rainbird                                                                                                    |                |
| Black Lamp                                                                                                    | .\$14          |
| Enlightenment                                                                                                    | .514           |
| Guild of Thieves                                                                                                    | .\$25          |
| Jinxter                                                                                                    | .\$23          |
| Starglider                                                                                                    | .514           |
| Simon & Schuster                                                                                                    |                |
| JK Lasser Money Mgr                                                                                                    | .\$14          |
| Typing Tutor 4                                                                                                    | .\$19          |
| Ci-That                                                                                                    |                |
| Deep Space                                                                                                    | .\$25          |
| Wizardry Series:                                                                                                    | -              |
| Knight of Diamonds                                                                                                    | .\$25          |
| Proving Ground                                                                                                    | .\$25          |
|                                                                                                    |                |
|                                                                                                    |                |
|                                                                                                    |                |
| C O                                                                                                    |                |
|                                                                                                    |                |

| ptain Blood Call bhouse Sports \$19  lor Me: The Computer Coloring Kit \$23  sssword Magic \$19  eper Dungeons* \$16  Ja Vu \$23                  | N.R. Clip Art Vol. 1 39,88 N.R. Clip Art Vol. 2 59,88 N.R. Clip Art Vol. 3 59,88 P.S. Graphics Expander \$23 SSI Advanced Dungeons &                            |
|----------------------------------------------------------------------------------------------------|----------------------------------------------------------------------------------------------------|
| untlet \$23 rrier Combat Sim. \$19 liana Jones & The Temple of Doom \$23 loor Sports \$19 iltrator 2 \$19                                         | Dragons:<br>  Heroes of the Lance                                                                                                    |
| o the Eagle's Nest                                                                                                    | Ulira<br>Siver                                                                                                    |
| ser Star Ice Hockey . \$23  ber Star Soccer . \$23  invited Call  equires Gauntlet!  ISC  b's Term Pro \$29                                       | Rastan Arcade adventure in an ancient world of danger!                                                                                                    |
| b's Term Pro 128 \$39<br>odle \$25<br>al Cartridge 3 \$47<br>at Master 2 \$29<br>at Master 128 \$35<br>igin                                       | Visit ancient, mythical<br>Lograth, where you battle evil<br>Lords, slay deadly dragons,<br>and accumulate magic powers<br>to defeat the mighty Castle<br>King. |
| toduel \$25<br>ebius \$25<br>ima 1 or 3 \$25 Ea.<br>ima 4 \$39                                                                                    | \$3405 \$1988<br>List Price Ultra Saver Price                                                                                                    |
| ima 5                                                                                                    | Gettysburg \$39<br>Kampfgruppe \$39<br>Panzer Strike! \$29<br>Phantasie 1, 2 or 3 \$26 Ea.<br>Questron 2 \$26<br>Rings of Zilfin \$26<br>Roadwar 2000 \$26      |
| ightenment         \$14           ild of Thieves         \$25           xter         \$23           rglider         \$14           non & Schuster | Roadwar Europa   \$26                                                                                                    |
| Lasser Money Mgr                                                                                                    | War in S. Pacific \$39<br>Warship \$39<br>Wizard's Crown \$26<br>Sublogic<br>Flight Simulator 2 \$32<br>FS. Scenery Disks Call                                  |
| Toving Glound323                                                                                                    | Jet\$26<br>Stealth Mission\$32                                                                                                    |

|         | Taito                                                                                           |
|---------|-------------------------------------------------------------------------------------------------|
| 3 4 3 5 | Arkanoid. \$19<br>Alcon \$19<br>Bubble Bobble. \$23                                             |
| 3       | Alcon\$19                                                                                       |
|         | Bubble Bobble\$23                                                                               |
| ,       | Renegade\$23                                                                                    |
| 3       | Three Sixty Dark Castle. \$23                                                                   |
| 1       | Dark Castle\$23                                                                                 |
|         | Warlock                                                                                         |
|         | Timeworks -                                                                                     |
|         | Data Manager 2                                                                                  |
|         | Data Manager 128\$33                                                                            |
| ,       | Evelyn Wood Reader \$14                                                                         |
| 1 2 3   | Partner 64 <sup>®</sup> \$25<br>Partner 128 <sup>®</sup> \$33                                   |
| 1       | Partner 128 <sup>®</sup> \$33                                                                   |
| 5       | Swiftcalc/Sideways \$19<br>Swiftcalc/Sideways 128 \$33                                          |
| -       | Sylvia Porter's Personal                                                                        |
|         | Fin. Planner 64 \$25                                                                            |
|         | Sylvia Porter's Personal                                                                        |
|         | Fin. Planner 128 \$33                                                                           |
|         | Word Writer 3                                                                                   |
|         | Word Writer 3                                                                                   |
| 3       | Unicorn                                                                                         |
|         | Decimal Dungeon \$19                                                                            |
|         | Fraction Action \$19                                                                            |
|         | Percentage Panic \$19                                                                           |
|         | Fraction Action                                                                                 |
|         | Ten Little Robots \$19                                                                          |
| 3       | Unison World                                                                                    |
|         | Art Gallery 1 or 2 \$16 Ea.                                                                     |
|         | Art Gallery 3: Fantasy. \$16<br>Print Master Plus. \$23                                         |
| ŝ       | Print Master Plus\$23                                                                           |
| 8       | Weekly Reader                                                                                   |
| 1       | Stickybear Series:                                                                              |
|         | ABC's                                                                                           |
|         | Math 1 or 2 \$16 Ea.                                                                            |
|         | Numbers                                                                                         |
|         | Opposites \$16                                                                                  |
| 9       | Reading \$16<br>Spellgrabber \$16                                                               |
| -       | Typing                                                                                          |
|         |                                                                                                 |
|         | Animation Station \$49<br>Bonus SS, DD \$4.99 Bx.<br>Bonus DS, DD \$5.99 Bx.                    |
|         | Ropus SS DD \$4 00 By                                                                           |
|         | Bonus DS DD \$5.99 Bx                                                                           |
|         | Compuserve Starter Kit \$19<br>Contriver Mouse \$33<br>Disk Case (Holds 75) \$6.88              |
|         | Contriver Mouse \$33                                                                            |
|         | Disk Case (Holds 75) \$6.88                                                                     |
|         | Disk Drive Cleaner \$6.88                                                                       |
|         | Disk Drive Cleaner\$6.88<br>Epyx 500 XJ Joystick\$14                                            |
|         | Icontroller                                                                                     |
| W.      | Wico Bat Handle                                                                                 |
|         | Wico Frontick IS S10                                                                            |
|         | XETEC Super Graphix \$59                                                                        |
|         | Wico Boss . \$12<br>Wico Ergostick J.S. \$19<br>XETEC Super Graphix \$59<br>XETEC Super Graphix |
|         | Gold                                                                                            |
|         | Gold                                                                                            |
|         | *All programs on disk-unless                                                                    |
|         | otherwise noted.                                                                                |
| XIII    |                                                                                                 |

# Software Discounters

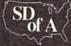

P.O. Box 111327 — Dept. CG — Blawnox, PA 15238

| _ |          |     |                                                         |
|---|----------|-----|---------------------------------------------------------|
|   |          | 390 | CK=CK+Z5*(CK>Z5):RETURN                                 |
|   | QS       | 400 | PRINT" [DOWN] STARTING AT                               |
|   |          |     | [4]";:GOSUB300:IF IN\$<>                                |
|   |          |     | N\$ THEN GOSUBLØ30:IF F<br>[SPACE]THEN400               |
|   | EX       | 410 | RETURN                                                  |
|   | HD       | 420 | PRINT"[RVS] ENTER DATA                                  |
|   |          |     | [SPACE]":GOSUB400:IF IN   S=N\$ THEN220                 |
|   | JK       | 430 | OPEN3,3:PRINT                                           |
|   | SK       | 440 | POKE198,0:GOSUB360:IF F                                 |
|   |          |     | THEN PRINT INS:PRINT"                                   |
|   | cc       | 450 | {UP}{5 RIGHT}";<br>FOR I=Ø TO 24 STEP 3:B\$             |
|   | GC       | 430 | =SS:FOR J=1 TO 2:IF F T                                 |
|   |          |     | HEN B\$=MID\$(IN\$,I+J,1)                               |
|   | HA       | 460 | PRINT"[RVS]"B\$L\$;:IF I<                               |
|   | 1110     | 470 | 24THEN PRINT"{OFF}";<br>GET A\$:IF A\$=N\$ THEN470      |
|   | HD<br>FK | 480 | IF(A\$>"/"ANDA\$<":")OR(A                               |
|   | ***      | 100 | S>"@"ANDAS ("G")THEN540                                 |
|   | GS       | 485 | A=-(A\$="M")-2*(A\$=",")-<br>3*(A\$=".")-4*(A\$="/")-5  |
|   |          |     | 3*(A\$=".")-4*(A\$="/")-5<br>*(A\$="J")-6*(A\$="K")     |
|   | FX       | 486 | A=A-7*(A\$="L")-8*(A\$=":                               |
|   | LA       | 400 | ")-9*(A\$="U")-1Ø*(A\$="I                               |
|   |          |     | ")-11*(A\$="0")-12*(A\$="                               |
|   |          |     | P")                                                     |
|   | CM       | 487 | A=A-13*(A\$=S\$):IF A THE<br>N A\$=MID\$("ABCD123E456F  |
|   |          |     | 0",A,1):GOTO 540                                        |
|   | MP       | 490 | IF A\$=R\$ AND((I=0)AND(J                               |
|   |          |     | =1)OR F)THEN PRINT B\$;:                                |
|   |          |     | J=2:NEXT:I=24:GOTO550                                   |
|   | KC       | 500 | IF A\$="{HOME}" THEN PRI<br>NT B\$:J=2:NEXT:I=24:NEX    |
|   |          |     | T:F=Ø:GOTO44Ø                                           |
|   | MX       | 510 | IF (A\$="[RIGHT]")ANDF TH                               |
|   |          |     | ENPRINT B\$L\$;:GOTO540                                 |
|   | GK       | 520 | IF A\$<>L\$ AND A\$<>D\$ OR<br>((I=Ø)AND(J=1))THEN GOS  |
|   |          |     | UB1060:GOTO470                                          |
|   | HG       | 530 | A\$=L\$+S\$+L\$:PRINT B\$L\$;                           |
|   |          |     | :J=2-J:IF J THEN PRINT                                  |
|   |          |     | [SPACE]L\$;:I=I-3                                       |
|   | QS       | 540 | PRINT AS; :NEXT J:PRINT [SPACE]SS;                      |
|   | PM       | 550 |                                                         |
|   |          |     | [5 RIGHT]";:INPUT#3,IN\$                                |
|   |          |     | :IF IN\$=N\$ THEN CLOSE3:                               |
|   | 00       | ECO | GOTO220                                                 |
| i | QC       | 560 | FOR I=1 TO 25 STEP3:B\$=<br>MID\$(IN\$,I):GOSUB320:IF   |
| ı |          |     | I < 25 THEN GOSUB380:A(I                                |
| ı |          |     | /3)=A                                                   |
|   | PK       | 570 | NEXT: IF A <> CK THEN GOSU<br>BLØ60: PRINT "[BLK] [RVS] |
| l |          |     | [SPACE]ERROR: REENTER L                                 |
| l |          |     | INE 843":F=1:GOTO440                                    |
| ı | HJ       | 580 |                                                         |
| 1 |          |     | R I=Ø TO 7:POKE B+I,A(I):NEXT                           |
| 1 | 00       | 590 |                                                         |
| 1 | -        |     | LOSE3:PRINT"[DOWN][BLU]                                 |
| 1 |          |     | ** END OF ENTRY ** [BLK]                                |
| 1 | 00       | 600 | {2 DOWN}":GOTO700                                       |
|   |          |     | F=Ø:GOTO44Ø PRINT"[CLR][DOWN][RVS]                      |
|   | 313      |     | [SPACE] DISPLAY DATA ":G                                |
|   |          |     | OSUB400:IF IN\$=N\$ THEN2                               |
|   | D.       | 600 | DELAM # [ DOLLY ] [ DI II ] DEEC.                       |
| 1 | RJ       | 620 | PRINT"[DOWN] {BLU] PRESS: [RVS] SPACE[OFF] TO PAU       |
| 1 |          |     | SE (BUS) RETURN (OFF) TO                                |

| 1                  |          |            | ENPRINT" [DOWN] (BLU) ** E                                    |
|--------------------|----------|------------|---------------------------------------------------------------|
|                    | KC       | 660        | ND OF DATA **":GOTO220<br>GET AS:IF AS=RS THEN GO             |
|                    | EQ       | 670        | SUB1080:GOTO220<br>IF A\$=S\$ THEN F=F+1:GOS                  |
|                    |          | 680        | UB1080<br>ONFGOTO630,660,630                                  |
|                    | CM       | 690        | PRINT"[DOWN][RVS] LOAD<br>[SPACE]DATA ":OP=1:GOTO             |
|                    | PC       | 700        | 710 PRINT"[DOWN][RVS] SAVE [SPACE]FILE ":OP=0                 |
|                    | RX       | 710        | INS=NS:INPUT"[DOWN]FILE NAME#43";INS:IF INS=NS                |
|                    | DD       | 720        | [SPACE]THEN220<br>F=0:PRINT"[DOWN][BLK]                       |
|                    | FK       | 120        | [RVS]T[OFF]APE OR [RVS]<br>D[OFF]ISK: E43";                   |
|                    | FP       | 730        | GET A\$:IF A\$="T"THEN PR<br>INT"T[DOWN]":GOTO880             |
|                    | HQ<br>HH | 74Ø<br>75Ø | IF A\$<>"D"THEN730<br>PRINT"D[DOWN]":OPEN15,8                 |
|                    | нн       | 750        | ,15, "IØ: ":B=EA-SA:IN\$="<br>Ø:"+IN\$:IF OP THEN810          |
|                    | SQ       | 760        | OPEN 1,8,8,IN\$+",P,W":G<br>OSUB860:IF A THEN220              |
|                    | FJ       | 770        | AH=INT(SA/256):AL=SA-(A<br>H*256):PRINT#1,CHR\$(AL)           |
| THE REAL PROPERTY. | PE       | 780        | ; CHR\$ (AH);<br>FOR I=Ø TO B:PRINT#1,CH                      |
|                    | - 12     | 700        | R\$(PEEK(BS+I));:IF ST T<br>HEN800                            |
|                    | FC       | 790        | NEXT:CLOSE1:CLOSE15:GOT                                       |
|                    | GS       | 800        | GOSUB1060:PRINT"[DOWN] [BLK]ERROR DURING SAVE:                |
|                    | ма       | 810        | 843":GOSUB860:GOTO220                                         |
|                    | GE       |            | OSUB860:IF A THEN220<br>GET#1.AS.BS:AD=ASC(A\$+Z              |
|                    |          |            | \$)+256*ASC(B\$+Z\$):IF AD<br><>SA THEN F=1:GOTO850           |
|                    | RX       | 830        | FOR I=Ø TO B:GET#1,A\$:P<br>OKE BS+I,ASC(A\$+Z\$):IF(         |
|                    |          |            | I <> B) AND ST THEN F=2:AD<br>=I:I=B                          |
|                    |          | 84Ø<br>85Ø | NEXT: IF ST <> 64 THEN F=3 CLOSE1: CLOSE15: ON ABS (F         |
|                    | SA       | 860        | >0)+1 GOTO960,970<br>INPUT#15,A,A\$:IF A THEN                 |
|                    |          |            | CLOSE1:CLOSE15:GOSUB10<br>60:PRINT"[RVS]ERROR: "A             |
|                    |          |            | \$<br>RETURN                                                  |
|                    | EJ       | 880        | 187. PEEK (FA+3): POKE188,                                    |
|                    |          |            | PEEK(FA+4):IFOP=ØTHEN92                                       |
|                    | HJ       | 890        | ND1) THEN GOSUBLØ60: PRIN                                     |
|                    |          |            | T"{DOWN} RVS FILE NOT [SPACE] FOUND ":GOTO690                 |
|                    | CS       | 900        | 3Ø):IF AD<>SA THEN F=1:                                       |
|                    | sc       | 910        |                                                               |
|                    |          |            | 2)-1:F=F-2*(A <ea)-3*(a><br/>EA):AD=A-AD:GOTO93Ø</ea)-3*(a>   |
|                    |          |            | A=SA:B=EA+1:GOSUB1010:P<br>OKE780,3:SYS 63338                 |
|                    | JE       | 930        | A=BS:B=BS+(EA-SA)+1:GOS<br>UB1010:ON OP GOTO950:SY<br>S 63591 |
|                    | AE       | 940        | GOSUB1080:PRINT"(BLU)** SAVE COMPLETED **":GOT                |
|                    | VI       | 950        | 0220                                                          |
|                    |          |            | (SPACE)ST>Ø THEN970 GOSUBLØSØ:PRINT"(BLU)**                   |
|                    | 10000    |            |                                                               |

LOAD COMPLETED \*\*":GOT

0220

DP 970 GOSUBL060:PRINT"[BLK]

[DOWN] E4] ": ON F GOSUB98 0,990,1000: GOTO220 PP 980 PRINT"INCORRECT STARTIN G ADDRESS (";:GOSUB360: PRINT")": RETURN
GR 990 PRINT"LOAD ENDED AT ";: AD=SA+AD:GOSUB360:PRINT D\$ : RETURN FD 1000 PRINT "TRUNCATED AT END ING ADDRESS": RETURN
RX 1010 AH=INT(A/256):AL=A-(AH \*256):POKE193,AL:POKE1 94, AH FF 1020 AH=INT(B/256):AL=B-(AH \*256):POKE174,AL:POKE1 75, AH: RETURN FX 1030 IF AD SA OR AD EA THEN 1050 HA 1040 IF (AD>511 AND AD<40960 )OR(AD>49151 AND AD<53 248) THEN GOSUB1080:F=0 : RETURN HC 1050 GOSUB1060:PRINT"[RVS] [SPACE] INVALID ADDRESS [DOWN] [BLK] ":F=1:RETU AR 1060 POKE SD+5,31:POKE SD+6 ,208:POKE SD,240:POKE [SPACE]SD+1,4:POKE SD+ 4,33 DX 1070 FOR S=1 TO 100:NEXT:GO TO1090 PF 1080 POKE SD+5,8:POKE SD+6, 240:POKE SD. 0:POKE SD+ 1,90:POKE SD+4,17 AC 1090 FOR S=1 TO 100:NEXT:PO KE SD+4,0:POKE SD,0:PO KE SD+1,0:RETURN

[RVS]ERROR DURING LOAD:

COMPUTE!'s Gazette is looking for utilities, games, applications, educational programs, and tutorial articles. If you've created a program that you think other readers might enjoy or find useful, send it, on tape or disk, to:

Submissions Reviewer COMPUTE! Publications P.O. Box 5406 Greensboro, NC 27403

Please enclose an SASE if you wish to have the materials returned.

Articles are reviewed within four weeks of submission.

SE, [RVS]RETURN[OFF] TO

I=BTO B+7:A=PEEK(I):GOS UB350:GOSUB380:PRINT S\$

BREAK [4] [DOWN]"
KS 630 GOSUB360:B=BS+AD-SA:FOR

CC 640 NEXT:PRINT" [RVS]";:A=CK
:GOSUB350:PRINT

KH 650 F=1:AD=AD+8:IF AD>EA TH

# Wright Computer

| Charles and the control of the control of the contr | LIST<br>PRICE | WRIGHT<br>PRICE |                          |
|----------------------------------------------------------------------------------------------------|---------------|-----------------|--------------------------|
| Barbarian                                                                                                    | \$29.99       | \$20            | Marie X Electric Control |
| Bard's Tale I, II, Or III                                                                                                    | 40.00         | 26              |                          |
| California Raisins                                                                                                    | 24.99         | 16              |                          |
| Deeper Dungeons                                                                                                    |               |                 | MICA MARTEDOAD           |
| (Gauntlet)                                                                                                    | 24.95         | 16              | VISA · MASTERCARI        |
| Defender Of Crown                                                                                                    | 34.95         | 23              | (216) 601 0221           |
| Elway Quarterback                                                                                                    | 29.99         | 20              | (316) 681-0331           |
| Gauntlet                                                                                                    | 39.95         | 26              | Call Collect             |
| Harrier Combat                                                                                                    |               |                 | Gall Guilect             |
| Simulator                                                                                                    | 29.95         | 20              |                          |
| King Of Chicago                                                                                                    | 34.95         | 23              |                          |
| Maniac Mansion                                                                                                    | 34.95         | 23              |                          |
| Paperboy                                                                                                    | 39.95         | 26              |                          |
| Pool Of Radiance                                                                                                    | 40.00         | 26              |                          |
| Questron II                                                                                                    | 39.95         | 26              |                          |
| Road Runner                                                                                                    | 34.95         | 23              |                          |
| Terrorpods                                                                                                    | 29.99         | 20              |                          |
| Three Stooges                                                                                                    | 34.95         | 23              |                          |
| Twilight Zone                                                                                                    | 39.95         | 26              |                          |
| Twilight's Ransom                                                                                                    | 39.95         | 26              | Wright Computer          |
| Ultima IV Or V                                                                                                    | 59.95         | 39              | P.O. Box 780444          |
| War In Middle Earth                                                                                                    | 59.99         | 39              |                          |
| *SEND FOR COMPLETE L **TITLES & PRICES ARE                                                                                                    |               | * FORMAT        | Wichita, KS 67278-0444   |

# Same Day Shipping (subject to availability)

Order by mail with money order or check (check orders not shipped until cleared). Do not send cash.

SHIPPING: Add \$2.50 for shipping and handling. Kansas residents add. 5% sales tax. Prices subject to change.

# AMIGA.

| AMIGA 500 COMPUTER               | \$<br>545.95  |
|----------------------------------|---------------|
| AMIGA 2000 COMPUTER              | \$<br>1445.95 |
| AMIGA 501 512K RAM               | \$<br>149.95  |
| AMIGA 2052 2MEG RAM              | \$<br>399.95  |
| AMIGA 2088D BRIDGECARD           | \$<br>499.95  |
| AMIGA 1010 EXTERNAL DRIVE        | \$<br>199.00  |
| AMIGA 2090 HARD DRIVE CONTROLLER | \$<br>319.00  |

# **Z** commodore

| 64-C COMPUTER    | \$159.95 | LT KERNAL 20M 64    | \$<br>799.95  |
|------------------|----------|---------------------|---------------|
| 128D COMPUTER    | \$449.95 | LT KERNAL 40M 64    | \$<br>1295.95 |
| 1764 256K RAM    | \$118.95 | LT KERNAL 20M 128   | \$<br>849.95  |
|                  |          | LT KERNAL 40M 128   | 1345.95       |
| 1571 DRIVE       | \$221.95 | AVATEX 1200E MODEM  | \$<br>79.95   |
| 1581 DRIVE       | \$179.95 | AVATEX 1200HC MODEM | \$<br>99.95   |
| 1541-II DRIVE    | \$175,95 | AVATEX 2400 MODEM   | \$<br>179.95  |
| 1670 MODEM       | \$ 79.95 | OMNITRONIX INTER    | \$<br>45.95   |
| 1680 MODEM       | \$ 99.00 | SKYLES QUICKSILVER  | \$<br>119.95  |
| SUPRA 2400 MODEM | \$149.95 | IEEE-IEEE CABLE     | \$<br>35.95   |
| C-NET 64 BBS     | \$ 64.95 | C-NET 128 BBS       | \$<br>89.95   |

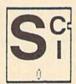

## SOFTECH COMPUTER SYSTEMS

Post Office Box 23397 Lexington, KY 40523

(606)/268-2283 (800)/992-SCSI (Orders)

No surcharge for MC/VISA

Sorry, no walk-in customers. All returns must have an RMA#. Merchandise found to be defective will be repaired or replaced. We do not offer refunds for defective products or for products that do not perform satisfactorily. Prices are subject to change without notice.

# Introducing the World's Eighth Wonder.

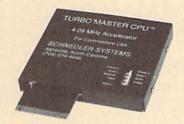

# TURBO MASTER CPU™

# 4.09 MHz Accelerator Cartridge for C64

- · Four times faster processing speed combined with five times faster disk Load and Save.
- · Software actually runs four times as fast. Basic, wordprocessor scrolling and search, spreadsheets, assemblers, graphics, GEOS etc. Compatible with most
- Why upgrade when you can enjoy dazzling performance from your C64 now?
- Introductory price only \$179.

# Data acquisition and control interfaces C64 & C128

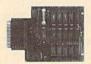

80-line Simplified Digital I/O Board with ROM cartridge socket Model SS100 Plus \$129. Additional \$119.

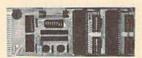

Original Ultimate Interface Universally applicable dual 6522 versatile interface adapter board. Model 64IF22 \$169. Additional \$149.

16-Channel, 8-bit analog-to-digital conversion module. Requires model 64IF22. Model 64IF/ADC0816 \$69.

Interface boards include extensive documentation and program disk. Manuals available separately for examination. Call or write for detailed brochure.

# Resources for Serious Programmers

- Symbol Master Multi-Pass Symbolic Disassembler, C64 & C128, \$49.95
- PTD6510 super-powerful Symbolic Debugger. C64, \$49.95
  MAE64 6502/65C02 Macro Editor /Assembler. \$29.95
- C64 Source Code Book, Kernal and Basic ROMs, \$29.95

# SCHNEDLER SYSTEMS

Dept. G12, 25 Eastwood Road, P.O. Box 5964 Asheville, North Carolina 28813 Telephone: (704) 274-4646 VISA and Mastercard accepted. All prices include shipping prepaid to US addresses.

# The Automatic Proofreader

Philip I. Nelson

"The Automatic Proofreader" helps you type in program listings for the 128, 64, Plus/4, and 16 and prevents nearly every kind of typing mistake.

Type in the Proofreader exactly as listed. Since the program can't check itself, type carefully to avoid mistakes. Don't omit any lines, even if they contain unfamiliar commands. After finishing, save a copy or two on disk or tape before running it. This is important because the Proofreader erases the BASIC portion of itself when you run it, leaving only the machine language portion in memory.

Next, type RUN and press RE-TURN. After announcing which computer it's running on, the Proofreader displays the message "Proofreader Active". Now you're ready to type in a

BASIC program.

Every time you finish typing a line and press RETURN, the Proofreader displays a two-letter checksum in the upper-left corner of the screen. Compare this result with the two-letter checksum printed to the left of the line in the program listing. If the letters match, it's almost certain the line was typed correctly. If the letters don't match, check for your mistake and correct the line.

The Proofreader ignores spaces not enclosed in quotes, so you can omit or add spaces between keywords and still see a matching checksum. However, since spaces inside quotes are almost always significant, the Proofreader pays attention to them. For example, 10 PRINT"THIS IS BASIC" will generate a different checksum than 10 SIC PRINT"THIS ISBA

A common typing error is transposition-typing two successive characters in the wrong order, like PIRNT instead of PRINT or 64378 instead of 64738. The Proofreader is sensitive to the position of each character within the line and thus catches transposition

The Proofreader does not accept keyword abbreviations (for example, ? instead of PRINT). If you prefer to use abbreviations, you can still check the line by LISTing it after typing it in, moving the cursor back to the line, and pressing RETURN. LISTing the line substitutes the full keyword for the abbreviation and allows the Proofreader to work properly. The same technique works for rechecking programs you've already typed in.

If you're using the Proofreader on the Commodore 128, Plus/4, or 16, do not perform any GRAPHIC commands while the Proofreader is active. When you perform a command like GRAPH-IC 1, the computer moves everything at the start of BASIC program space-including the Proofreader-to another memory area, causing the Proofreader to crash. The same thing happens if you run any program with a GRAPHIC command while the Proofreader is in memory.

Though the Proofreader doesn't interfere with other BASIC operations, it's a good idea to disable it before running another program. However, the Proofreader is purposely difficult to dislodge: It's not affected by tape or disk operations, or by pressing RUN/ STOP- RESTORE. The simplest way to disable it is to turn the computer off then on. A gentler method is to SYS to the computer's built-in reset routine (SYS 65341 for the 128, 64738 for the 64, and 65526 for the Plus/4 and 16). These reset routines erase any program in memory, so be sure to save the program you're typing in before entering the SYS command.

If you own a Commodore 64, you may already have wondered whether the Proofreader works with other programming utilities like "MetaBASIC." The answer is generally yes, if you're using a 64 and activate the Proofreader after installing the other utility. For example, first load and activate Meta-BASIC, then load and run the Proofreader.

When using the Proofreader with another utility, you should disable both programs before running a BASIC program. While the Proofreader seems unaffected by most utilities, there's no way to promise that it will work with any and every combination of utilities you might want to use. The more utilities activated, the more fragile the system becomes.

### The New Automatic Proofreader

10 VEC=PEEK(772)+256\*PEEK(773) :LO=43:HI=44

- 20 PRINT "AUTOMATIC PROOFREADE R FOR ";:IF VEC=42364 THEN [SPACE]PRINT "C-64"
  30 IF VEC=50556 THEN PRINT "VI
- C-20"
- 40 IF VEC=35158 THEN GRAPHIC C LR:PRINT "PLUS/4 & 16"
- 50 IF VEC=17165 THEN LO=45:HI= 46: GRAPHIC CLR: PRINT "128"
- 60 SA=(PEEK(LO)+256\*PEEK(HI))+ 6:ADR=SA
- 70 FOR J=0 TO 166:READ BYT:POK E ADR, BYT: ADR=ADR+1: CHK=CHK +BYT:NEXT
- 80 IF CHK <> 20570 THEN PRINT "\* ERROR\* CHECK TYPING IN DATA STATEMENTS": END
- 90 FOR J=1 TO 5: READ RF, LF, HF: RS=SA+RF:HB=INT(RS/256):LB= RS-(256\*HB)
- 100 CHK=CHK+RF+LF+HF:POKE SA+L F, LB: POKE SA+HF, HB: NEXT
- 110 IF CHK <> 22054 THEN PRINT " \*ERROR\* RELOAD PROGRAM AND [SPACE] CHECK FINAL LINE": EN
- 120 POKE SA+149, PEEK (772): POKE SA+150, PEEK (773)
- 130 IF VEC=17165 THEN POKE SA+ 14,22:POKE SA+18,23:POKESA+ 29,224:POKESA+139,224
- 140 PRINT CHR\$(147); CHR\$(17);" PROOFREADER ACTIVE":SYS SA
- 150 POKE HI, PEEK(HI)+1:POKE (P EEK(LO)+256\*PEEK(HI))-1,0:N
- 160 DATA 120,169,73,141,4,3,16 9,3,141,5,3
- 170 DATA 88,96,165,20,133,167, 165,21,133,168,169
- 180 DATA 0,141,0,255,162,31,18 1,199,157,227,3
- 190 DATA 202,16,248,169,19,32,
- 210,255,169,18,32 200 DATA 210,255,160,0,132,180 ,132,176,136,230,180
- 210 DATA 200,185,0,2,240,46,20 1,34,208,8,72
- 220 DATA 165,176,73,255,133,17 6,104,72,201,32,208 230 DATA 7,165,176,208,3,104,2
- 08,226,104,166,180
- 240 DATA 24,165,167,121,0,2,13 3,167,165,168,105
- 250 DATA 0,133,168,202,208,239 240,202,165,167,69
- 260 DATA 168,72,41,15,168,185, 211,3,32,210,255
- 270 DATA 104,74,74,74,74,168,1 85,211,3,32,210
- 280 DATA 255,162,31,189,227,3, 149,199,202,16,248 290 DATA 169,146,32,210,255,76
- ,86,137,65,66,67 300 DATA 68,69,70,71,72,74,75,
- 77,80,81,82,83,88 310 DATA 13,2,7,167,31,32,151, 116,117,151,128,129,167,136

,137

# Best Buys From TENEX No Gimmicks, No Hidden Charges, No Nonsense, Just Low Prices and Great Service!

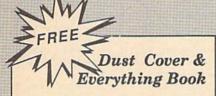

Discover the savings and easy shopping available from TENEX Computer Express with a FREE copy of our Everything Book for Commodore Computing. Get to know our great products, extensive selection and fast service PLUS receive a FREE dust cover for your C64, or C128. The cover is an anti-static, 8 guage vinyl sewn to our exacting standards with reinforced seams. (\$2.95 Shipping Charge).

31627 C64 Dust Cover and Catalog (G4T) 38464 C128 Dust Cover and Catalog (G4T)

# From micro lat The 39¢ Diskette

Are you paying too much for diskettes? Try our first quality, prime, 5-1/4" diskettes (no rejects, no seconds) at these fantastic sale prices and save, save, SAVEI Disks are packaged in boxes of 50; including diskettes in sleeves, labels, and write-protect tabs.

Each diskette is certified to be 100% error free and comes with a lifetime warranty (if you have a problem, we'll replace the diskette). All diskettes include hub reinforcement rings and write-protect notch.

All diskettes are double-density and work in either single or double-density drives.

SS, DD Diskettes, Box of 50 32301

\$19.50 - 39¢ ea.!

DS. DD Diskettes, Box of 50 32403

\$24.50 - 49¢ ea.!

## Diskette Storage

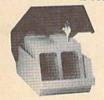

Only

- 100 disk (5-1/4") capacity.
- Lock and keys for extra security and easy
- Includes 8 Index dividers with labels for organization of filing and retrieval.
- Made of durable anti-static, high impact plastic.
- Attractive smoked color lid.

66826

Sug. Retail \$19.95 NOW ONLY \$9.95

# Hardware

### Printers \$169.95 Xetec Super Graphix Jr ... Citizen MSD 180D .. Citizen MSP 40 Citizen MDP 15E Okldata 180 Printer Okidata Microline 183. Okimate 20 Color Printer. Star NX-1000 Star NX-1000C Star NX-1000 Rainbow . Star NX-15 ...

Computers

Disk Drives

TENEX Turbo (Loaded) ......\$595.00

FSD-2+ Disk Drive .....Sale

Commodore 1581 Drive ......

Commodore 1541 Drive ......

Commodore C128D ...

Amiga 500.

Amiga 2000

13" Col

Com. 1

Magna

| mind i a a i a a | -  |
|------------------|----|
| \$329.95         | Xe |
| \$359.95         | Xe |
| \$224.95         | De |
| \$279.95         |    |
| \$124.95         |    |
| \$CALL           |    |
| \$CALL           | NE |
| SCALL            | Co |
| \$CALL           | Ep |
|                  | lo |

SCALL

SCALL

SCALL

| Xetec Super Graphix      | \$59.9 |
|--------------------------|--------|
| Xetec Super Graphix Gold | \$CAL  |
| Deluxe RS232 Interface   | \$44.9 |
| Joysticks/Control        | lers   |
| NEWI Wico Ergostick      | \$19.9 |
| Commodore 1352 Mouse     | \$69.9 |
| Envy 500Y I              | \$15.0 |

# n Troller ... ......Sale \$14.95 Suncom Tac 5 ....

Interfaces

\$44,95

.. \$5.95

...\$7.95

\$3.95

....\$2.99

### **Power Supplies** CPS-30 Power Supply, C64 .... \$20.05 Pow'r Pak 64 ... \$49.95 Pow'r Pak 128 \$59.95

| \$149,00 | Disk D |
|----------|--------|
| \$CALL   | Univer |
| \$CALL   | Data T |

| Monitors          |          |
|-------------------|----------|
| or Composite      | \$159.95 |
| 084 RGB Color     | \$CALL   |
| vox CM8762, Color | \$269.95 |

### Accessories ige Expander, C64 ..... oubler. .\$6.95 ....\$14.95 sal Printer Stand+ ...... ransfer Switch ......

| Ribbons             |
|---------------------|
| NX-1000 Black       |
| Okldata 120/180/183 |
| Okimate Color       |
| Gemini 10X,SG-10/15 |

# Software

| Berkeley      |         |
|---------------|---------|
| GEOS-64 2.0   | \$39,95 |
| GEOS-128      |         |
| geoPublish    |         |
| geoCalc, C128 |         |
| geoFile, C128 |         |
| Deskpack Plus |         |
|               |         |

| \$23.95 |
|---------|
| \$34.95 |
| \$24.95 |
|         |

| Pac-Man              | \$7.95 |
|----------------------|--------|
| Ms. Pac-Man          |        |
| Utilities            |        |
| Big Blue Reader CP/M |        |

Thunder Mountain

| Drive Alignment         | \$24. | 95 |
|-------------------------|-------|----|
| Fast Load (Epyx)Sale    | \$23  | 95 |
| Copy II 64/128          |       |    |
| The Final Cartridge III |       |    |
| Flexidraw 5.5           |       |    |
|                         |       |    |
| Miscellenacus           |       |    |

| Miscellaneous       |         |
|---------------------|---------|
| Wheel of Fortune    | \$9.95  |
| Wheel of Fortune II | \$9.95  |
| Certificate Maker   | \$14.95 |
| Newsroom            | \$14.95 |

# Free! 56 Page "Everything" Book With Any Order!

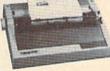

# True Letter-Quality Printing

The Blue Chip features bi-directional daisywheel printing with a print speed of over 150 words per minute. Its friction feed mechanism operates just like a typewriter's release lever and paper advance knob, for your use with letterhead, envelopes, etc. This printer will plug into the serial port of your Commodore. Use the included cable and you're ready to go! Includes a high-quality print ribbon that lasts for 70,000 characters. Six month warranty.

77428 Blue Chip Daisywheel Printer 77436 Black Film Ribbon for Blue Chip

77512 Black Ribbon, Multi-strike for Blue Chip

\$109.95 \$8.95 \$8.95

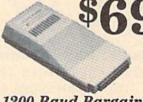

# 1200 Baud Bargain

The VOLKS 6480 MODEM transmits at 1200 baud with the ability to slow down to 300 baud for maximum capability. This Volks Modern will connect directly to the user port of your Commodore. Its features include over 30K memory, Auto Dial/Auto Answer, Bell 212A capability, tone and pulse dialing plus more. Includes FREE Comterm IV software.

40521 Volks 6480 Modem

\$69.95

The Best Prices The Best Service WHY SHOP ANYWHERE ELSE?

Ad

G4T

# Formed For The Human Hand

Ergostick Joystick. This is the cutting edge of joystick technology. It's the Ergostick Joystick and you'll be amazed at its innovation. Unlike all other joysticks, the Ergostick literally forms around the human hand which optimizes the operator's hand/eye coordination.

76253 Ergostick Joystick

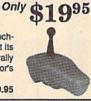

From Your Friends At

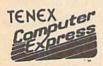

We gladly accept mail orders! P.O. Box 6578 South Bend, IN 46660

Questions? Call 219/259-7051

# **Shipping Charges**

| Order Amount      | Charge |
|-------------------|--------|
| less than \$19.99 | \$3.75 |
| \$20.00-\$39.99   | 4.75   |
| \$40.00-\$74.99   | 5.75   |
| \$75.00-\$149.99  | 6.75   |
| \$150.00-\$299.99 | 7.75   |
| £300 00 8 HB      | 0.75   |

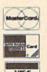

No Extra Fee For Charges!

ORDER TOLL FREE 1-800-348-2778

WE VERIFY CHARGE CARD ADDRESSES

COMMODORE 54 is a registered trademark; and COMMODORE 128 is a trademark of Commodore Electronics, Ltd. APO, FPO, AK, HI, CN, VI, GU, and foreign order. are subject to additional shipping charges. NOTE: Due to publishing lead-times, product prices and specifications are subject to charge without notice

- \* CUSTOM MADE TO FIT
- HEAVY 32-oz. VINYL ANTI-STATIC
- EXTENDS EQUIPMENT LIFE
- Choice of Colors Light Tan or Brown

| COMPUTERS                    | PRINTERS                    |
|------------------------------|-----------------------------|
| C-64/Plus 4/C-64C 8.00       | Seikosha SP-100013.00       |
| C-12813.00                   | Comrex 22013.00             |
| Datassette (C2N) 5.00        | C'Itoh 851013.00            |
| Amiga 1000                   | Juki 551013.00              |
| (W/Amiga Mon. Stacked) 28.00 | Imagewriter13.00            |
| Keyboard only 7.00           | Epson JX 8013.00            |
| Atari 800XL, 130XE10.00      | Epson FX 85/18513.00        |
| Atari 520 ST14.00            | Okidata 9213.00             |
| IBM PC/XT28.00               | Citizen MSP 10              |
| IBM 5051 Keyboord 8.00       | C/DPS 110116.00             |
| (Dimensions Required         | Gemini 10 & Star 10's 13.00 |
| for IBM Clones)              |                             |
| for IBM Clones)              | Atari 1027 13.00            |
|                              |                             |

| for IBM Clones)   |                                       | Atari 1027                                                                                                    |
|-------------------|---------------------------------------|----------------------------------------------------------------------------------------------------|
| ISK DRIVES        |                                       |                                                                                                    |
| C-1541, C-1571    | 8.00<br>9.00<br>8.00<br>10.00<br>8.00 | MONITORS Atari SC 1224RGB. 19.00 C-1702, BMC Color. 16.00 C-1902/Amiga. 19.00 Amdek 500-700 19.00 CM-141 (C-1802). 19.00 C-1902A/Magnvx 40 19.00 |
| Atari 1050        |                                       | NEC (State Model) 19.00                                                                                                    |
| PRINTERS          |                                       | Magnavox 80 RGB 19.00<br>Princeton (State Model 19.00                                                                                            |
| C-1525/MPS 801    | 10.00                                 | Thompson CM 365-66 19.00                                                                                                    |
| C-1526/MPS 802    | 13.00                                 | Taxan (State Model) 19.00                                                                                                    |
| C-MPS/803, C-1520 | 8.00                                  | Sakata SC-10019.00                                                                                                    |
| Panasonic 1090/91 | 13.00                                 | Zenith (State Model) 19.00                                                                                                    |
| Okidata 120/192   | 13.00                                 | VIDEO RECORDERS 13.00                                                                                                    |
| Okimate 10/20     | 8.00                                  | State Make & Model                                                                                                    |
| Epson MX/FX/RX80  | 13.00                                 | Dimensions required                                                                                                    |
| Epson LX80/C-1000 | 13.00                                 | including clock cut-out                                                                                                    |
|                   | -                                     |                                                                                                    |

Order by stating MAKE, MODEL and COLOR CHOICE - TAN or BROWN with check or money order plus \$1.50 per item (\$4.50 max.) shipping and handling Calif. Res. Include 6'0 + local tax. APO, 2.00'item, Foreign 3.00'item

SPECIAL COVERS WILL BE MADE TO YOUR DIMENSIONS. SEND YOUR REQUIREMENTS FOR OUR LOW PRICE QUOTES.

## Crown Custom Covers

24621 PAIGE CIRCLE DEPT. A LAGUNA HILLS, CA 92653 (714) 472-6362

# 3M Mark Q Diskettes

Tested 30 Million Times. 5-1/4" Double Sided Double Density.

69¢ each (10/Box)

A full warranty for the life of the diskette

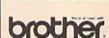

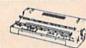

Hard to find Series II Toner Cartridge-MFR'D...to meet or exceed MFR spees for: App Laserwriter II, Brother HL-8, HP Laser Jet II, Canon LBP8II, #264-0002......\$83.95 Sale

# Metro Data Vac/2

Simple, preventive maintenance for your computer system. Cleans Laser Printers and Copy Machines, too!

Lightweight...High Powered... Triple filtration system...

Sturdy all steel construction... Made in USA.

DATA-VAC/2...\$99.00 Disposable Bags (5/pk)...\$4.00 TBF Toner Replacement Bags (5/pk) & Fiberglass Micro Filters (2/pk)...\$23.95

# Order Toll Free: 800-258-0028

Foreign Inquiries Invited. Minimum Order: \$50.00, Low S&H charge for service direct to your door, Prices Subject to Change.

FREE Catalog. Complete Line of Quality Supplies For Your Computer.

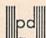

Precision Data Products™ P.O. Box 8367, Grand Rapids, MI 49518 Michigan: 800-632-2468 616-452-3457 FAX: 616-452-4914

# **COLOR RIBBONS & PAPER**

| COLOR RED, RIBBONS BROWN, | BLUE, GREEN,<br>PURPLE, YELLOW, |       |                  |  |  |
|---------------------------|---------------------------------|-------|------------------|--|--|
| Ribbons Price Each        | Black                           | Color | Heat<br>Transfer |  |  |
| Apple Imagewriter I/II    | 3.75                            | 4.50  | 6.50             |  |  |
| Citizen 120 D             | 5.00                            | 6.00  | 7.95             |  |  |
| Commodore MPS 801         | 4.15                            | 4.75  | 5.75             |  |  |
| Commodore MPS 802         | 6.00                            | 6.75  | -                |  |  |
| Commodore MPS 803         | 4.95                            | 5.95  | 7.00             |  |  |
| Commodore MPS 1000        | 3.95                            | 4.95  | 6.75             |  |  |
| Commodore MPS 1200        | 5.00                            | 6.00  | 7.95             |  |  |
| Commodore 1525            | 6.00                            | -     | -                |  |  |
| Okidata 82/92/93          | 1.75                            | 2.25  | 4.50             |  |  |
| Okidata 182/192           | 6.50                            | 7.50  | -                |  |  |
| Panasonic KX-P 1090       | 6.75                            | 7.75  | -                |  |  |
| Seikosha SP 800/1000      | 5.25                            | 6.50  | 7.95             |  |  |
| Star SG 10                | 1.75                            | 2.25  | 4.50             |  |  |
| Star NX10/NL10            | 5.00                            | 6.00  | 7.95             |  |  |

## COLOR PAPER

BRIGHT PACK-200 Sheets/50 each color: Red, Blue, Green, Yellow. 9 1/2 x 11 PASTEL PACK-200 Sheets/50 each color: Pink, Yellow, Blue, Ivory. 9 1/2 x 11 - \$10.90/pk

T-SHIRT RIBBONS (Heat Transfer) - Call For Price.

### COLOR DISKETTES

5 1/4" DS/DD Rainbow Pack. 10/pack - \$12.50

For ribbons & paper not listed above, call for price & avail, Price & spec. subject to change w/o notice. Min. order \$25.00. Min. S & H \$3.50. Add \$2.25 C.O.D. add'l, IL res. add 6.25% tax. MC & Visa accepted.

# RENCO COMPUTER PRINTER SUPPLIES

P.O. Box 475, Manteno, IL 60950 U.S.A. 1-800-522-6922 • (IL) 1-800-356-9981 815-468-8081

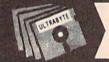

# ULTRABYTE DISK V6.0NIBBLER

# NIBBLE COPIER WITH 305 PARAMETERS FOR COMMODORE 64 AND 128

- Copies most protected disks in 2 minutes without need for parameters including rapid-locked
- 305 parameters to make unprotected copies of recent programs including VMAX protection. 100 more than V5.0. Send stamped envelope for list
- Copies up to 40 tracks using 1 or 2 1541 or 1571 drives. Copies both sides on 1571
- Copies itself (for this reason, no refunds given)

# V6.0 \$29.95 PLUS \$4.00 SHIPPING

| 1. | Disk Surgeon V2.0 new disk utility   | \$10.00             |
|----|--------------------------------------|---------------------|
| 2. | Ultramail mail list and labels       | both for<br>\$10.00 |
| 3. | McMurphy's Mansion text adventure    | both for<br>\$10.00 |
| 4. | 150 older parameters and file copier | \$10.00             |

Add \$4.00 shipping (covers up to 5 items)

Mastercard, Visa, Check or M.O., Calif. add 6.5% (\$1.85) sales tax. Foreign orders/COD add \$2.00. Payment must be in U.S. funds UPDATES · V6.0 is same as V5.0 but with 100 new parameters. Return original Ultrabyte parameter disk with \$15.00 plus \$4.00 shipping. Foreign add \$2.00. No exceptions.

To order, write or call 24 hr. order line. For info. write.

ULTRABYTE (818) 796-0576 P.O. Box 789 LaCanada, CA 91011 USA

# **BIG BLUE READER 128/64** COMMODORE <=> IBM PC File Transfer Utility

Big Blue Reader 128/64 is ideal for those who use IBM PC compatible MS-DOS computers at work and have the Commodore 128 or 64 at home.

Big Blue Reader 128/64 is not an IBM PC emulator, but rather it is a quick and easy to use file transfer program designed to transfer word processing, text and ASCII files between two entirely different disk formats; Commodore and IBM MS-DOS. Both C128 and C64 applications are on the same disk and requires either the 1571 and/or 1581 disk drive. (Transfer 160K-360K 5.25 inch & 720K 3.5 inch MS-DOS disk files.)

Big Blue Reader 128 supports: C128 CP/M files, 17xx RAM exp, 40 and 80 column modes.

Big Blue Reader 64 Version 2 is 1571 and 1581 compatible and is available separately for only \$29.95!

# BIG BLUE READER 128/64 only \$44.95

Order by check, money order, or C.O.D. No credit card orders please. Foreign orders add \$4 BBR 128/64 available to current BBR users for \$18 plus your original disk Free shipping and handling. CALL or WRITE for more information.

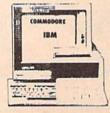

To order Call or Write: SOGWAP Software

> 115 Bellmont Rd Decatur, IN 46733 Ph (219) 724-3900

# Classified

## SOFTWARE

FREE PUBLIC DOMAIN SOFTWARE - Request free catalog or send \$2 for sample disk and catalog (refundable). C64-128 CALOKE, IND., Dept. JK, Box 18477, K.C., MO 64133

COMMODORE: TRY BEFORE YOU BUY. Best selling games, utilities, educ'l + classics & new releases. 100's of titles. Visa/MC/Disc Free brochure. RENT-A-DISC, Frederick Bldg. #222, Hunt'n, WV 25701 (304) 529-3232

C64/128 FINEST PUBLIC DOMAIN PROGRAMS Pretested quality programs \* Most \$1.50 \* On Disk \* YOU pick the programs that YOU want!!! Free diskfull of programs with first order! For a list + Description send SASE to: JLH Co, Dept. G, Box 67021, Topeka, KS 66667

C64/128 EDUCATIONAL P.D. SOFTWARE By grade level and subject, ie K-3 math, K-3 English, 4-6 math, etc. Free Catalog PSL Inc., Box 750 A, Old Bridge, NJ 08857

PUBLIC DOMAIN SOFTWARE FOR C64/128 100 programs only \$10 or 260 programs for \$25 or 2 stamps for catalog. MERIT, Box 114 A, Spotswood, NJ 08884

FREE SOFTWARE FOR C-64. Send one stamp for catalog or \$2.00 for 30 sample programs and catalog (refundable). RVH Publications, 4291 Holland Rd, #562-G, Virginia Beach, VA 23452

RENT 64/128 SOFTWARE! 100's of disks. Lowest prices. No deposit or fee. Free catalog. Centsible Software, PO Box 930, St. Joseph, MI 49085 (616) 982-0327

THOUSANDS OF PD PROGRAMS FOR C64/128! We have Games, Utilities, Music and much more! For information write: Lightspeed Software, POB 340427, Tampa, FL 33694

## FREE CATALOG

OVER 20,000 P.S. programs for C64/C128. Priced from \$1.25 disk. Midwest Public Domain, POB 5048, Terre Haute, IN 47805

Thousands of C64/128 PD programs on 250+ disks. Free listing or \$1 large catalog. DISKS O'PLENTY INC., 7958 Pines Blvd., Suite 270A, Pembroke Pines, FL 33024

C64 & C128 P.D. Disks \$3.00 each. VISA/MC FREE catalog. Call or write. BRE Software, 352 W. Bedford, Suite 104-G, Fresno, CA 93711 (800) 622-7942, (209) 432-2159 in CA

STOCK MARKET ANALYSIS PROGRAM for the C64/128. Powerful but easy to use. Curve plotting, inventory and more. Use with Simon's Basic Cart. \$25. C. W. Walker, 3711 W. 230th, #102 Torrance, CA 90505

AUTOGEN+ NEW File Generator developed for C128 dBaseII™ users. Only \$24.50 Free dbaseII public domain application programs included with order. Orders to: DeBellis PSC1, Box 3165 APO SF CA 96286

RASH ANALYSIS PROGRAM FOR PARENTS Analyze your child's rash on your C-64. \$20/disk \$5/demo to MAVERICK SOFTWARE P.O. Box 385, S. Elgin, IL 60177-0385

THOUSANDS OF MODERN C64/128 PROG.s FOR a few cents each. Send refundable \$5 for 100 programs, computerized list & info. Richardson, POB 681208 S.A., TX 78268-1208

WIN LOTTO MILLIONS! **LOTTO PICKER PLUS v2.1** Lotto Picker Plus, the original lottery

selection software, allows you to store winning Lotto, Keno, & Pick 3/4 numbers & choose between three modes of probability analysis (hot, due, unbiased) in order to give you the winning edgel Guaranteed to work for all lotteries. Bonus numbers are easily handled and our full-featured database editor gives you access to your files. We give you the PICKS—not a bunch of jumbled statistics! \$34.95 (+5.55 s/h). 64/128, IBM, 64K Apple II. NY res. add tax.

NOT Copy-protected.

ORDER TODAY! 1-800-634-5463 ext 293 (M-F 8-5)

GE RIDGE SERVICES, INC., 170 Broadway

Suite 201-CG, New York, NY 10038

Info/Dealers 718-317-1961

MOVIEFILE DISK FOR C64. Put your movie collection on disk. Send \$20 US to: CZAR NICHOLAS SOFTWARE, 109-1012 Richelieu Ave., Vancouver BC CAN VGH 1T1

C64/C128CPM Menu driven Public Domain 10 disk sides (specify computer) \$15.00 Send check/money order to Pat DeBellis, PSC1, Box 3165 APO SF CA 96286

Free!! Best 2-Player War Game Ever! Thrills and fun guaranteed, money back! For STAR EMPIRE, Send \$2 for P&H to GBI, PO Box 662, Los Alamitos, CA 90720

## HARDWARE

TEMPERATURE PROBE FOR C128/64. Suitable for in-outdoor use w/program on disk in native modes. Send \$14.95 to: TEMP, PO Box 1553, Brevard, NC 28712 or write for free info.

## BULLETIN BOARDS

DMBBS-BETTER, CHEAPER THAN MOST BBSs w/BEST on-line games. Send SASE for info ARTISoft, 3401 N. Charles St., Apt. 211A, Baltimore, MD 21218. BBS-301/467-2157

## COMPUTER REPAIR

Authorized Repairs C64/128: \$45 & \$50; 1541/ 1571: \$50 & \$65; SX64, 128D, Amiga, PC: \$Call 816-872-3611. Quick Serv. 30 day warranty. We buy, sell, trade. MOM & POP's COMPUTER SHOP, Rt. 2, Box 119, Cainsville, MO 64632

AUTHORIZED COMM SERV. C64 \$37.95; C128 \$65.95; SX64 \$65.95; 1541/1571 \$45.95. AVT, 1310 S. Dixie Hwy, Ste. 18W, Pompano Beach, FL 33060. 305-785-2490. 120 day wrnty on all repairs.

C64 REPAIR \$39.95 FLAT RATE. 1541/1571 \$49.95; SX64-\$59.95; 128-\$59.95, 48 Hr turnaround. 30 dy warranty. A&M Computer Repair, 20 Guernsey, New Windsor, NY 12550 914-562-7271

**AUTHORIZED COMMODORE SERVICE. C64** \$43.95; C128 \$64.95; 1541/1571 \$59.95; IEEE \$Call. Fast Service. 30 day warranty. We buy, sell & trade hardware. MIDWEST COMPUTERS, 519 Broadway, Cape Girardeau, MO 63701 (314) 339-0491 EXT. 101

COMPUTEI's Gazette Classified is a low-cost way to tell over 225,000 microcomputer owners about your product or service.

्राज्यन

Rates: \$25 per line, minimum of four lines. Any or all of the first line set in capital letters at no charge. Add \$15 per line for boldface words, or \$50 for the entire ad set in boldface (any number of lines) Inquire about display rates. Terms: Prepayment is required. Check, money order, American Express, Visa, or MasterCard is accepted. Make checks payable to COMPUTE! Publications.

Form: Ads are subject to publisher's approval and must be either typed or legibly printed. One line equals 40 letters and spaces between words. Please underline words to be set in boldface.

General Information: Advertisers using post office box numbers in their ads must supply permanent address and telephone numbers. Orders will not be acknowledged. Ad will appear in next available issue after receipt.

Closing: 3rd of the third month preceding cover date (e.g., June issue closes March 3rd). Send order and remittance to: Kathleen Ingram, Classified Manager, COMPUTE!'s Gazette, P.O. Box 5406, Greensboro, NC 27403. To place an ad by phone, call Kathleen Ingram at (919) 275-9809.

Notice: COMPUTE! Publications cannot be responsible for offers or claims of advertisers, but will attempt to screen out misleading or questionable copy.

Classified Display Rates: Classified display ads measure 2¼" wide and are priced according to height. 1" = \$250; 1½" = \$375; 2" = \$500; \$3" = \$600; (\$100 for each additional inch, e.g. 4" = \$700, etc.) Preferred supplied material is Velox or PMT.

is Velox or PMT.

# COMPUTEI's Gazette Classified is a low-cost way to tell over 225,000 microcomputer owners about your product or service.

Rates: \$25 per line, minimum of four lines. Any or all of the first line set in capital letters at no charge. Add \$15 per line for boldface words, or \$50 for the entire ad set in boldface (any number of lines.) Inquire about display rates.

Terms: Prepayment is required. Check, money order, American Express, Visa, or MasterCard is accepted. Make checks payable to COMPUTE! Publications.

Form: Ads are subject to publisher's approval and must be either typed or legibly printed. One line equals 40 letters and spaces between words. Please underline words to be set in boldface.

General Information: Advertisers using post office box numbers in their ads must supply permanent address and telephone numbers. Orders will not be acknowledged. Ad will appear in next available issue after receipt.

Closing: 3rd of the third month preceding cover date (e.g., June issue closes March 3rd). Send order and remittance to: Kathleen Ingram, Classified Manager, COMPUTEI's Gazette, P.O. Box 5406, Greensboro, NC 27403. To place an ad by phone, call Kathleen Ingram at (919) 275-9809.

Notice: COMPUTEI Publications cannot be responsible for offers or claims of advertisers,

but will attempt to screen out misleading or questionable copy.

Classified Display Rates: Classified display ads measure 2¼" wide and are priced according to height. 1" = \$250; 1½" = \$375; 2" = \$500; 3" = \$600; (\$100 for each additional inch, e.g. 4" = \$700, etc.) Preferred supplied material is Velox or PMT.

# How To Type In COMPUTE!'s Gazette Programs

Each month, COMPUTE!'s Gazette publishes programs for the Commodore 128, 64, Plus/4, and 16. Each program is clearly marked by title and version. Be sure to type in the correct version for your machine. All 64 programs run on the 128 in 64 mode. Be sure to read the instructions in the corresponding article. This can save time and eliminate any questions which might arise after you begin typing.

We frequently publish two programs designed to make typing easier: The Automatic Proofreader, and MLX, designed for entering machine language programs.

When entering a BASIC program, be especially careful with DATA statements as they are extremely sensitive to errors. A mistyped number in a DATA statement can cause your machine to "lock up" (you'll have no control over the computer). If this happens, the only recourse is to turn your computer off then on, erasing what was in memory. So be sure to save a program before you run it. If your computer crashes, you can always reload the program and look for the error.

# Special Characters

Most of the programs listed in each issue contain special control characters. To facilitate typing in any programs from the GAZETTE, use the following listing conventions.

The most common type of control characters in our listings appear as words within braces: {DOWN} means to press the cursor down key; {5 SPACES} means to press

the space bar five times.

To indicate that a key should be shifted (hold down the SHIFT key while pressing another key), the character is underlined. For example, A means hold down the SHIFT key and press A. You may see strange characters on your screen, but that's to be expected. If you find a number followed by an underlined key enclosed in braces (for example, {8 A}), type the key as many times as indicated (in our example, enter eight SHIFTed A's).

If a key is enclosed in special brackets, & 3, hold down the Commodore key (at the lower left corner of the keyboard) and press

the indicated character.

Rarely, you'll see a single letter of the alphabet enclosed in braces. This can be entered on the Commodore 64 by pressing the CTRL key while typing the letter in braces. For example, {A} means to press CTRL-A.

# The Quote Mode

Although you can move the cursor around the screen with the CRSR keys, often a programmer will want to move the cursor under program control. This is seen in examples such as {LEFT}, and {HOME} in the program listings. The only way the computer can tell the difference between direct and programmed cursor control is the quote mode.

Once you press the quote key, you're in quote mode. This mode can be confusing if you mistype a character and cursor left to change it. You'll see a reverse video character (a graphics symbol for cursor left). In this case, you can use the DELete key to back up and edit the line. Type another quote and you're out of quote mode. If things really get confusing, you can exit quote mode simply by pressing RETURN. Then just cursor up to the mistyped line and fix it.

| CLR)   | SHIFT CLR/HOME   |   | (PUR)  | CTRL 5   |    | 4             | -         |   |   |
|--------|------------------|---|--------|----------|----|---------------|-----------|---|---|
| HOME}  | CLR/HOME         | 5 | {GRN}  | CTRL 6   | #  | 1             | SHIFT     | ] |   |
| UP}    | SHIFT   ↑ CRSR ↓ | - | {BLU}  | CTRL 7   | #- |               |           |   |   |
| DOWN)  | ↑ CRSR ↓         |   | {YEL}  | CTRL 8   | T  | For Commodore | 64 Only   |   |   |
| LEFT}  | SHIFT            |   | { F1 } | fl       |    | E 1 3         | COMMODORE | 1 | E |
| RIGHT} | ← CRSR →         |   | { F2 } | SHIFT f1 |    | E 2 3         | COMMODORE | 2 | 7 |
| RVS}   | CTRL 9           |   | { F3 } | f3       |    | E 3 3         | COMMODORE | 3 | 0 |
| OFF}   | CTRL 0           |   | { F4 } | SHIFT f3 | 1  | E 4 3         | COMMODORE | 4 | C |
| BLK}   | CTRL 1           |   | { F5 } | f5       |    | E 5 3         | COMMODORE | 5 | E |
| WHT}   | CTRL 2           |   | { F6 } | SHIFT f5 |    | E 6 3         | COMMODORE | 6 | 1 |
| RED}   | CTRL 3           |   | { F7 } | [7]      |    | E 7 3         | COMMODORE | 7 |   |
| CYN)   | CTRL 4           |   | { F8 } | SHIFT f7 |    | E 8 3         | COMMODORE | 8 | - |

IN A HUNDRED YEARS, HACKING WILL GET YOU KILLED.

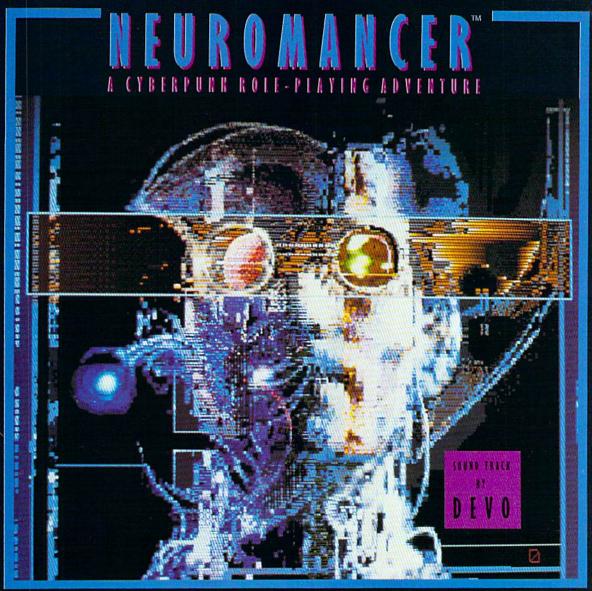

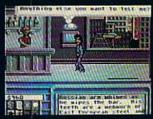

Nowadays, hacking can get you into trouble. A hundred years from now, it can get you killed.

Actually, death isn't bad. It's better than being a "Wilson". Of course, any hacker in his right mind would rather be a Wilson than lose all his neurons.

So what have you got going for you? About 30 megs on line, several viruses, and a wise-cracking ROM construct tagging along. You're just a cowboy trying to stay a step ahead of the Al's in a world where paranoia's not an illusion, everyone IS trying to flatline you.

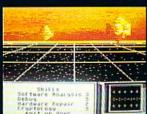

- It's party time in Cyberspace.

   Drawn from the pages of the smash cyberpunk novel "Neuromancer" by
- William Gibson
   Skill-based role-playing game by the designers of "The Bard's Tale™" and "Wasteland™"
   Original Sound Track by DEVO
   Soon to be a major motion picture from Cabana Par Productions
- Cabana Boy Productions

Multiple paths to a successful conclusion
 Now available for the Commodore 64/128, Apple IIc, Ile/128K. Coming soon for the Amiga and

IBM/Tandy.
If you can't find NEUROMANCER at a local dealer you can order direct at 1-800-227-6900.

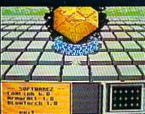

Actual C64 Screens

Interplay Productions 1575 Corporate Drive Costa Mesa, CA (714) 549-2411

THE TREASURES OF THE WORLD ARE DISAPPEARING RIGHT FROM UNDER OUR NOSES! WHO WILL STOP CARMEN AND HER DEVIOUS COHORTS?

the Panama Canal.

I've always wante

# Catch Her If You Can

the hearts of mills

Nothing is sacred to the notorious Carmen Sandiego. She and her gang have already swiped a warehouse full of treasures, from the Sphinx to the Statue of Liberty's torch. And now you have been assigned to capture them. Start out at the scene of the crime, questioning witnesses. To help you decipher the clues you uncover, each of these awardwinning games includes a reference book filled with maps and information.

As you track the culprits, you'll sharpen your thinking skills. At the same time, you'll learn fascinating things about the geography, history and culture of the places you visit.

Each adventure has a different gang of thieves. So collect all three and have three times the fun! WHERE IN THE WORLD IS CARMEN SANDIEGO?® Explore the world's great cities, chasing Carmen's gang. Use Interpol's Crime Computer to get arrest warrants. Includes *The World Almanac.*®

WHERE IN THE U.S.A. IS CARMEN SANDIEGO?® Carmen and her gang are stealing America's national treasures, and you're on their trail. Includes Fodor's® USA travel guide.

WHERE IN EUROPE IS CARMEN SANDIEGO?™ Carmen strikes again! This time, it's the 34 nations of Europe. To help you, you'll have the Rand McNally® Concise Atlas of Europe plus an on-screen Fact-finder's Database and Crimestopper's Notebook.

Carmen Sandiego products are available for Apple, Apple IIGS, Macintosh, Commodore, IBM and 100% compatible computers for suggested retail prices of \$34.95 – \$44.95.

THREE WAYS TO BUY: Visit your software dealer or call 800-527-6263, 8AM-5PM PT, for credit card purchases and ordering by mail.

For more information, write to Brøderbund Software-Direct, P.O. Box 12947, San Rafael, CA 94913-2947.

# Broderbund

© Copyright 1988 Brøderbund Software, Inc. The World Almanac, Fodor's and Rand McNally are registered trademarks of The Newspaper Enterprise Association, Fodor's Travel Publications, Inc. and Rand McNally and Company, respectively.